# **[MS-WEBSS]: Webs Web Service Protocol Specification**

#### **Intellectual Property Rights Notice for Open Specifications Documentation**

- **Technical Documentation.** Microsoft publishes Open Specifications documentation for protocols, file formats, languages, standards as well as overviews of the interaction among each of these technologies.
- **Copyrights.** This documentation is covered by Microsoft copyrights. Regardless of any other terms that are contained in the terms of use for the Microsoft website that hosts this documentation, you may make copies of it in order to develop implementations of the technologies described in the Open Specifications and may distribute portions of it in your implementations using these technologies or your documentation as necessary to properly document the implementation. You may also distribute in your implementation, with or without modification, any schema, IDL's, or code samples that are included in the documentation. This permission also applies to any documents that are referenced in the Open Specifications. Intellectual Property Rights Nottice for Open Specifications Documentation<br>
Technical Documentation, African Documentation for<br>
predictions documentation and the control publishes Open Specifications documentation for<br>
or
	- **No Trade Secrets.** Microsoft does not claim any trade secret rights in this documentation.
	- **Patents.** Microsoft has patents that may cover your implementations of the technologies described in the Open Specifications. Neither this notice nor Microsoft's delivery of the documentation grants any licenses under those or any other Microsoft patents. However, a given Open Specification may be covered by Microsoft Open Specification Promise or the Community Promise. If you would prefer a written license, or if the technologies described in the Open Specifications are not covered by the Open Specifications Promise or Community Promise, as applicable, patent licenses are available by contacting iplg@microsoft.com.
	- **Trademarks.** The names of companies and products contained in this documentation may be covered by trademarks or similar intellectual property rights. This notice does not grant any licenses under those rights.
	- **Fictitious Names.** The example companies, organizations, products, domain names, e-mail addresses, logos, people, places, and events depicted in this documentation are fictitious. No association with any real company, organization, product, domain name, email address, logo, person, place, or event is intended or should be inferred.

**Reservation of Rights.** All other rights are reserved, and this notice does not grant any rights other than specifically described above, whether by implication, estoppel, or otherwise.

**Tools.** The Open Specifications do not require the use of Microsoft programming tools or programming environments in order for you to develop an implementation. If you have access to Microsoft programming tools and environments you are free to take advantage of them. Certain Open Specifications are intended for use in conjunction with publicly available standard specifications and network programming art, and assumes that the reader either is familiar with the aforementioned material or has immediate access to it.

**Preliminary Documentation.** This Open Specification provides documentation for past and current releases and/or for the pre-release (beta) version of this technology. This Open Specification is final

*[MS-WEBSS] — v20120122 Webs Web Service Protocol Specification* 

 *Copyright © 2012 Microsoft Corporation.* 

 *Release: Sunday, January 22, 2012* 

*1 / 123* 

documentation for past or current releases as specifically noted in the document, as applicable; it is preliminary documentation for the pre-release (beta) versions. Microsoft will release final documentation in connection with the commercial release of the updated or new version of this technology. As the documentation may change between this preliminary version and the final version of this technology, there are risks in relying on preliminary documentation. To the extent that you incur additional development obligations or any other costs as a result of relying on this preliminary documentation, you do so at your own risk.

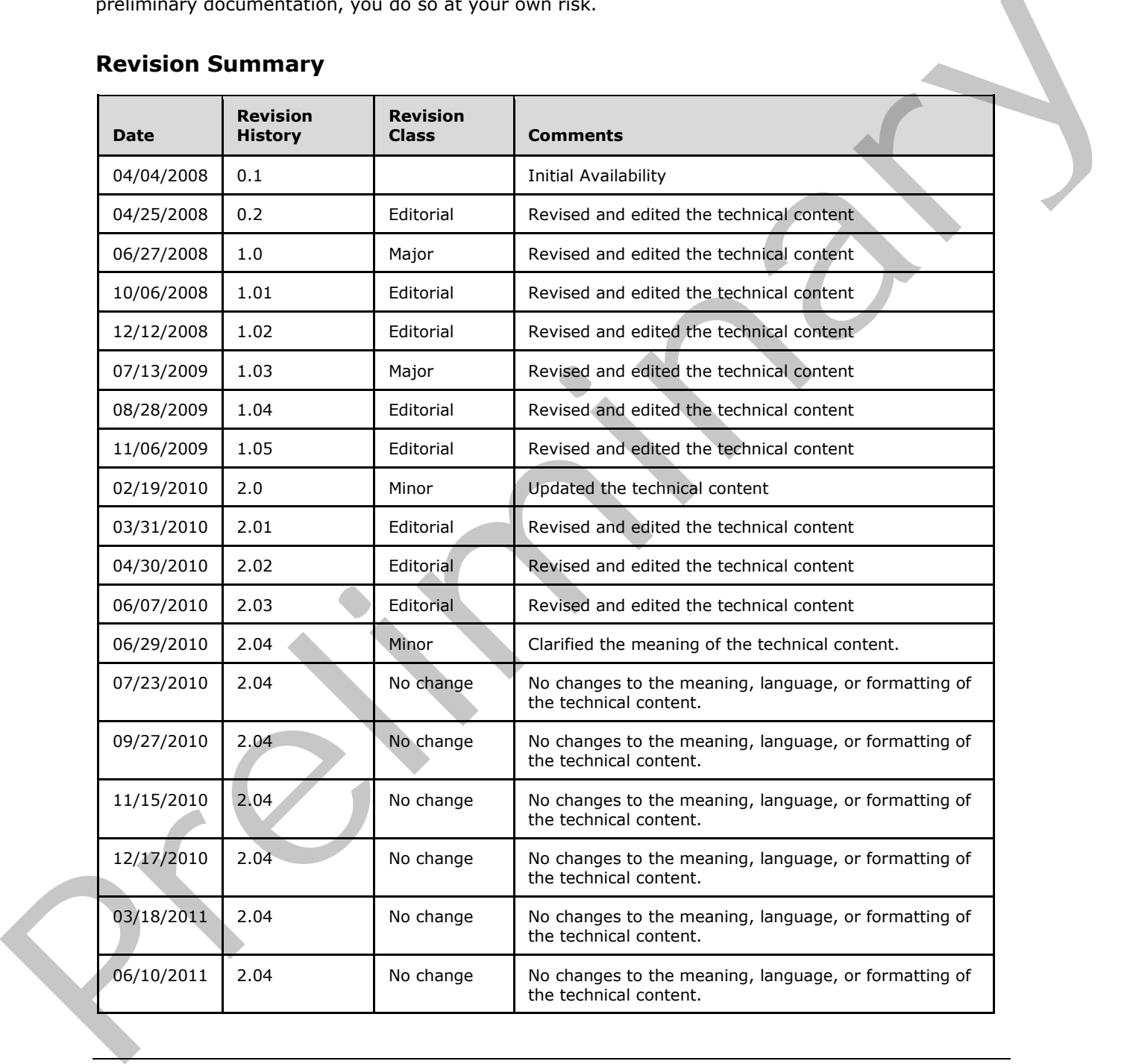

### **Revision Summary**

*[MS-WEBSS] — v20120122 Webs Web Service Protocol Specification* 

 *Copyright © 2012 Microsoft Corporation.* 

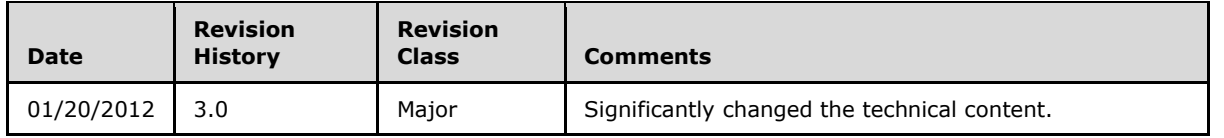

*[MS-WEBSS] — v20120122 Webs Web Service Protocol Specification* 

 *Copyright © 2012 Microsoft Corporation.* 

 *Release: Sunday, January 22, 2012* 

*3 / 123*  Preliminary of

# **Table of Contents**

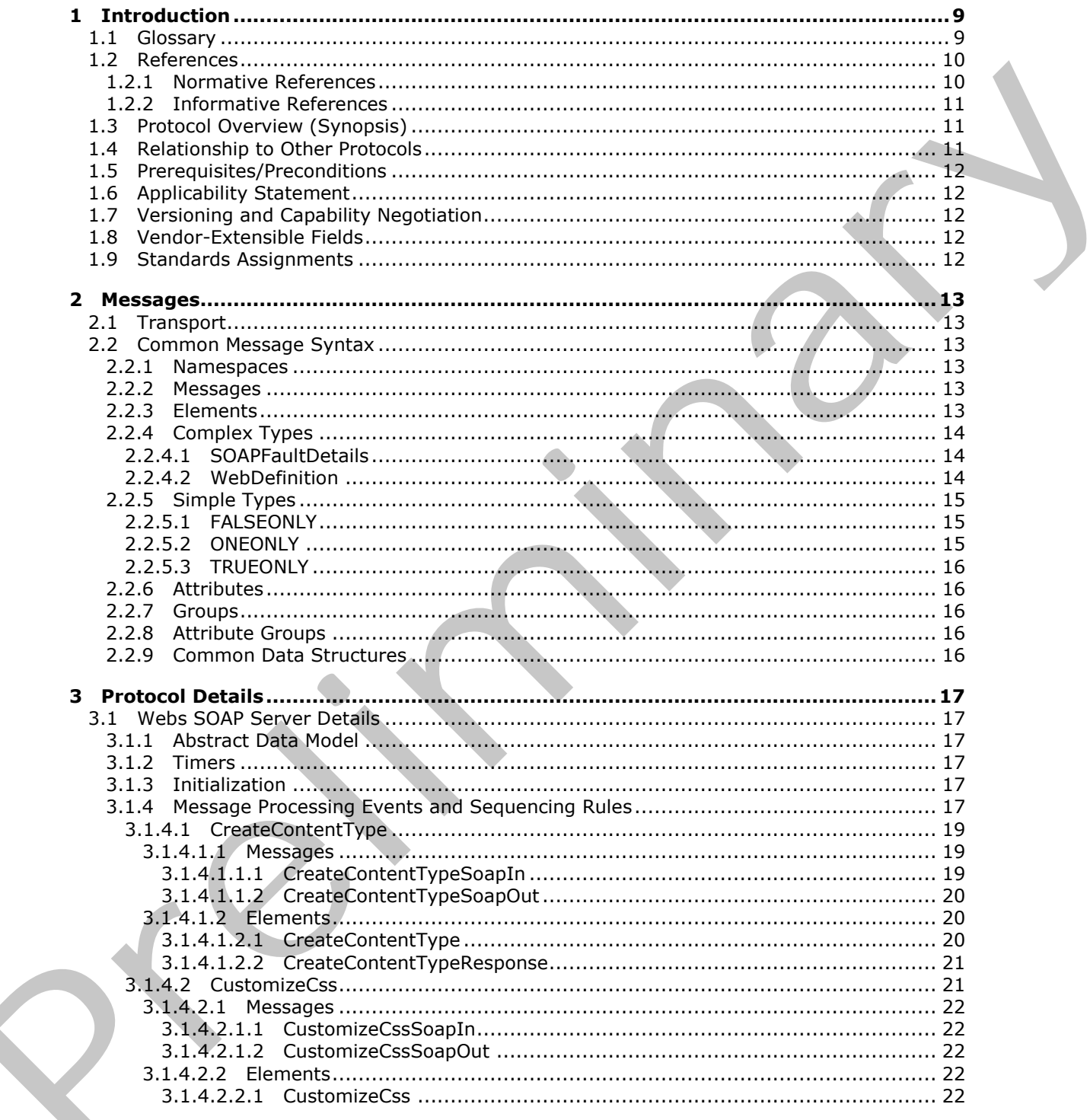

[MS-WEBSS] — v20120122<br>Webs Web Service Protocol Specification

Copyright © 2012 Microsoft Corporation.

Release: Sunday, January 22, 2012

 $4/123$ 

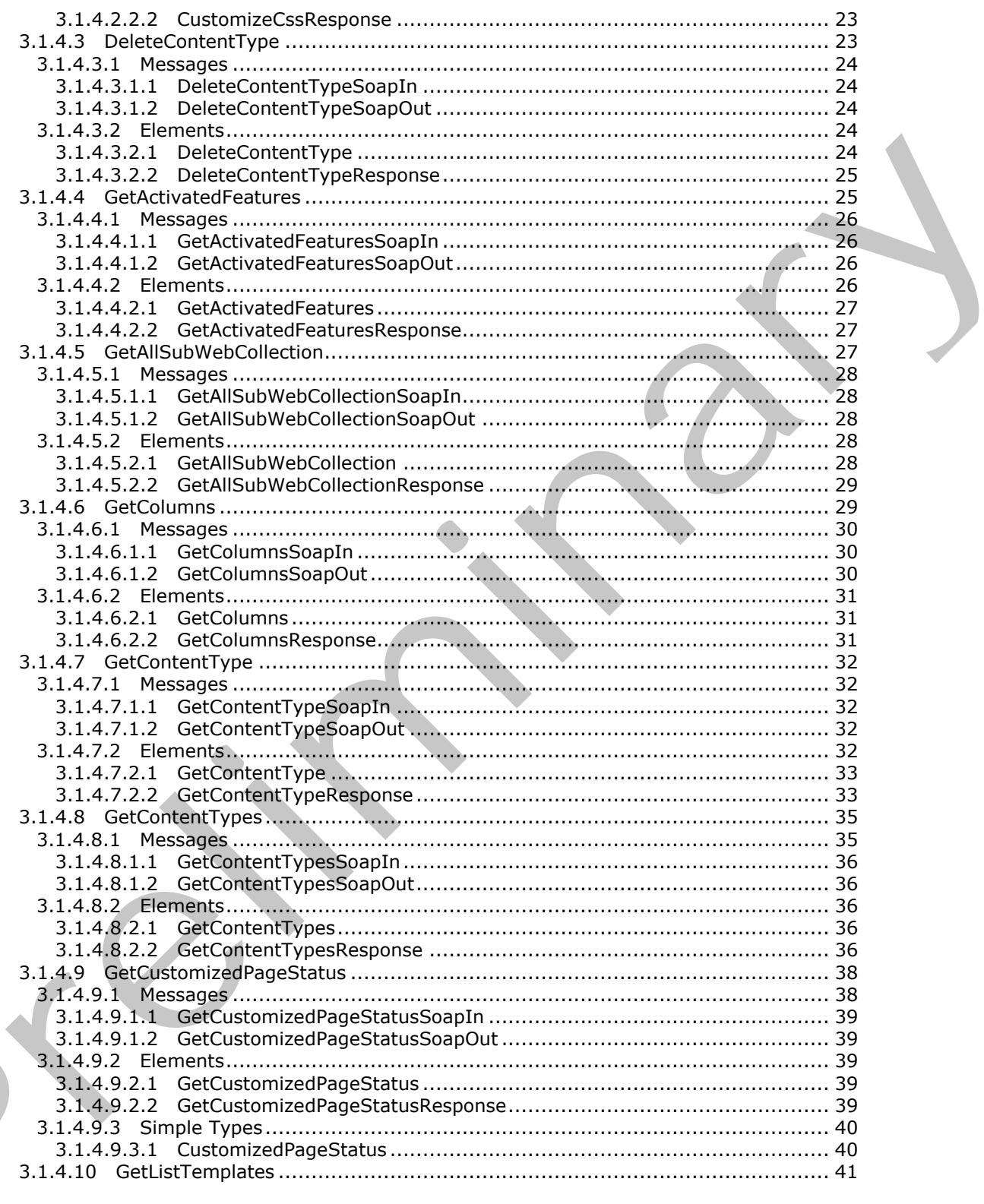

[MS-WEBSS] — v20120122<br>Webs Web Service Protocol Specification

 $\blacksquare$ 

Copyright © 2012 Microsoft Corporation.

Release: Sunday, January 22, 2012

 $\frac{1}{5}/123$ 

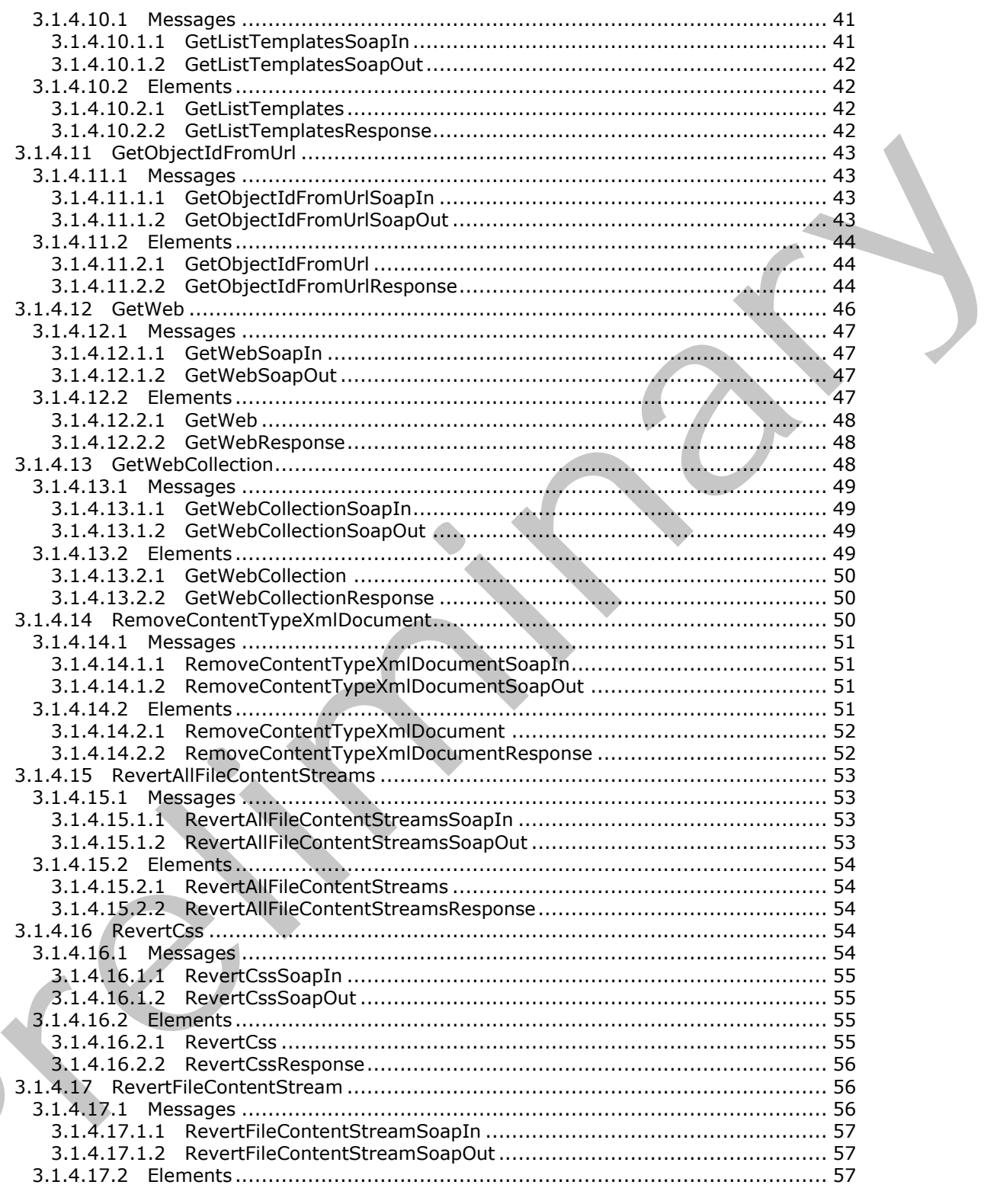

[MS-WEBSS] — v20120122<br>Webs Web Service Protocol Specification

Copyright © 2012 Microsoft Corporation.

Release: Sunday, January 22, 2012

 $\frac{6}{123}$ 

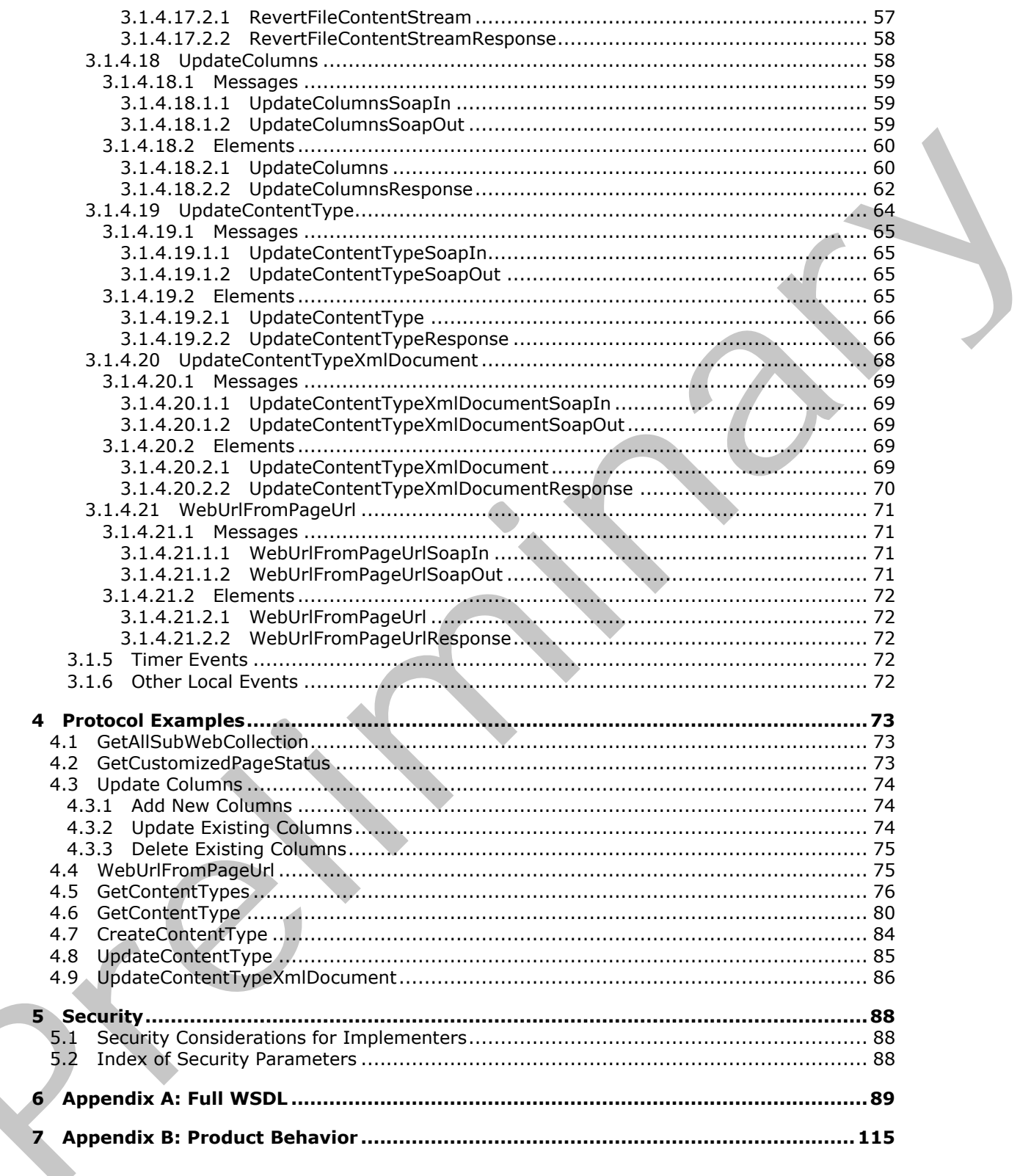

[MS-WEBSS] — v20120122<br>Webs Web Service Protocol Specification

5

 $\overline{z}$ 

Copyright © 2012 Microsoft Corporation.

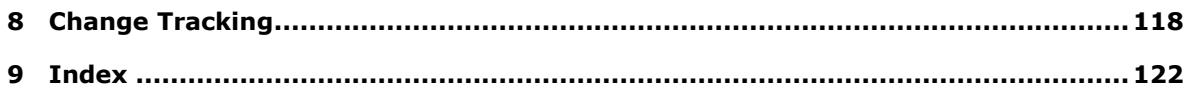

Preliminary of

*[MS-WEBSS] — v20120122 Webs Web Service Protocol Specification* 

 *Copyright © 2012 Microsoft Corporation.* 

 *Release: Sunday, January 22, 2012* 

*8 / 123* 

# <span id="page-8-0"></span>**1 Introduction**

This document specifies the Webs Web Service Protocol, a SOAP protocol that provides methods for modifying SharePoint sites in a site collection. In the context of the Webs Web Service Protocol, "Webs" refer to sites in a site collection. This protocol provides functions to get and modify content types, pages and files, list templates, columns, cascading style sheets (CSS), and Webs.

Sections 1.8, 2, and 3 of this specification are normative and contain RFC 2119 language. Sections 1.5 and 1.9 are also normative but cannot contain RFC 2119 language. All other sections and examples in this specification are informative.

### <span id="page-8-1"></span>**1.1 Glossary**

The following terms are defined in [MS-GLOS]:

**GUID Hypertext Transfer Protocol (HTTP) Hypertext Transfer Protocol over Secure Sockets Layer (HTTPS) language code identifier (LCID) XML**

The following terms are defined in [MS-OFCGLOS]:

**ActiveX object cascading style sheet (CSS) column content database content type content type group content type identifier context site CSS document template event receiver farm feature field definition file folder list list identifier list item list template parent site Simple Object Access Protocol (SOAP) site site collection site content type SOAP action SOAP body SOAP fault SOAP message subsite theme** The simulation and the distinction are information for 2.119 language. At other sections are complete in this specification are information.<br>
1.1 Glossary<br>
The following terms are defined in <u>195-6105</u>:<br>
Where the Transfer **uncustomized**

*[MS-WEBSS] — v20120122 Webs Web Service Protocol Specification* 

 *Copyright © 2012 Microsoft Corporation.* 

**Uniform Resource Identifier (URI) Uniform Resource Locator (URL) Web Services Description Language (WSDL) WSDL operation XML document XML namespace XML namespace prefix XML schema XML schema definition (XSD)**

The following terms are specific to this document:

**MAY, SHOULD, MUST, SHOULD NOT, MUST NOT:** These terms (in all caps) are used as described in [RFC2119]. All statements of optional behavior use either MAY, SHOULD, or SHOULD NOT.

#### <span id="page-9-0"></span>**1.2 References**

References to Microsoft Open Specification documents do not include a publishing year because links are to the latest version of the documents, which are updated frequently. References to other documents include a publishing year when one is available.

### <span id="page-9-1"></span>**1.2.1 Normative References**

We conduct frequent surveys of the normative references to assure their continued availability. If you have any issue with finding a normative reference, please contact dochelp@microsoft.com. We will assist you in finding the relevant information. Please check the archive site, http://msdn2.microsoft.com/en-us/library/E4BD6494-06AD-4aed-9823-445E921C9624, as an additional source. XM. schema de[r](http://go.microsoft.com/fwlink/?LinkId=90520)ivation (XSD)<br>Th[e](%5bMS-WSSFO3%5d.pdf) following le[m](http://go.microsoft.com/fwlink/?LinkId=99527)s are specific to this document:<br>
The follow[in](http://msdn2.microsoft.com/en-us/library/E4BD6494-06AD-4aed-9823-445E921C9624)g lems are specific to this documents of optional behavior set either NAV, SHOULD, or<br>
SHOULD MOT.<br>
2. References to Microsoft Ope

[CSS-LEVEL1] Lie, H. and Bos, B., "Cascading Style Sheets: W3C Recommendation", REC CSS1- 19990111, January 1999, http://www.w3.org/TR/1999/REC-CSS1-19990111

[MS-LISTSWS] Microsoft Corporation, "Lists Web Service Protocol Specification".

[MS-WSSCAML] Microsoft Corporation, "Collaborative Application Markup Language (CAML) Structure Specification".

[MS-WSSFO2] Microsoft Corporation, "Windows SharePoint Services (WSS): File Operations Database Communications Version 2 Protocol Specification".

[MS-WSSFO3] Microsoft Corporation, "Windows SharePoint Services (WSS): File Operations Database Communications Version 3 Protocol Specification".

[RFC2119] Bradner, S., "Key words for use in RFCs to Indicate Requirement Levels", BCP 14, RFC 2119, March 1997, http://www.rfc-editor.org/rfc/rfc2119.txt

[RFC2616] Fielding, R., Gettys, J., Mogul, J., et al., "Hypertext Transfer Protocol -- HTTP/1.1", RFC 2616, June 1999, http://www.ietf.org/rfc/rfc2616.txt

[SOAP1.1] Box, D., Ehnebuske, D., Kakivaya, G., et al., "Simple Object Access Protocol (SOAP) 1.1", May 2000, http://www.w3.org/TR/2000/NOTE-SOAP-20000508/

[SOAP1.2/1] Gudgin, M., Hadley, M., Mendelsohn, N., Moreau, J., and Nielsen, H.F., "SOAP Version 1.2 Part 1: Messaging Framework", W3C Recommendation, June 2003, http://www.w3.org/TR/2003/REC-soap12-part1-20030624

*[MS-WEBSS] — v20120122 Webs Web Service Protocol Specification* 

 *Copyright © 2012 Microsoft Corporation.* 

 *Release: Sunday, January 22, 2012* 

*10 / 123* 

[SOAP1.2/2] Gudgin, M., Hadley, M., Mendelsohn, N., Moreau, J., and Nielsen, H.F., "SOAP Version 1.2 Part 2: Adjuncts", W3C Recommendation, June 2003, [http://www.w3.org/TR/2003/REC-soap12](http://go.microsoft.com/fwlink/?LinkId=90522) [part2-20030624](http://go.microsoft.com/fwlink/?LinkId=90522)

[WSDL] Christensen, E., Curbera, F., Meredith, G., and Weerawarana, S., "Web Services Description Language (WSDL) 1.1", W3C Note, March 2001, [http://www.w3.org/TR/2001/NOTE-wsdl-20010315](http://go.microsoft.com/fwlink/?LinkId=90577)

[XMLNS] Bray, T., Hollander, D., Layman, A., et al., Eds., "Namespaces in XML 1.0 (Third Edition)", W3C Recommendation, December 2009, http://www.w3.org/TR/2009/REC-xml-names-20091208/

[XMLSCHEMA1] Thompson, H.S., Ed., Beech, D., Ed., Maloney, M., Ed., and Mendelsohn, N., Ed., "XML Schema Part 1: Structures", W3C Recommendation, May 2001, http://www.w3.org/TR/2001/REC-xmlschema-1-20010502/

[XMLSCHEMA2] Biron, P.V., Ed. and Malhotra, A., Ed., "XML Schema Part 2: Datatypes", W3C Recommendation, May 2001, http://www.w3.org/TR/2001/REC-xmlschema-2-20010502/

### <span id="page-10-0"></span>**1.2.2 Informative References**

[MS-GLOS] Microsoft Corporation, "Windows Protocols Master Glossary".

[MS-OFCGLOS] Microsoft Corporation, "Microsoft Office Master Glossary".

[RFC2818] Rescorla, E., "HTTP Over TLS", RFC 2818, May 2000, http://www.ietf.org/rfc/rfc2818.txt

### <span id="page-10-1"></span>**1.3 Protocol Overview (Synopsis)**

Protocol clients use this protocol to access and modify **sites (2)** in a **site collection** and the attributes of those sites (2). This protocol is used by applications that create or modify the design and layout of these sites (2). Operations of this protocol access the following categories of site design functionality:

- **Content types**, including compound data types such as a mailing address that consists of multiple fields.
- style, including font, color, layout, and other display attributes commonly defined in **cascading style sheet (CSS).**
- Sites (2) and information about sites (2) such as the title and **URL**.
- Columns, including properties that control how lists of items are displayed in a table.
- Customized pages, including style settings that differ from one site (2) to another in the same site collection.
- **List templates**, meaning the model or metadata used to define common types of **lists (1)**.

### <span id="page-10-2"></span>**1.4 Relationship to Other Protocols**

This protocol uses the **SOAP** message protocol for formatting request and response messages, as described in [SOAP1.1], [SOAP1.2/1] and [SOAP1.2/2]. It transmits those messages by using **HTTP**, as described in [RFC2616], or **Hypertext Transfer Protocol over Secure Sockets Layer (HTTPS)**, as described in [RFC2818]. vs. Mescommension, December 2009, Incorporation, No. 61, Moltowy and Mescommension (M. 2013)<br>
PRINCENTERATI Thempony, H.S., Ed., Beckh, D., Ed., Moltowy, N., Ed., and Mendelsohn, N., Ed., and<br>
2001, Scheme Mark 2001, [Pr](%5bMS-GLOS%5d.pdf)[e](%5bMS-OFCGLOS%5d.pdf)ss

The following diagram shows the underlying messaging and transport stack used by the protocol.

*[MS-WEBSS] — v20120122 Webs Web Service Protocol Specification* 

 *Copyright © 2012 Microsoft Corporation.* 

 *Release: Sunday, January 22, 2012* 

*11 / 123* 

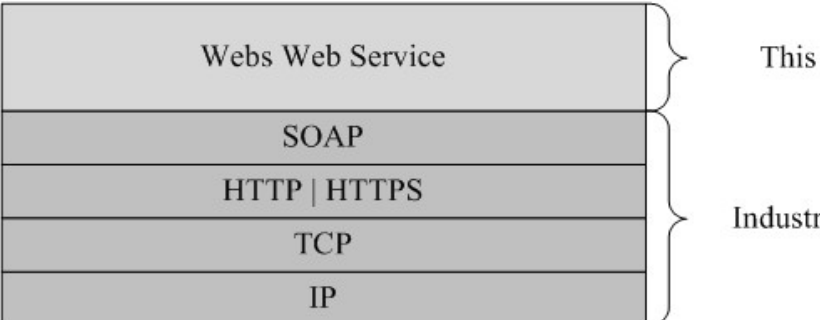

This Protocol

**Industry Standard** 

### **Figure 1: This protocol in relation to other protocols**

### <span id="page-11-0"></span>**1.5 Prerequisites/Preconditions**

This protocol operates against a site (2) that is identified by a URL that is known by protocol clients. The protocol server endpoint is formed by appending "/\_vti\_bin/webs.asmx" to the URL of the site (2), for example http://www.contoso.com/Repository/\_vti\_bin/webs.asmx.

This protocol assumes that authentication has been performed by the underlying protocols.

## <span id="page-11-1"></span>**1.6 Applicability Statement**

The Webs service is applicable when an application or higher-level protocol requires programmatic access to sites (2) and **subsites** in a site collection. Use this protocol to perform the following actions in sites (2) or subsites: The procedure of the protocol in [el](#page-12-6)ation to other protocols<br>
1.5 Prerequisites/Preconditions<br>
This protocol concrete solarite formed by appending 1.7-vil bifty that is known by protocol clients.<br>
This precocol serve explor

- Retrieve information about objects in sites (2) and subsites.
- **Create, delete, or update content types.**
- **Create, delete, or update customized pages.**
- **Read list templates.**
- Create, delete, or update **columns (1)**.
- Apply or revert styles defined in Cascading Style Sheets (CSS).

## <span id="page-11-2"></span>**1.7 Versioning and Capability Negotiation**

This document covers versioning issues in one area. This protocol uses multiple transports with SOAP as described in section 2.1.

## <span id="page-11-3"></span>**1.8 Vendor-Extensible Fields**

None.

### <span id="page-11-4"></span>**1.9 Standards Assignments**

None.

*[MS-WEBSS] — v20120122 Webs Web Service Protocol Specification* 

 *Copyright © 2012 Microsoft Corporation.* 

## <span id="page-12-0"></span>**2 Messages**

### <span id="page-12-1"></span>**2.1 Transport**

<span id="page-12-6"></span>Protocol servers MUST support SOAP over HTTP. Protocol servers SHOULD additionally support SOAP over HTTPS for securing communication with clients.

Protocol messages MUST be formatted as specified either in [\[SOAP1.1\]](http://go.microsoft.com/fwlink/?LinkId=90520) section 4, SOAP Envelope or in [SOAP1.2/1] section 5, SOAP Message Construct. Protocol server faults MUST be returned using either HTTP Status Codes as specified in [RFC2616] section 10, Status Code Definitions or **SOAP faults** as specified either in [SOAP1.1] section 4.4, SOAP Fault, or in [SOAP1.2/1] section 5.4, SOAP Fault.

### <span id="page-12-2"></span>**2.2 Common Message Syntax**

This section contains common definitions that are used by this protocol. The syntax of the definitions uses **XML schema**, as specified in [XMLSCHEMA1] and [XMLSCHEMA2], and **WSDL**, as specified in [WSDL].

### <span id="page-12-3"></span>**2.2.1 Namespaces**

This protocol specifies and references **XML namespaces** by using the mechanisms specified in [XMLNS]. Although this document associates an **XML namespace prefix** for each XML namespace that is used, the choice of any particular XML namespace prefix is implementation-specific and not significant for interoperability.

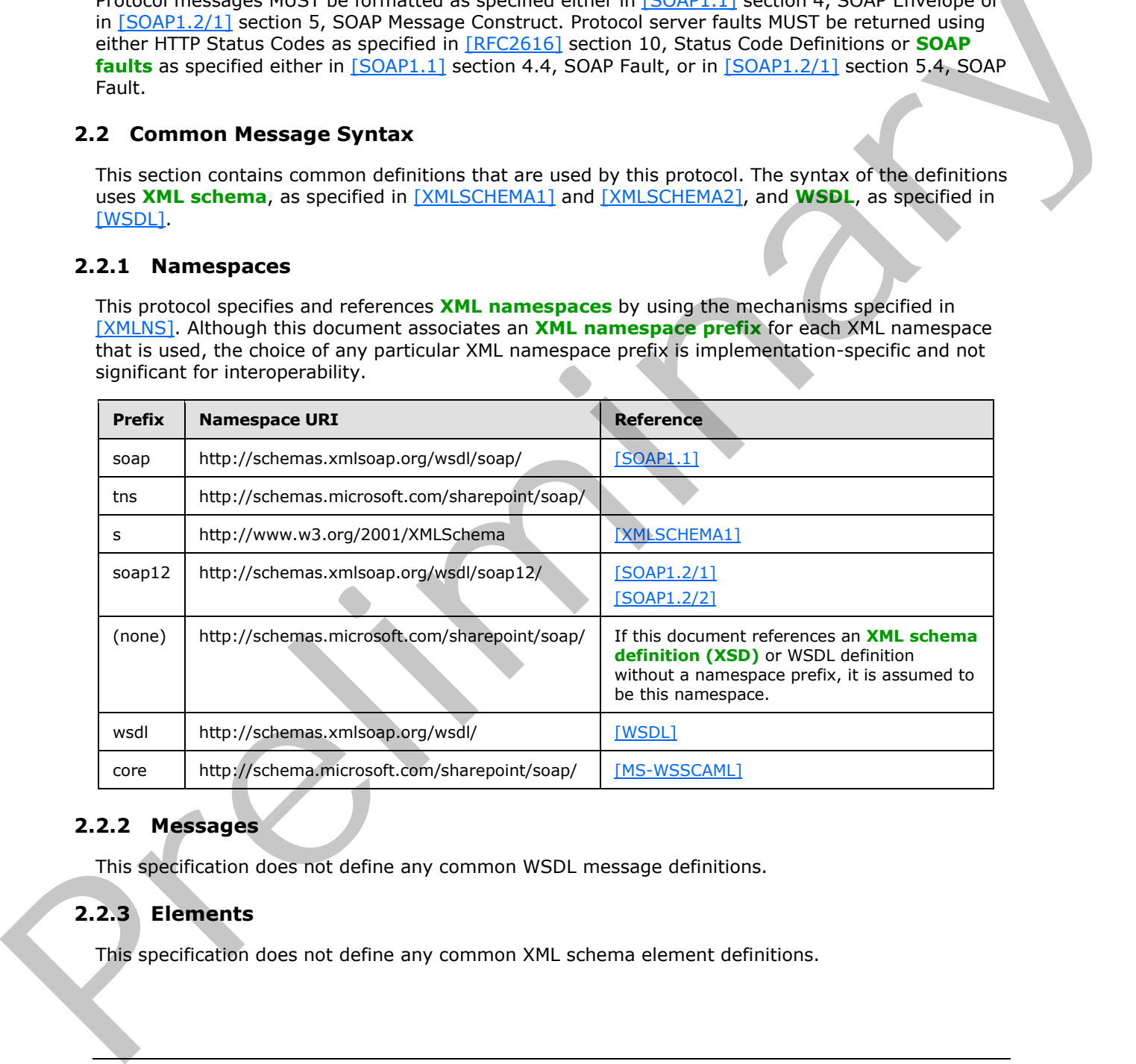

### <span id="page-12-4"></span>**2.2.2 Messages**

This specification does not define any common WSDL message definitions.

## <span id="page-12-5"></span>**2.2.3 Elements**

This specification does not define any common XML schema element definitions.

*[MS-WEBSS] — v20120122 Webs Web Service Protocol Specification* 

 *Copyright © 2012 Microsoft Corporation.* 

### <span id="page-13-0"></span>**2.2.4 Complex Types**

The following table summarizes the set of common XML schema complex type definitions defined by this specification. XML schema complex type definitions that are specific to a particular operation are described with the operation.

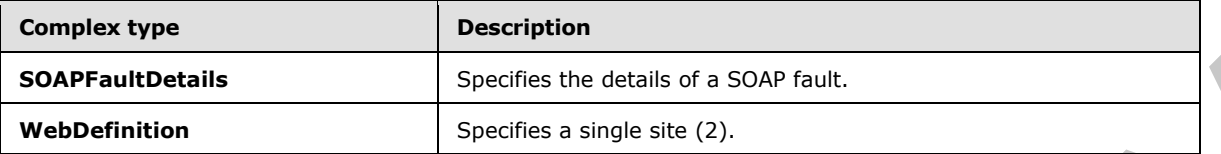

### <span id="page-13-1"></span>**2.2.4.1 SOAPFaultDetails**

<span id="page-13-3"></span>The **SOAPFaultDetails** complex type specifies the details of a SOAP fault. This complex type is defined as follows:

```
<s:schema xmlns:s="http://www.w3.org/2001/XMLSchema" targetNamespace=" 
http://schemas.microsoft.com/sharepoint/soap">
    <s:complexType name="detail">
       <s:sequence>
          <s:element name="errorstring" type="s:string"/>
          <s:element name="errorcode" type="s:string" minOccurs="0"/>
      \langles:sequence>
    </s:complexType>
</s:schema>
```
**errorstring**: A human-readable text explaining the application-level fault.

<span id="page-13-4"></span>**errorcode**: The hexadecimal representation (prefixed by 0x) of a 4-byte result code.  $\leq 1$ 

### <span id="page-13-2"></span>**2.2.4.2 WebDefinition**

The **WebDefinition** complex type specifies a single site (2). It contains a set of XML attributes that identify and describe the site (2). This type is defined as follows:

```
<s:complexType name="WebDefinition">
                 <s:attribute name="Title" type="s:string" use="required" />
                 <s:attribute name="Url" type="s:string" use="required" />
                 <s:attribute name="Description" type="s:string" />
                 <s:attribute name="Language" type="s:string" />
                 <s:attribute name="Theme" type="s:string" />
                 <s:attribute name="FarmId" type="core:UniqueIdentifierWithBraces" />
                 <s:attribute name="Id" type="core:UniqueIdentifierWithBraces" />
                 <s:attribute name="ExcludeFromOfflineClient" type="core:TRUEFALSE" />
                 <s:attribute name="CellStorageWebServiceEnabled" type="core:TRUEFALSE" />
                 <s:attribute name="AlternateUrls" type="s:string" />
              </s:complexType>
SOMPHIMMENT Specifies the detail of a SOMP fault.<br>
Web Darhard Hotel Shows are stage size (2).<br>
2.2.4.1 SOAPFaultDetails<br>
The SOAPFaultDetails<br>
The SOAPFaultDetails<br>
The SOAPFaultDetails<br>
The SOAPFaultDetails<br>
Constructio
```
**Title**: Specifies the title of the site (2).

**Url**: Specifies the absolute URL of the site (2).

**Description**: Specifies the description of the site (2).

*[MS-WEBSS] — v20120122 Webs Web Service Protocol Specification* 

 *Copyright © 2012 Microsoft Corporation.* 

**Language**: Specifies the **[language code identifier \(LCID\)](%5bMS-GLOS%5d.pdf)** for the language of the site (2).

**Theme**: Specifies the name of the **[theme](%5bMS-OFCGLOS%5d.pdf)** that is applied to the site (2).

**FarmId**: A GUID that is the identifier of the **[farm](%5bMS-OFCGLOS%5d.pdf)**[.<2>](#page-114-2)

**Id**: A GUID that is the identifier of the site (2). < 3>

**ExcludeFromOfflineClient**: Specifies if the content in the site (2) can be downloaded to a client or not. $<$ 4 $>$ 

**CellStorageWebServiceEnabled**: Specifies if a cell storage service is enabled on the site (2) or not. $<5>$ 

**AlternateUrls**: Alternate URLs are listed in the following zone order, delimited by commas: **Intranet**,**Default**,**Extranet**,**Internet**,**Custom**.<6>

### <span id="page-14-0"></span>**2.2.5 Simple Types**

The following table summarizes the set of common XML schema simple type definitions defined by this specification. XML schema simple type definitions that are specific to a particular operation are described with the operation.

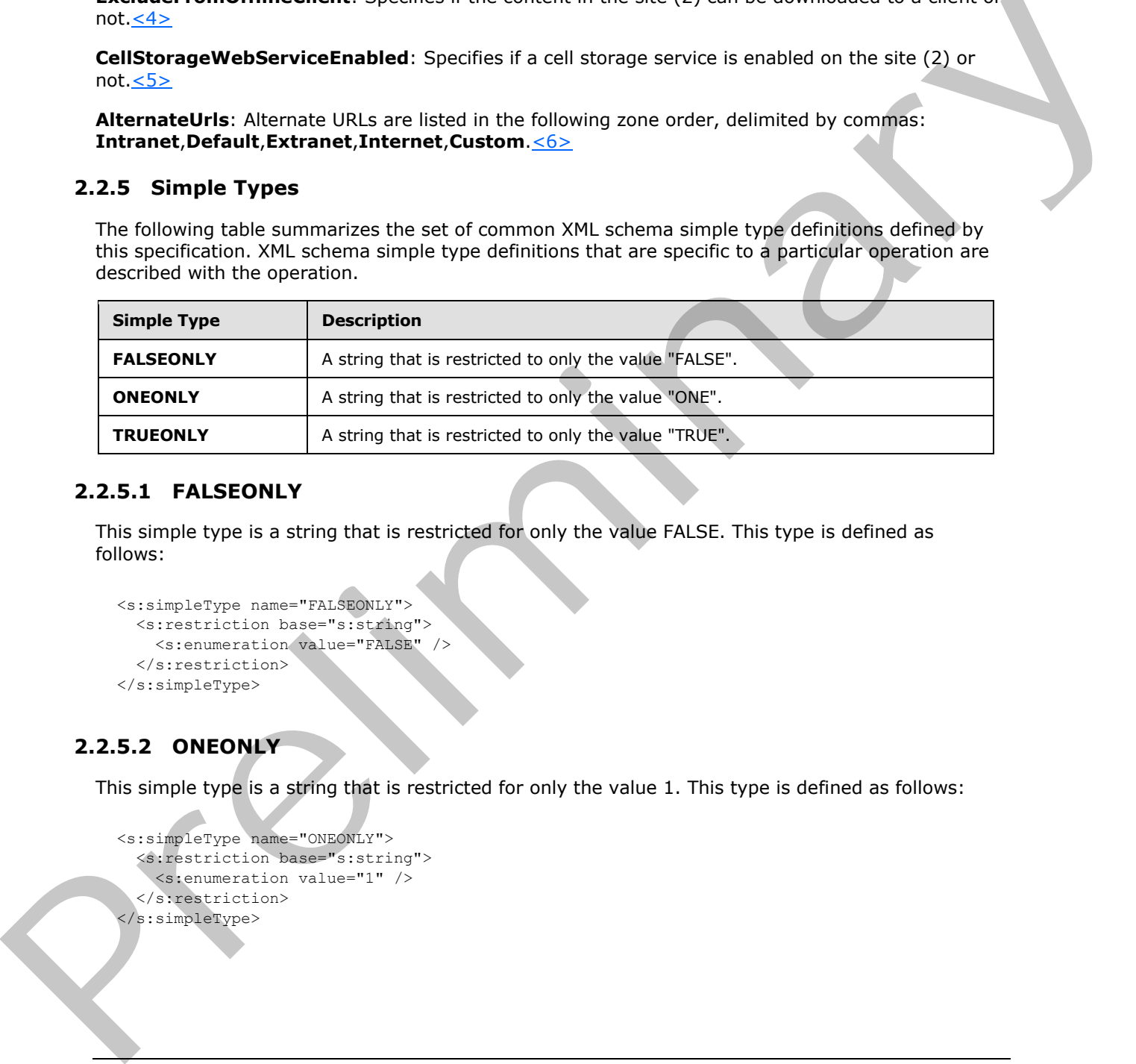

### <span id="page-14-1"></span>**2.2.5.1 FALSEONLY**

This simple type is a string that is restricted for only the value FALSE. This type is defined as follows:

```
<s:simpleType name="FALSEONLY">
  <s:restriction base="s:string">
    <s:enumeration value="FALSE" />
   </s:restriction>
</s:simpleType>
```
## <span id="page-14-2"></span>**2.2.5.2 ONEONLY**

This simple type is a string that is restricted for only the value 1. This type is defined as follows:

```
<s:simpleType name="ONEONLY">
   <s:restriction base="s:string">
     <s:enumeration value="1" />
   </s:restriction>
</s:simpleType>
```
*[MS-WEBSS] — v20120122 Webs Web Service Protocol Specification* 

 *Copyright © 2012 Microsoft Corporation.* 

### <span id="page-15-0"></span>**2.2.5.3 TRUEONLY**

This simple type is a string that is restricted for only the value TRUE. This type is defined as follows:

```
<s:simpleType name="TRUEONLY">
  <s:restriction base="s:string">
     <s:enumeration value="TRUE" />
  </s:restriction>
</s:simpleType>
```
### <span id="page-15-1"></span>**2.2.6 Attributes**

This specification does not define any common XML schema attribute definitions.

### <span id="page-15-2"></span>**2.2.7 Groups**

This specification does not define any common XML schema group definitions.

### <span id="page-15-3"></span>**2.2.8 Attribute Groups**

This specification does not define any common XML schema attribute group definitions. 2.2.6 Attributes<br>
This specification does not define any common XPL scheme attribute definitions.<br>
This specification does not define any common XPL scheme group definitions.<br>
This specification does not define any common

### <span id="page-15-4"></span>**2.2.9 Common Data Structures**

This specification does not define any common XML schema data structures.

*[MS-WEBSS] — v20120122 Webs Web Service Protocol Specification* 

 *Copyright © 2012 Microsoft Corporation.* 

# <span id="page-16-0"></span>**3 Protocol Details**

The client side of this protocol is simply a pass-through. That is, no additional timers or other state is required on the client side of this protocol. Calls made by the higher-layer protocol or application are passed directly to the transport, and the results returned by the transport are passed directly back to the higher-layer protocol or application.

Except where specified, protocol clients SHOULD interpret HTTP Status Codes returned by the protocol server as specified in [RFC2616] section 10.

This protocol enables protocol servers to notify protocol clients of application-level faults using SOAP faults. This protocol enables protocol servers to provide additional details for SOAP faults by including either a **detail** element as specified in [SOAP1.1] section 4.4 or a **Detail** element as specified in  $[SOAP1.2/1]$  section 5.4.5, which conforms to the XML schema of the **SOAPFaultDetails** complex type specified in section 2.2.4.1. Except where specified, these SOAP faults are not significant for interoperability, and protocol clients can interpret them in an implementation-specific manner.

This protocol enables protocol servers to perform implementation-specific authorization checks and notify protocol clients of authorization faults either using HTTP Status Codes or using SOAP faults as specified previously in this section.

### <span id="page-16-1"></span>**3.1 Webs SOAP Server Details**

### <span id="page-16-2"></span>**3.1.1 Abstract Data Model**

None.

### <span id="page-16-3"></span>**3.1.2 Timers**

None.

### <span id="page-16-4"></span>**3.1.3 Initialization**

None.

### <span id="page-16-5"></span>**3.1.4 Message Processing Events and Sequencing Rules**

The following table summarizes the list of **WSDL operations** as defined by this specification:

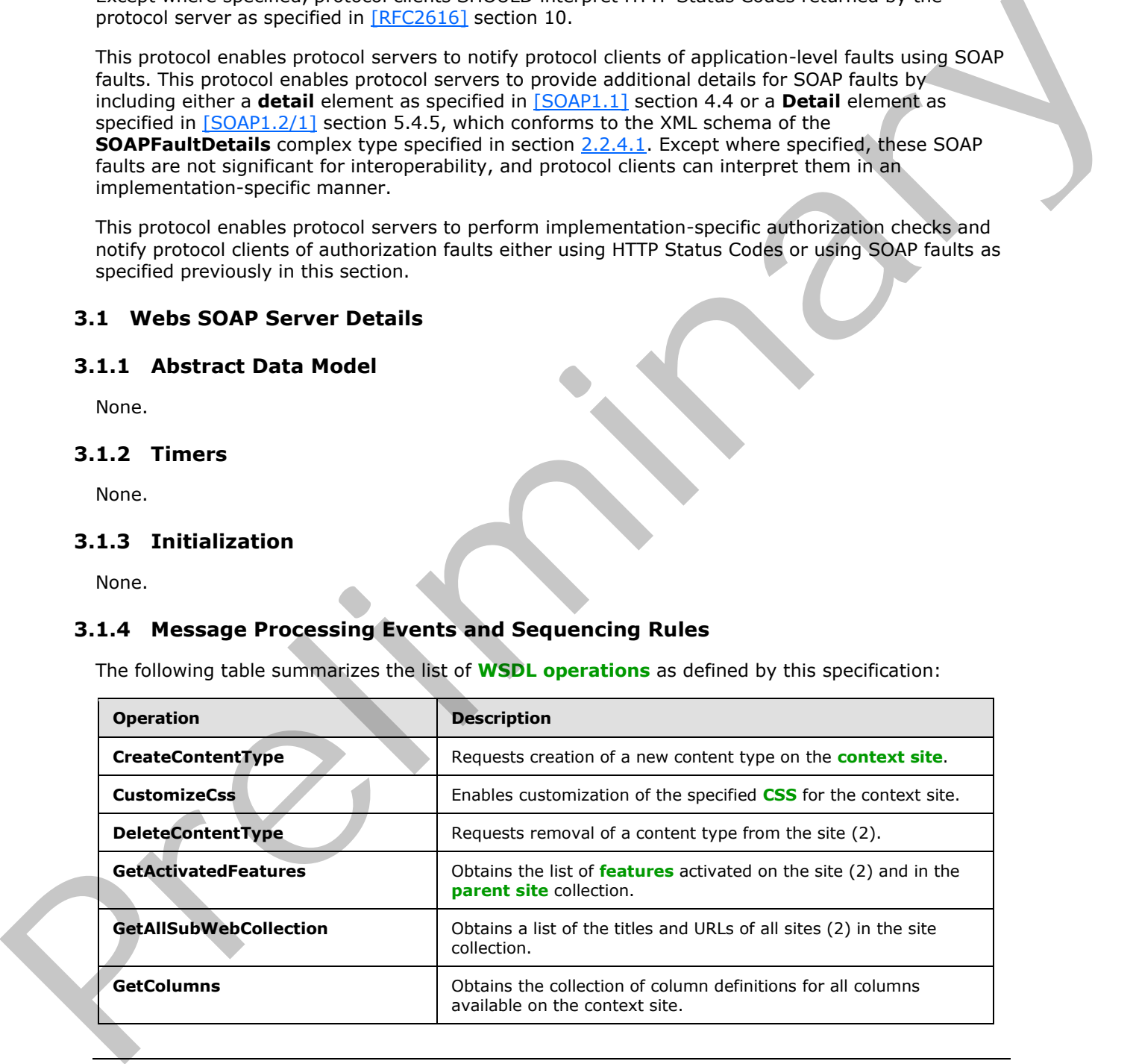

*[MS-WEBSS] — v20120122 Webs Web Service Protocol Specification* 

 *Copyright © 2012 Microsoft Corporation.* 

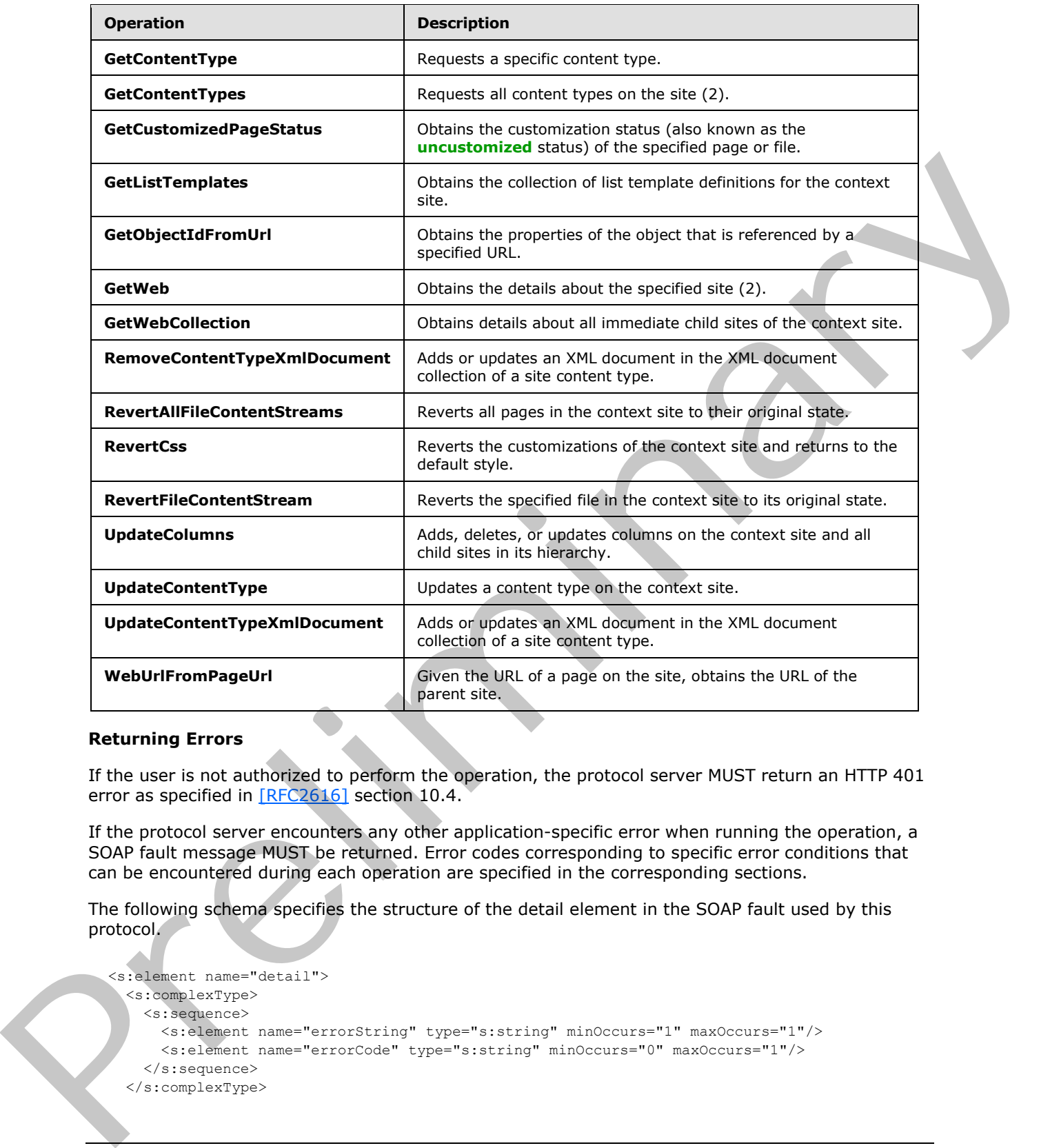

#### **Returning Errors**

If the user is not authorized to perform the operation, the protocol server MUST return an HTTP 401 error as specified in [RFC2616] section 10.4.

If the protocol server encounters any other application-specific error when running the operation, a SOAP fault message MUST be returned. Error codes corresponding to specific error conditions that can be encountered during each operation are specified in the corresponding sections.

The following schema specifies the structure of the detail element in the SOAP fault used by this protocol.

```
<s:element name="detail">
   <s:complexType>
    <s:sequence>
      <s:element name="errorString" type="s:string" minOccurs="1" maxOccurs="1"/>
       <s:element name="errorCode" type="s:string" minOccurs="0" maxOccurs="1"/>
     </s:sequence>
   </s:complexType>
```
*[MS-WEBSS] — v20120122 Webs Web Service Protocol Specification* 

 *Copyright © 2012 Microsoft Corporation.* 

</s:element>

**detail**: A container for **errorString** and **errorCode** elements.

**errorString**: The description of the error.

**errorCode**: An error code.

### <span id="page-18-0"></span>**3.1.4.1 CreateContentType**

This operation<7> creates a new content type on the context site. This operation is defined as follows:

```
<wsdl:operation name="CreateContentType">
     <wsdl:input message="CreateContentTypeSoapIn" />
     <wsdl:output message="CreateContentTypeSoapOut" />
</wsdl:operation>
```
The protocol client sends a **CreateContentTypeSoapIn** request message, and the protocol server responds with a **CreateContentTypeSoapOut** response message, as follows:

- 1. If the **parentType** is not a valid **content type identifier** or is not the content type identifier of a content type that is available on the context site, a SOAP fault MUST be returned.
- 2. The protocol server creates a new content type on the context site with the specified parent content type and display name.
- 3. The protocol server adds the specified fields to the newly created content type.
- 4. The protocol server updates the content type with the specified properties.

The protocol server MUST return a SOAP fault if a problem is encountered in any of these steps. If the protocol server has finished some of the steps in the **CreateContentType** operation prior to encountering an error, the protocol server is not required to undo the finished actions. Consequently, if the protocol server returns a SOAP fault in response to the protocol client request, this does not mean that the protocol server has not created a new content type.

When the protocol server returns a SOAP fault, use **GetContentType** to determine whether the content type was successfully created.

### <span id="page-18-1"></span>**3.1.4.1.1 Messages**

The following table summarizes the set of WSDL message definitions that are specific to this operation.

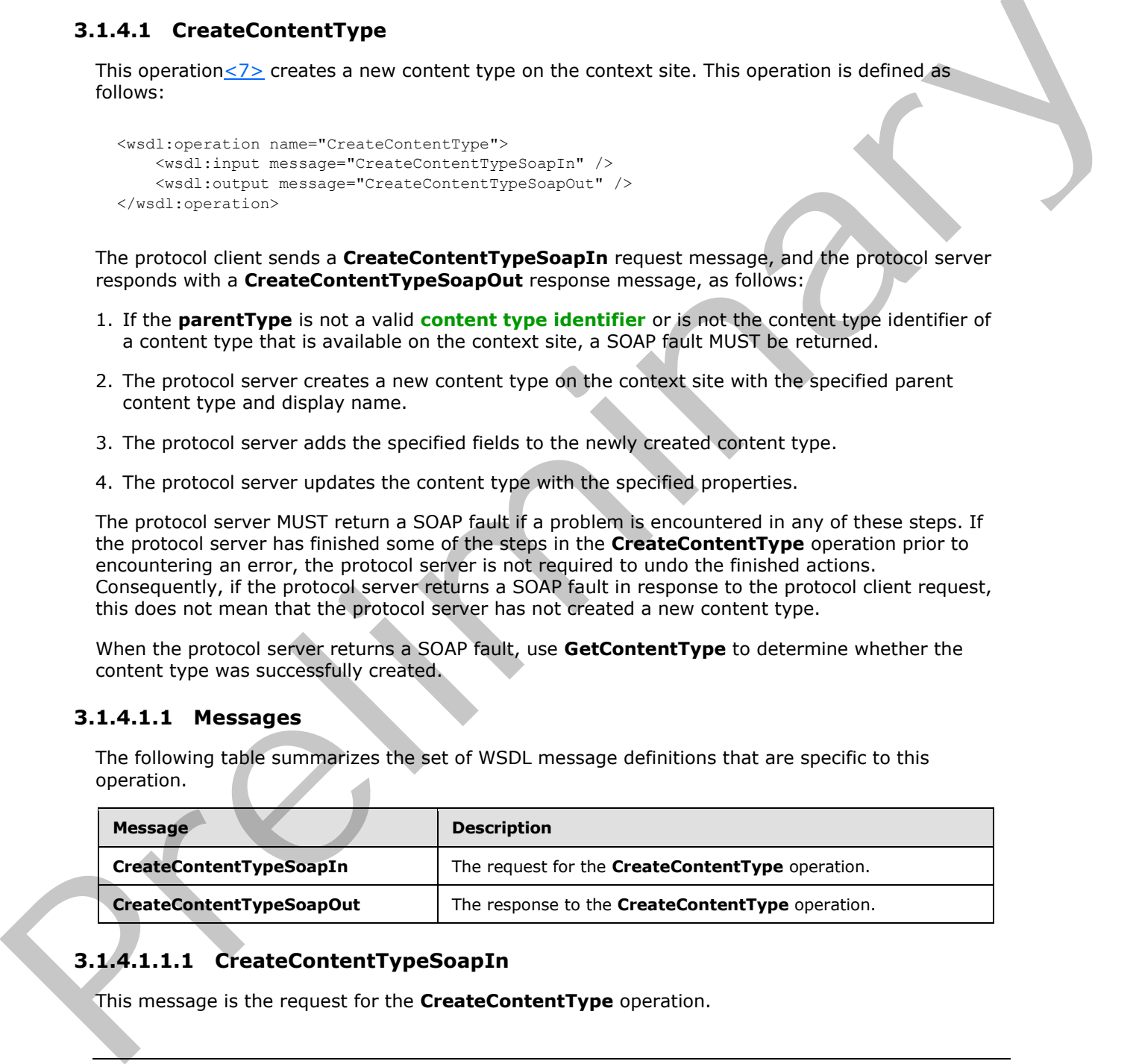

# <span id="page-18-2"></span>**3.1.4.1.1.1 CreateContentTypeSoapIn**

This message is the request for the **CreateContentType** operation.

*[MS-WEBSS] — v20120122 Webs Web Service Protocol Specification* 

 *Copyright © 2012 Microsoft Corporation.* 

The **[SOAP action](%5bMS-OFCGLOS%5d.pdf)** value of the message is defined as follows:

http://schemas.microsoft.com/sharepoint/soap/CreateContentType

The **[SOAP body](%5bMS-OFCGLOS%5d.pdf)** contains a **CreateContentType** element.

### <span id="page-19-0"></span>**3.1.4.1.1.2 CreateContentTypeSoapOut**

This message is the response to the **CreateContentType** operation.

The SOAP action value of the message is defined as follows:

http://schemas.microsoft.com/sharepoint/soap/CreateContentType

The SOAP body contains a **CreateContentTypeResponse** element.

### <span id="page-19-1"></span>**3.1.4.1.2 Elements**

The following table summarizes the XML schema element definitions that are specific to this operation.

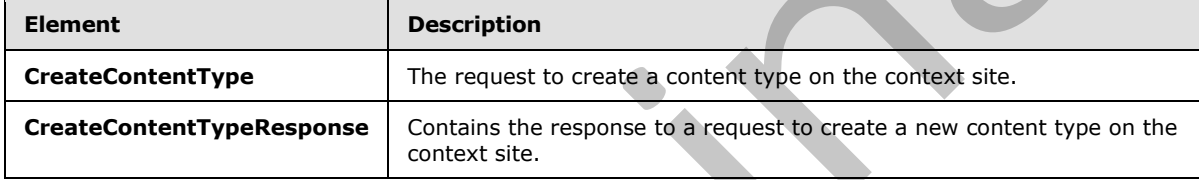

## <span id="page-19-2"></span>**3.1.4.1.2.1 CreateContentType**

This element specifies details for the request to create a content type on the context site. This element is defined as follows:

```
<s:element name="CreateContentType">
                 <s:complexType>
                   <s:sequence>
                      <s:element name="displayName" type="s:string" minOccurs="1"/>
                     <s:element name="parentType" type="core:ContentTypeId" minOccurs="1"/>
                     <s:element name="newFields" type="AddOrUpdateFieldsDefinition" minOccurs="0"/>
                      <s:element name="contentTypeProperties" minOccurs="1">
                        <s:complexType>
                          <s:sequence>
                             <s:element name="ContentType" type="ContentTypePropertyDefinition" minOccurs="0" 
              />
                         </s:sequence>
                        </s:complexType>
                      </s:element>
                    </s:sequence>
                 </s:complexType>
              </s:element>
response to the CreateContentType aperation.<br>
The SOAP action value of the message is defined as follows:<br>
Liven SOAP body control and createContentTypeResponse element.<br>
Prefile following table sum
```
**displayName**: The **XML**-encoded name of the content type to be created. A SOAP exception MUST be returned if any of the following conditions applies to the unencoded version of this element:

*[MS-WEBSS] — v20120122 Webs Web Service Protocol Specification* 

 *Copyright © 2012 Microsoft Corporation.* 

 *Release: Sunday, January 22, 2012* 

*20 / 123* 

- It contains the name of an existing content type on the context site, ignoring case.
- It is longer than 128 characters.
- It ends with a period or begins or ends with whitespace.
- It contains a tab, two consecutive periods, or any of the following characters: backslash (\), slash (/), colon (:), asterisk (\*), question mark (?), quotation mark ("), number sign (#), percent sign (%), less than  $\langle$  <), greater than  $\langle$  >), opening curly bracket  $\langle$  {), closing curly bracket  $\langle$  }), vertical bar (|), tilde  $(\sim)$ , or ampersand  $(8)$ .

**parentType**: The identifier of a content type from which the content type to be created inherits.

**newFields**: Container for a list of existing fields to be included in the content type. The AddOrUpdateFieldsDefinition type is specified in [MS-LISTSWS] section 2.2.4.2.

**contentTypeProperties**: Container for properties to set on the content type. MUST NOT contain only whitespace. The **ContentTypePropertyDefinition** type is specified in [MS-LISTSWS] section 2.2.4.6.

### <span id="page-20-0"></span>**3.1.4.1.2.2 CreateContentTypeResponse**

This element contains the response to a request to create a new content type on the context site. This element is defined as follows:

```
<s:element name="CreateContentTypeResponse">
                   <s:complexType>
                      <s:sequence>
                         <s:element name="CreateContentTypeResult" type="core:ContentTypeId" minOccurs="1"/>
                      </s:sequence>
                    </s:complexType>
                </s:element>
Example 10. In the relation of a content (b), opening tarry transfer (t), caseing carry and a<br>parenthype Fins denoting finite for a content type for the content type 1.<br>
Prediction of a content of a content of a content
```
**CreateContentTypeResult**: If no error conditions as specified in the preceding section cause the protocol server to return a SOAP exception, a **CreateContentTypeResult** MUST be returned containing the content type identifier of the content type created.

## <span id="page-20-1"></span>**3.1.4.2 CustomizeCss**

This operation $\leq 8$  enables customization of the specified cascading style sheet (CSS) for the context site. This operation is defined as follows:

```
<wsdl:operation name="CustomizeCss">
       <wsdl:input message="CustomizeCssSoapIn" />
       <wsdl:output message="CustomizeCssSoapOut" />
</wsdl:operation>
```
The protocol client MUST send a **CustomizeCssSoapIn** request message to the protocol server as the first step in customizing those aspects of the style and formatting of the site that are defined in the specified CSS file.

The purpose of this operation is to enable the protocol server to prepare a site-specific copy of the specified CSS file, and configure the protocol server to use this new copy when rendering pages in the context site.

*[MS-WEBSS] — v20120122 Webs Web Service Protocol Specification* 

 *Copyright © 2012 Microsoft Corporation.* 

### <span id="page-21-0"></span>**3.1.4.2.1 Messages**

The following table summarizes the set of WSDL message definitions that are specific to this operation.

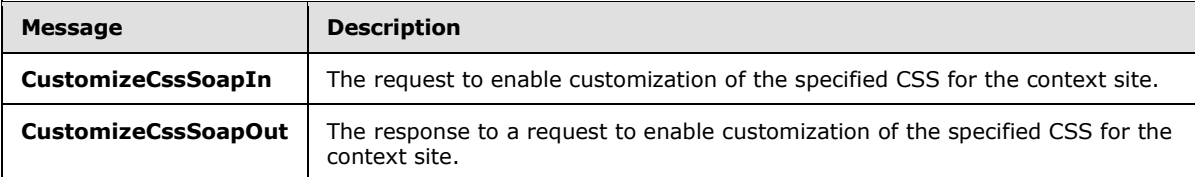

## <span id="page-21-1"></span>**3.1.4.2.1.1 CustomizeCssSoapIn**

The **CustomizeCssSoapIn** message contains the **CustomizeCss** SOAP element.

The SOAP action value of the message is defined as follows:

```
http://schemas.microsoft.com/sharepoint/soap/CustomizeCss
```
The SOAP body contains a **CustomizeCss** element.

### <span id="page-21-2"></span>**3.1.4.2.1.2 CustomizeCssSoapOut**

The **CustomizeCssSoapOut** message contains the **CustomizeCssResponse** element.

The SOAP action value of the message is defined as follows:

```
http://schemas.microsoft.com/sharepoint/soap/CustomizeCss
```
The SOAP body contains a **CustomizeCssResponse** element.

### <span id="page-21-3"></span>**3.1.4.2.2 Elements**

The following table summarizes the XML schema element definitions that are specific to this operation.

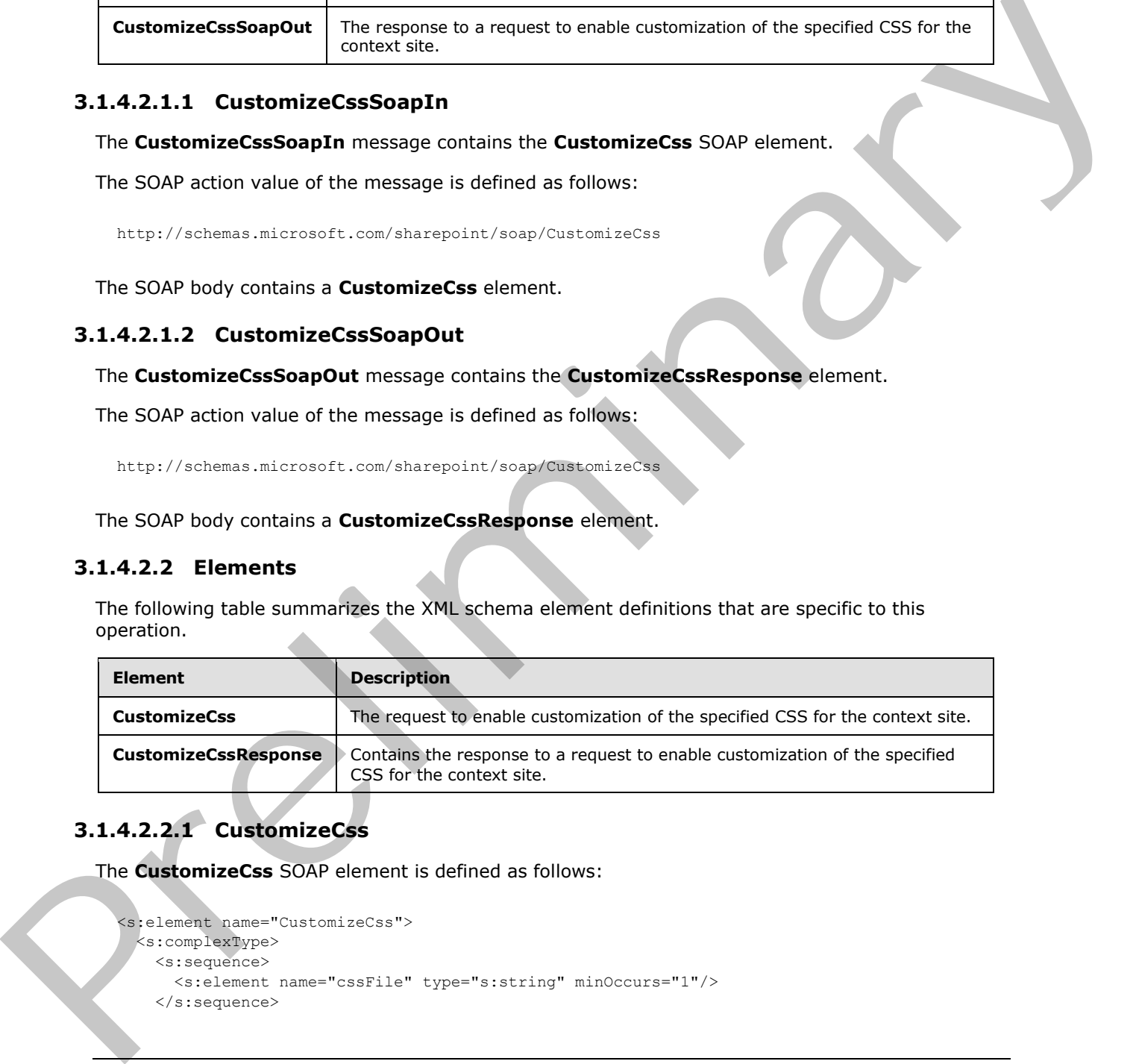

# <span id="page-21-4"></span>**3.1.4.2.2.1 CustomizeCss**

The **CustomizeCss** SOAP element is defined as follows:

```
<s:element name="CustomizeCss">
  <s:complexType>
    <s:sequence>
      <s:element name="cssFile" type="s:string" minOccurs="1"/>
    </s:sequence>
```
*[MS-WEBSS] — v20120122 Webs Web Service Protocol Specification* 

 *Copyright © 2012 Microsoft Corporation.* 

```
 </s:complexType>
</s:element>
```
**cssFile**: The *cssFile* input parameter MUST specify the name of one of the CSS files that resides in the default central location on the protocol server. The specific location in which the protocol server maintains the default copy of each CSS is a protocol server-specific implementation detail.  $\langle 9 \rangle$  This file name MUST match the file name on the protocol server, including the file extension ".css", for example: "core.css". The CSS file MUST conform to the CSS standard specified in [CSS-LEVEL1].

### <span id="page-22-0"></span>**3.1.4.2.2.2 CustomizeCssResponse**

On successful completion, the response SOAP body contains only the **CustomizeCssResponse** element. Other than the namespace attribute, the **CustomizeCssResponse** element contains no other attributes or child elements.

```
<s:element name="CustomizeCssResponse">
   <s:complexType/>
</s:element>
```
If the protocol server encounters one of the error conditions described in the following table when running this operation, a SOAP fault MUST be returned that SHOULD contain one of the error codes for the specified error condition.

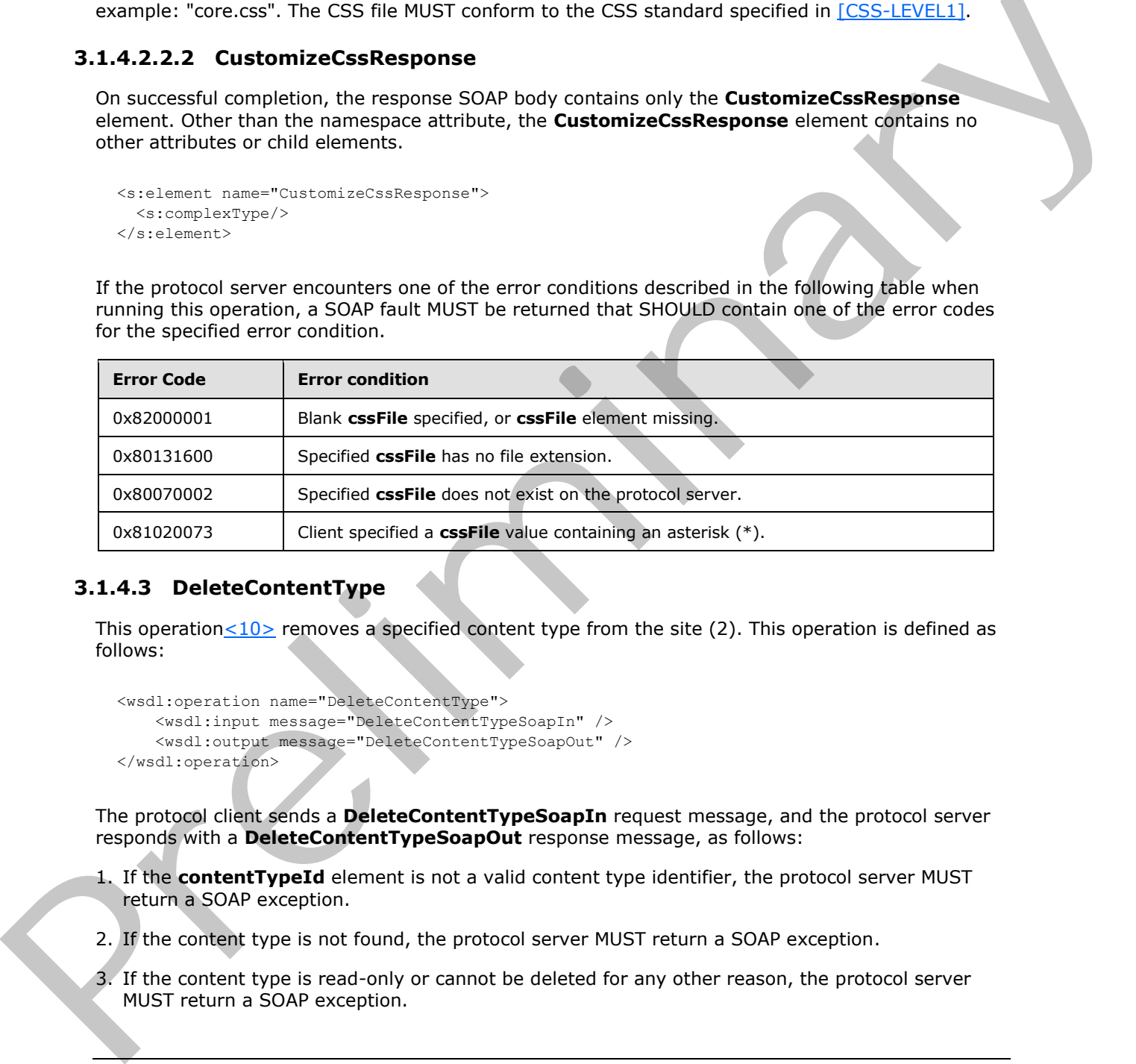

## <span id="page-22-1"></span>**3.1.4.3 DeleteContentType**

This operation $\leq 10$  removes a specified content type from the site (2). This operation is defined as follows:

```
<wsdl:operation name="DeleteContentType">
     <wsdl:input message="DeleteContentTypeSoapIn" />
     <wsdl:output message="DeleteContentTypeSoapOut" />
</wsdl:operation>
```
The protocol client sends a **DeleteContentTypeSoapIn** request message, and the protocol server responds with a **DeleteContentTypeSoapOut** response message, as follows:

- 1. If the **contentTypeId** element is not a valid content type identifier, the protocol server MUST return a SOAP exception.
- 2. If the content type is not found, the protocol server MUST return a SOAP exception.
- 3. If the content type is read-only or cannot be deleted for any other reason, the protocol server MUST return a SOAP exception.

*[MS-WEBSS] — v20120122 Webs Web Service Protocol Specification* 

 *Copyright © 2012 Microsoft Corporation.* 

4. If no exceptions are encountered during the processing of the request, the content type with the requested identifier MUST be removed from the list of content types on the site (2).

### <span id="page-23-0"></span>**3.1.4.3.1 Messages**

The following table summarizes the set of WSDL message definitions that are specific to this operation.

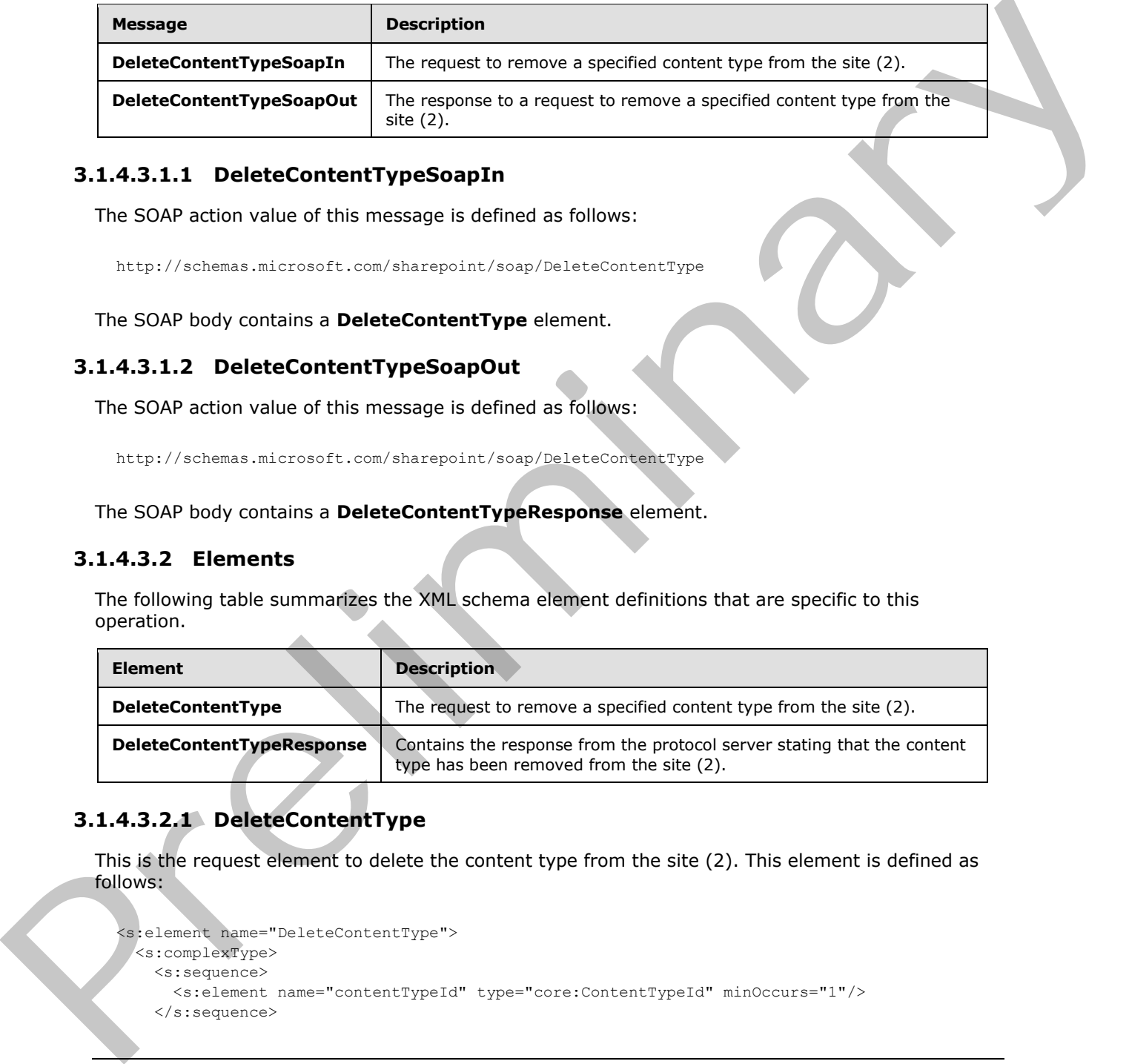

## <span id="page-23-1"></span>**3.1.4.3.1.1 DeleteContentTypeSoapIn**

The SOAP action value of this message is defined as follows:

http://schemas.microsoft.com/sharepoint/soap/DeleteContentType

The SOAP body contains a **DeleteContentType** element.

## <span id="page-23-2"></span>**3.1.4.3.1.2 DeleteContentTypeSoapOut**

The SOAP action value of this message is defined as follows:

http://schemas.microsoft.com/sharepoint/soap/DeleteContentType

The SOAP body contains a **DeleteContentTypeResponse** element.

### <span id="page-23-3"></span>**3.1.4.3.2 Elements**

The following table summarizes the XML schema element definitions that are specific to this operation.

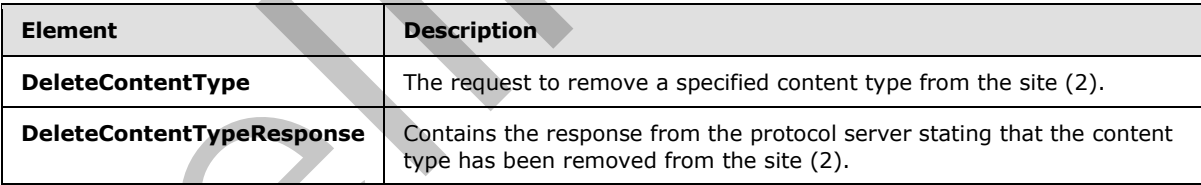

# <span id="page-23-4"></span>**3.1.4.3.2.1 DeleteContentType**

This is the request element to delete the content type from the site (2). This element is defined as follows:

```
<s:element name="DeleteContentType">
  <s:complexType>
    <s:sequence>
      <s:element name="contentTypeId" type="core:ContentTypeId" minOccurs="1"/>
    </s:sequence>
```
*[MS-WEBSS] — v20120122 Webs Web Service Protocol Specification* 

 *Copyright © 2012 Microsoft Corporation.* 

```
 </s:complexType>
</s:element>
```
**contentTypeId**: The content type identifier of the content type to be removed from the site (2).

### <span id="page-24-0"></span>**3.1.4.3.2.2 DeleteContentTypeResponse**

This is the response from the protocol server stating that the content type has been removed from the site (2). This element is defined as follows:

```
<s:element name="DeleteContentTypeResponse">
                  <s:complexType>
                     <s:sequence>
                        <s:element name="DeleteContentTypeResult" minOccurs="1">
                          <s:complexType mixed="true">
                             <s:sequence>
                               <s:element name="Success">
                                   <s:complexType/>
                               </s:element>
                             </s:sequence>
                          </s:complexType>
                        </s:element>
                     </s:sequence>
                   </s:complexType>
               </s:element>
This is the regional primaring production and the prefixed server stating that the content type has been removed from<br>the site Q3. This chement is defined as follows:<br>
Case of the relationship inter-tensity prefixed and
```
**DeleteContentTypeResult**: If the operation succeeds, a **DeleteContentTypeResult** MUST be returned. If the operation fails, a SOAP exception MUST be returned.

### <span id="page-24-1"></span>**3.1.4.4 GetActivatedFeatures**

This operation $\leq$ 11> obtains a list of activated features on the site (2) and on the parent site collection. This operation is defined as follows:

```
<wsdl:operation name="GetActivatedFeatures">
     <wsdl:input message="GetActivatedFeaturesSoapIn" />
     <wsdl:output message="GetActivatedFeaturesSoapOut" />
</wsdl:operation>
```
The protocol client sends a **GetActivatedFeaturesSoapIn** request message, and the protocol server responds with a **GetActivatedFeaturesSoapOut** response message, as follows:

The **GetActivatedFeaturesSoapOut** message MUST contain a single **GetActivatedFeaturesResponse** element. The **GetActivatedFeaturesResponse** element MUST contain a single string, formatted as a comma-delimited list of **GUIDs**, each identifying an activated feature on the site (2) or in the site collection.

The following code example shows a SOAP response:

```
<GetActivatedFeaturesResponse 
xmlns="http://schemas.microsoft.com/sharepoint/soap/">
    <GetActivatedFeaturesResult>
00bfea71-c796-4402-9f2f-0eb9a6e71b18,
29d85c25-170c-4df9-a641-12db0b9d4130,
```
*[MS-WEBSS] — v20120122 Webs Web Service Protocol Specification* 

 *Copyright © 2012 Microsoft Corporation.* 

```
00bfea71-5932-4f9c-ad71-1557e5751100,
94c94ca6-b32f-4da9-a9e3-1f3d343d7ecb,
  </GetActivatedFeaturesResult>
</GetActivatedFeaturesResponse>
```
The value of **GetActivatedFeaturesResult** MUST be a comma-delimited list of GUIDs of features activated on the site (2), followed by a comma-delimited list of GUIDs of features activated on the parent site collection.

### <span id="page-25-0"></span>**3.1.4.4.1 Messages**

The following table summarizes the set of WSDL message definitions that are specific to this operation.

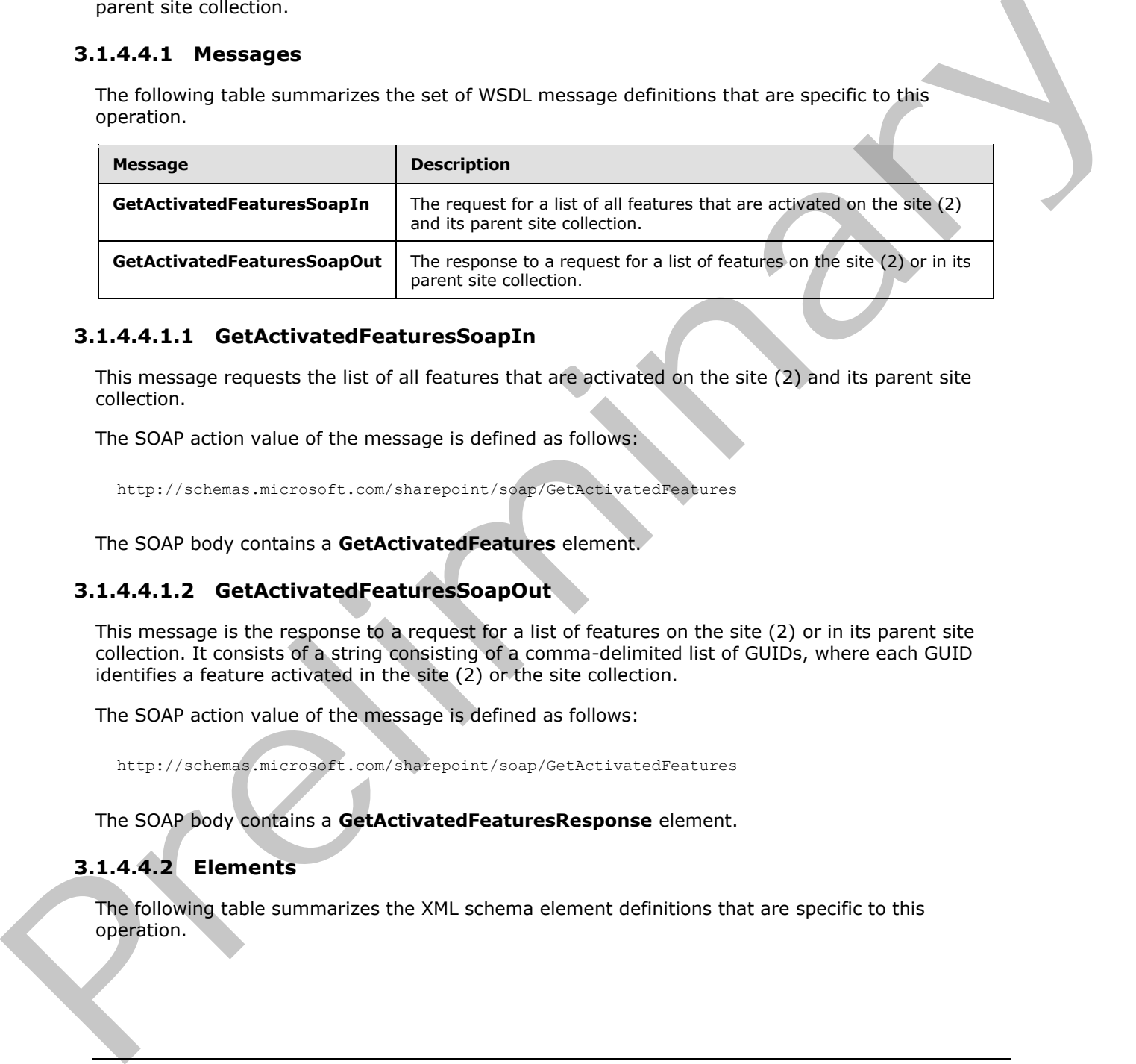

### <span id="page-25-1"></span>**3.1.4.4.1.1 GetActivatedFeaturesSoapIn**

This message requests the list of all features that are activated on the site (2) and its parent site collection.

The SOAP action value of the message is defined as follows:

http://schemas.microsoft.com/sharepoint/soap/GetActivatedFeatures

The SOAP body contains a **GetActivatedFeatures** element.

### <span id="page-25-2"></span>**3.1.4.4.1.2 GetActivatedFeaturesSoapOut**

This message is the response to a request for a list of features on the site (2) or in its parent site collection. It consists of a string consisting of a comma-delimited list of GUIDs, where each GUID identifies a feature activated in the site (2) or the site collection.

The SOAP action value of the message is defined as follows:

http://schemas.microsoft.com/sharepoint/soap/GetActivatedFeatures

The SOAP body contains a **GetActivatedFeaturesResponse** element.

### <span id="page-25-3"></span>**3.1.4.4.2 Elements**

The following table summarizes the XML schema element definitions that are specific to this operation.

*[MS-WEBSS] — v20120122 Webs Web Service Protocol Specification* 

 *Copyright © 2012 Microsoft Corporation.* 

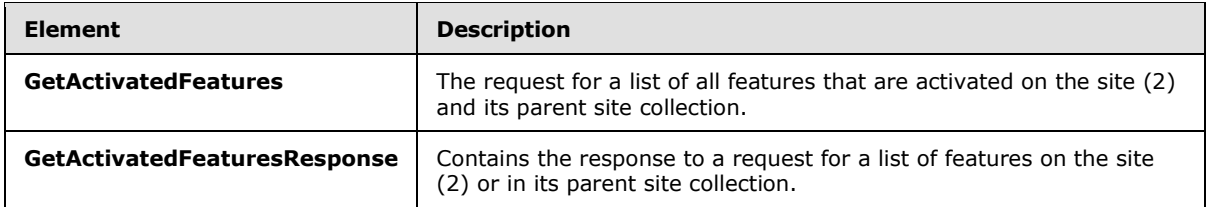

### <span id="page-26-0"></span>**3.1.4.4.2.1 GetActivatedFeatures**

The SOAP body contains a **GetActivatedFeatures** element, which has the following definition:

```
<s:element name="GetActivatedFeatures">
   <s:complexType/>
</s:element>
```
## <span id="page-26-1"></span>**3.1.4.4.2.2 GetActivatedFeaturesResponse**

The SOAP body contains a **GetActivatedFeaturesResponse** element, which has the following definition:

```
<s:element name="GetActivatedFeaturesResponse">
                 <s:complexType>
                    <s:sequence>
                      <s:element name="GetActivatedFeaturesResult" type="s:string" minOccurs="1" 
              maxOccurs="1" />
                    </s:sequence>
                 </s:complexType>
              </s:element>
3.1.44.2.1 GetActivatedFeaturesment, which has the following definition:<br>
Contains and Contains a GetActivatedFeaturesResponse<br>
The SOAP body contains a GetActivatedFea
```
**GetActivatedFeaturesResult**: A comma-delimited list of GUIDs, where each GUID is formatted as a **UniqueIdentifierWithoutBraces** as specified in [MS-WSSCAML] section 2.1.15. The list MUST include one GUID identifying every feature activated on the site (2), a tab character followed by one GUID identifying every feature activated in the site collection.

If the protocol client sends the **GetActivatedFeaturesSoapIn** request message to a protocol server URL that does not correspond to a site, the protocol server MUST return a SOAP fault.

### <span id="page-26-2"></span>**3.1.4.5 GetAllSubWebCollection**

This operation obtains a list of titles and URLs of all sites (2) in the site collection. A site collection consists of a top-level site and includes every site that falls under its hierarchy. This operation is defined as follows:

```
<wsdl:operation name="GetAllSubWebCollection">
     <wsdl:input message="GetAllSubWebCollectionSoapIn" />
     <wsdl:output message="GetAllSubWebCollectionSoapOut" />
</wsdl:operation>
```
The protocol client sends a **GetAllSubWebCollectionSoapIn** request message, and the protocol server responds with a **GetAllSubWebCollectionSoapOut** response message.

If the operation fails, the protocol server MUST return a SOAP exception.

*27 / 123* 

*[MS-WEBSS] — v20120122 Webs Web Service Protocol Specification* 

 *Copyright © 2012 Microsoft Corporation.* 

### <span id="page-27-0"></span>**3.1.4.5.1 Messages**

The following table summarizes the set of WSDL message definitions that are specific to this operation.

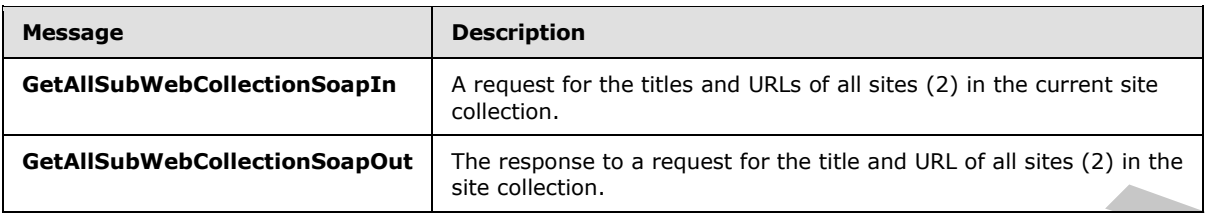

### <span id="page-27-1"></span>**3.1.4.5.1.1 GetAllSubWebCollectionSoapIn**

This message requests the titles and URLs of all sites in the current site collection.

The SOAP action value of the message is defined as follows:

http://schemas.microsoft.com/sharepoint/soap/GetAllSubWebCollection

The SOAP body contains a **GetAllSubWebCollection** element.

### <span id="page-27-2"></span>**3.1.4.5.1.2 GetAllSubWebCollectionSoapOut**

This message returns the title and URL of all sites (2) in the site collection.

The SOAP action value of the message is defined as follows:

http://schemas.microsoft.com/sharepoint/soap/GetAllSubWebCollection

The SOAP body contains a **GetAllSubWebCollectionResponse** element.

### <span id="page-27-3"></span>**3.1.4.5.2 Elements**

The following table summarizes the XML schema element definitions that are specific to this operation.

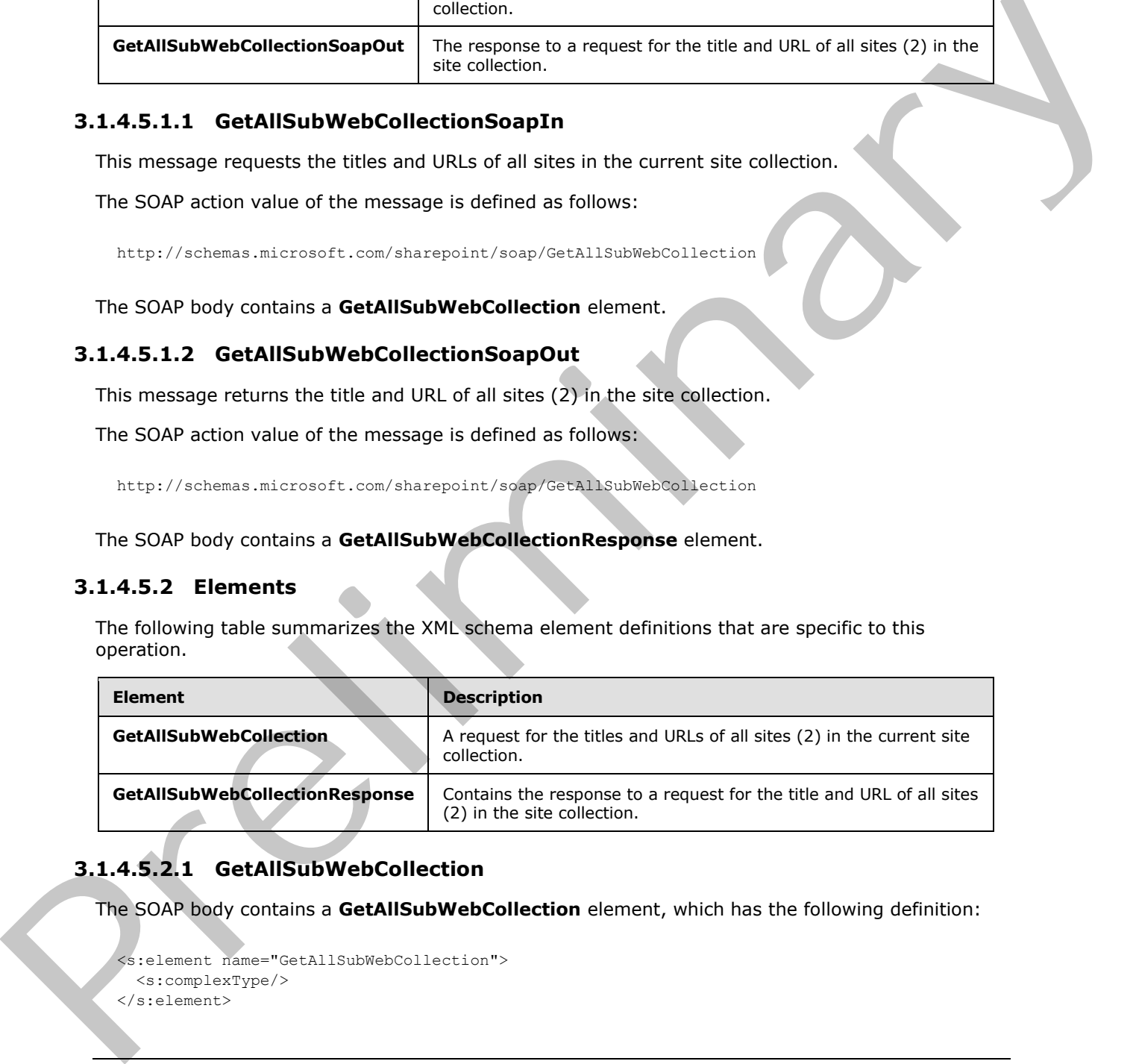

# <span id="page-27-4"></span>**3.1.4.5.2.1 GetAllSubWebCollection**

The SOAP body contains a **GetAllSubWebCollection** element, which has the following definition:

```
<s:element name="GetAllSubWebCollection">
  <s:complexType/>
</s:element>
```
*[MS-WEBSS] — v20120122 Webs Web Service Protocol Specification* 

 *Copyright © 2012 Microsoft Corporation.* 

## <span id="page-28-0"></span>**3.1.4.5.2.2 GetAllSubWebCollectionResponse**

The SOAP body contains a **GetAllSubWebCollectionResponse** element, which has the following definition:

```
<s:element name="GetAllSubWebCollectionResponse">
                  <s:complexType>
                    <s:sequence>
                       <s:element name="GetAllSubWebCollectionResult" minOccurs="1" maxOccurs="1" >
                         <s:complexType mixed="true">
                            <s:sequence>
                              <s:element name="Webs">
                                 <s:complexType>
                                   <s:sequence>
                                      <s:element name="Web" type="tns:WebDefinition" minOccurs="1" 
              maxOccurs="unbounded" />
                                   </s:sequence>
                                 </s:complexType>
                             \langle/s:element>
                            </s:sequence>
                         </s:complexType>
                       </s:element>
                    </s:sequence>
                  </s:complexType>
              \langles:element>
ntained and the state of the contained and the state of the state of the state of the state of the state of the state of the state of the state of the state of the state of the state of the state of the state of the sta
```
**GetAllSubWebCollectionResult**: Contains a single **Webs** element.

**Webs**: This element contains one or more **Web** elements.

**Web**: This element is of type **WebDefinition**, as specified in section 2.2.4.2. Each **Web** element provides the title and URL of one site (2).

Example:

```
 <GetAllSubWebCollectionResult>
     <Webs>
       <Web Title="Home" Url="http://www.example.com" /> 
       <Web Title="Document Center" Url="http://www.example.com/Docs" /> 
       <Web Title="News" Url="http://www.example.com/News" /> 
       <Web Title="Search" Url="http://www.example.com/SearchCenter" /> 
       <Web Title="Sites" Url="http://www.example.com/SiteDirectory" /> 
       <Web Title="Stock Market" Url="http://www.example.com/SiteDirectory/Stocks" /> 
   </Webs>
</GetAllSubWebCollectionResult>
```
The **GetAllSubWebCollectionResult** element MUST contain one child **Webs** element, which MUST contain a sequence of one or more child **Web** elements, one for each site in the current site collection. Each **Web** element MUST specify the title and URL of one site in the collection.

# <span id="page-28-1"></span>**3.1.4.6 GetColumns**

This operation $\leq$ 12> obtains the collection of column definitions for all the columns available on the context site. Each column in the collection is defined as a **field definition** element. This operation is defined as follows:

*[MS-WEBSS] — v20120122 Webs Web Service Protocol Specification* 

 *Copyright © 2012 Microsoft Corporation.* 

```
<wsdl:operation name="GetColumns">
     <wsdl:input message="GetColumnsSoapIn" />
     <wsdl:output message="GetColumnsSoapOut" />
</wsdl:operation>
```
The protocol client sends a **GetColumnsSoapIn** request message, and the protocol server responds with a **GetColumnsSoapOut** response message, as follows:

- 1. If the operation succeeds, the protocol server MUST return the collection of column definitions for all the columns available on the context site.
- 2. If the operation fails, the protocol server MUST return a SOAP exception.
- 3. A SOAP fault MUST be returned when a **GetColumns** operation is performed on a context site that has invalid column attribute information. Invalid column attribute information could result from a request for **UpdateColumns** made to update a column with no defined type XML attribute.

### <span id="page-29-0"></span>**3.1.4.6.1 Messages**

The following table summarizes the set of WSDL message definitions that are specific to this operation.

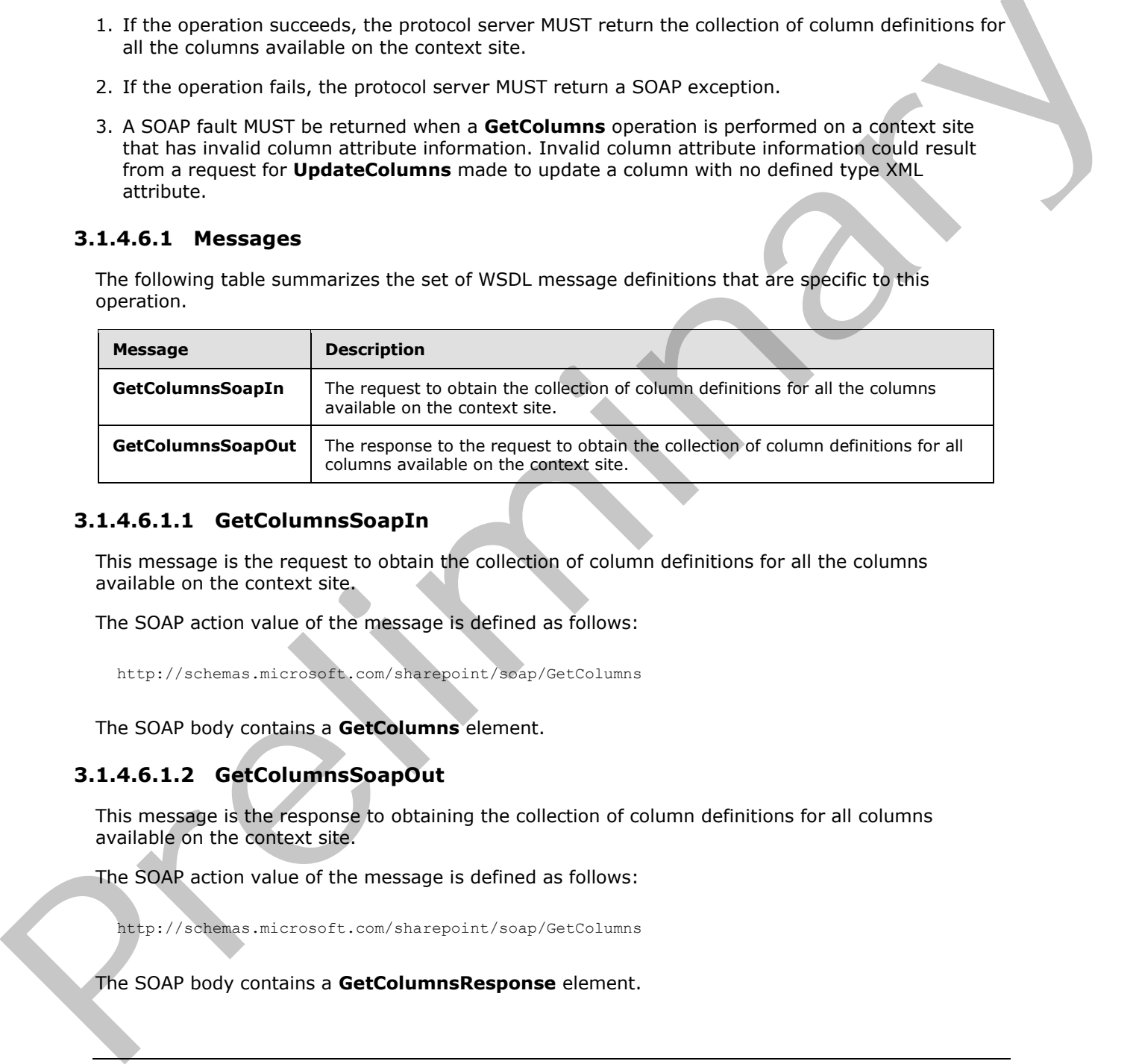

### <span id="page-29-1"></span>**3.1.4.6.1.1 GetColumnsSoapIn**

This message is the request to obtain the collection of column definitions for all the columns available on the context site.

The SOAP action value of the message is defined as follows:

http://schemas.microsoft.com/sharepoint/soap/GetColumns

The SOAP body contains a **GetColumns** element.

### <span id="page-29-2"></span>**3.1.4.6.1.2 GetColumnsSoapOut**

This message is the response to obtaining the collection of column definitions for all columns available on the context site.

The SOAP action value of the message is defined as follows:

http://schemas.microsoft.com/sharepoint/soap/GetColumns

The SOAP body contains a **GetColumnsResponse** element.

*[MS-WEBSS] — v20120122 Webs Web Service Protocol Specification* 

 *Copyright © 2012 Microsoft Corporation.* 

### <span id="page-30-0"></span>**3.1.4.6.2 Elements**

The following table summarizes the XML schema element definitions that are specific to this operation.

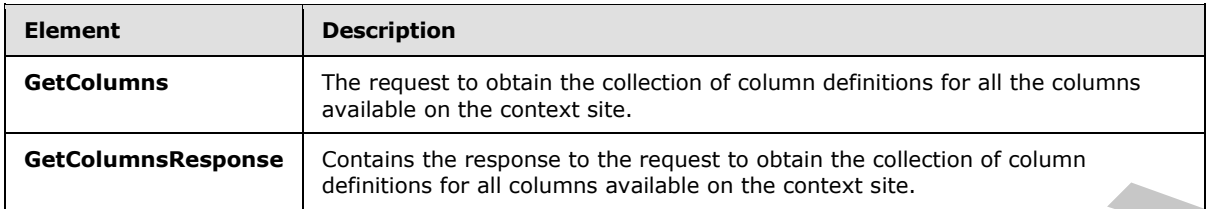

### <span id="page-30-1"></span>**3.1.4.6.2.1 GetColumns**

The SOAP body contains a **GetColumns** XML element, which has the following definition:

```
<s:element name="GetColumns">
  <s:complexType/>
</s:element>
```
## <span id="page-30-2"></span>**3.1.4.6.2.2 GetColumnsResponse**

The SOAP body contains a **GetColumnsResponse** XML element, which has the following definition:

```
<s:element name="GetColumnsResponse">
                  <s:complexType>
                    <s:sequence>
                       <s:element name="GetColumnsResult" minOccurs="1">
                          <s:complexType>
                            <s:sequence>
                                 <s:element name="Fields">
                                    <s:complexType>
                                      <s:sequence>
                                        <s:element name="Field" minOccurs="0" maxOccurs="unbounded" 
               type="core:FieldDefinition">
                                        </s:element>
                                     \langle/s:sequence>
                                    </s:complexType>
                                 </s:element>
                            </s:sequence>
                          </s:complexType>
                       </s:element>
                    </s:sequence>
                  </s:complexType>
               </s:element>
State (and the context Six and the context six and the context six and the six and the six and the six and the six and the six and the six and the six and the six and the six and the six and the six and the six and the six
```
**GetColumnsResult**: An XML element that contains a **Fields** element.

**Fields**: An XML element that contains a collection of **Field** elements.

**Field**: This element represents a column. The whole collection of **Field** elements included by the Fields element represents all columns available on the context site. The type is specified in [MS-WSSFO3] section 2.2.7.3.3.

*[MS-WEBSS] — v20120122 Webs Web Service Protocol Specification* 

 *Copyright © 2012 Microsoft Corporation.* 

## <span id="page-31-0"></span>**3.1.4.7 GetContentType**

This operation $\leq$ 13 $>$  obtains content type data for a specified content type identifier. This operation is defined as follows:

```
<wsdl:operation name="GetContentType">
     <wsdl:input message="GetContentTypeSoapIn" />
     <wsdl:output message="GetContentTypeSoapOut" />
</wsdl:operation>
```
The protocol client sends a **GetContentTypeSoapIn** request message, and the protocol server responds with a **GetContentTypeSoapOut** response message, as follows:

- 1. If **contentTypeId** is null or empty, the protocol server MUST return a SOAP exception.
- 2. If **contentTypeId** does not match the content type identifier of a content type on the site (2), the protocol server MUST return a SOAP exception.

### <span id="page-31-1"></span>**3.1.4.7.1 Messages**

The following table summarizes the set of WSDL message definitions that are specific to this operation.

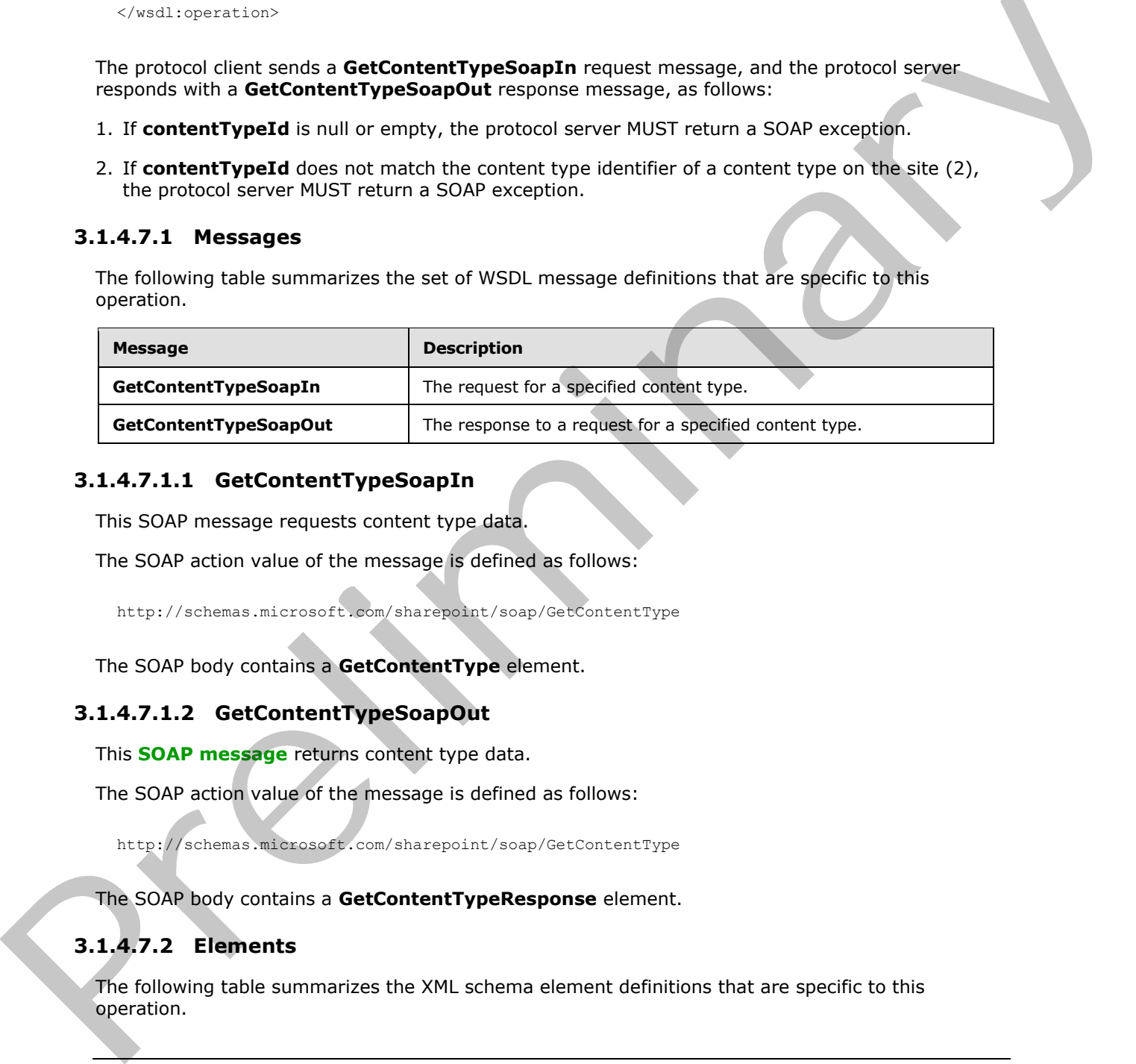

### <span id="page-31-2"></span>**3.1.4.7.1.1 GetContentTypeSoapIn**

This SOAP message requests content type data.

The SOAP action value of the message is defined as follows:

http://schemas.microsoft.com/sharepoint/soap/GetContentType

The SOAP body contains a **GetContentType** element.

### <span id="page-31-3"></span>**3.1.4.7.1.2 GetContentTypeSoapOut**

This **SOAP message** returns content type data.

The SOAP action value of the message is defined as follows:

http://schemas.microsoft.com/sharepoint/soap/GetContentType

The SOAP body contains a **GetContentTypeResponse** element.

### <span id="page-31-4"></span>**3.1.4.7.2 Elements**

The following table summarizes the XML schema element definitions that are specific to this operation.

*[MS-WEBSS] — v20120122 Webs Web Service Protocol Specification* 

 *Copyright © 2012 Microsoft Corporation.* 

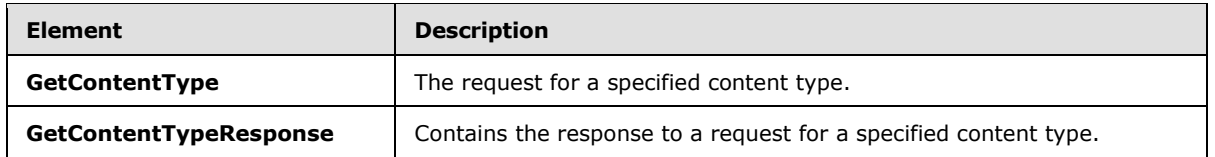

## <span id="page-32-0"></span>**3.1.4.7.2.1 GetContentType**

This element is the request for a specified content type. This element is defined as follows:

```
<s:element name="GetContentType">
   <s:complexType>
     <s:sequence>
       <s:element name="contentTypeId" type="core:ContentTypeId" minOccurs="1"/>
    \langles:sequence>
   </s:complexType>
</s:element>
```
**contentTypeId**: The identifier of the content type to be returned.

## <span id="page-32-1"></span>**3.1.4.7.2.2 GetContentTypeResponse**

This element is the response containing the content type data. This element is defined as follows:

```
<s:element name="GetContentTypeResponse">
              <s:complexType>
                <s:sequence>
                 <s:element name="GetContentTypeResult" minOccurs="0">
                    <s:complexType>
                     <s:sequence>
                       <s:element name="ContentType" minOccurs="1" maxOccurs="1">
                        <s:complexType>
                         <s:sequence>
                          <s:element name="Folder" minOccurs="0" maxOccurs="1">
                           <s:complexType>
                            <s:sequence />
                            <s:attribute name="TargetName" type="s:string" use="required" />
                           </s:complexType>
                          </s:element>
                          <s:element name="Fields" type="core:FieldDefinitions" minOccurs="1" 
           maxOccurs="1" > 
                           <s:complexType>
                            <s:sequence>
                             <s:element name="Field" minOccurs="0" maxOccurs="unbounded" 
           type="core:FieldDefinition"/>
                            </s:sequence>
                           </s:complexType>
                          </s:element>
                          <s:element name="DocumentTemplate" minOccurs="0" maxOccurs="1">
                           <s:complexType>
                            <s:sequence />
                            <s:attribute name="TargetName" type="s:string" use="required" />
                           </s:complexType>
                          </s:element>
                          <s:element name="XmlDocuments" type="core:XmlDocumentDefinitionCollection" 
Preliminary
           minOccurs="0" maxOccurs="1" >
```
*[MS-WEBSS] — v20120122 Webs Web Service Protocol Specification* 

 *Copyright © 2012 Microsoft Corporation.* 

```
 <s:complexType>
                                 <s:sequence>
                                  <s:element name="XmlDocument" minOccurs="0" maxOccurs="unbounded" 
             type="core:XmlDocumentDefinition"/>
                                 </s:sequence>
                                </s:complexType>
                               </s:element>
                              </s:sequence>
                              <s:attribute name="ID" type="core:ContentTypeId" use="required" />
                              <s:attribute name="Name" type="s:string" use="optional" />
                              <s:attribute name="Group" type="s:string" use="optional" />
                              <s:attribute name="Description" type="s:string" use="optional" />
                              <s:attribute name="Hidden" type="TRUEONLY" use="optional" /> 
                              <s:attribute name="NewDocumentControl" type="s:string" use="optional" />
                              <s:attribute name="RequireClientRenderingOnNew" type="FALSEONLY" use="optional" 
             />
                              <s:attribute name="Sealed" type="TRUEONLY" use="optional" /> 
                              <s:attribute name="ReadOnly" type="TRUEONLY" use="optional" /> 
                              <s:attribute name="Locs" type="ONEONLY" use="optional" /> 
                              <s:attribute name="FeatureId" type="s:string" use="optional" /> 
                              <s:attribute name="TargetName" type="s:string" use="optional" />
                              <s:attribute name="Version" type="s:int" use="required" />
                             </s:complexType>
                          </s:element>
                        \langles: sequence\rangle </s:complexType>
                     </s:element>
                  </s:sequence>
                </s:complexType>
             </s:element>
Similarly consider the figure consideration of the consideration of the consideration of the consideration of the consideration of the consideration of the consideration of the consideration of the consideration of the co
```
**GetContentTypeResult**: Container node for the content type returned.

**GetContentTypeResult.ContentType**: Content type data requested.

**GetContentTypeResult.ContentType.Folder**: Resource folder to be used by this content type.

**GetContentTypeResult.ContentType.Folder.TargetName**: Name of the resource folder associated with this content type. It MUST be a URL relative to the URL of the site (2) on which the content type is located, and it MUST be under the "\_cts" root directory. It MUST be less than three levels deep with respect to the URL of the site (2) on which the content type is located. For example, "siteA/\_cts/FolderA" is acceptable but "siteA/\_cts/FolderA/FolderB" is not.

**GetContentTypeResult.ContentType.Fields**: Contains references to fields associated with this content type.

**GetContentTypeResult.ContentType.DocumentTemplate**: Specifies the content type **document template (2)**.

**GetContentTypeResult.ContentType.DocumentTemplate.TargetName**: Name of the document template (2) file associated with the content type. It MUST be a site-relative URL.

**GetContentTypeResult.ContentType.XmlDocuments**: Collection of XML documents [MS-WSSCAML] section 2.4.11 associated with this content type, which can include forms and **event receiver** manifests.

*[MS-WEBSS] — v20120122 Webs Web Service Protocol Specification* 

 *Copyright © 2012 Microsoft Corporation.* 

**GetContentTypeResult.ContentType.XmlDocuments.XmlDocument**: Collection of XML

documents associated with this content type, which can include forms and event receiver manifests.

**GetContentTypeResult.ContentType.ID**: Content type identifier for this content type.

**GetContentTypeResult.ContentType.Name**: Name of the content type.

**GetContentTypeResult.ContentType.Group**: Name of the **[content type group](%5bMS-OFCGLOS%5d.pdf)** that contains this content type.

**GetContentTypeResult.ContentType.Description**: Description of the content type.

**GetContentTypeResult.ContentType.Hidden**: Specifies whether the content type appears in the user interface.

**GetContentTypeResult.ContentType.NewDocumentControl**: The identifier of the **ActiveX object** used to create the new item. Used to assign this value.

**GetContentTypeResult.ContentType.RequireClientRenderingOnNew**: Specifies whether the browser uses the ActiveX object to create a new item.

**GetContentTypeResult.ContentType.Sealed**: Specifies whether another content type can inherit from the current content type.

**GetContentTypeResult.ContentType.ReadOnly**: Specifies whether the content type can be edited.

**GetContentTypeResult.ContentType.Locs**: If the content type has localizations, 1 is returned. Otherwise, nothing is returned.

**GetContentTypeResult.ContentType.FeatureID**: This value MUST be returned only if the content type requested has the **featureId** attribute set to a non-empty GUID. If the attribute is not an empty GUID, **FeatureID** MUST be the value of that non-empty GUID. Specifies the feature with which this content type is associated. **Example 1944**<br> **Relativity and Content Type Rescription**: Description: Description of the content type<br> **GetContent TypeResult.Content Type. Hidden:** Specifies whether the content type appears in the<br>
secret interface.<br>

**GetContentTypeResult.ContentType.Version**: Specifies the current version of the content type. The protocol server MUST increment the value each time the content type definition is edited. The protocol client MUST ignore this attribute.

### <span id="page-34-0"></span>**3.1.4.8 GetContentTypes**

This operation $\leq$  14 $>$  retrieves all content types for a specified context site. This operation is defined as follows:

```
<wsdl:operation name="GetContentTypes">
     <wsdl:input message="GetContentTypesSoapIn" />
     <wsdl:output message="GetContentTypesSoapOut" />
</wsdl:operation>
```
The protocol client sends a **GetContentTypesSoapIn** request message, and the protocol server responds with a **GetContentTypesSoapOut** response message.

### <span id="page-34-1"></span>**3.1.4.8.1 Messages**

The following table summarizes the set of WSDL message definitions that are specific to this operation.

*[MS-WEBSS] — v20120122 Webs Web Service Protocol Specification* 

 *Copyright © 2012 Microsoft Corporation.* 

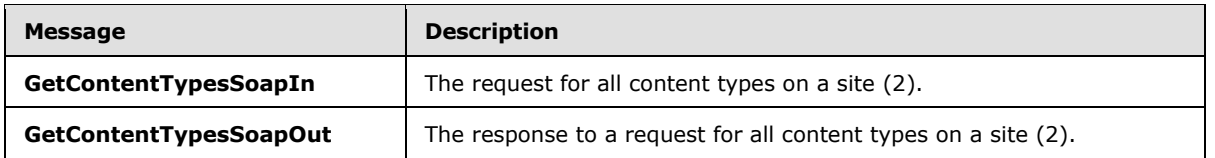

### <span id="page-35-0"></span>**3.1.4.8.1.1 GetContentTypesSoapIn**

This SOAP message requests all content types on a site (2).

The SOAP action value of the message is defined as follows:

http://schemas.microsoft.com/sharepoint/soap/GetContentTypes

The SOAP body contains a **GetContentTypes** element.

### <span id="page-35-1"></span>**3.1.4.8.1.2 GetContentTypesSoapOut**

This SOAP message returns all content types on a site (2).

The SOAP action value of the message is defined as follows:

http://schemas.microsoft.com/sharepoint/soap/GetContentTypes

The SOAP body contains a **GetContentTypesResponse** element.

### <span id="page-35-2"></span>**3.1.4.8.2 Elements**

The following table summarizes the XML schema element definitions that are specific to this operation.

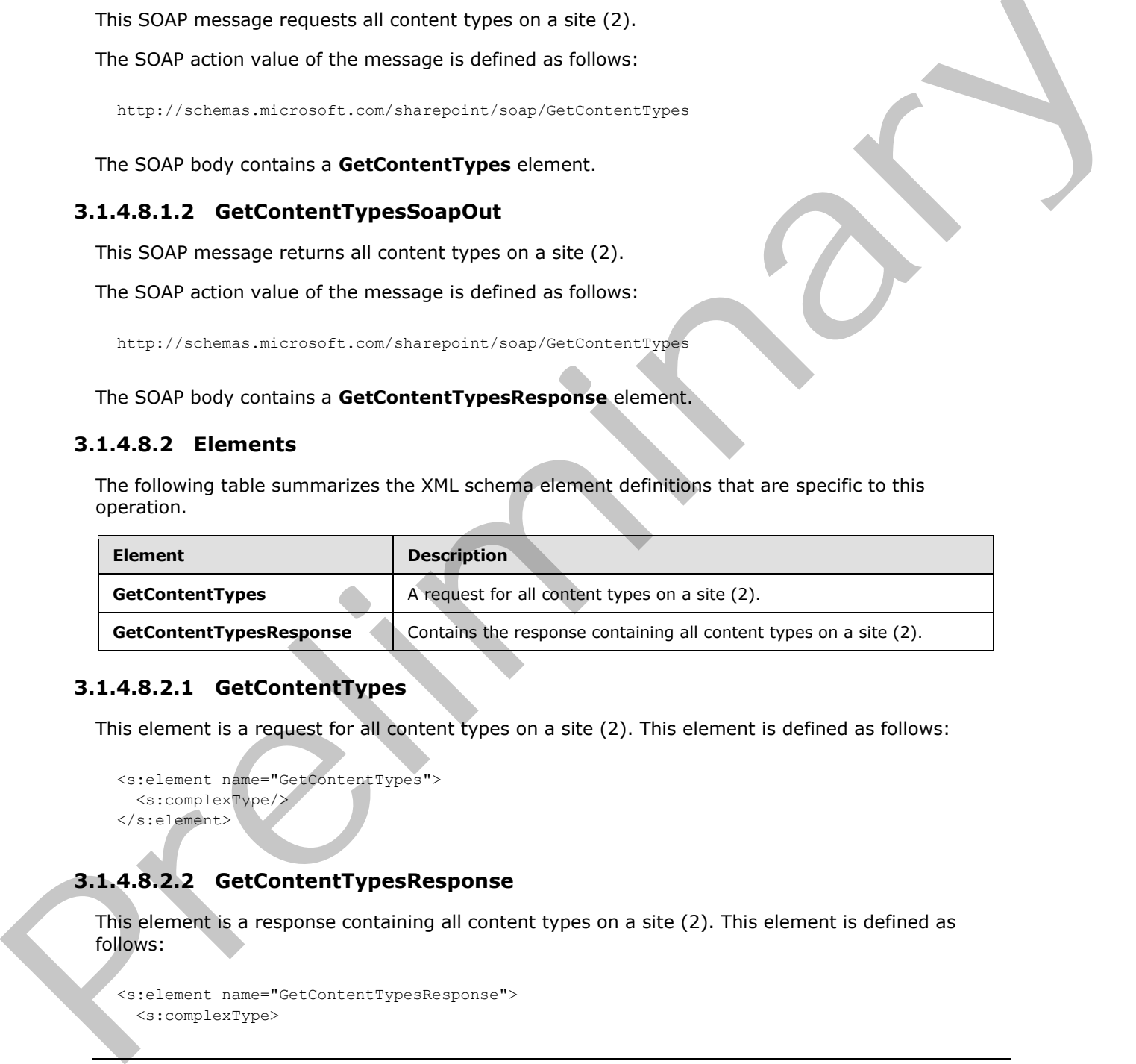

## <span id="page-35-3"></span>**3.1.4.8.2.1 GetContentTypes**

This element is a request for all content types on a site (2). This element is defined as follows:

```
<s:element name="GetContentTypes">
  <s:complexType/>
</s:element>
```
# <span id="page-35-4"></span>**3.1.4.8.2.2 GetContentTypesResponse**

This element is a response containing all content types on a site (2). This element is defined as follows:

```
<s:element name="GetContentTypesResponse">
   <s:complexType>
```
*[MS-WEBSS] — v20120122 Webs Web Service Protocol Specification* 

 *Copyright © 2012 Microsoft Corporation.*
```
 <s:sequence>
                     <s:element name="GetContentTypesResult" minOccurs="0">
                       <s:complexType>
                         <s:sequence>
                            <s:element name="ContentTypes" minOccurs="1" maxOccurs="1">
                             <s:complexType>
                              <s:sequence>
                               <s:element name="ContentType" minOccurs="0" maxOccurs="unbounded">
                                <s:complexType>
                                 <s:sequence />
                                 <s:attribute name="Name" type="s:string" use="required"/>
                                 <s:attribute name="ID" type="core:ContentTypeId" use="required" />
                                 <s:attribute name="Description" type="s:string" use="required" />
                                 <s:attribute name="NewDocumentControl" type="s:string" use="required"/>
                                   <s:attribute name="Scope" type="s:string" use="required" />
                                   <s:attribute name="Version" type="s:int" use="required" />
                                   <s:attribute name="RequireClientRenderingOnNew" type="core:TRUEFALSE" 
             use="required" />
                                 </s:complexType>
                                </s:element>
                              </s:sequence>
                             </s:complexType>
                            </s:element>
                      </s:sequence>
                     </s:complexType>
                    </s:element>
                  \langles:sequence>
                </s:complexType>
Considerably the prefilering the consistent of the consistent of the consistent of the consistent of the preliminary and the consistent of the consistent of the consistent of the consistent of the consistent of the consis
```

```
</s:element>
```
**GetContentTypesResult**: Container element for the rest of the results.

**GetContentTypesResult.ContentTypes**: Container for each block of content type data.

**GetContentTypesResult.ContentTypes.ContentType**: Instance of content type data.

**GetContentTypesResult.ContentTypes.ContentType.Name**: Name of the content type.

**GetContentTypesResult.ContentTypes.ContentType.ID**: Content type identifier for this content type.

**GetContentTypesResult.ContentTypes.ContentType.Description**: Description of the content type.

**GetContentTypesResult.ContentTypes.ContentType.Group**: Name of the content type group that contains this content type.

**GetContentTypesResult.ContentTypes.ContentType.NewDocumentControl**: Identifier of the ActiveX object used to create the new item. Used to assign this value.

**GetContentTypesResult.ContentTypes.ContentType.Scope**: Fully qualified URL of the content type scope.

**GetContentTypesResult.ContentTypes.ContentType.Version**: Specifies the current version of the content type. The protocol server MUST increment the value each time the content type definition is edited. The protocol client MUST ignore this attribute.

*[MS-WEBSS] — v20120122 Webs Web Service Protocol Specification* 

 *Copyright © 2012 Microsoft Corporation.* 

#### **GetContentTypesResult.ContentTypes.ContentType.RequireClientRenderingOnNew**:

Specifies whether the browser uses the ActiveX object to create a new item.

#### **3.1.4.9 GetCustomizedPageStatus**

This operation $\leq$ 15 $>$  obtains the customization status (also known as the uncustomized status) of the specified page or **[file](%5bMS-OFCGLOS%5d.pdf)**. This operation is defined as follows:

```
<wsdl:operation name="GetCustomizedPageStatus">
    <wsdl:input message="GetCustomizedPageStatusSoapIn" />
    <wsdl:output message="GetCustomizedPageStatusSoapOut" />
</wsdl:operation>
```
The protocol client sends a **GetCustomizedPageStatusSoapIn** request message to obtain the customization status of the specified page or file. The protocol server responds by sending a **GetCustomizedPageStatusSoapOut** response message. The response specifies customization status of the page or file identified by the **fileUrl**, where the customization status MUST be one of the following:

- None
- **Customized**
- **Uncustomized**

The protocol server portion of the HTTP POST address MUST be the address of a site (2). For example, a valid POST address might be "http://www.example.com/SiteDirectory".

The **fileUrl** MUST specify a page or a file on the context site. The **fileUrl** MUST be relative to the POST address. For example, a valid **fileUrl** might be "Pages/category.aspx".

This operation returns a customization status value that specifies whether the **fileUrl** represents a customized page, an uncustomized page, or a file containing static content.

A customized page is a page that the protocol server generates dynamically by some combination of database query and code execution. An uncustomized page is a previously generated page to which the protocol server can refer. A file containing static content is a file, such as an individual text file or a static HTML page, that contains no code and requires no access to the **content database** to be rendered.

The table in CustomizedPageStatus (section  $3.1.4.9.3.1$ ) specifies the meaning of each customization status value.

#### **3.1.4.9.1 Messages**

The following table summarizes the set of WSDL message definitions that are specific to this operation.

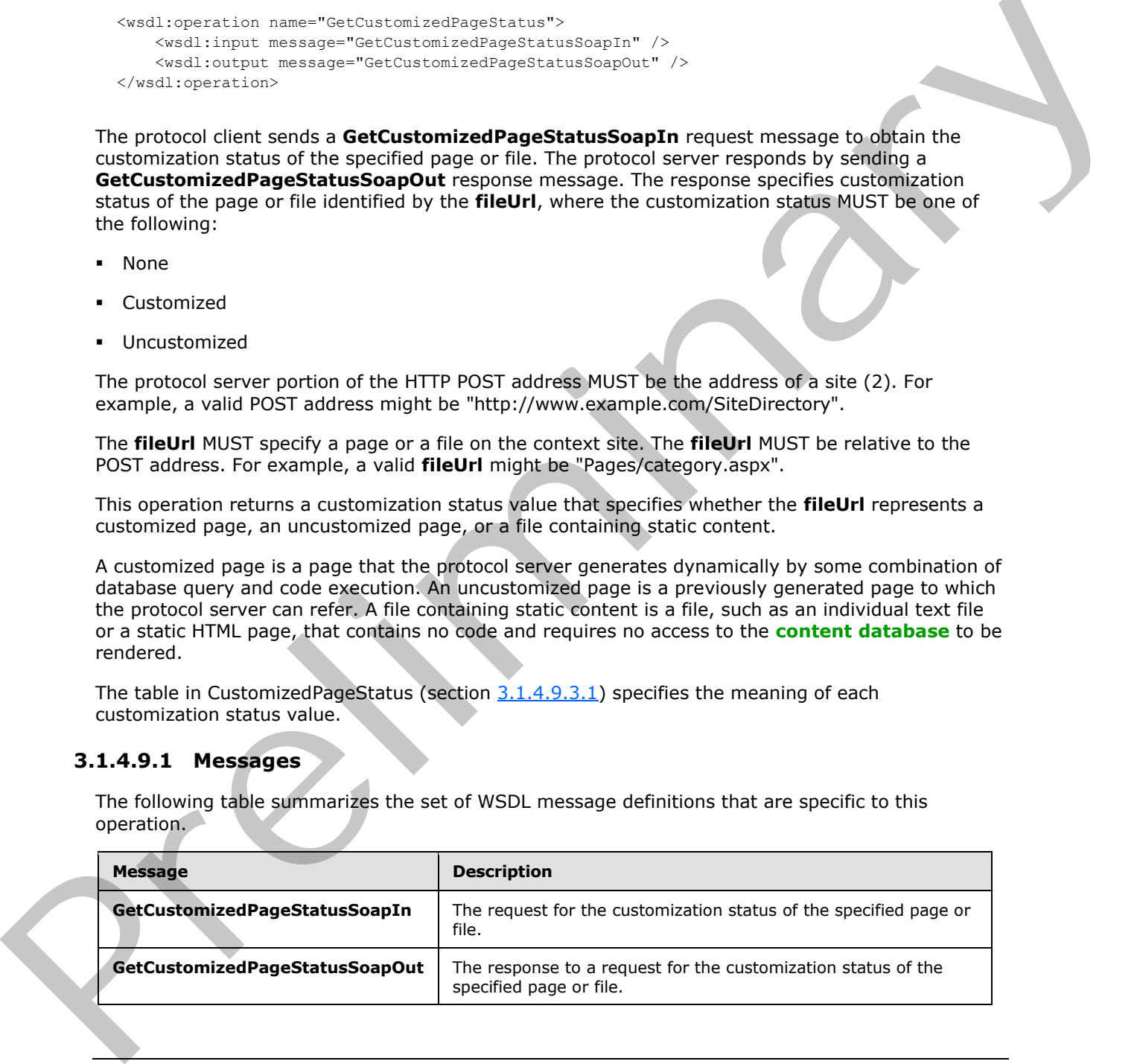

*[MS-WEBSS] — v20120122 Webs Web Service Protocol Specification* 

 *Copyright © 2012 Microsoft Corporation.* 

## **3.1.4.9.1.1 GetCustomizedPageStatusSoapIn**

This is the request message to obtain the customization status of the specified page or file.

The SOAP action value of the message is defined as follows:

http://schemas.microsoft.com/sharepoint/soap/GetCustomizedPageStatus

The SOAP body contains a **GetCustomizedPageStatus** element.

### **3.1.4.9.1.2 GetCustomizedPageStatusSoapOut**

This is the response message containing the customization status of the specified page or file.

The SOAP action value of the message is defined as follows:

```
http://schemas.microsoft.com/sharepoint/soap/GetCustomizedPageStatus
```
The SOAP body contains a **GetCustomizedPageStatusResponse** element.

### **3.1.4.9.2 Elements**

The following table summarizes the XML schema element definitions that are specific to this operation.

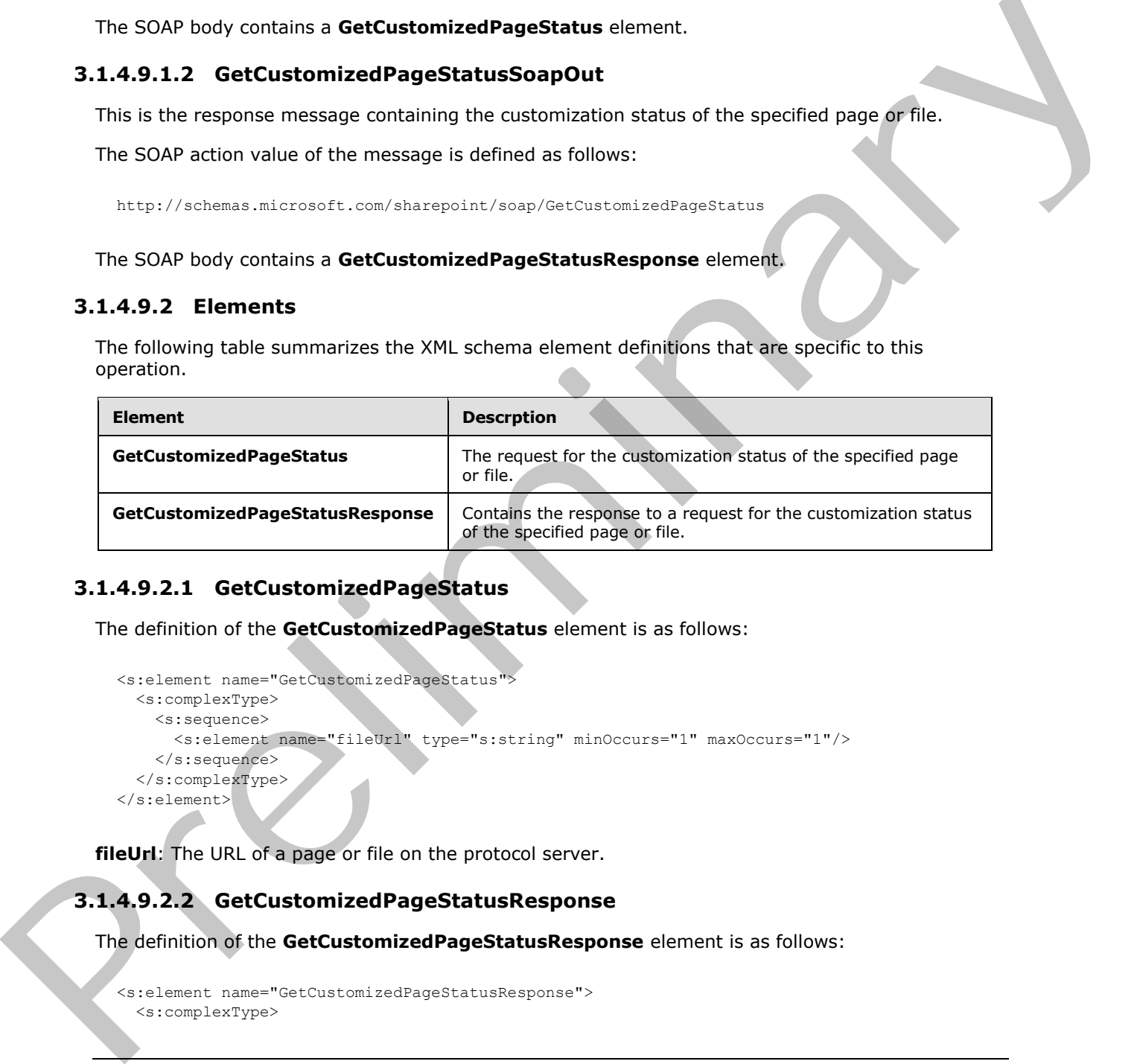

# **3.1.4.9.2.1 GetCustomizedPageStatus**

The definition of the **GetCustomizedPageStatus** element is as follows:

```
<s:element name="GetCustomizedPageStatus">
  <s:complexType>
    <s:sequence>
       <s:element name="fileUrl" type="s:string" minOccurs="1" maxOccurs="1"/>
     </s:sequence>
   </s:complexType>
</s:element>
```
**fileUrl**: The URL of a page or file on the protocol server.

## **3.1.4.9.2.2 GetCustomizedPageStatusResponse**

The definition of the **GetCustomizedPageStatusResponse** element is as follows:

```
<s:element name="GetCustomizedPageStatusResponse">
   <s:complexType>
```
*[MS-WEBSS] — v20120122 Webs Web Service Protocol Specification* 

 *Copyright © 2012 Microsoft Corporation.* 

```
 <s:sequence>
      <s:element name="GetCustomizedPageStatusResult" type="tns:CustomizedPageStatus"/>
    </s:sequence>
  </s:complexType>
</s:element>
```
**GetCustomizedPageStatusResult**: A single element of type only as defined in **CustomizedPageStatus** (section 3.1.4.9.3.1).

If the protocol server encounters the following error condition while running this operation, a SOAP fault with the error code 0x80070002 SHOULD be returned as follows:

Occurs when relative to the protocol server address, the value of **fileUrl** does not specify a valid page or file.

An example of this error condition is as follows:

- 1. The protocol server has the following URL address: "http://www.example.com".
- 2. A valid page has the following full URL: "http://www.example.com/Pages/default.aspx".
- 3. The protocol client sends a **GetCustomizedPageStatusSoapIn** request message to obtain the protocol server, but erroneously specifies **fileUrl** as "default.aspx", whereas the correct **fileUrl** value would be "Pages/default.aspx".
- 4. Because the **fileUrl** relative to the protocol server URL does not specify a valid page, the protocol server returns the SOAP fault specified previously.

#### **3.1.4.9.3 Simple Types**

The following table summarizes the XML schema simple type definitions that are specific to this operation.

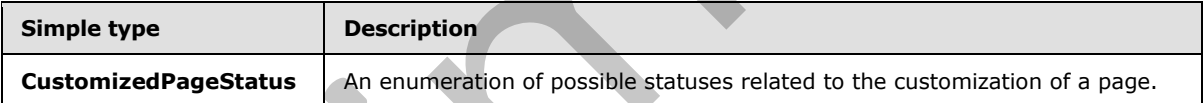

### **3.1.4.9.3.1 CustomizedPageStatus**

The **CustomizedPageStatus** type is an enumeration of three possible values defined as follows:

```
<s:simpleType name="CustomizedPageStatus">
  <s:restriction base="s:string">
    <s:enumeration value="None"/>
    <s:enumeration value="Uncustomized"/>
     <s:enumeration value="Customized"/>
   </s:restriction>
</s:simpleType>
```
The following table defines the meaning of each enumeration value.

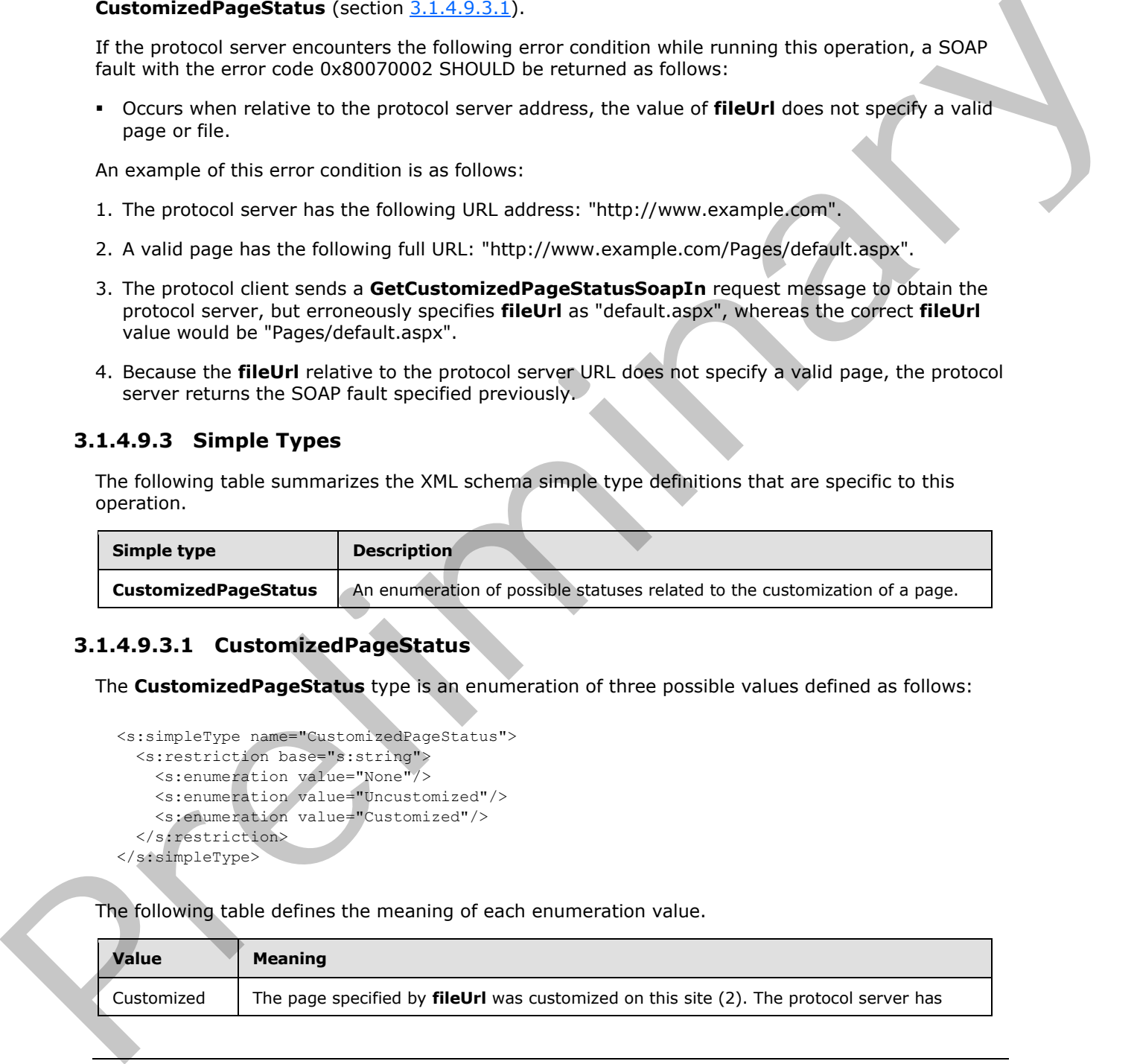

*[MS-WEBSS] — v20120122 Webs Web Service Protocol Specification* 

 *Copyright © 2012 Microsoft Corporation.* 

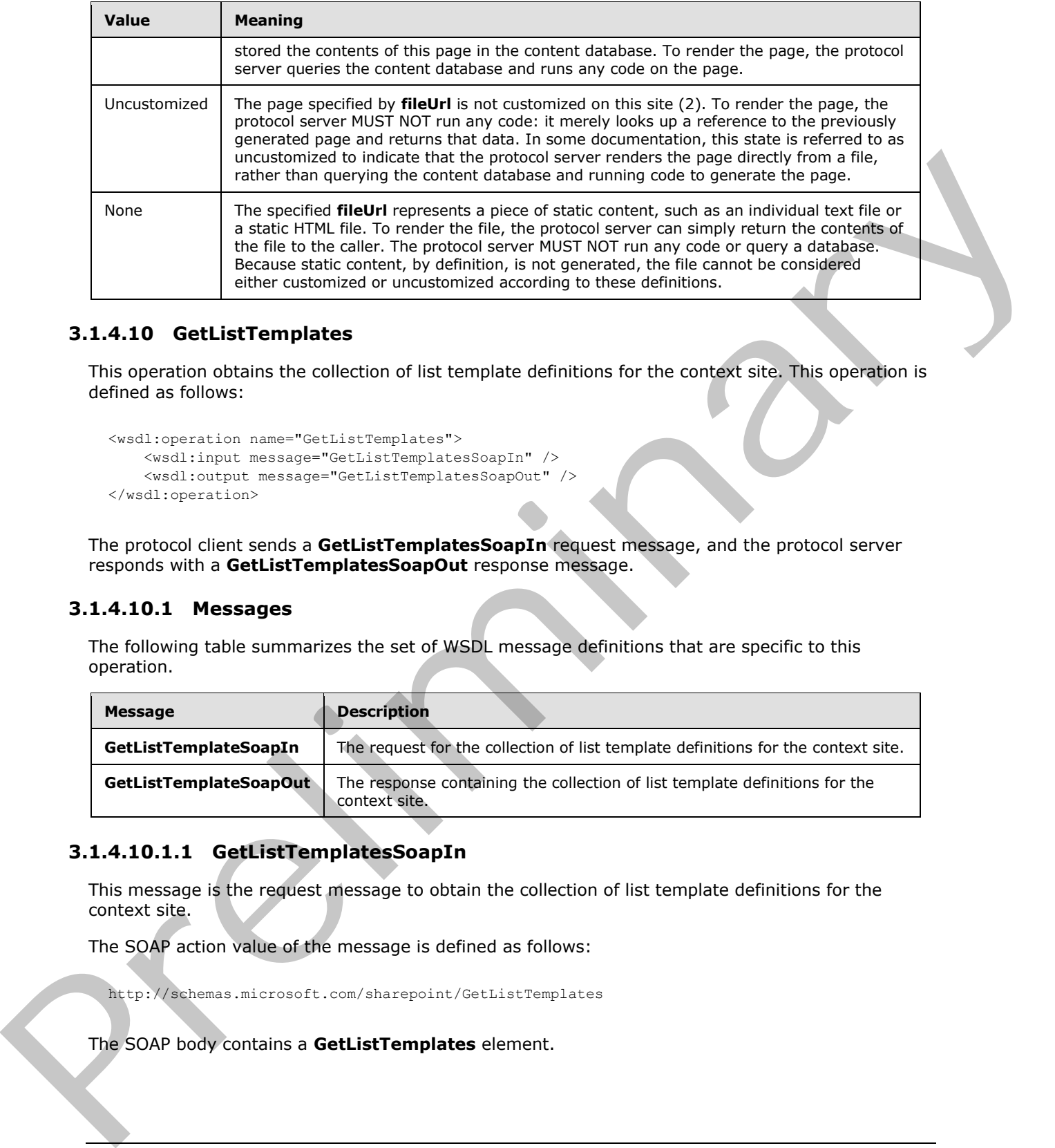

### **3.1.4.10 GetListTemplates**

This operation obtains the collection of list template definitions for the context site. This operation is defined as follows:

```
<wsdl:operation name="GetListTemplates">
    <wsdl:input message="GetListTemplatesSoapIn" />
     <wsdl:output message="GetListTemplatesSoapOut" />
</wsdl:operation>
```
The protocol client sends a **GetListTemplatesSoapIn** request message, and the protocol server responds with a **GetListTemplatesSoapOut** response message.

### **3.1.4.10.1 Messages**

The following table summarizes the set of WSDL message definitions that are specific to this operation.

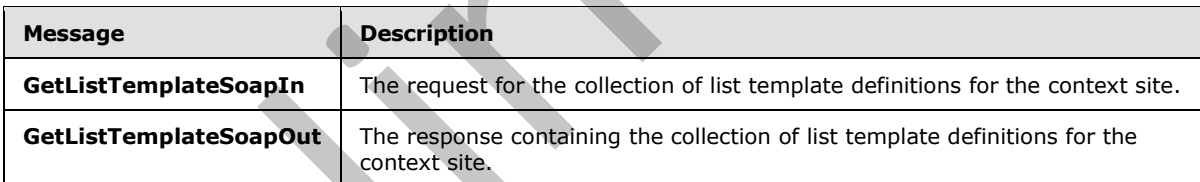

#### **3.1.4.10.1.1 GetListTemplatesSoapIn**

This message is the request message to obtain the collection of list template definitions for the context site.

The SOAP action value of the message is defined as follows:

http://schemas.microsoft.com/sharepoint/GetListTemplates

The SOAP body contains a **GetListTemplates** element.

*[MS-WEBSS] — v20120122 Webs Web Service Protocol Specification* 

 *Copyright © 2012 Microsoft Corporation.* 

## **3.1.4.10.1.2 GetListTemplatesSoapOut**

This is the response message containing the collection of list template definitions for the context site.

The SOAP action value of the message is defined as follows:

```
http://schemas.microsoft.com/sharepoint/soap/GetListTemplates
```
The SOAP body contains a **GetListTemplatesResponse** element as specified in section 3.1.4.10.2.2.

#### **3.1.4.10.2 Elements**

The following table summarizes the XML schema element definitions that are specific to this operation.

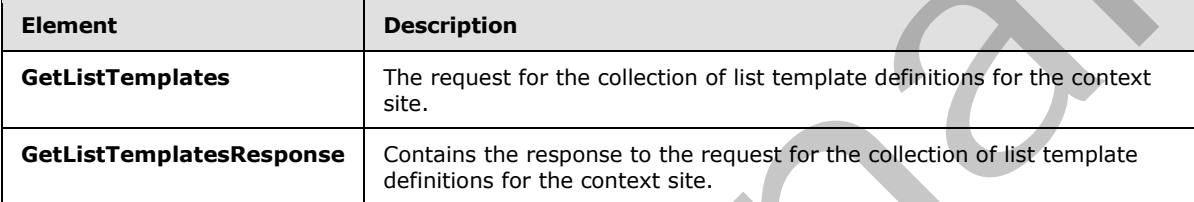

### **3.1.4.10.2.1 GetListTemplates**

The SOAP body contains a **GetListTemplates** element, which has the following definition:

```
<s:element name="GetListTemplates">
  <s:complexType/>
</s:element>
```
# **3.1.4.10.2.2 GetListTemplatesResponse**

The SOAP body contains a **GetListTemplatesResponse** element, which has the following definition:

```
<s:element name="GetListTemplatesResponse">
                  <s:complexType>
                     <s:sequence>
                        <s:element name="GetListTemplatesResult" minOccurs="1">
                          <s:complexType mixed="true">
                             <s:sequence>
                                <s:element name="ListTemplates" type="core:ListTemplateDefinitions" minOccurs="1" 
               > </s:element>
                             </s:sequence>
                          </s:complexType>
                        </s:element>
                     </s:sequence>
                   </s:complexType>
               </s:element>
The SOAP body contains a Gettlet TemplatesRepponse element as specified in section<br>
3.1.4.10.2. Elements<br>
The following table summarizes the XPL scheme element definitions that are specified to the<br>
operation.<br>
The followi
```
*[MS-WEBSS] — v20120122 Webs Web Service Protocol Specification* 

 *Copyright © 2012 Microsoft Corporation.* 

**GetListTemplatesResult**: Contains a **ListTemplates** element.

**ListTemplates**: An element of type ListTemplateDefinitions as specified in [\[MS-WSSCAML\]](%5bMS-WSSCAML%5d.pdf) section 2.3.2.12.

### **3.1.4.11 GetObjectIdFromUrl**

This operation obtains properties of the object referenced by the specified URL. $<$ 16 $>$ This operation is defined as follows:

```
<wsdl:operation name="GetObjectIdFromUrl">
     <wsdl:input message="GetObjectIdFromUrlSoapIn" />
     <wsdl:output message="GetObjectIdFromUrlSoapOut" />
</wsdl:operation>
```
The protocol client sends a **GetObjectIdFromUrlSoapIn** request message, and the protocol server responds with a **GetObjectIdFromUrlSoapOut** response message as follows:

- 1. If the specified URL corresponds to an object on the site (2), use that object.
- 2. Otherwise, the protocol server MUST return a SOAP exception.

#### **3.1.4.11.1 Messages**

The following table summarizes the set of WSDL message definitions that are specific to this operation.

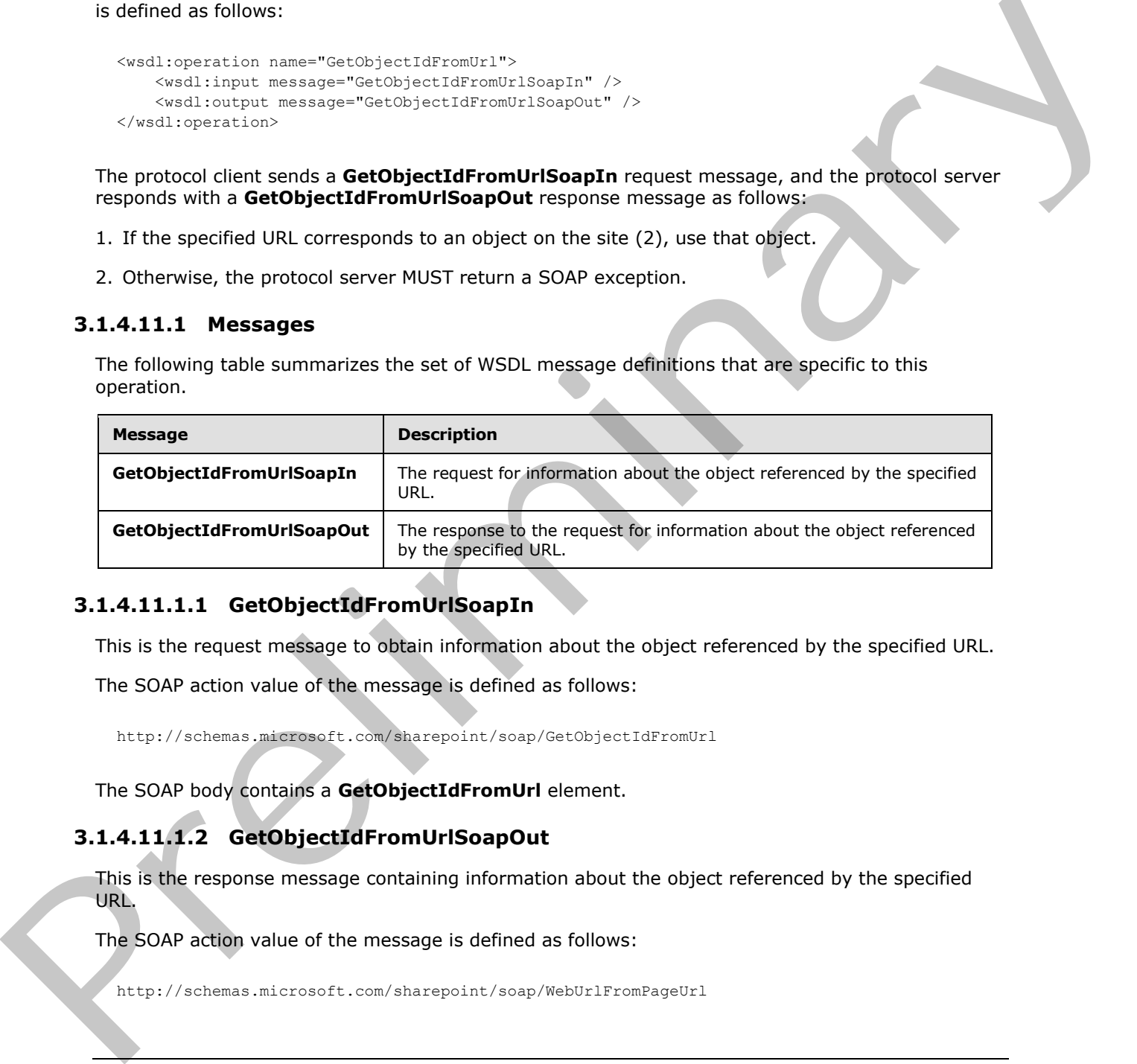

### **3.1.4.11.1.1 GetObjectIdFromUrlSoapIn**

This is the request message to obtain information about the object referenced by the specified URL.

The SOAP action value of the message is defined as follows:

http://schemas.microsoft.com/sharepoint/soap/GetObjectIdFromUrl

The SOAP body contains a **GetObjectIdFromUrl** element.

## **3.1.4.11.1.2 GetObjectIdFromUrlSoapOut**

This is the response message containing information about the object referenced by the specified URL.

The SOAP action value of the message is defined as follows:

http://schemas.microsoft.com/sharepoint/soap/WebUrlFromPageUrl

*[MS-WEBSS] — v20120122 Webs Web Service Protocol Specification* 

 *Copyright © 2012 Microsoft Corporation.* 

The SOAP body contains a **GetObjectIdFromUrlResponse** element.

### **3.1.4.11.2 Elements**

The following table summarizes the XML schema element definitions that are specific to this operation.

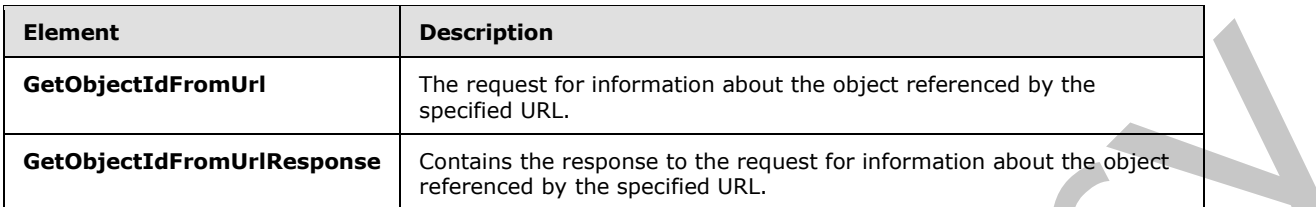

# **3.1.4.11.2.1 GetObjectIdFromUrl**

This element represents the input data of a **GetObjectIdFromUrl** operation. This element is defined as follows:

```
<s:element name="GetObjectIdFromUrl">
  <s:complexType>
    <s:sequence>
      <s:element name="objectUrl" type="s:string" minOccurs="1" maxOccurs="1" />
     </s:sequence>
   </s:complexType>
</s:element>
```
**objectUrl**: The URL of the object from which to retrieve information.

## **3.1.4.11.2.2 GetObjectIdFromUrlResponse**

This element represents the result data of a **GetObjectIdFromUrl** operation. This element is defined as follows:

```
<s:element name="GetObjectIdFromUrlResponse">
                 <s:complexType>
                   <s:sequence>
                     <s:element name="GetObjectIdFromUrlResult" minOccurs="1" maxOccurs="1">
                        <s:complexType mixed="true">
                          <s:sequence>
                             <s:element name="ObjectId" minOccurs="1" maxOccurs="1">
                               <s:complexType>
                                 <s:attribute name="ListId" type="core:UniqueIdentifierWithBracesOrEmpty" />
                                 <s:attribute name="ListServerTemplate">
                                    <s:simpleType>
                                      <s:restriction base="s:int">
                                        <s:enumeration value="0"/>
                                        <s:enumeration value="100"/>
                                        <s:enumeration value="101"/>
                                        <s:enumeration value="102"/>
                                        <s:enumeration value="103"/>
                                        <s:enumeration value="104"/>
                                        <s:enumeration value="105"/>
                                        <s:enumeration value="106"/>
example and the control of the state of the control of the state of the control of the state of the control of the state of the control of the state of the control of the state of the control of the state of the control of
                                        <s:enumeration value="107"/>
```
*[MS-WEBSS] — v20120122 Webs Web Service Protocol Specification* 

 *Copyright © 2012 Microsoft Corporation.* 

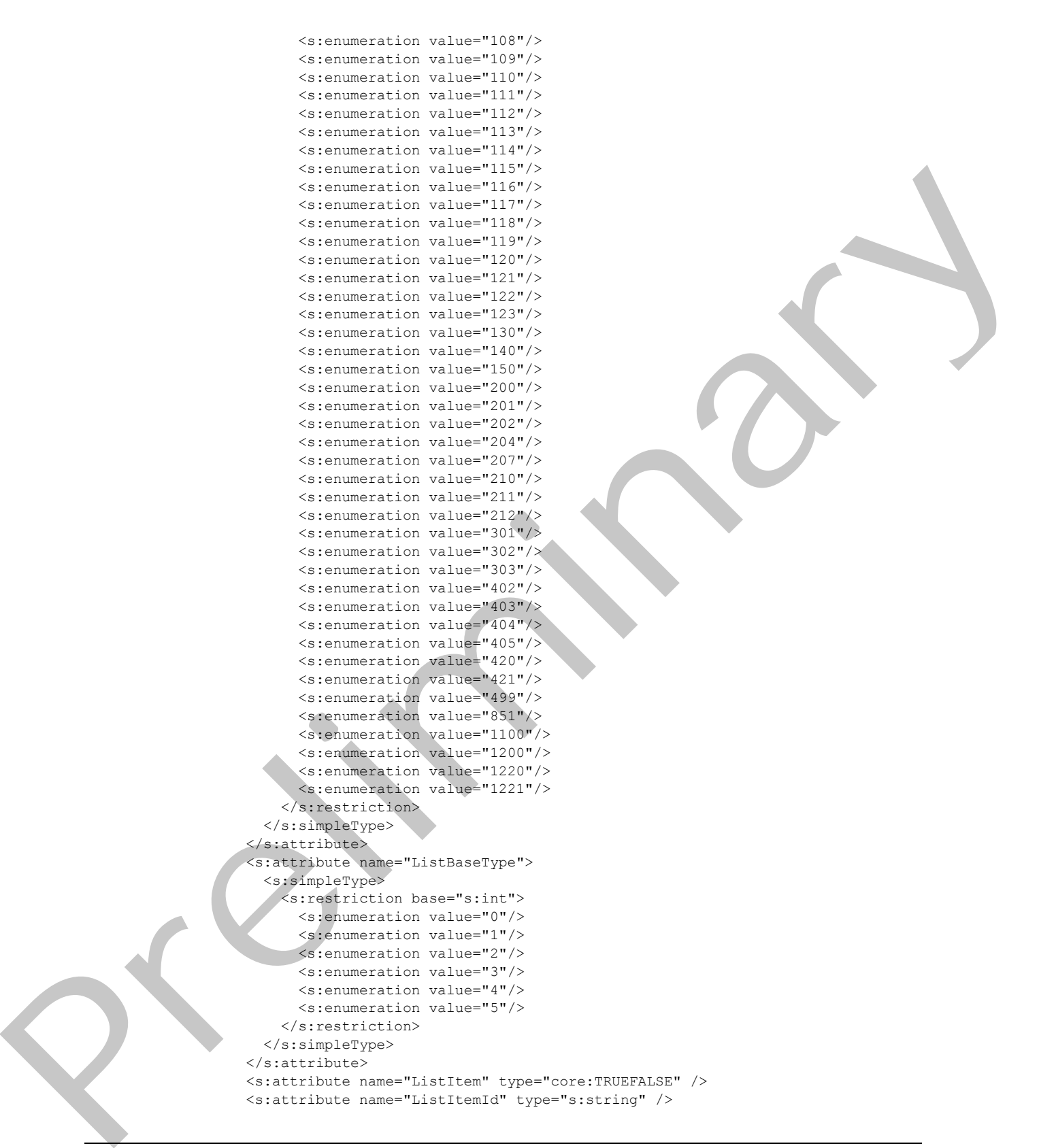

*[MS-WEBSS] — v20120122 Webs Web Service Protocol Specification* 

 *Copyright © 2012 Microsoft Corporation.* 

 *Release: Sunday, January 22, 2012* 

*45 / 123* 

```
 <s:attribute name="File" type="core:TRUEFALSE" />
                  <s:attribute name="Folder" type="core:TRUEFALSE" />
                  <s:attribute name="AlternateUrls" type="s:string" />
               </s:complexType>
             </s:element>
           </s:sequence>
         </s:complexType>
      \langle/s:element>
     </s:sequence>
   </s:complexType>
</s:element>
```
**GetObjectIdFromUrlResult**: If no error conditions as specified earlier cause the protocol server to return a SOAP exception, a **GetObjectIdFromUrlResult** MUST be returned.

**ObjectId**: The container element for the object properties.

**ObjectId.ListId**: If the object is a list (1), the value of the attribute MUST be the **list identifier**. Otherwise, the value of this attribute MUST be an empty string.

**ObjectId.ListServerTemplate**: If the object is a list, the value of the attribute MUST be one of the List Template Types as specified in [MS-WSSFO2] section 2.2.3.12. Otherwise, the attribute MUST NOT be present.

**ObjectId.ListBaseType**: If the object is a list, the value of the attribute MUST be one of the List Base Types as specified in [MS-WSSFO2] section 2.2.3.11. Otherwise, the attribute MUST NOT be present.

**ObjectId.ListItem**: Specifies whether the object is a **list item**.

**ObjectId.ListItemId**: If the object is a list item, the value of the attribute MUST be the identifier of the list item. Otherwise, the attribute MUST NOT be present.

**ObjectId.File**: Specifies whether the object is a file.

**ObjectId.Folder**: Specifies whether the object is a **folder**.

**ObjectId. AlternateUrls**: Alternate URLs are a comma delimited list of other possible URLs for the object. They SHOULD be listed in the following zone order: **Intranet, Default, Extranet, Internet, Custom**. Considerables and the methods of the methods are according to the predict of the preli[minary](%5bMS-OFCGLOS%5d.pdf) of the methods of the methods of the methods of the methods of the methods of the methods of the methods of the methods of the m

#### **3.1.4.12 GetWeb**

This operation obtains the title, URL, description, language, and theme properties of the specified site. This operation is defined as follows:

```
<wsdl:operation name="GetWeb">
     <wsdl:input message="GetWebSoapIn" />
     <wsdl:output message="GetWebSoapOut" />
</wsdl:operation>
```
The protocol client sends a **GetWebSoapIn** request message, and the protocol server responds with a **GetWebSoapOut** response message, as follows:

1. A valid URL of the site SHOULD be specified in the request message.

*[MS-WEBSS] — v20120122 Webs Web Service Protocol Specification* 

 *Copyright © 2012 Microsoft Corporation.* 

- 2. If the operation succeeds, the protocol server MUST return the title, URL, description, language, and theme properties of the specified site. The **Language** property MUST include an LCID value.
- 3. If there is any problem in performing the operation, the protocol server MUST return the appropriate error code and error string. Errors specific to this operation are defined with **GetWebSoapOut** message.

#### **3.1.4.12.1 Messages**

The following table summarizes the set of WSDL message definitions that are specific to this operation.

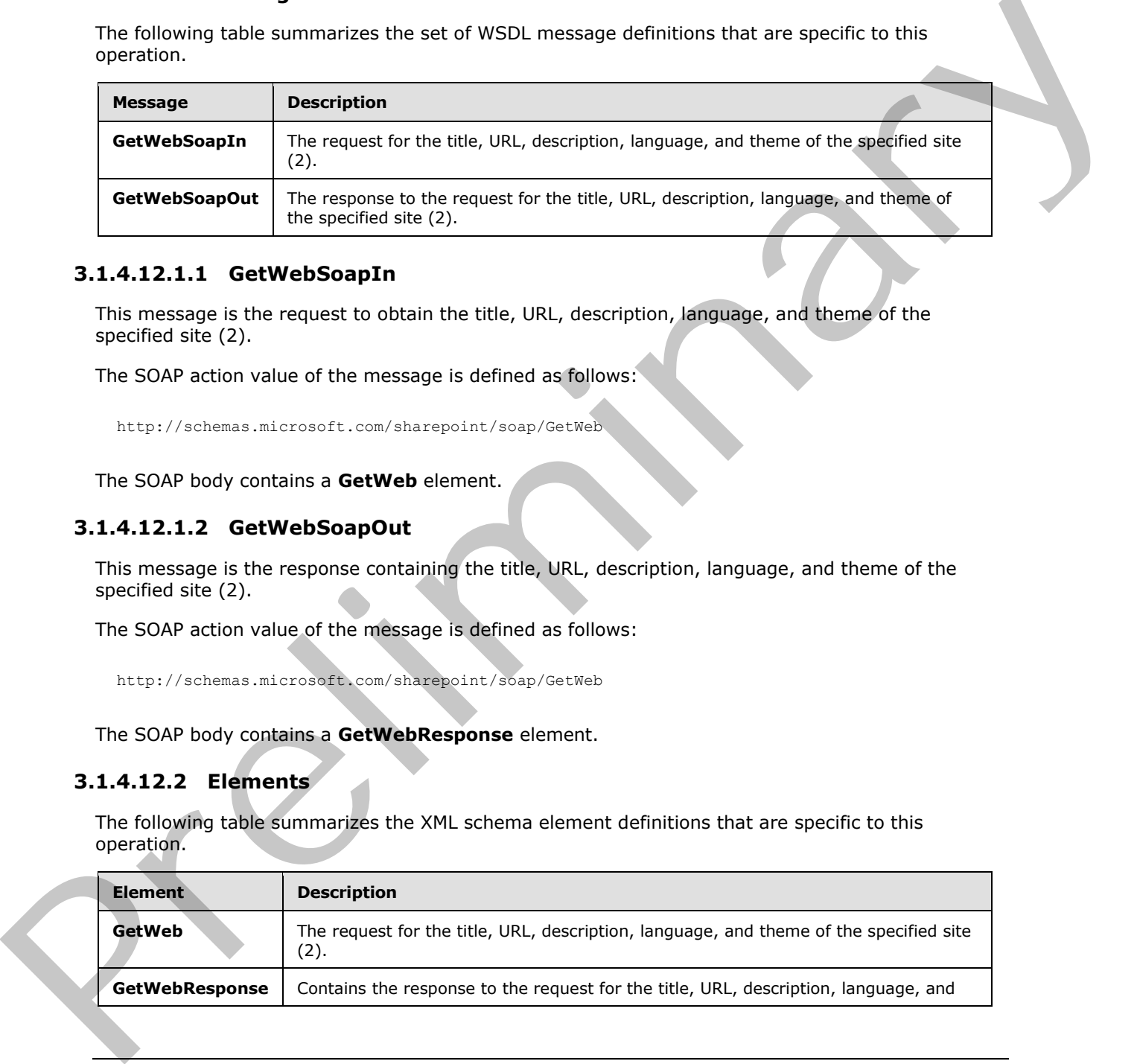

## **3.1.4.12.1.1 GetWebSoapIn**

This message is the request to obtain the title, URL, description, language, and theme of the specified site (2).

The SOAP action value of the message is defined as follows:

```
http://schemas.microsoft.com/sharepoint/soap/GetWeb
```
The SOAP body contains a **GetWeb** element.

### **3.1.4.12.1.2 GetWebSoapOut**

This message is the response containing the title, URL, description, language, and theme of the specified site (2).

The SOAP action value of the message is defined as follows:

```
http://schemas.microsoft.com/sharepoint/soap/GetWeb
```
The SOAP body contains a **GetWebResponse** element.

### **3.1.4.12.2 Elements**

The following table summarizes the XML schema element definitions that are specific to this operation.

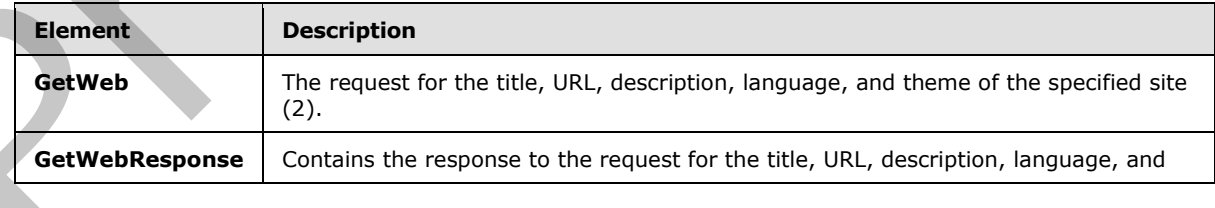

*[MS-WEBSS] — v20120122 Webs Web Service Protocol Specification* 

 *Copyright © 2012 Microsoft Corporation.* 

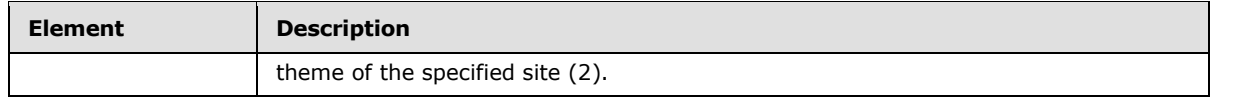

## **3.1.4.12.2.1 GetWeb**

The SOAP body contains a **GetWeb** element, which has the following definition:

```
<s:element name="GetWeb">
  <s:complexType>
    <s:sequence>
       <s:element name="webUrl" type="s:string" minOccurs="1"/>
     </s:sequence>
   </s:complexType>
</s:element>
```
**webUrl**: A string that contains the absolute URL of the site (2). To return information about the context site, a period (.) or an empty string ("") can also be passed for this parameter.

#### **3.1.4.12.2.2 GetWebResponse**

The SOAP body contains a **GetWebResponse** element, which has the following definition:

```
<s:element name="GetWebResponse">
                    <s:complexType>
                      <s:sequence>
                         <s:element name="GetWebResult" minOccurs="1">
                            <s:complexType>
                               <s:sequence>
                                 <s:element name="Web" type="tns:WebDefinition"/>
                               </s:sequence>
                            </s:complexType>
                         </s:element>
                      </s:sequence>
                    </s:complexType>
                </s:element>
Contract and New York 2002<br>
Concernent and New York 2002<br>
Concernent and New York 2002<br>
Concernent and New York 2002<br>
Concernent and New York 2002<br>
Concernent and New York 2002<br>
Concernent and New York 2002<br>
Concernent an
```
**GetWebResult:** An XML element that contains a **Web** element.

**Web:** The structure of this element is defined in **WebDefinition** (section 2.2.4.2).

In case the protocol server encounters the following error condition when running this operation, a SOAP fault with the error code 0x82000001 SHOULD be returned:

Occurs when an invalid URL is passed in or no **webUrl** element is supplied for the site.

# **3.1.4.13 GetWebCollection**

This operation is used to get the **Title** and **URL** properties of all immediate child sites of the context site.

```
<wsdl:operation name="GetWebCollection">
     <wsdl:input message="GetWebCollectionSoapIn" />
     <wsdl:output message="GetWebCollectionSoapOut" />
```
*[MS-WEBSS] — v20120122 Webs Web Service Protocol Specification* 

 *Copyright © 2012 Microsoft Corporation.* 

</wsdl:operation>

The protocol client sends a **GetWebCollectionSoapIn** request message, and the protocol server responds with a **GetWebCollectionSoapOut** response message, as follows:

If the operation succeeds, it MUST return the **Title** and **URL** properties of all immediate child sites of the context site.

There are no error(s) specific to this operation.

#### **3.1.4.13.1 Messages**

The following table summarizes the set of WSDL message definitions that are specific to this operation.

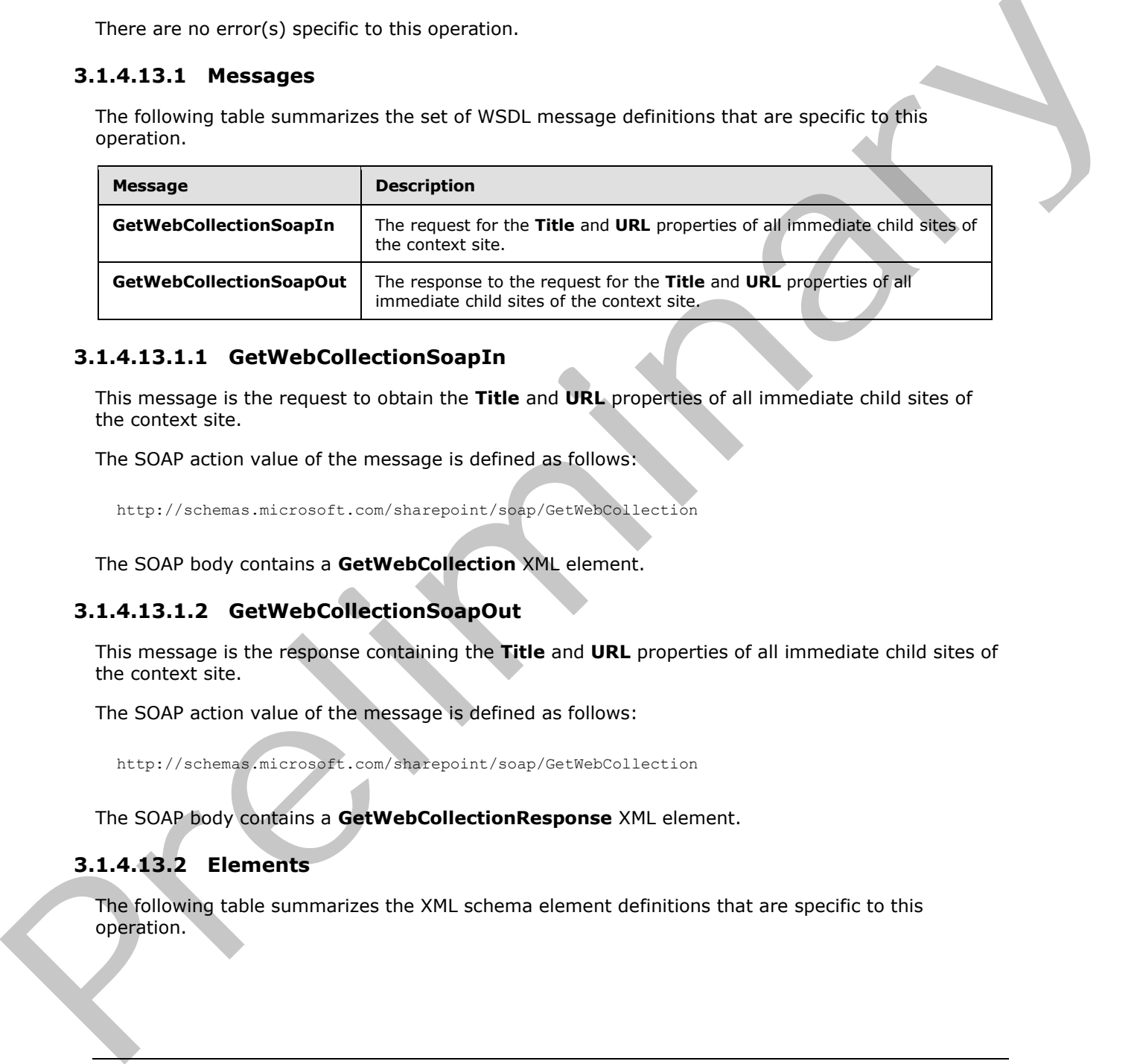

### **3.1.4.13.1.1 GetWebCollectionSoapIn**

This message is the request to obtain the **Title** and **URL** properties of all immediate child sites of the context site.

The SOAP action value of the message is defined as follows:

http://schemas.microsoft.com/sharepoint/soap/GetWebCollection

The SOAP body contains a **GetWebCollection** XML element.

# **3.1.4.13.1.2 GetWebCollectionSoapOut**

This message is the response containing the **Title** and **URL** properties of all immediate child sites of the context site.

The SOAP action value of the message is defined as follows:

http://schemas.microsoft.com/sharepoint/soap/GetWebCollection

The SOAP body contains a **GetWebCollectionResponse** XML element.

### **3.1.4.13.2 Elements**

The following table summarizes the XML schema element definitions that are specific to this operation.

*[MS-WEBSS] — v20120122 Webs Web Service Protocol Specification* 

 *Copyright © 2012 Microsoft Corporation.* 

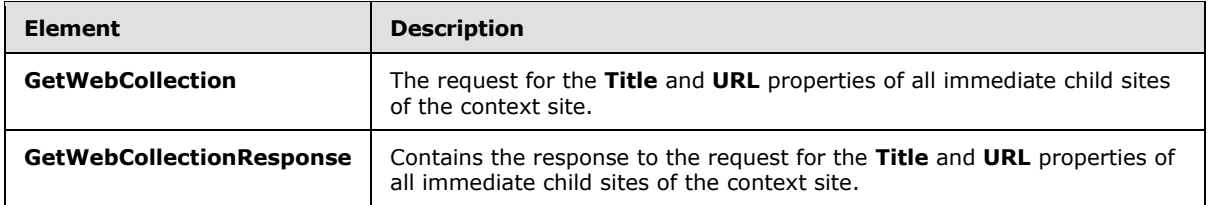

### **3.1.4.13.2.1 GetWebCollection**

The SOAP body contains a **GetWebCollection** element, which has the following definition:

```
<s:element name="GetWebCollection">
   <s:complexType/>
</s:element>
```
## **3.1.4.13.2.2 GetWebCollectionResponse**

The SOAP body contains a **GetWebCollectionResponse** element, which has the following definition:

```
<s:element name="GetWebCollectionResponse">
                  <s:complexType>
                     <s:sequence>
                       <s:element name="GetWebCollectionResult" minOccurs="1">
                          <s:complexType>
                            <s:sequence>
                               <s:element name="Webs">
                                  <s:complexType>
                                    <s:sequence>
                                      <s:element name="Web" type="tns:WebDefinition" minOccurs="0" 
               maxOccurs="unbounded">
                                      </s:element>
                                    </s:sequence>
                                 </s:complexType>
                               </s:element>
                            </s:sequence>
                          </s:complexType>
                       </s:element>
                     </s:sequence>
                  </s:complexType>
               </s:element>
3.1.4.13.2.1 GetWebCollection element, which has the following definition:<br>
The SOAP body contains a GetWebCollection Response<br>
\frac{1}{2} and \frac{1}{2} and \frac{1}{2} and \frac{1}{2} and \frac{1}{2} and \frac{1}{2} and \frac{1}{2}
```
**GetWebCollectionResult**: This element contains **Webs** element.

**Webs**: This element is a collection of **Web** elements.

**Web**: The structure of the **Web** element is defined by the **WebDefinition** complex type. The **Web** element contains only **Title** and **Url** attributes of **WebDefinition**. The collection of **Web** elements included in a **Webs** element contains all immediate child sites of the context site.

## **3.1.4.14 RemoveContentTypeXmlDocument**

This operation $\leq$ 17> removes a document from the document collection of a site content type. This operation is defined as follows:

*[MS-WEBSS] — v20120122 Webs Web Service Protocol Specification* 

 *Copyright © 2012 Microsoft Corporation.* 

 *Release: Sunday, January 22, 2012* 

*50 / 123* 

```
<wsdl:operation name="RemoveContentTypeXmlDocument">
    <wsdl:input message="RemoveContentTypeXmlDocumentSoapIn" />
     <wsdl:output message="RemoveContentTypeXmlDocumentSoapOut" />
</wsdl:operation>
```
The protocol client sends a **RemoveContentTypeXmlDocumentSoapIn** request message, and the protocol server responds with a **RemoveContentTypeXmlDocumentSoapOut** response message, as follows:

- 1. If the content type specified by the **contentTypeId** is not found, the protocol server MUST return a SOAP exception.
- 2. If an XML document in the requested content type has the namespace specified by the **documentUri**, it is removed from the document collection.
- 3. If no error is raised, the protocol server MUST return a success **RemoveContentTypeXmlDocumentResult**.

### **3.1.4.14.1 Messages**

The following table summarizes the set of WSDL message definitions that are specific to this operation.

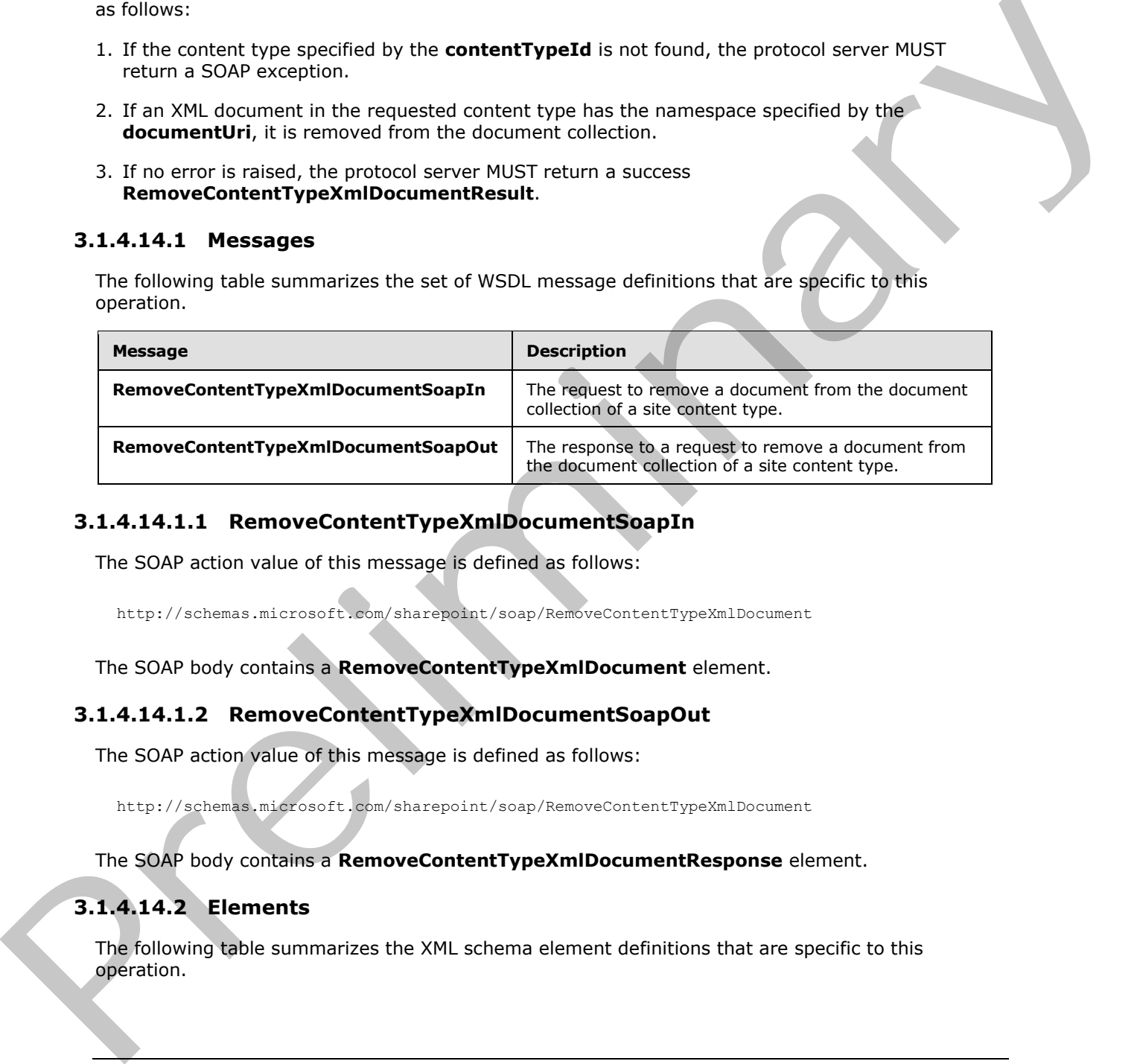

### **3.1.4.14.1.1 RemoveContentTypeXmlDocumentSoapIn**

The SOAP action value of this message is defined as follows:

http://schemas.microsoft.com/sharepoint/soap/RemoveContentTypeXmlDocument

The SOAP body contains a **RemoveContentTypeXmlDocument** element.

#### **3.1.4.14.1.2 RemoveContentTypeXmlDocumentSoapOut**

The SOAP action value of this message is defined as follows:

http://schemas.microsoft.com/sharepoint/soap/RemoveContentTypeXmlDocument

The SOAP body contains a **RemoveContentTypeXmlDocumentResponse** element.

## **3.1.4.14.2 Elements**

The following table summarizes the XML schema element definitions that are specific to this operation.

*[MS-WEBSS] — v20120122 Webs Web Service Protocol Specification* 

 *Copyright © 2012 Microsoft Corporation.* 

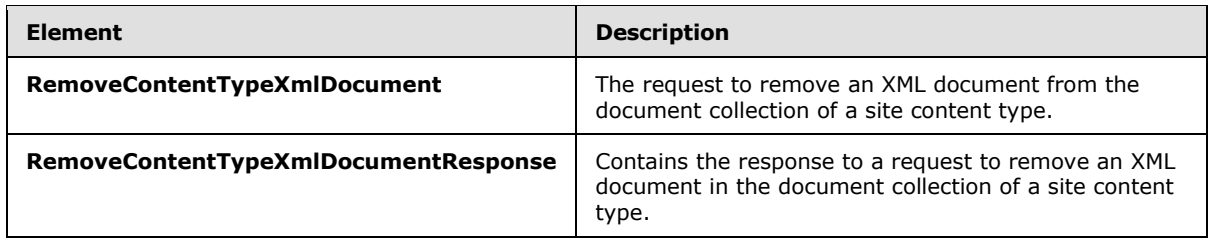

### **3.1.4.14.2.1 RemoveContentTypeXmlDocument**

This is the request to remove an XML document from the document collection of a site content type. This element is defined as follows:

```
<s:element name="RemoveContentTypeXmlDocument">
   <s:complexType>
     <s:sequence>
       <s:element name="contentTypeId" type="core:ContentTypeId" minOccurs="1"/>
      <s:element name="documentUri" type="s:string" minOccurs="1"/>
     </s:sequence>
   </s:complexType>
</s:element>
```
**contentTypeId**: The content type identifier of the site content type to be modified.

**documentUri**: The namespace **URI** of the XML document of the site content type to be removed.

#### **3.1.4.14.2.2 RemoveContentTypeXmlDocumentResponse**

This is the response to removing an XML document in the document collection of a site content type. This element is defined as follows:

```
<s:element name="RemoveContentTypeXmlDocumentResponse">
                  <s:complexType>
                     <s:sequence>
                       <s:element name="RemoveContentTypeXmlDocumentResult" minOccurs="0">
                          <s:complexType>
                            <s:sequence>
                               <s:element name="Success" minOccurs="1" maxOccurs="1">
                                  <s:complexType />
                               </s:element>
                            </s:sequence>
                          </s:complexType>
                       </s:element>
                     </s:sequence>
                  </s:complexType>
               </s:element>
3.1.4.14.2.1. Remove Content Type XmlDocument<br>
This is democratic formula and MML document from the doument collection of a size consisting<br>
This is democratic definition of the state consistency of the content of the s
```
**RemoveContentTypeXmlDocumentResult**: If the operation succeeds, a **RemoveContentTypeXmlDocumentResult** MUST be returned. If the operation fails, a SOAP exception MUST be returned.

*[MS-WEBSS] — v20120122 Webs Web Service Protocol Specification* 

 *Copyright © 2012 Microsoft Corporation.* 

## **3.1.4.15 RevertAllFileContentStreams**

This operation $\leq 18$  reverts all pages in the context site to their original state. This operation is defined as follows:

```
<wsdl:operation name="RevertAllFileContentStreams">
    <wsdl:input message="RevertAllFileContentStreamsSoapIn" />
     <wsdl:output message="RevertAllFileContentStreamsSoapOut" />
</wsdl:operation>
```
The protocol client sends a **RevertAllFileContentStreamsSoapIn** request message, and the protocol server responds with a **RevertAllFileContentStreamsSoapOut** response message, as follows:

If the operation succeeds, the protocol server MUST return a **RevertAllFileContentStreamsReponse** element.

There are no error codes specific to this operation.

#### **3.1.4.15.1 Messages**

The following table summarizes the set of WSDL message definitions that are specific to this operation.

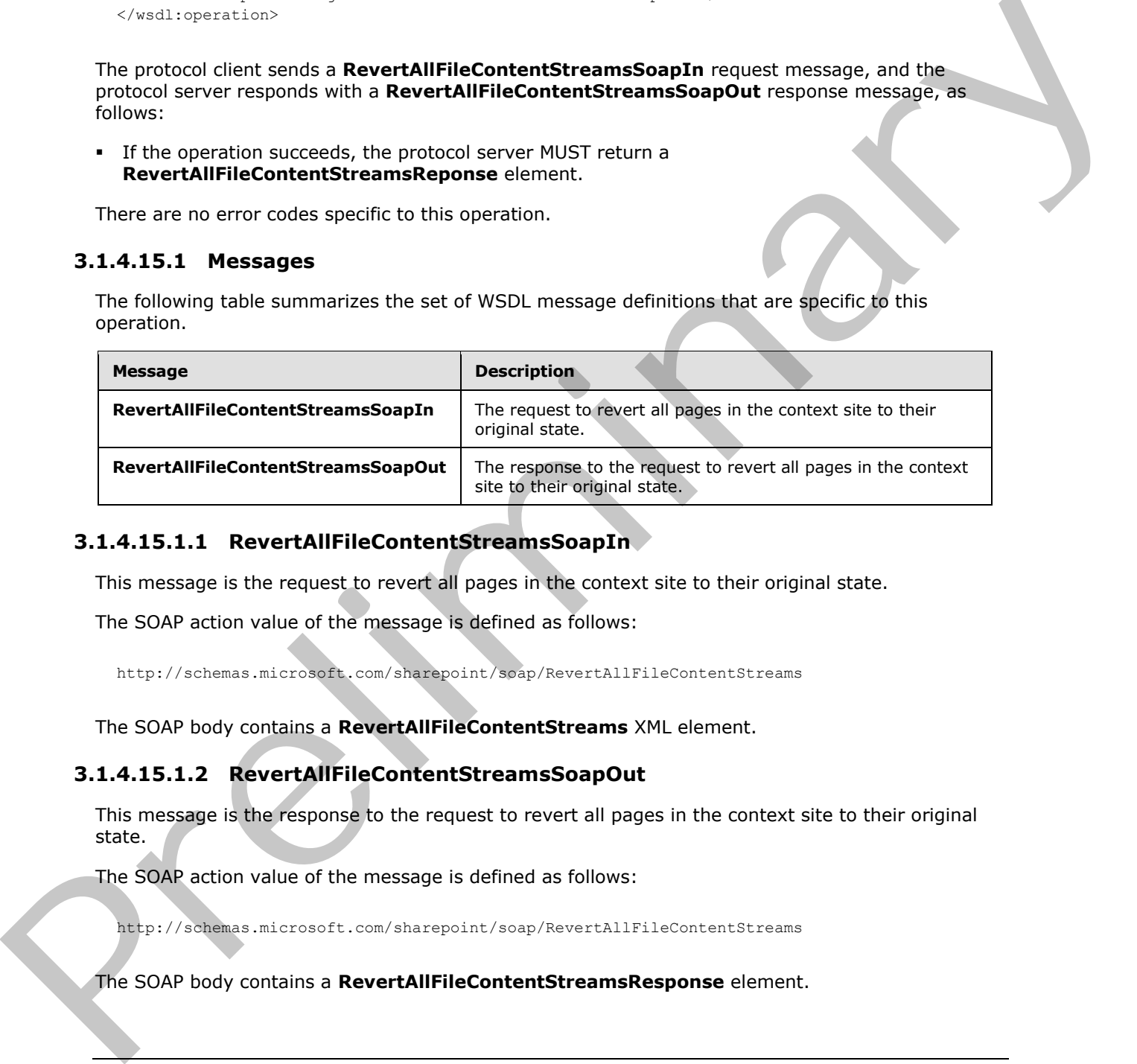

### **3.1.4.15.1.1 RevertAllFileContentStreamsSoapIn**

This message is the request to revert all pages in the context site to their original state.

The SOAP action value of the message is defined as follows:

http://schemas.microsoft.com/sharepoint/soap/RevertAllFileContentStreams

The SOAP body contains a **RevertAllFileContentStreams** XML element.

#### **3.1.4.15.1.2 RevertAllFileContentStreamsSoapOut**

This message is the response to the request to revert all pages in the context site to their original state.

The SOAP action value of the message is defined as follows:

http://schemas.microsoft.com/sharepoint/soap/RevertAllFileContentStreams

The SOAP body contains a **RevertAllFileContentStreamsResponse** element.

*[MS-WEBSS] — v20120122 Webs Web Service Protocol Specification* 

 *Copyright © 2012 Microsoft Corporation.* 

### **3.1.4.15.2 Elements**

The following table summarizes the XML schema element definitions that are specific to this operation.

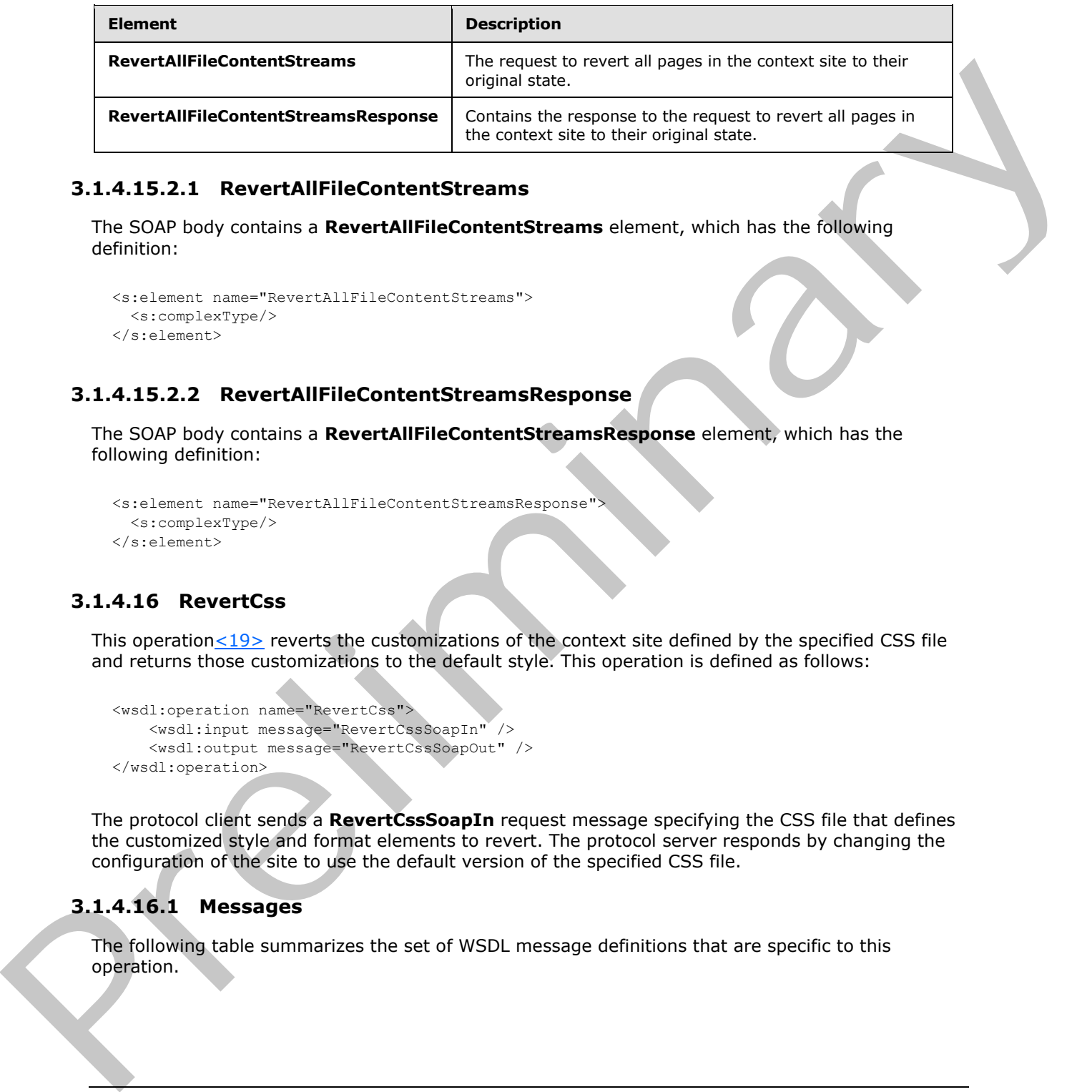

### **3.1.4.15.2.1 RevertAllFileContentStreams**

The SOAP body contains a **RevertAllFileContentStreams** element, which has the following definition:

```
<s:element name="RevertAllFileContentStreams">
   <s:complexType/>
</s:element>
```
### **3.1.4.15.2.2 RevertAllFileContentStreamsResponse**

The SOAP body contains a **RevertAllFileContentStreamsResponse** element, which has the following definition:

```
<s:element name="RevertAllFileContentStreamsResponse
   <s:complexType/>
\langle/s:element>
```
## **3.1.4.16 RevertCss**

This operation $\leq$  19 $>$  reverts the customizations of the context site defined by the specified CSS file and returns those customizations to the default style. This operation is defined as follows:

```
<wsdl:operation name="RevertCss">
     <wsdl:input message="RevertCssSoapIn" />
     <wsdl:output message="RevertCssSoapOut" />
</wsdl:operation>
```
The protocol client sends a **RevertCssSoapIn** request message specifying the CSS file that defines the customized style and format elements to revert. The protocol server responds by changing the configuration of the site to use the default version of the specified CSS file.

### **3.1.4.16.1 Messages**

The following table summarizes the set of WSDL message definitions that are specific to this operation.

*[MS-WEBSS] — v20120122 Webs Web Service Protocol Specification* 

 *Copyright © 2012 Microsoft Corporation.* 

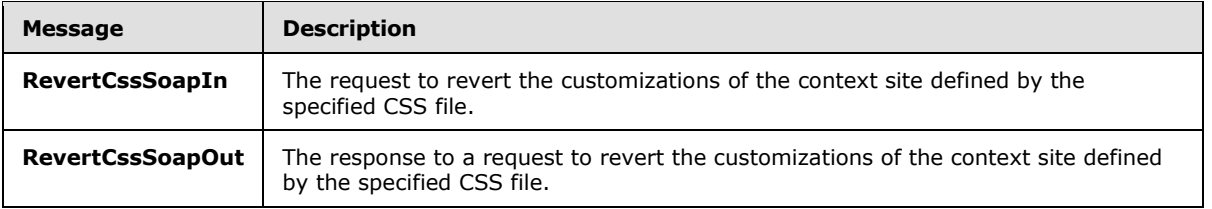

### **3.1.4.16.1.1 RevertCssSoapIn**

This is the request message to revert the customizations of the context site defined by the specified CSS file.

The SOAP action value of the message is defined as follows:

http://schemas.microsoft.com/sharepoint/soap/RevertCss

The SOAP body contains a **RevertCss** element.

## **3.1.4.16.1.2 RevertCssSoapOut**

This is the response message to reverting the customizations of the context site defined by the specified CSS file.

The SOAP action value of the message is defined as follows:

```
http://schemas.microsoft.com/sharepoint/soap/RevertCss
```
The SOAP body contains a **RevertCssResponse** element.

### **3.1.4.16.2 Elements**

The following table summarizes the XML schema element definitions that are specific to this operation.

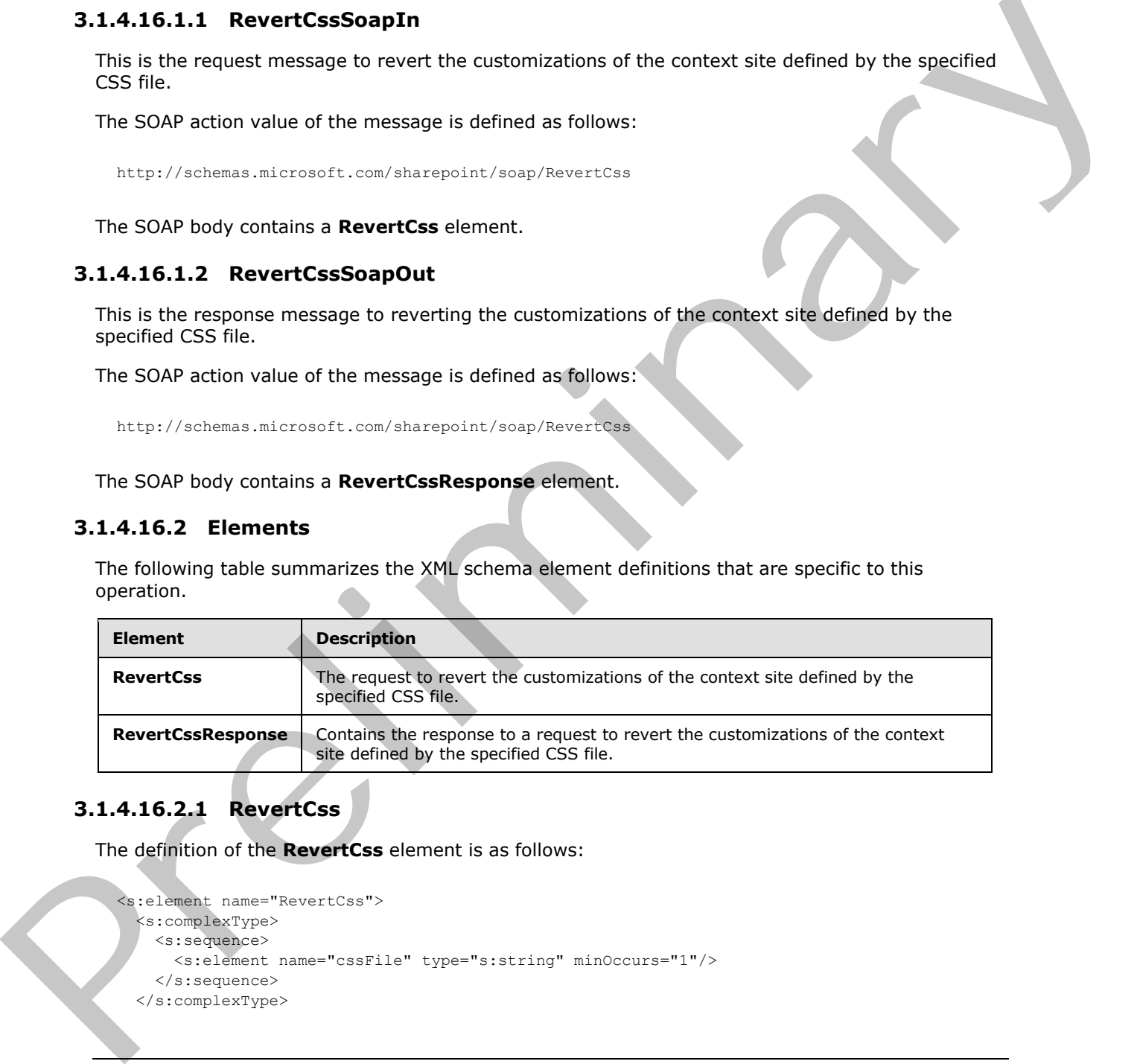

# **3.1.4.16.2.1 RevertCss**

The definition of the **RevertCss** element is as follows:

```
<s:element name="RevertCss">
  <s:complexType>
    <s:sequence>
      <s:element name="cssFile" type="s:string" minOccurs="1"/>
    </s:sequence>
   </s:complexType>
```
*[MS-WEBSS] — v20120122 Webs Web Service Protocol Specification* 

 *Copyright © 2012 Microsoft Corporation.* 

</s:element>

**cssFile**: Specifies the name of one of the CSS files that resides in the default central location on the protocol server, including the .css file extension. An example of a valid CSS file name is "core.css". If this value does not match one of the CSS files on the protocol server, the protocol server MUST NOT carry out the operation, and it MUST NOT return SOAP fault message.

### **3.1.4.16.2.2 RevertCssResponse**

The definition of the **RevertCssResponse** element is as follows:

```
<s:element name="RevertCssResponse">
   <s:complexType/>
\langles:element>
```
If the protocol server encounters one of the following error conditions while running this operation, a SOAP fault MUST be returned that SHOULD contain one of the error codes in the following table for the specified error condition.

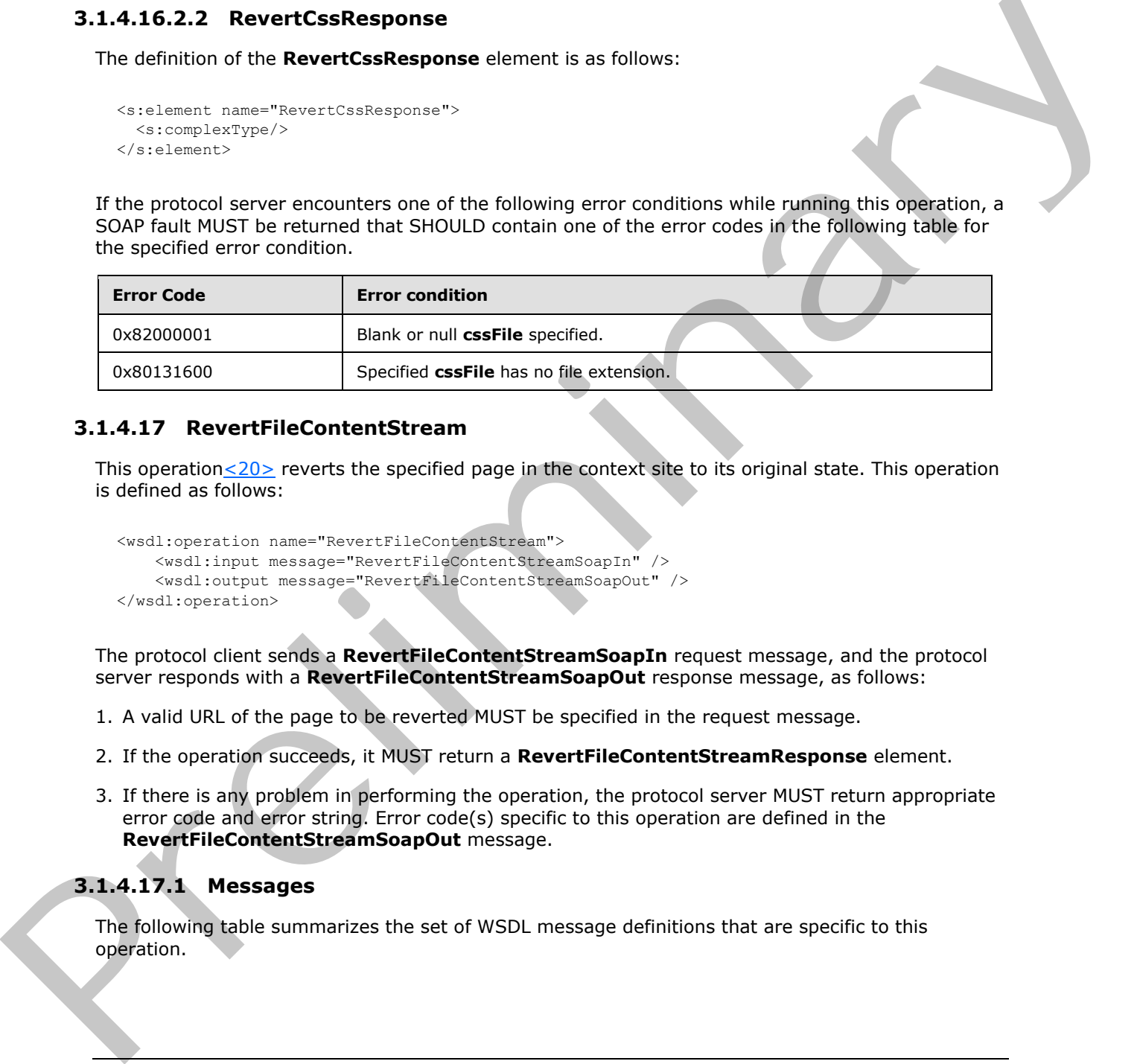

### **3.1.4.17 RevertFileContentStream**

This operation $\leq$ 20> reverts the specified page in the context site to its original state. This operation is defined as follows:

```
<wsdl:operation name="RevertFileContentStream">
     <wsdl:input message="RevertFileContentStreamSoapIn" />
    <wsdl:output message="RevertFileContentStreamSoapOut" />
</wsdl:operation>
```
The protocol client sends a **RevertFileContentStreamSoapIn** request message, and the protocol server responds with a **RevertFileContentStreamSoapOut** response message, as follows:

- 1. A valid URL of the page to be reverted MUST be specified in the request message.
- 2. If the operation succeeds, it MUST return a **RevertFileContentStreamResponse** element.
- 3. If there is any problem in performing the operation, the protocol server MUST return appropriate error code and error string. Error code(s) specific to this operation are defined in the **RevertFileContentStreamSoapOut** message.

#### **3.1.4.17.1 Messages**

The following table summarizes the set of WSDL message definitions that are specific to this operation.

*[MS-WEBSS] — v20120122 Webs Web Service Protocol Specification* 

 *Copyright © 2012 Microsoft Corporation.* 

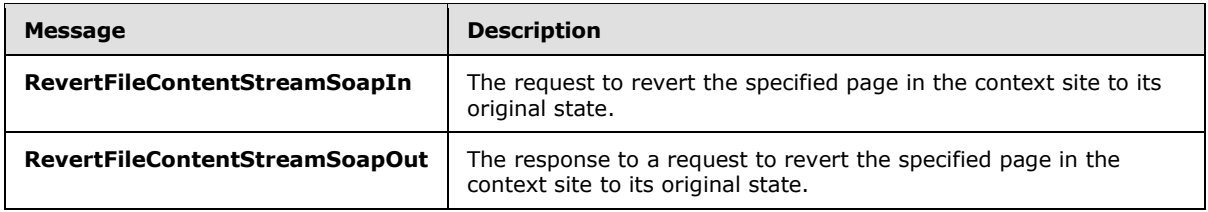

### **3.1.4.17.1.1 RevertFileContentStreamSoapIn**

This message is the request to revert the specified page in the context site to its original state.

The SOAP action value of the message is defined as follows:

http://schemas.microsoft.com/sharepoint/soap/RevertFileContentStream

The SOAP body contains a **RevertFileContentStream** element.

## **3.1.4.17.1.2 RevertFileContentStreamSoapOut**

This message is the response to the request to revert the specified page in the context site to its original state.

The SOAP action value of the message is defined as follows:

http://schemas.microsoft.com/sharepoint/soap/RevertFileContentStream

The SOAP body contains a **RevertFileContentStreamResponse** element.

#### **3.1.4.17.2 Elements**

The following table summarizes the XML schema element definitions that are specific to this operation.

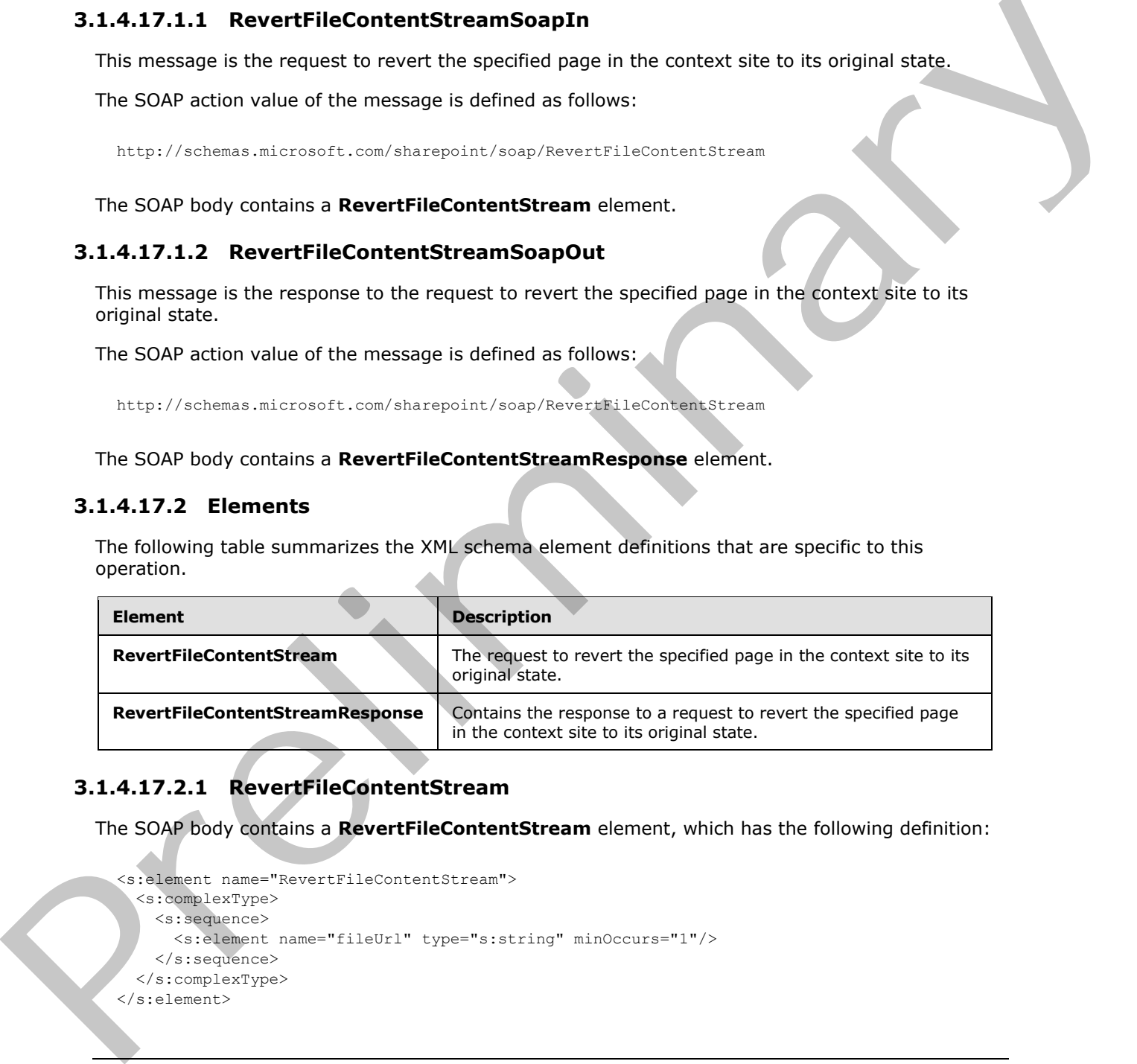

# **3.1.4.17.2.1 RevertFileContentStream**

The SOAP body contains a **RevertFileContentStream** element, which has the following definition:

```
<s:element name="RevertFileContentStream">
   <s:complexType>
    <s:sequence>
      <s:element name="fileUrl" type="s:string" minOccurs="1"/>
     </s:sequence>
   </s:complexType>
</s:element>
```
*[MS-WEBSS] — v20120122 Webs Web Service Protocol Specification* 

 *Copyright © 2012 Microsoft Corporation.* 

**fileUrl**: A string that contains the URL of the page. This URL MUST be either the absolute path or the relative path, according to the context site.

#### **3.1.4.17.2.2 RevertFileContentStreamResponse**

The SOAP body contains a **RevertFileContentStreamResponse** element, which has the following definition:

```
<s:element name="RevertFileContentStreamResponse">
  <s:complexType/>
</s:element>
```
A SOAP fault MUST be returned if the protocol server encounters the following error condition while running this operation:

- Occurs when an invalid URL for the page is passed in.
- Occurs when the site (2) referred by the **fileUrl** is not a valid site (2).
- Occurs when a valid URL is passed in that refers to a page on the parent site (2) of the context site.

If the protocol server encounters one of the following error conditions while running this operation, a SOAP fault MUST be returned that SHOULD contain one of the error codes in the following table for the specified error condition.

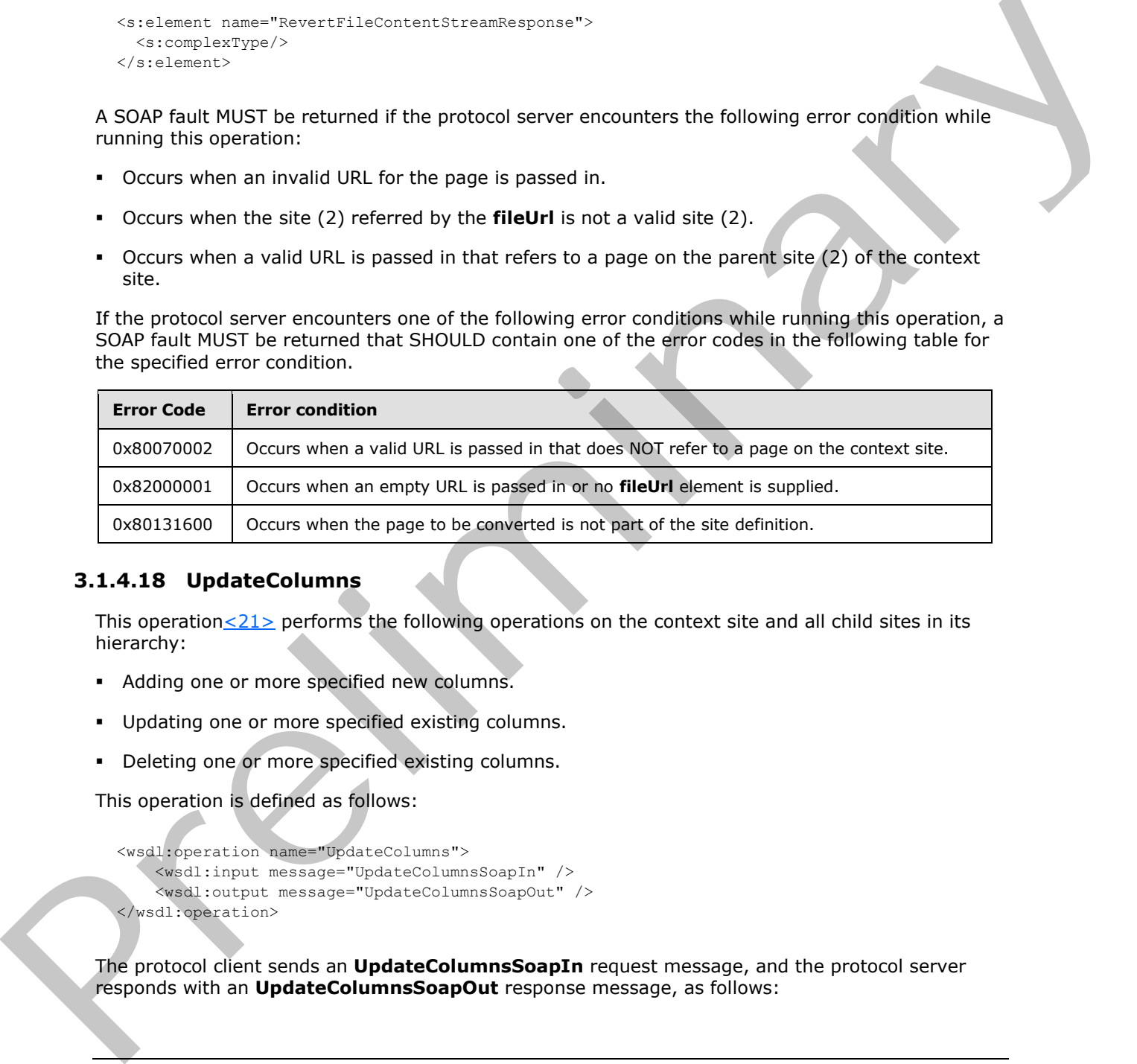

### **3.1.4.18 UpdateColumns**

This operation <  $21$  > performs the following operations on the context site and all child sites in its hierarchy:

- Adding one or more specified new columns.
- **Updating one or more specified existing columns.**
- Deleting one or more specified existing columns.

This operation is defined as follows:

```
<wsdl:operation name="UpdateColumns">
     <wsdl:input message="UpdateColumnsSoapIn" />
     <wsdl:output message="UpdateColumnsSoapOut" />
</wsdl:operation>
```
The protocol client sends an **UpdateColumnsSoapIn** request message, and the protocol server responds with an **UpdateColumnsSoapOut** response message, as follows:

*[MS-WEBSS] — v20120122 Webs Web Service Protocol Specification* 

 *Copyright © 2012 Microsoft Corporation.* 

- 1. A valid *UpdateColumns* parameter MUST be specified in the request message.
- 2. If the operation succeeds, it MUST return an **UpdateColumnsResponse** element.
- 3. If an error occurs, the protocol server MUST return an appropriate error code and error string. Error code(s) specific to this operation are defined in **UpdateColumnsResponse** (section [3.1.4.18.2.2\)](#page-61-0).

#### **3.1.4.18.1 Messages**

The following table summarizes the set of WSDL message definitions that are specific to this operation.

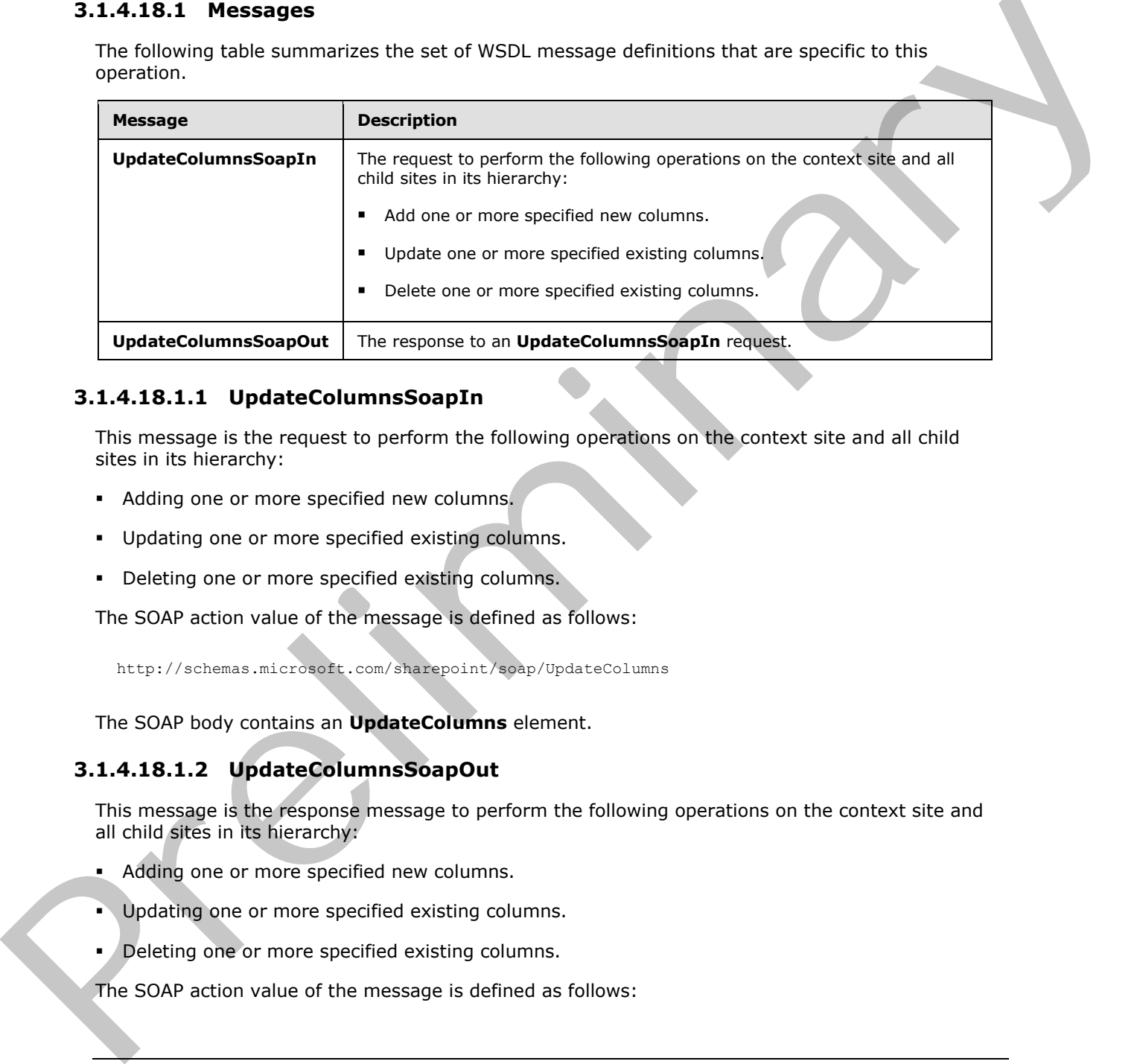

### **3.1.4.18.1.1 UpdateColumnsSoapIn**

<span id="page-58-0"></span>This message is the request to perform the following operations on the context site and all child sites in its hierarchy:

- Adding one or more specified new columns.
- **Updating one or more specified existing columns.**
- Deleting one or more specified existing columns.

The SOAP action value of the message is defined as follows:

http://schemas.microsoft.com/sharepoint/soap/UpdateColumns

The SOAP body contains an **UpdateColumns** element.

## **3.1.4.18.1.2 UpdateColumnsSoapOut**

This message is the response message to perform the following operations on the context site and all child sites in its hierarchy:

- Adding one or more specified new columns.
- **Updating one or more specified existing columns.**
- Deleting one or more specified existing columns.

The SOAP action value of the message is defined as follows:

*[MS-WEBSS] — v20120122 Webs Web Service Protocol Specification* 

 *Copyright © 2012 Microsoft Corporation.* 

http://schemas.microsoft.com/sharepoint/soap/UpdateColumns

The SOAP body contains an **UpdateColumnsResponse** element.

## **3.1.4.18.2 Elements**

The following table summarizes the XML schema element definitions that are specific to this operation.

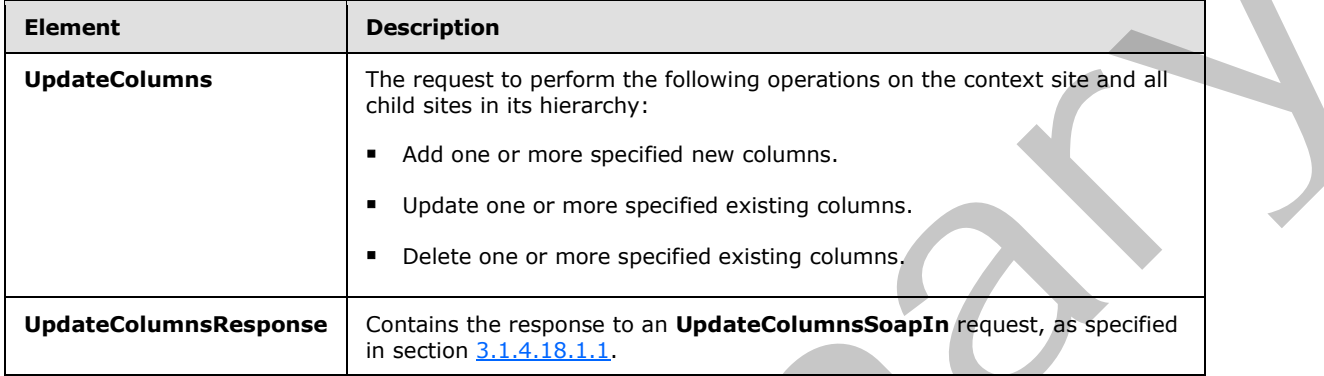

## **3.1.4.18.2.1 UpdateColumns**

The SOAP body contains an **UpdateColumns** element, which has the following definition:

```
<s:element name="UpdateColumns">
                 <s:complexType>
                   <s:sequence>
                      <s:element name="newFields" minOccurs="0">
                        <s:complexType>
                          <s:sequence>
                             <s:element name="Method" minOccurs="0" maxOccurs="unbounded">
                               <s:complexType>
                                 <s:sequence>
                                    <s:element name="Field" minOccurs="1" maxOccurs="1" 
              type="core:FieldDefinition">
                                    </s:element>
                                 </s:sequence>
                                 <s:attribute name="ID" type="s:string" use="required"/>
                               </s:complexType>
                             </s:element>
                          </s:sequence>
                        </s:complexType>
                      </s:element>
                      <s:element name="updateFields" minOccurs="0">
                        <s:complexType>
                          <s:sequence>
                             <s:element name="Method" minOccurs="0" maxOccurs="unbounded">
                               <s:complexType>
                                 <s:sequence>
                                    <s:element name="Field" minOccurs="1" maxOccurs="1" 
              type="core:FieldDefinition">
                                    </s:element>
operation.<br>
Examples and Constant Constant Constant Constant Constant Constant Constant Constant Constant Constant Constant Constant Constant Constant Constant Constant Constant Constant Constant Constant Constant Constan
                                 </s:sequence>
```
*[MS-WEBSS] — v20120122 Webs Web Service Protocol Specification* 

 *Copyright © 2012 Microsoft Corporation.* 

```
 <s:attribute name="ID" type="s:string" use="required"/>
                                </s:complexType>
                              </s:element>
                           </s:sequence>
                         </s:complexType>
                      </s:element>
                      <s:element name="deleteFields" minOccurs="0">
                         <s:complexType>
                           <s:sequence> 
                              <s:element name="Method" minOccurs="0" maxOccurs="unbounded">
                                <s:complexType>
                                  <s:sequence>
                                     <s:element name="Field" minOccurs="1" maxOccurs="1" 
              type="core:FieldDefinition">
                                    \langles:element>
                                 \langles:sequence>
                                  <s:attribute name="ID" type="s:string" use="required"/>
                                </s:complexType>
                              </s:element>
                           </s:sequence>
                         </s:complexType>
                      </s:element>
                    </s:sequence>
                  </s:complexType>
              </s:element>
Contained Contained Contained Contained Contained Contained Contained Contained Contained Contained Contained Contained Contained Contained Contained Contained Contained Contained Contained Contained Contained Contained Co
```
**newFields**: This element represents the collection of columns to be added to the context site and all child sites in its hierarchy.

Each column in the collection is defined as a field definition element. This type is specified in [MS-WSSFO2] section 2.2.8.3.3.

A valid field definition to be added to the context site MUST include the following attributes of the field definition:

- At least one of **Name**, **DisplayName**, or **StaticName**.
- **Type**

**updateFields**: This element represents the collection of columns to be updated on the context site and all child sites in its hierarchy.

Each column in the collection is defined as a field definition element. This type is specified in [MS-WSSFO2] section 2.2.8.3.3.

A valid field definition to be updated on the context site MUST include the following attributes of the field definition:

- **Name** and **Type**.
- All attributes to be updated.

All existing elements and attributes of the column are removed if they are not included in the update call, except the attributes **ID**, **Group**, and **Version**.

**deleteFields**: An element that represents the collection of columns to be deleted from the context site and all child sites in its hierarchy.

*[MS-WEBSS] — v20120122 Webs Web Service Protocol Specification* 

 *Copyright © 2012 Microsoft Corporation.* 

Each column in the collection is defined as a field definition element. This type is specified in [\[MS-](%5bMS-WSSFO2%5d.pdf)[WSSFO2\]](%5bMS-WSSFO2%5d.pdf) section 2.2.8.3.3.

A valid field definition to be deleted from the context site MUST include the following attributes of the field definition:

At least one of **ID** and **Name**. If both are present, the **ID** attribute is used.

Although it is defined as required in the field definition element, the **Type** attribute is not required to delete a column from a site and all child sites in its hierarchy.

<span id="page-61-0"></span>**Method**: An element that represents a field to be used in the new, update, or delete operation. It MUST contain an **ID** field.

### **3.1.4.18.2.2 UpdateColumnsResponse**

The SOAP body contains an **UpdateColumnsResponse** element, which has the following definition:

```
<s:element name="UpdateColumnsResponse">
                <s:complexType>
                  <s:sequence>
                     <s:element name="UpdateColumnsResult" minOccurs="1">
                       <s:complexType>
                         <s:sequence>
                            <s:element name="Results">
                              <s:complexType>
                                <s:sequence>
                                  <s:element name="NewFields">
                                     <s:complexType>
                                       <s:sequence>
                                         <s:element name="Method" minOccurs="0" maxOccurs="unbounded" >
                                           <s:attribute name="ID" type="s:string" use="required"/> 
                                            <s:complexType>
                                              <s:sequence>
                                                <s:element name="ErrorCode" type="s:string" minOccurs="1" 
             maxOccurs="1"/>
                                                <s:element name="ErrorText" type="s:string" minOccurs="0" 
             maxOccurs="1"/>
                                                <s:element name="Field" minOccurs="0" maxOccurs="1" 
             type="core:FieldDefinition"/>
                                              </s:sequence>
                                           </s:complexType>
                                         </s:element> 
                                       </s:sequence>
                                     </s:complexType>
                                   </s:element>
                                   <s:element name="UpdateFields">
                                     <s:complexType>
                                       <s:sequence>
                                         <s:element name="Method" minOccurs="0" maxOccurs="unbounded" >
                                            <s:attribute name="ID" type="s:string" use="required"/> 
                                           <s:complexType>
                                              <s:sequence>
                                                <s:element name="ErrorCode" type="s:string" minOccurs="1" 
             maxOccurs="1"/>
                                                <s:element name="ErrorText" type="s:string" minOccurs="0" 
             maxOccurs="1"/>
                                                <s:element name="Field" minOccurs="0" maxOccurs="1" 
Ambura is a contract that the presentation of the two strengtheness is a column from a site and all districts the two strengtheness in the two strengtheness in the strengtheness and in the strengtheness element, which has
             type="core:FieldDefinition"/>
```
*[MS-WEBSS] — v20120122 Webs Web Service Protocol Specification* 

 *Copyright © 2012 Microsoft Corporation.* 

 *Release: Sunday, January 22, 2012* 

*62 / 123* 

```
 </s:sequence>
                                             </s:complexType>
                                           </s:element> 
                                         </s:sequence>
                                      </s:complexType>
                                    </s:element>
                                    <s:element name="DeleteFields">
                                      <s:complexType>
                                         <s:sequence>
                                           <s:element name="Method" minOccurs="0" maxOccurs="unbounded" >
                                             <s:attribute name="ID" type="s:string" use="required"/> 
                                             <s:complexType>
                                                <s:sequence>
                                                  <s:element name="ErrorCode" type="s:string" minOccurs="1" 
              maxOccurs="1"/>
                                                  <s:element name="ErrorText" type="s:string" minOccurs="0" 
              maxOccurs="1"/>
                                                  <s:element name="Field" minOccurs="0" maxOccurs="1" 
              type="core:FieldDefinition"/> 
                                                </s:sequence>
                                             </s:complexType>
                                           </s:element> 
                                         </s:sequence>
                                      </s:complexType>
                                    </s:element>
                                 </s:sequence>
                               </s:complexType>
                             </s:element>
                          </s:sequence>
                        </s:complexType>
                      </s:element>
                   </s:sequence>
                 </s:complexType>
              </s:element>
Containing the control of the control of the strengthening of the prediction of the strengthening of the control of the control of the control of the control of the control of the control of the control of the control of
```
**UpdateColumnsResult**: This element contains a **Results** element.

**Results**: This element contains **NewFields**, **UpdateFields**, and **DeleteFields** elements.

**NewFields**: This element contains one or more **Method** elements for all columns added to the context site and all child sites in its hierarchy.

**UpdateFields**: This element contains one or more **Method** elements for all columns updated on the context site and all child sites in its hierarchy.

**DeleteFields**: This element contains one or more **Method** elements for all columns deleted from the context site and all child sites in its hierarchy.

**Method**: This element contains an **ErrorText**, an **ErrorCode**, and a **Field** element.

**Method.ID**: This attribute MUST have the same value as the **Method.ID** attribute that was sent to the protocol server in the **UpdateColumns** message of this **UpdateColumnsResponse** for an add, update, or delete operation.

**ErrorCode**: A hexadecimal value that represents the error returned by the protocol server.

**ErrorText**: A string value that explains the error returned by the protocol server.

*[MS-WEBSS] — v20120122 Webs Web Service Protocol Specification* 

 *Copyright © 2012 Microsoft Corporation.* 

Field: A field definition element that represents a column. This type is specified in [\[MS-WSSFO2\]](%5bMS-WSSFO2%5d.pdf) section 2.2.8.3.3.

A SOAP fault MUST be returned if the protocol server encounters the following error condition while running this operation:

- Occurs when an invalid element is passed in as one of the parameters.
- Occurs when one of the **newFields**, **updateFields**, or **deleteFields** elements of the **UpdateColumns** element has multiple **Method** elements without a **Fields** element defined as the root element.

If the protocol server encounters one of the error conditions in the following table while running this operation, **ErrorCode** and **ErrorText** elements MUST be returned in the **UpdateColumnsResponse** element, which SHOULD contain one of the error codes in the following table for the specified error condition.

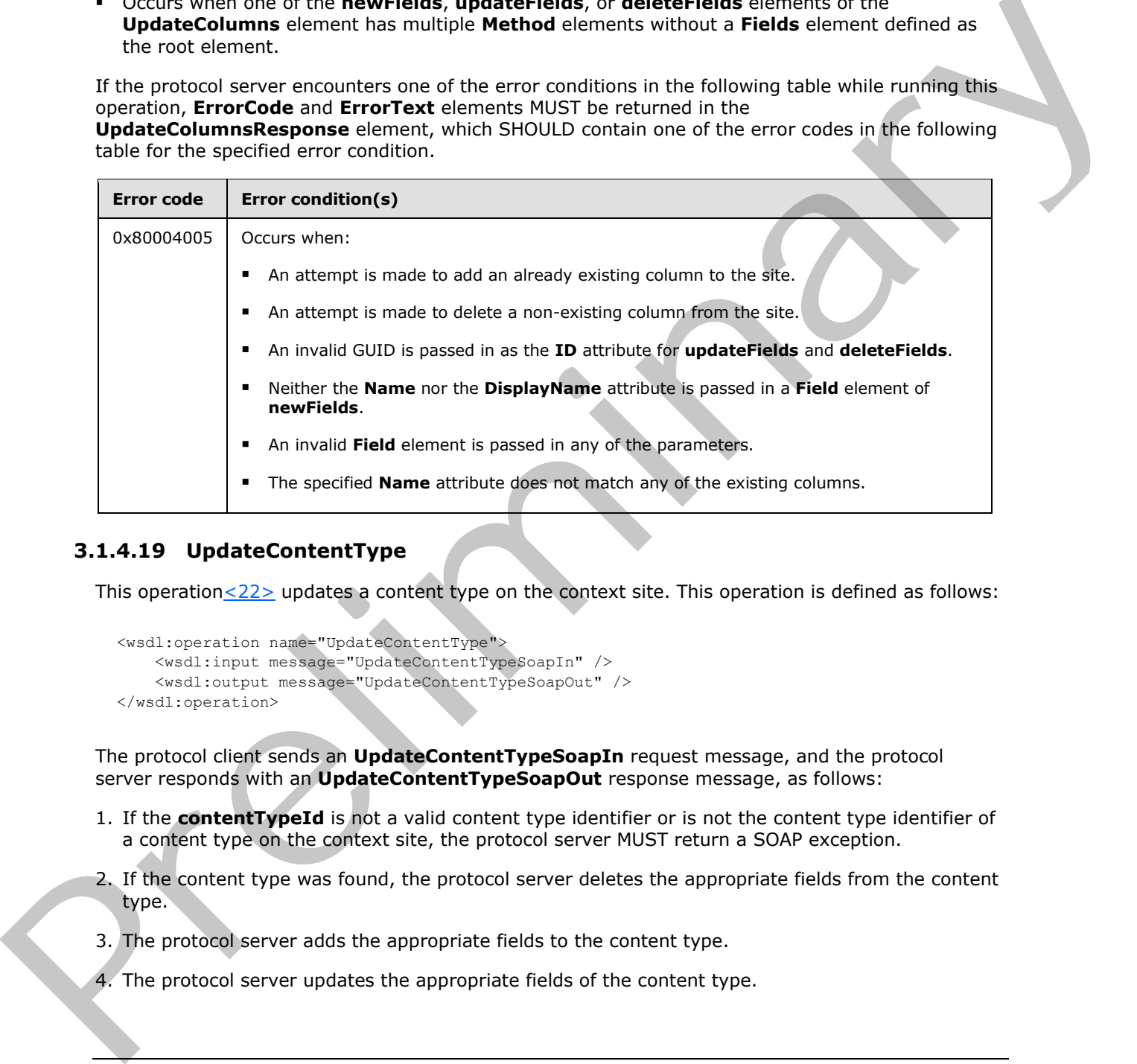

## **3.1.4.19 UpdateContentType**

This operation<22> updates a content type on the context site. This operation is defined as follows:

```
<wsdl:operation name="UpdateContentType">
    <wsdl:input message="UpdateContentTypeSoapIn" />
    <wsdl:output message="UpdateContentTypeSoapOut" />
</wsdl:operation>
```
The protocol client sends an **UpdateContentTypeSoapIn** request message, and the protocol server responds with an **UpdateContentTypeSoapOut** response message, as follows:

- 1. If the **contentTypeId** is not a valid content type identifier or is not the content type identifier of a content type on the context site, the protocol server MUST return a SOAP exception.
- 2. If the content type was found, the protocol server deletes the appropriate fields from the content type.
- 3. The protocol server adds the appropriate fields to the content type.
- 4. The protocol server updates the appropriate fields of the content type.

*[MS-WEBSS] — v20120122 Webs Web Service Protocol Specification* 

 *Copyright © 2012 Microsoft Corporation.* 

5. The protocol server updates the content type with the specified properties.

The protocol server MUST return a SOAP exception in the specified cases. The protocol server finishes the operations before returning any error. Therefore, the fact that the protocol server returns a SOAP exception in response to the protocol client request **UpdateContentType** does not mean that the protocol server did not perform any updates on the content type. If changes to the content type are not enabled—for example, because the **Sealed** or **ReadOnly** attribute is set for the content type—the protocol server MUST NOT carry out these operations.

#### **3.1.4.19.1 Messages**

The following table summarizes the set of WSDL message definitions that are specific to this operation.

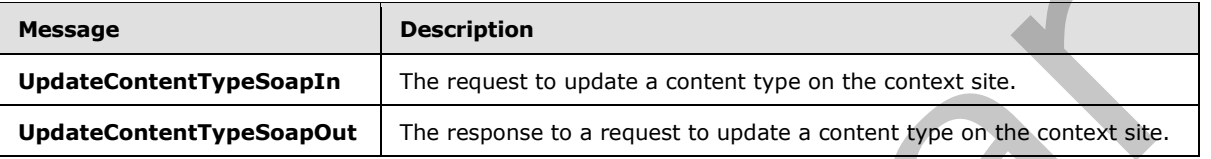

### **3.1.4.19.1.1 UpdateContentTypeSoapIn**

This message is the request for the **UpdateContentType** operation. The SOAP action value of the message is defined as follows:

http://schemas.microsoft.com/sharepoint/soap/UpdateContentType

The SOAP body contains an **UpdateContentType** element.

### **3.1.4.19.1.2 UpdateContentTypeSoapOut**

This message is the response to the **UpdateContentType** operation. The SOAP action value of the message is defined as follows:

http://schemas.microsoft.com/sharepoint/soap/UpdateContentType

The SOAP body contains an **UpdateContentTypeResponse** element.

#### **3.1.4.19.2 Elements**

The following table summarizes the XML schema element definitions that are specific to this operation.

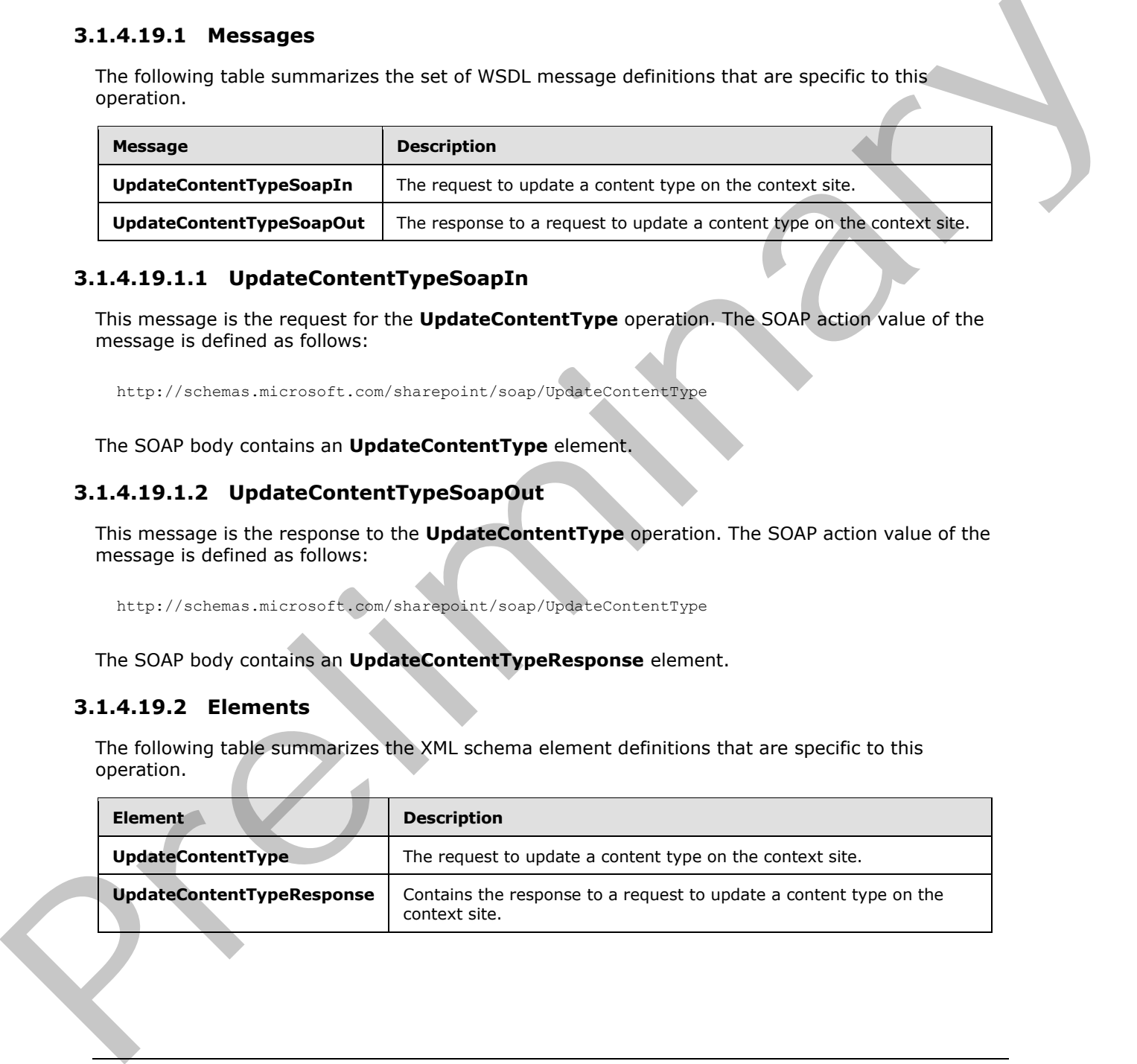

*[MS-WEBSS] — v20120122 Webs Web Service Protocol Specification* 

 *Copyright © 2012 Microsoft Corporation.* 

## **3.1.4.19.2.1 UpdateContentType**

This element is the request to update a content type on the context site. This element is defined as follows:

```
<s:element name="UpdateContentType">
                 <s:complexType>
                   <s:sequence>
                      <s:element name="contentTypeId" type="core:ContentTypeId" minOccurs="1"/>
                      <s:element name="contentTypeProperties" minOccurs="1">
                        <s:complexType>
                          <s:sequence>
                             <s:element name="ContentType" type="ContentTypePropertyDefinition" minOccurs="0" 
              />
                          </s:sequence>
                        </s:complexType>
                     \langle/s:element>
                      <s:element name="newFields" type="AddOrUpdateFieldsDefinition" minOccurs="0"/>
                     <s:element name="updateFields" type="AddOrUpdateFieldsDefinition" minOccurs="0"/>
                     <s:element name="deleteFields" type="DeleteFieldsDefinition" minOccurs="0"/>
                   </s:sequence>
                 </s:complexType>
              </s:element>
Crime and Crime and Crime and Crime and Crime and Crime and Crime and Crime and Crime and Crime and Crime and Crime and Crime and Crime and Crime and Crime and Crime and Crime and Crime and Crime and Crime and Crime and C
```
**contentTypeId**: The identifier of the content type to be updated.

**contentTypeProperties**: Container for properties to set on the content type. MUST NOT contain only whitespace. The **ContentTypePropertyDefinition** type is specified in [MS-LISTSWS] section 2.2.4.6.

**newFields**: Container for a list of existing fields to be included in the content type. The **AddOrUpdateFieldsDefinition** type is specified in [MS-LISTSWS] section 2.2.4.2.

**updateFields**: Container for a list of fields to be updated on the content type. The **AddOrUpdateFieldsDefinition** type is specified in [MS-LISTSWS] section 2.2.4.2.

**deleteFields**: Container for a list of fields to be deleted on the content type. The **DeleteFieldsDefinition** type is specified in [MS-LISTSWS] section 2.2.4.9.

### **3.1.4.19.2.2 UpdateContentTypeResponse**

This element contains the response to a request to update a content type on the context site. This element is defined as follows:

```
<s:element name="UpdateContentTypeResponse">
   <s:complexType>
     <s:sequence>
       <s:element name="UpdateContentTypeResult" minOccurs="0">
         <s:complexType>
           <s:sequence>
             <s:element name="Results" minOccurs="1" maxOccurs="1">
               <s:complexType>
                 <s:sequence>
                   <s:element name="Method" minOccurs="0" maxOccurs="unbounded">
                      <s:complexType>
                        <s:sequence>
```
*[MS-WEBSS] — v20120122 Webs Web Service Protocol Specification* 

 *Copyright © 2012 Microsoft Corporation.* 

```
 <s:element name="ErrorCode" type="s:string" minOccurs="1" 
             maxOccurs="1"/>
                                        <s:element name="FieldRef" type="FieldReferenceDefinitionCT" 
             minOccurs="0" maxOccurs="1"/>
                                        <s:element name="ErrorText" type="s:string" minOccurs="0" 
             maxOccurs="1"/>
                                     \langles: sequence>
                                      <s:attribute name="ID" type="s:string" use="required"/>
                                    </s:complexType>
                                  </s:element>
                                  <s:element name="ListProperties" minOccurs="1" maxOccurs="1">
                                    <s:complexType>
                                      <s:sequence />
                                      <s:attribute name="Description" type="s:string" use="optional" />
                                      <s:attribute name="FeatureId" type="core: 
             UniqueIdentifierWithOrWithoutBraces" use="optional" />
                                      <s:attribute name="Group" type="s:string" use="optional" />
                                      <s:attribute name="Hidden" type="TRUEONLY" use="optional" />
                                      <s:attribute name="ID" type="core:ContentTypeId" use="required" />
                                      <s:attribute name="Locs" type="ONEONLY" use="optional" />
                                      <s:attribute name="Name" type="s:string" use="optional" />
                                      <s:attribute name="NewDocumentControl" type="s:string" use="optional" 
             />
                                      <s:attribute name="ReadOnly" type="TRUEONLY" use="optional" />
                                      <s:attribute name="RequireClientRenderingOnNew" type="FALSEONLY" 
             use="optional" />
                                      <s:attribute name="Sealed" type="TRUEONLY" use="optional" />
                                      <s:attribute name="Version" type="s:long" use="required" />
                                    </s:complexType>
                                  </s:element>
                               </s:sequence>
                             </s:complexType>
                           </s:element>
                         </s:sequence>
                       </s:complexType>
                    </s:element>
                  </s:sequence>
                </s:complexType>
             </s:element>
Columnist and the statements of the first of the statement of the statement of the statement of the statement of the statement of the statement of the statement of the statement of the statement of the statement of the st
```
**UpdateContentTypeResult**: If no error conditions as specified previously cause the protocol server to return a SOAP exception, an **UpdateContentTypeResult** MUST be returned.

**Results**: Container for data on the update of a content type

**Method**: Container for data on a field add, update, or remove operation.

**Method.ID**: The identifier of the **Method** that is specified in the request.

**ErrorCode**: For an add or delete operation, if the field was found on the context site, the value of **ErrorCode** MUST be set to 0x00000000. For an update operation, if a reference to the field is found on the content type, the value of **ErrorCode** MUST be set to 0x00000000. Otherwise, the value of **ErrorCode** MUST be nonzero.

**FieldRef**: If **ErrorCode** is set to 0x00000000, **FieldRef** MUST contain data for the reference to the field. The **FieldReferenceDefinitionCT** type is specified in [MS-LISTSWS] section 2.2.4.10.

**Er rorText**: If **ErrorCode** is nonzero, **ErrorText** MUST contain an error string.

*[MS-WEBSS] — v20120122 Webs Web Service Protocol Specification* 

 *Copyright © 2012 Microsoft Corporation.* 

 *Release: Sunday, January 22, 2012* 

*67 / 123* 

**ListProperties**: Contains updated data for the content type.

**ListProperties.Description**: Description of the content type.

**ListProperties.FeatureId**: Specifies the feature with which this content type is associated.

**ListProperties.Group**: Name of the content type group that contains this content type.

**ListProperties.Hidden**: Specifies whether the content type appears in the UI.

**ListProperties.ID**: Content type identifier for this content type.

**ListProperties.Locs**: Specifies whether the content type has localizations. If the content type has localizations, this value MUST be set to 1.

**ListProperties.Name**: Localizations for the content type.

**ListProperties.NewDocumentControl**: The identifier of the ActiveX object used to create a new item. Used to assign this value.

**ListProperties.ReadOnly**: Specifies whether the content type can be edited.

**ListProperties.RequireClientRenderingOnNew**: Specifies whether the browser uses the ActiveX object to create a new item.

**ListProperties.Sealed**: Specifies whether another content type can inherit from the current content type. If this content type is sealed, this value MUST be set to TRUE.

**ListProperties.Version**: Specifies the current version of the content type. The protocol server MUST increment the value each time the content type definition is edited. The protocol client MUST ignore this attribute.

### **3.1.4.20 UpdateContentTypeXmlDocument**

This operation $\leq$  23 adds or updates an XML document in the XML Document collection of a site content type. This operation is defined as follows:

```
<wsdl:operation name="UpdateContentTypeXmlDocument">
    <wsdl:input message="UpdateContentTypeXmlDocumentSoapIn" />
     <wsdl:output message="UpdateContentTypeXmlDocumentSoapOut" />
</wsdl:operation>
```
The protocol client sends an **UpdateContentTypeXmlDocumentSoapIn** request message, and the protocol server responds with an **UpdateContentTypeXmlDocumentSoapOut** response message, as follows: List Properties.Loc. Species where we have the counter type and the content type.<br>
List Properties.Loc. Species whether for this content type.<br>
List Properties.Neuro in the time to content type best content type.<br>
List Pre

- 1. If the content type specified by the **contentTypeId** is not found, the protocol server MUST return a SOAP exception.
- 2. If the content type specified by the **contentTypeId** is a sealed content type, the protocol server MUST return a SOAP exception.
- 3. If **newDocument** is malformed XML, the protocol server MUST return a SOAP exception.
- 4. If an XML document with the same namespace URI already exists, it is replaced by the new XML document.

*[MS-WEBSS] — v20120122 Webs Web Service Protocol Specification* 

 *Copyright © 2012 Microsoft Corporation.* 

5. Otherwise, the new XML document is wrapped in an **XmlDocument** element and added to the content type XML Document collection.

### **3.1.4.20.1 Messages**

The following table summarizes the set of WSDL message definitions that are specific to this operation.

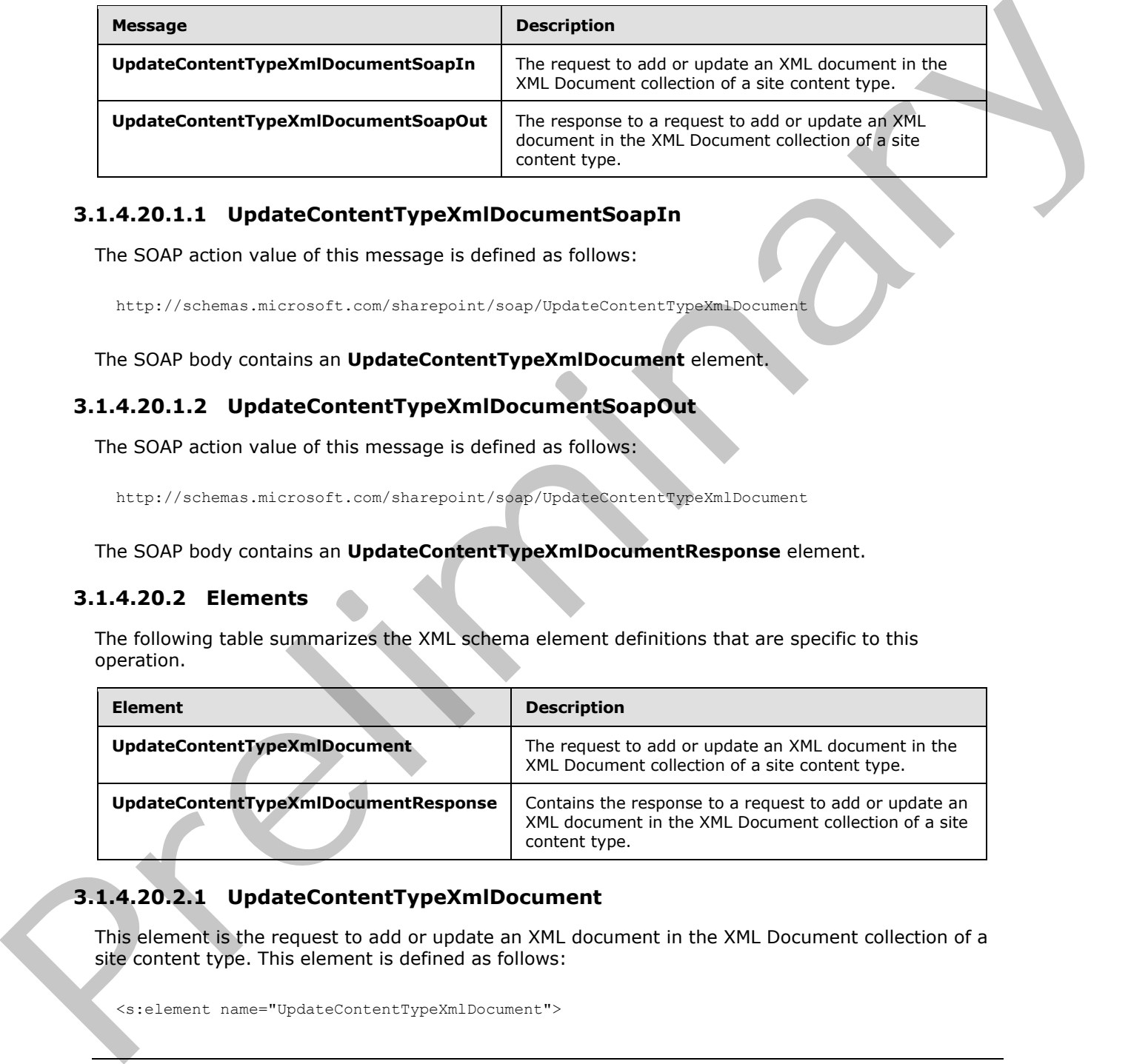

## **3.1.4.20.1.1 UpdateContentTypeXmlDocumentSoapIn**

The SOAP action value of this message is defined as follows:

http://schemas.microsoft.com/sharepoint/soap/UpdateContentTypeXmlDocument

The SOAP body contains an **UpdateContentTypeXmlDocument** element.

## **3.1.4.20.1.2 UpdateContentTypeXmlDocumentSoapOut**

The SOAP action value of this message is defined as follows:

http://schemas.microsoft.com/sharepoint/soap/UpdateContentTypeXmlDocument

The SOAP body contains an **UpdateContentTypeXmlDocumentResponse** element.

## **3.1.4.20.2 Elements**

The following table summarizes the XML schema element definitions that are specific to this operation.

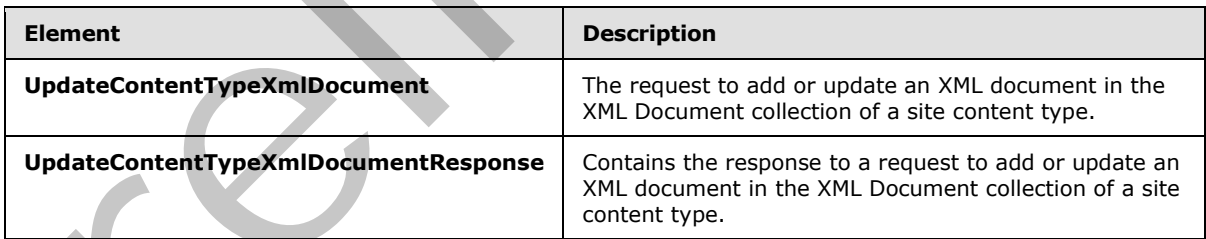

# **3.1.4.20.2.1 UpdateContentTypeXmlDocument**

This element is the request to add or update an XML document in the XML Document collection of a site content type. This element is defined as follows:

<s:element name="UpdateContentTypeXmlDocument">

*[MS-WEBSS] — v20120122 Webs Web Service Protocol Specification* 

 *Copyright © 2012 Microsoft Corporation.* 

```
 <s:complexType>
     <s:sequence>
      <s:element name="contentTypeId" type="core:ContentTypeId" minOccurs="1" maxOccurs="1"/>
       <s:element name="newDocument" minOccurs="1" maxOccurs="1">
         <s:complexType>
           <s:sequence>
             <s:any processContents="lax" />
           </s:sequence>
         </s:complexType>
       </s:element>
     </s:sequence>
   </s:complexType>
</s:element>
```
**contentTypeId**: The content type identifier of the site content type to be modified.

**newDocument**: The XML document to be added to the site content type XML Document collection. The **newDocument** MUST have a namespace defined in it. The protocol client MUST NOT update the XML document with the namespace URIs in the following table.

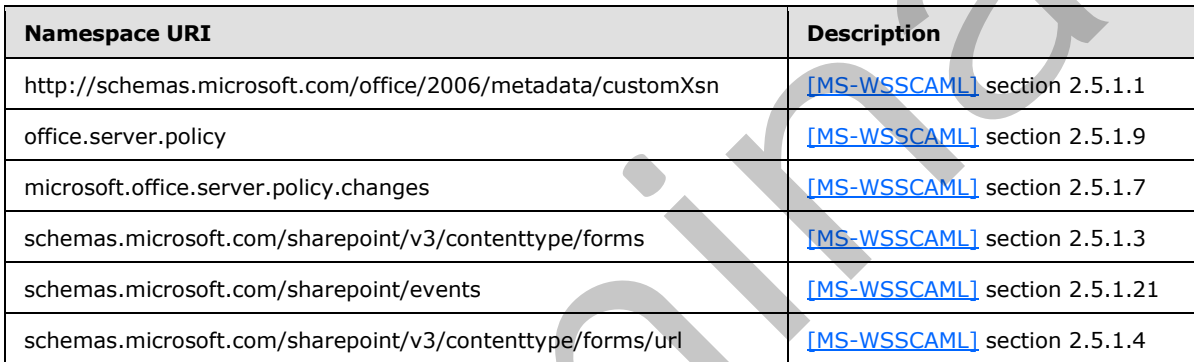

### **3.1.4.20.2.2 UpdateContentTypeXmlDocumentResponse**

This element is the response to adding or updating an XML document in the XML Document collection of a site content type. This element is defined as follows:

```
<s:element name="UpdateContentTypeXmlDocumentResponse">
                     <s:complexType>
                        <s:sequence>
                          <s:element name="UpdateContentTypeXmlDocumentResult" minOccurs="1" maxOccurs="1">
                              <s:complexType mixed="true">
                                <s:sequence> 
                                    <s:element name="Success" minOccurs="0" maxOccurs="1">
                                      <s:complexType />
                                    </s:element>
                                 </s:sequence>
                             </s:complexType>
                          </s:element>
                        </s:sequence>
                     </s:complexType>
                    s:element>
\frac{1}{2}<br>
\frac{1}{2}<br>
\frac{1}{2}<br>
\frac{1}{2}<br>
\frac{1}{2}<br>
\frac{1}{2}<br>
\frac{1}{2}<br>
\frac{1}{2}<br>
\frac{1}{2}<br>
\frac{1}{2}<br>
\frac{1}{2}<br>
\frac{1}{2}<br>
\frac{1}{2}<br>
\frac{1}{2}<br>
\frac{1}{2}<br>
\frac{1}{2}<br>
\frac{1}{2}<br>
\frac{1}{2}<br>
\frac{1}{2}<br>
\frac{1}{2}<br>
```
*[MS-WEBSS] — v20120122 Webs Web Service Protocol Specification* 

 *Copyright © 2012 Microsoft Corporation.* 

**UpdateContentTypeXmlDocumentResult**: If the operation succeeds, an **UpdateContentTypeXmlDocumentResult** element MUST be returned. If the operation fails, a SOAP exception MUST be returned.

## **3.1.4.21 WebUrlFromPageUrl**

This operation obtains the URL of the parent site (2) of the specified URL. This operation is defined as follows:

```
<wsdl:operation name="WebUrlFromPageUrl">
     <wsdl:input message="WebUrlFromPageUrlSoapIn" />
     <wsdl:output message="WebUrlFromPageUrlSoapOut" />
</wsdl:operation>
```
The protocol client sends a **WebUrlFromPageUrlSoapIn** request message, and the protocol server responds with a **WebUrlFromPageUrlSoapOut** response message.

The specified page URL refers to any page on the site (2). This operation returns the URL of the site (2) that contains the specified page.

#### **3.1.4.21.1 Messages**

The following table summarizes the set of WSDL message definitions that are specific to this operation.

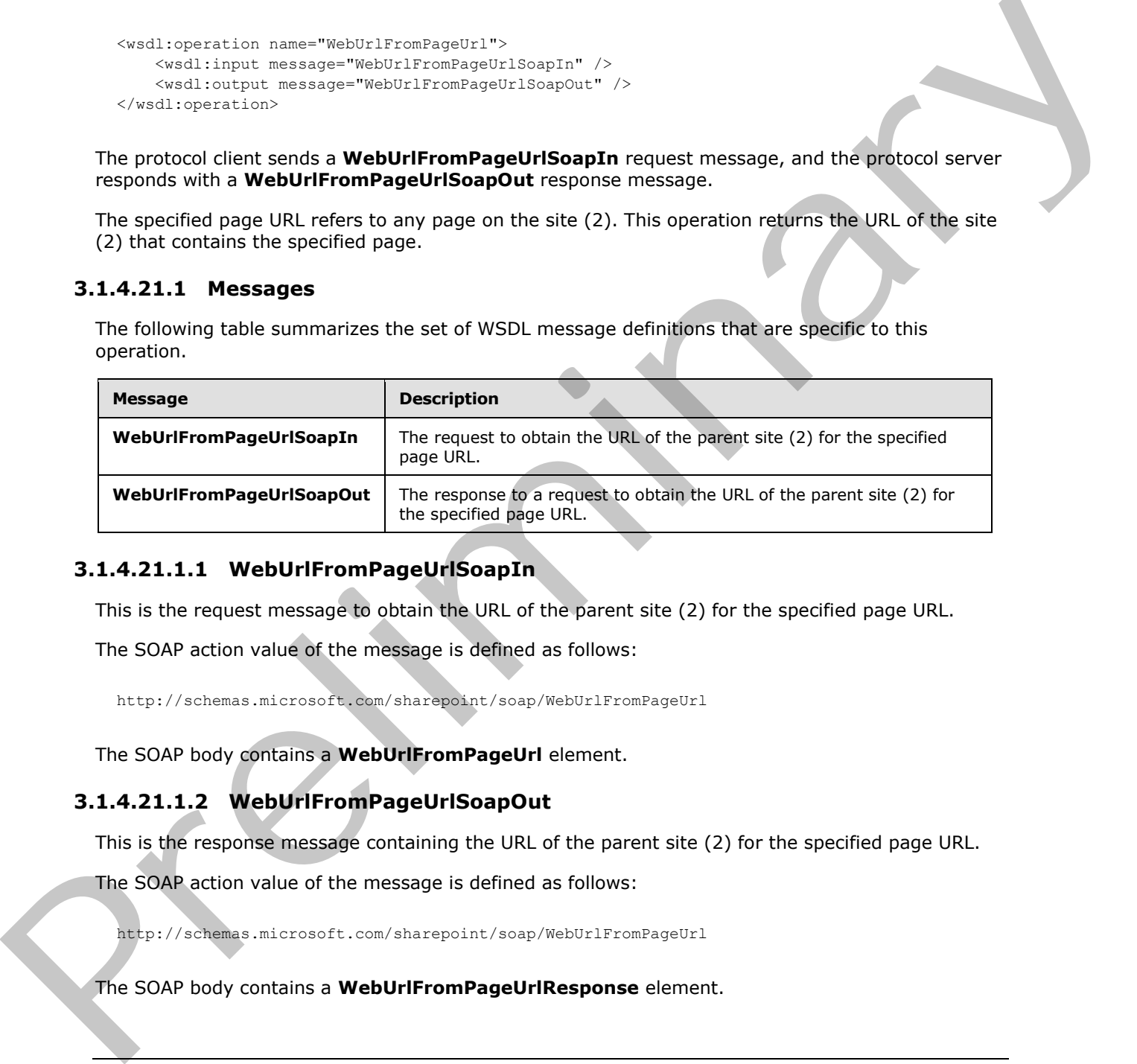

### **3.1.4.21.1.1 WebUrlFromPageUrlSoapIn**

This is the request message to obtain the URL of the parent site (2) for the specified page URL.

The SOAP action value of the message is defined as follows:

http://schemas.microsoft.com/sharepoint/soap/WebUrlFromPageUrl

The SOAP body contains a **WebUrlFromPageUrl** element.

### **3.1.4.21.1.2 WebUrlFromPageUrlSoapOut**

This is the response message containing the URL of the parent site (2) for the specified page URL.

The SOAP action value of the message is defined as follows:

http://schemas.microsoft.com/sharepoint/soap/WebUrlFromPageUrl

The SOAP body contains a **WebUrlFromPageUrlResponse** element.

*[MS-WEBSS] — v20120122 Webs Web Service Protocol Specification* 

 *Copyright © 2012 Microsoft Corporation.* 

## **3.1.4.21.2 Elements**

The following table summarizes the XML schema element definitions that are specific to this operation.

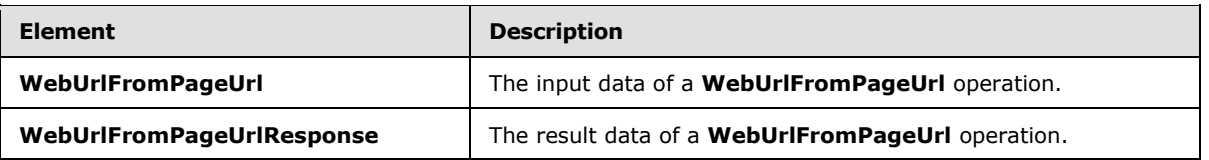

### **3.1.4.21.2.1 WebUrlFromPageUrl**

This element represents the input data of a **WebUrlFromPageUrl** operation. This element is defined as follows:

```
<s:element name="WebUrlFromPageUrl">
  <s:complexType>
    <s:sequence>
      <s:element name="pageUrl" type="s:string" minOccurs="1"/>
     </s:sequence>
   </s:complexType>
</s:element>
```
**pageUrl**: A URL that MUST specify a page on the site (2).

### **3.1.4.21.2.2 WebUrlFromPageUrlResponse**

This element represents the result data of a **WebUrlFromPageUrl** operation. This element is defined as follows:

```
<s:element name="WebUrlFromPageUrlResponse">
                    <s:complexType>
                      <s:sequence>
                         <s:element name="WebUrlFromPageUrlResult" type="s:string" minOccurs="1"/>
                       </s:sequence>
                    </s:complexType>
                </s:element>
WebUrifromPageUriResponse<br>
3.1.4.21.2.1 WebUrifromPageUri<br>
This clement myrrors bire input data of a WebUriFromPageUri spreadure.<br>
This clement myrrors bire input data of a WebUriFromPageUri spreadure.<br>
Contains and The Co
```
**WebUrlFromPageUrlResult**: MUST be the full URL of the site (site).

#### **3.1.5 Timer Events**

None.

# **3.1.6 Other Local Events**

None.

*[MS-WEBSS] — v20120122 Webs Web Service Protocol Specification* 

 *Copyright © 2012 Microsoft Corporation.*
# **4 Protocol Examples**

## **4.1 GetAllSubWebCollection**

The protocol client sends the following SOAP message to the protocol server using the **GetAllSubWebCollection** operation to obtain a list of all sites (2) in the site collection hosted by that protocol server.

The protocol client sends the HTTP POST to the server: http://www.example.com.

The POST URL is: /\_vti\_bin/webs.asmx.

The header specifies the following SOAP action:

http://schemas.microsoft.com/sharepoint/soap/GetAllSubWebCollection

The protocol server responds with the following SOAP message:

```
<soap:Body>
                  <GetAllSubWebCollectionResponse xmlns="http://schemas.microsoft.com/sharepoint/soap/">
                    <GetAllSubWebCollectionResult>
                      <Webs>
                         <Web Title="Home" Url="http://www.example.com" /> 
                         <Web Title="Document Center" Url="http://www.example.com/Docs" /> 
                         <Web Title="News" Url="http:// www.example.com/News" /> 
                         <Web Title="Search" Url="http://www.example.com/SearchCenter" /> 
                         <Web Title="Sites" Url="http://www.example.com/SiteDirectory" /> 
                      </Webs>
                    </GetAllSubWebCollectionResult>
                  </GetAllSubWebCollectionResponse>
              </soap:Body>
The protocol clear sends the HTTP POST to the server: http://www.example.com.<br>
The Post USL is f. VI bin/webs.ams.<br>
The Predict server response with the following SOAP excepts:<br>
The protocol server response with the fol
```
### **4.2 GetCustomizedPageStatus**

The protocol client sends the following SOAP message to the protocol server using the **GetCustomizedPageStatus** operation to obtain the customization status of the default.aspx file on the site (2).

The POST URL is: / vti\_bin/webs.asmx.

The header specifies the following SOAP action:

http://schemas.microsoft.com/sharepoint/soap/GetAllSubWebCollection

The body consists of the following SOAP body:

```
<soap:Body>
   <GetCustomizedPageStatus xmlns="http://schemas.microsoft.com/sharepoint/soap/">
        <fileUrl>default.aspx</fileUrl>
  </GetCustomizedPageStatus>
</soap:Body>
```
The protocol server responds with the following SOAP message:

*[MS-WEBSS] — v20120122 Webs Web Service Protocol Specification* 

 *Copyright © 2012 Microsoft Corporation.* 

```
<soap:Body>
  <GetCustomizedPageStatusResponse 
xmlns="http://schemas.microsoft.com/sharepoint/soap/"> <GetCustomizedPageStatusResult>Unc
ustomized</GetCustomizedPageStatusResult> 
   </GetCustomizedPageStatusResponse>
</soap:Body>
```
**4.3 Update Columns** 

### **4.3.1 Add New Columns**

The protocol client sends the following SOAP message to the protocol server, using the **UpdateColumns** operation to add the specified columns to the site (2) as follows:

```
<soap:Body>
                 <UpdateColumns xmlns="http://schemas.microsoft.com/sharepoint/soap/">
                    <newFields>
                      <Fields>
                         <Method ID='1'>
              <Field Name='Column1' DisplayName='Column1DisplayName' Group='Group Name' Type='Text' 
              Sortable='FALSE'/>
              </Method>
                         <Method ID='2'>
              <Field Name='Column2' DisplayName='Column2DisplayName' Group='Group Name' Type='Text' 
              Sortable='FALSE'/>
              </Method>
                         <Method ID='3'>
              <Field Name='Column3' DisplayName='Column3DisplayName' Group='Group Name' Type='Text'/>
              </Method>
                      </Fields>
                    </newFields>
                  </UpdateColumns>
              </soap:Body>
4.3 Update Columns<br>
4.3 Update Columns<br>
1.13 Add New Columns operation to sell the specified columns to the arcs of a procedure state<br>
Update Columns operation to sell the specified columns to the site (2) as follows:<br>
co
```
This operation creates three columns (Column1, Column2 and Column3) on the context site with specified attributes.

# **4.3.2 Update Existing Columns**

The protocol client sends the following SOAP message to the protocol server, using the **UpdateColumns** operation to update the specified attributes of the columns on the context site that were created in the previous section as follows:

```
<soap:Body>
   <UpdateColumns xmlns="http://schemas.microsoft.com/sharepoint/soap/">
     <updateFields>
       <Fields>
         <Method ID='1'>
<Field Name='Column1' DisplayName='Column1DisplayName is updated' Group='Group Name' 
Type='Text' />
</Method>
         <Method ID='2'>
<Field Name='Column2' DisplayName='Column2DisplayName is updated' Group='Group Name' 
Type='Text' Sortable='TRUE'/>
</Method>
```
*[MS-WEBSS] — v20120122 Webs Web Service Protocol Specification* 

 *Copyright © 2012 Microsoft Corporation.* 

```
 <Method ID='3'>
<Field Name='Column3' DisplayName='Column3DisplayName is updated' Group='Group Name' 
Type='Text' Sortable='TRUE'/>
</Method>
       </Fields>
     </updateFields>
  </UpdateColumns>
</soap:Body>
```
This operation does the following:

- Updates the **DisplayName** and **Sortable** attributes of **Column2**.
- Updates the **DisplayName** attribute of **Column3**.
- Adds the **Sortable** attribute to **Column3**.
- Deletes the **Sortable** attribute from **Column1**.

### **4.3.3 Delete Existing Columns**

The protocol client sends the following SOAP message to the protocol server, using the **UpdateColumns** operation to delete the specified columns on the context site (2) that were updated in the previous section as follows:

```
<soap:Body>
                  <UpdateColumns xmlns="http://schemas.microsoft.com/sharepoint/soap/">
                     <deleteFields>
                       <Fields>
                          <Method ID='1'>
               <Field ID='< GUID of the column Column1>'/>
               </Method>
                          <Method ID='2'>
               <Field Name='Column2' />
               </Method>
                         <Method ID='3'>
               <Field ID='< GUID of the column Column3>' Name='Column3' />
               </Method>
                       </Fields>
                     </deleteFields>
                  </UpdateColumns>
               </soap:Body>
This operation does the following:<br>
\frac{1}{2} Updates the DisplayMame and Sortable distributions of Column2.<br>
\frac{1}{2} Updates the DisplayMame activate of Column3.<br>
\therefore Adds the Sortable activizing Columns a
```
This operation deletes columns Column1, Column2 and Column3 from the context site.

## **4.4 WebUrlFromPageUrl**

The protocol server address in this example is: http://www.example.com.

In this example, a site is running at the following URL:

http://www.example.com/SiteDirectory/RegionalSales

This site has a custom page with the following full URL:

*[MS-WEBSS] — v20120122 Webs Web Service Protocol Specification* 

 *Copyright © 2012 Microsoft Corporation.* 

http://www.example.com/SiteDirectory/RegionalSales/Lists/Tasks/DispForm.aspx

Given this page, the protocol client application uses the **WebUrlFromPageUrl** operation to obtain the URL of the site.

The protocol client sends the HTTP POST to the server: http://www.example.com.

The POST URL is: /\_vti\_bin/webs.asmx.

The header specifies the following SOAP action:

http://schemas.microsoft.com/sharepoint/soap/WebUrlFromPageUrl

The protocol server responds with the following SOAP message:

```
<soap:Envelope xmlns:soap="http://schemas.xmlsoap.org/soap/envelope/" 
xmlns:xsi="http://www.w3.org/2001/XMLSchema-instance" 
xmlns:xsd="http://www.w3.org/2001/XMLSchema">
  <soap:Body>
    <WebUrlFromPageUrlResponse xmlns="http://schemas.microsoft.com/sharepoint/soap/">
       <WebUrlFromPageUrlResult>http://www.example.com/SiteDirectory/RegionalSales
</WebUrlFromPageUrlResult> 
     </WebUrlFromPageUrlResponse>
     </soap:Body>
   </soap:Envelope>
```
### **4.5 GetContentTypes**

The following **GetContentTypes** examples illustrate how a user can discover every content type that exists on a site (2) with a single query. This does not return all the details, but gives a subset of information that can be used to query for more details, as follows:

```
GETCONTENTTYPES REQUEST
             <?xml version="1.0" encoding="utf-8"?>
             <soap:Envelope xmlns:soap="http://schemas.xmlsoap.org/soap/envelope/">
              <soap:Body>
                <GetContentTypes xmlns="http://schemas.microsoft.com/sharepoint/soap/">
                 </GetContentTypes>
              </soap:Body>
             </soap:Envelope>
             GETCONTENTTYPES RESPONSE
             <?xml version="1.0" encoding="utf-8"?>
             <soap:Envelope xmlns:soap="http://schemas.xmlsoap.org/soap/envelope/" 
             xmlns:xsi="http://www.w3.org/2001/XMLSchema-instance" 
             xmlns:xsd="http://www.w3.org/2001/XMLSchema">
              <soap:Body>
                 <GetContentTypesResponse xmlns="http://schemas.microsoft.com/sharepoint/soap/">
                  <GetContentTypesResult>
                   <ContentTypes>
                    <ContentType Name="System" ID="0x" Description="" Group="_Hidden" NewDocumentControl="" 
              Scope="http://www.contoso.com" Version="0" RequireClientRenderingOnNew="TRUE" />
                    <ContentType Name="Common Indicator Columns" ID="0x00A7470EADF4194E2E9ED1031B61DA0884" 
             Description="" Group="_Hidden" NewDocumentControl="" Scope="http://www.contoso.com" 
In Playsi Usin as \frac{1}{2} (a) \frac{1}{2} (b) \frac{1}{2} (a) \frac{1}{2} (a) \frac{1}{2} (a) \frac{1}{2} (a) \frac{1}{2} (a) \frac{1}{2} (a) \frac{1}{2} (a) \frac{1}{2} (a) \frac{1}{2} (a) \frac{1}{2} (a) \frac{1}{2} (a) \frac{1}{2} (a) \frac{1}{2Version="0" RequireClientRenderingOnNew="TRUE" />
```
*[MS-WEBSS] — v20120122 Webs Web Service Protocol Specification* 

 *Copyright © 2012 Microsoft Corporation.* 

 *Release: Sunday, January 22, 2012* 

 <ContentType Name="Indicator using manually entered information" ID="0x00A7470EADF4194E2E9ED1031B61DA088401" Description="" Group="Business Intelligence" NewDocumentControl="" Scope="http://www.contoso.com" Version="0" RequireClientRenderingOnNew="TRUE" />

 <ContentType Name="Indicator using data in SharePoint list" ID="0x00A7470EADF4194E2E9ED1031B61DA088402" Description="" Group="Business Intelligence" NewDocumentControl="" Scope="http://www.contoso.com" Version="0" RequireClientRenderingOnNew="TRUE" />

 <ContentType Name="Indicator using data in Excel workbook" ID="0x00A7470EADF4194E2E9ED1031B61DA088403" Description="" Group="Business Intelligence" NewDocumentControl="" Scope="http://www.contoso.com" Version="0" RequireClientRenderingOnNew="TRUE" />

 <ContentType Name="Indicator using data in SQL Server 2005 Analysis Services" ID="0x00A7470EADF4194E2E9ED1031B61DA088404" Description="" Group="Business Intelligence" NewDocumentControl="" Scope="http://www.contoso.com" Version="0" RequireClientRenderingOnNew="TRUE" />

 <ContentType Name="Item" ID="0x01" Description="Create a new list item." Group="List Content Types" NewDocumentControl="" Scope="http://www.contoso.com" Version="0" RequireClientRenderingOnNew="TRUE" />

 <ContentType Name="Reusable HTML" ID="0x01002CF74A4DAE39480396EEA7A4BA2BE5FB" Description="Reusable HTML" Group="\_Hidden" NewDocumentControl="" Scope="http://www.contoso.com" Version="0" RequireClientRenderingOnNew="TRUE" />

 <ContentType Name="Reusable Text" ID="0x01004D5A79BAFA4A4576B79C56FF3D0D662D" Description="" Group="\_Hidden" NewDocumentControl="" Scope="http://www.contoso.com" Version="0" RequireClientRenderingOnNew="TRUE" />

 <ContentType Name="Page Output Cache" ID="0x010087D89D279834C94E98E5E1B4A913C67E" Description="Page Output Cache is a system site content type created by the Publishing Resources feature to define cache profiles." Group=" Hidden" NewDocumentControl="" Scope="http://www.contoso.com" Version="0" RequireClientRenderingOnNew="TRUE" />

 <ContentType Name="Document" ID="0x0101" Description="Create a new document." Group="Document Content Types" NewDocumentControl="" Scope="http://www.contoso.com" Version="0" RequireClientRenderingOnNew="TRUE" />

 <ContentType Name="System Page Layout" ID="0x01010007FF3E057FA8AB4AA42FCB67B453FFC1" Description="System Page Layout is a system site content type created by the Publishing Resources feature, and it cannot be modified. To add columns to page layouts in the page layouts gallery and master page gallery, update the Page Layout site content type." Group="\_Hidden" NewDocumentControl="" Scope="http://www.contoso.com" Version="0" RequireClientRenderingOnNew="TRUE" /> The contribution of the contribution of the contribution of the contribution of the contribution of the contribution of the contribution of the contribution of the contribution of the contribution of the contribution of t

<ContentType Name="Page Layout"

ID="0x01010007FF3E057FA8AB4AA42FCB67B453FFC100E214EEE741181F4E9F7ACC43278EE811" Description="Page Layout is a system site content type created by the Publishing Resources feature. All page layouts will have the column templates from Page Layout added." Group="Publishing Content Types" NewDocumentControl="" Scope="http://www.contoso.com" Version="0" RequireClientRenderingOnNew="TRUE" />

 <ContentType Name="System Master Page" ID="0x0101000F1C8B9E0EB4BE489F09807B2C53288F" Description="System Master Page is a system site content type created by the Publishing Resources feature, and it cannot be modified. To add columns to master pages in the page layouts gallery and master page gallery, update the Master Page site content type." Group="\_Hidden" NewDocumentControl="" Scope="http://www.contoso.com" Version="0" RequireClientRenderingOnNew="TRUE" />

<ContentType Name="Publishing Master Page"

ID="0x0101000F1C8B9E0EB4BE489F09807B2C53288F0054AD6EF48B9F7B45A142F8173F171BD1" Description="Master Page is a system site content type created by the Publishing Resources feature. All master pages will have the column templates from Master Page added." Group="Publishing Content Types" NewDocumentControl="" Scope="http://www.contoso.com" Version="0" RequireClientRenderingOnNew="TRUE" />

 <ContentType Name="Report" ID="0x01010058DDEB47312E4967BFC1576B96E8C3D4" Description="" Group="Business Intelligence" NewDocumentControl="" Scope="http://www.contoso.com" Version="0" RequireClientRenderingOnNew="TRUE" />

<ContentType Name="Office Data Connection File"

ID="0x010100629D00608F814DD6AC8A86903AEE72AA" Description="" Group="\_Hidden" NewDocumentControl="" Scope="http://www.contoso.com" Version="0" RequireClientRenderingOnNew="TRUE" />

*[MS-WEBSS] — v20120122 Webs Web Service Protocol Specification* 

 *Copyright © 2012 Microsoft Corporation.* 

 *Release: Sunday, January 22, 2012* 

 <ContentType Name="Dashboard Page" ID="0x010100A2E3C117A0C5482FAEE3D57C48CB042F" Description="Create a page that displays Key Performance Indicators and Excel workbooks." Group="Business Intelligence" NewDocumentControl="" Scope="http://www.contoso.com" Version="0" RequireClientRenderingOnNew="TRUE" />

 <ContentType Name="Universal Data Connection File" ID="0x010100B4CBD48E029A4AD8B62CB0E41868F2B0" Description="Provide a standard place for applications, such as Microsoft Office InfoPath, to store data connection information." Group="\_Hidden" NewDocumentControl="" Scope="http://www.contoso.com" Version="0" RequireClientRenderingOnNew="TRUE" />

 <ContentType Name="System Page" ID="0x010100C568DB52D9D0A14D9B2FDCC96666E9F2" Description="System Page is a system site content type created by the Publishing Resources feature, and it cannot be modified. To add columns to the Pages library, update the Page site content type." Group=" Hidden" NewDocumentControl="" Scope="http://www.contoso.com" Version="0" RequireClientRenderingOnNew="TRUE" />

<ContentType Name="Page"

ID="0x010100C568DB52D9D0A14D9B2FDCC96666E9F2007948130EC3DB064584E219954237AF39" Description="Page is a system site content type created by the Publishing Resources feature. The column templates from Page will be added to all Pages libraries created by the Publishing feature." Group="Publishing Content Types" NewDocumentControl="" Scope="http://www.contoso.com" Version="0" RequireClientRenderingOnNew="TRUE" />

<ContentType Name="Article Page"

ID="0x010100C568DB52D9D0A14D9B2FDCC96666E9F2007948130EC3DB064584E219954237AF3900242457EFB8B24 247815D688C526CD44D" Description="Article Page is a system site content type created by the Publishing Resources feature. It is the associated site content type for the default page layouts used to create article pages in sites that have the Publishing feature enabled." Group="Page Layout Content Types" NewDocumentControl="" Scope="http://www.contoso.com" Version="0" RequireClientRenderingOnNew="TRUE" />

 <ContentType Name="Welcome Page" ID="0x010100C568DB52D9D0A14D9B2FDCC96666E9F2007948130EC3DB064584E219954237AF390064DEA0F50FC8C 147B0B6EA0636C4A7D4" Description="Welcome Page is a system site content type created by the Publishing Resources feature. It is the associated site content type for the default page layout used to create welcome pages in sites that have the Publishing feature enabled." Group="Page Layout Content Types" NewDocumentControl="" Scope="http://www.contoso.com" Version="0" RequireClientRenderingOnNew="TRUE" /> Preliminary

<ContentType Name="Redirect Page"

ID="0x010100C568DB52D9D0A14D9B2FDCC96666E9F2007948130EC3DB064584E219954237AF3900FD0E870BA0694 8879DBD5F9813CD8799" Description="Redirect Page is a system site content type created by the Publishing Resources feature. It is the associated site content type for the redirect page layout" Group="Page Layout Content Types" NewDocumentControl="" Scope="http://www.contoso.com" Version="0" RequireClientRenderingOnNew="TRUE" />

 <ContentType Name="InfoPath Form Template" ID="0x010100F8EF98760CBA4A94994F13BA881038FA" Description="A Microsoft Office InfoPath Form Template." Group="\_Hidden" NewDocumentControl="" Scope="http://www.contoso.com" Version="0" RequireClientRenderingOnNew="TRUE" />

 <ContentType Name="Form" ID="0x010101" Description="Fill out this form." Group="Document Content Types" NewDocumentControl="" Scope="http://www.contoso.com" Version="0" RequireClientRenderingOnNew="TRUE" />

 <ContentType Name="Picture" ID="0x010102" Description="Upload an image or a photograph." Group="Document Content Types" NewDocumentControl="" Scope="http://www.contoso.com" Version="0" RequireClientRenderingOnNew="TRUE" />

 <ContentType Name="Unknown Document Type" ID="0x010104" Description="Allows users to upload documents of any content type to a library. Unknown documents will be treated as their original content type in client applications." Group="Special Content Types" NewDocumentControl="" Scope="http://www.contoso.com" Version="0" RequireClientRenderingOnNew="TRUE" />

 <ContentType Name="Master Page" ID="0x010105" Description="Create a new master page." Group="Document Content Types" NewDocumentControl="" Scope="http://www.contoso.com" Version="0" RequireClientRenderingOnNew="TRUE" />

 <ContentType Name="User Workflow Document" ID="0x010107" Description="Items for use in user defined workflows." Group="\_Hidden" NewDocumentControl="" Scope="http://www.contoso.com" Version="0" RequireClientRenderingOnNew="TRUE" />

 <ContentType Name="Wiki Page" ID="0x010108" Description="Create a new wiki page." Group="\_Hidden" NewDocumentControl="" Scope="http://www.contoso.com" Version="0" RequireClientRenderingOnNew="TRUE" />

*[MS-WEBSS] — v20120122 Webs Web Service Protocol Specification* 

 *Copyright © 2012 Microsoft Corporation.* 

 <ContentType Name="Basic Page" ID="0x010109" Description="Create a new basic page." Group="Document Content Types" NewDocumentControl="" Scope="http://www.contoso.com" Version="0" RequireClientRenderingOnNew="TRUE" />

 <ContentType Name="Web Part Page" ID="0x01010901" Description="Create a new Web Part page." Group="Document Content Types" NewDocumentControl="" Scope="http://www.contoso.com" Version="0" RequireClientRenderingOnNew="TRUE" />

 <ContentType Name="Link to a Document" ID="0x01010A" Description="Create a link to a document in a different location." Group="Document Content Types" NewDocumentControl="" Scope="http://www.contoso.com" Version="0" RequireClientRenderingOnNew="TRUE" />

 <ContentType Name="Dublin Core Columns" ID="0x01010B" Description="The Dublin Core metadata element set." Group="Document Content Types" NewDocumentControl="" Scope="http://www.contoso.com" Version="0" RequireClientRenderingOnNew="TRUE" />

 <ContentType Name="Event" ID="0x0102" Description="Create a new meeting, deadline or other event." Group=" Hidden" NewDocumentControl="" Scope="http://www.contoso.com" Version="0" RequireClientRenderingOnNew="TRUE" />

 <ContentType Name="Issue" ID="0x0103" Description="Track an issue or problem." Group="List Content Types" NewDocumentControl="" Scope="http://www.contoso.com" Version="0" RequireClientRenderingOnNew="TRUE" />

 <ContentType Name="Announcement" ID="0x0104" Description="Create a new news item, status or other short piece of information." Group="List Content Types" NewDocumentControl="" Scope="http://www.contoso.com" Version="0" RequireClientRenderingOnNew="TRUE" />

 <ContentType Name="Link" ID="0x0105" Description="Create a new link to a Web page or other resource." Group="List Content Types" NewDocumentControl=""

Scope="http://www.contoso.com" Version="0" RequireClientRenderingOnNew="TRUE" /> <ContentType Name="Contact" ID="0x0106" Description="Store information about a business or personal contact." Group="List Content Types" NewDocumentControl=""

Scope="http://www.contoso.com" Version="0" RequireClientRenderingOnNew="TRUE" /> <ContentType Name="Message" ID="0x0107" Description="Create a new message." Group="List

Content Types" NewDocumentControl="" Scope="http://www.contoso.com" Version="0" RequireClientRenderingOnNew="TRUE" />

 <ContentType Name="Task" ID="0x0108" Description="Track a work item that your team needs to complete." Group="List Content Types" NewDocumentControl="" Scope="http://www.contoso.com" Version="0" RequireClientRenderingOnNew="TRUE" />

 <ContentType Name="Workflow Task" ID="0x010801" Description="A work item created by a workflow that your team needs to complete." Group=" Hidden" NewDocumentControl="" Scope="http://www.contoso.com" Version="0" RequireClientRenderingOnNew="TRUE" />

 <ContentType Name="Office SharePoint Server Workflow Task" ID="0x01080100C9C9515DE4E24001905074F980F93160" Description="A work item created by a workflow that you or your team needs to complete." Group=" Hidden" NewDocumentControl="" Scope="http://www.contoso.com" Version="0" RequireClientRenderingOnNew="TRUE" /> Preliminary

 <ContentType Name="Administrative Task" ID="0x010802" Description="An administrative work item that an administrator needs to complete." Group=" Hidden" NewDocumentControl="" Scope="http://www.contoso.com" Version="0" RequireClientRenderingOnNew="TRUE" />

 <ContentType Name="Workflow History" ID="0x0109" Description="The history of a workflow." Group="\_Hidden" NewDocumentControl="" Scope="http://www.contoso.com" Version="0" RequireClientRenderingOnNew="TRUE" />

 <ContentType Name="Person" ID="0x010A" Description="" Group="\_Hidden" NewDocumentControl="" Scope="http://www.contoso.com" Version="0" RequireClientRenderingOnNew="TRUE" />

 <ContentType Name="SharePointGroup" ID="0x010B" Description="" Group="\_Hidden" NewDocumentControl="" Scope="http://www.contoso.com" Version="0" RequireClientRenderingOnNew="TRUE" />

 <ContentType Name="DomainGroup" ID="0x010C" Description="" Group="\_Hidden" NewDocumentControl="" Scope="http://www.contoso.com" Version="0" RequireClientRenderingOnNew="TRUE" />

 <ContentType Name="Post" ID="0x0110" Description="Create a new blog post." Group="\_Hidden" NewDocumentControl="" Scope="http://www.contoso.com" Version="0" RequireClientRenderingOnNew="TRUE" />

 <ContentType Name="Comment" ID="0x0111" Description="Create a new blog comment." Group="\_Hidden" NewDocumentControl="" Scope="http://www.contoso.com" Version="0" RequireClientRenderingOnNew="TRUE" />

*[MS-WEBSS] — v20120122 Webs Web Service Protocol Specification* 

 *Copyright © 2012 Microsoft Corporation.* 

```
 <ContentType Name="East Asia Contact" ID="0x0116" Description="Store information about a 
business or personal contact." Group="List Content Types" NewDocumentControl="" 
Scope="http://www.contoso.com" Version="0" RequireClientRenderingOnNew="TRUE" />
     <ContentType Name="Folder" ID="0x0120" Description="Create a new folder." Group="Folder 
Content Types" NewDocumentControl="" Scope="http://www.contoso.com" Version="0" 
RequireClientRenderingOnNew="TRUE" />
      <ContentType Name="RootOfList" ID="0x012001" Description="" Group="_Hidden" 
NewDocumentControl="" Scope="http://www.contoso.com" Version="0" 
RequireClientRenderingOnNew="TRUE" />
      <ContentType Name="Discussion" ID="0x012002" Description="Create a new discussion 
topic." Group="Folder Content Types" NewDocumentControl="" Scope="http://www.contoso.com" 
Version="0" RequireClientRenderingOnNew="TRUE" />
     </ContentTypes>
    </GetContentTypesResult>
   </GetContentTypesResponse>
</soap:Body>
</soap:Envelope>
```
### **4.6 GetContentType**

This example illustrates how after obtaining each content type from the previous **GetContentTypes** request a user is then able to query for all the data about a specific content type using the **GetContentType** operation.

```
GETCONTENTTYPE REQUEST
             <?xml version="1.0" encoding="utf-8"?>
             <soap:Envelope xmlns:soap="http://schemas.xmlsoap.org/soap/envelope/">
              <soap:Body>
                <GetContentType xmlns="http://schemas.microsoft.com/sharepoint/soap/">
             <contentTypeId>0x010100C568DB52D9D0A14D9B2FDCC96666E9F2007948130EC3DB064584E219954237AF390024
             2457EFB8B24247815D688C526CD44D</contentTypeId>
                </GetContentType>
              </soap:Body>
             </soap:Envelope>
             GETCONTENTTYPE RESPONESE
             <?xml version="1.0" encoding="utf-8"?>
             <soap:Envelope xmlns:soap="http://schemas.xmlsoap.org/soap/envelope/" 
             xmlns:xsi="http://www.w3.org/2001/XMLSchema-instance" 
             xmlns:xsd="http://www.w3.org/2001/XMLSchema">
              <soap:Body>
                <GetContentTypeResponse xmlns="http://schemas.microsoft.com/sharepoint/soap/">
                 <GetContentTypeResult>
                  <ContentType 
             ID="0x010100C568DB52D9D0A14D9B2FDCC96666E9F2007948130EC3DB064584E219954237AF3900242457EFB8B24
             247815D688C526CD44D" Name="Article Page" Group="Page Layout Content Types" 
             Description="Article Page is a system site content type created by the Publishing Resources 
             feature. It is the associated site content type for the default page layouts used to create 
             article pages in sites that have the Publishing feature enabled." Version="0" 
             FeatureId="{aebc918d-b20f-4a11-a1db-9ed84d79c87e}">
                   <Folder TargetName="_cts/Article Page" />
                   <Fields>
                    <Field ID="{c042a256-787d-4a6f-8a8a-cf6ab767f12d}" Name="ContentType" 
             SourceID="http://schemas.microsoft.com/sharepoint/v3" StaticName="ContentType" 
             Group="_Hidden" RowOrdinal="0" Type="Text" DisplayName="Content Type" ReadOnly="TRUE" 
             Sealed="TRUE" ColName="tp_ContentType" PITarget="MicrosoftWindowsSharePointServices" 
             PIAttribute="ContentTypeID" Customization="" />
Free control and the state of the state of the state of the state of the state of the state of the state of the state of the state of the state of the state of the state of the state of the state of the state of the state
```
*[MS-WEBSS] — v20120122 Webs Web Service Protocol Specification* 

 *Copyright © 2012 Microsoft Corporation.* 

```
 <Field ID="{5f47e085-2150-41dc-b661-442f3027f552}" Name="SelectFilename" 
           SourceID="http://schemas.microsoft.com/sharepoint/v3" StaticName="SelectFilename" 
           Group="_Hidden" ReadOnly="TRUE" Type="Computed" DisplayName="Select" Hidden="TRUE" 
           CanToggleHidden="TRUE" Filterable="FALSE" AuthoringInfo="(web part connection)" 
           HeaderImage="blank.gif" Sortable="FALSE" Customization="">
                   <FieldRefs>
                    <FieldRef ID="{1d22ea11-1e32-424e-89ab-9fedbadb6ce1}" Name="ID" />
                   </FieldRefs>
                   <DisplayPattern>
                    <IfEqual>
                     <Expr1>
                      <GetVar Name="SelectedID" />
                     </Expr1>
                     <Expr2>
                      <Column Name="ID" />
                     </Expr2>
                     <Then>
                      <HTML>
           <![CDATA[<img align="absmiddle" style="cursor: hand" src="/_layouts/images/rbsel.gif" 
           alt="]]>
           </HTML>
                      <HTML>Selected</HTML>
                      <HTML>
           <![CDATA[">]]>
           </HTML>
                     </Then>
                     <Else>
                      <HTML>
           <![CDATA[<a href="javascript:SelectField(']]>
           </HTML> <GetVar Name="View" />
                      <HTML>
           <![CDATA[',']]>
           </HTML>
                      <ScriptQuote NotAddingQuote="TRUE">
                       <Column Name="ID" />
                      </ScriptQuote>
                      <HTML>
           <![CDATA[');return false;" onclick="javascript:SelectField(']]>
           </HTML> <GetVar Name="View" />
                      <HTML>
           <![CDATA[',']]>
           </HTML>
                      <ScriptQuote NotAddingQuote="TRUE">
                       <Column Name="ID" />
                      </ScriptQuote>
                      <HTML>
           <![CDATA[');return false;" target="_self">]]>
           \langle/HTML\rangle <HTML>
           <![CDATA[<img border="0" align="absmiddle" style="cursor: hand" 
           src="/_layouts/images/rbunsel.gif" alt="]]>
           </_{\rm HTML}> <HTML>Normal</HTML>
                      <HTML>
            <![CDATA[">]]>
            </HTML>
Preliminary
                      <HTML>
```
 *Copyright © 2012 Microsoft Corporation.* 

 *Release: Sunday, January 22, 2012* 

<![CDATA[</a>]]>

 $<$ /HTML $>$ 

 $\langle$ /Else> </IfEqual> </DisplayPattern>

</Field>

 <Field ID="{8553196d-ec8d-4564-9861-3dbe931050c8}" Name="FileLeafRef" SourceID="http://schemas.microsoft.com/sharepoint/v3" StaticName="FileLeafRef" Group="\_Hidden" ShowInFileDlg="FALSE" ShowInVersionHistory="FALSE" Type="File" DisplayName="Name" AuthoringInfo="(for use in forms)" List="Docs" FieldRef="ID" ShowField="LeafName" JoinColName="DoclibRowId" JoinRowOrdinal="0" JoinType="INNER" Required="TRUE" Customization="" />

 <Field ID="{8c06beca-0777-48f7-91c7-6da68bc07b69}" Name="Created" SourceID="http://schemas.microsoft.com/sharepoint/v3" StaticName="Created" Group="\_Hidden" ColName="tp\_Created" RowOrdinal="0" ReadOnly="TRUE" Type="DateTime" DisplayName="Created" StorageTZ="TRUE" Hidden="TRUE" Customization="" />

 <Field ID="{fa564e0f-0c70-4ab9-b863-0177e6ddd247}" Name="Title" SourceID="http://schemas.microsoft.com/sharepoint/v3" StaticName="Title" Group="\_Hidden" Type="Text" DisplayName="Title" Required="FALSE" FromBaseType="TRUE" Customization="" ShowInNewForm="FALSE" ShowInEditForm="TRUE" />

 <Field ID="{28cf69c5-fa48-462a-b5cd-27b6f9d2bd5f}" Name="Modified" SourceID="http://schemas.microsoft.com/sharepoint/v3" StaticName="Modified" Group="\_Hidden" ColName="tp\_Modified" RowOrdinal="0" ReadOnly="TRUE" Type="DateTime" DisplayName="Modified" StorageTZ="TRUE" Hidden="TRUE" Customization="" />

 <Field ID="{822c78e3-1ea9-4943-b449-57863ad33ca9}" Name="Modified\_x0020\_By" SourceID="http://schemas.microsoft.com/sharepoint/v3" StaticName="Modified\_x0020\_By" Group="\_Hidden" ReadOnly="TRUE" Hidden="FALSE" Type="Text" DisplayName="Document Modified By" Customization="" />

 <Field ID="{4dd7e525-8d6b-4cb4-9d3e-44ee25f973eb}" Name="Created\_x0020\_By" SourceID="http://schemas.microsoft.com/sharepoint/v3" StaticName="Created\_x0020\_By" Group="\_Hidden" ReadOnly="TRUE" Hidden="FALSE" Type="Text" DisplayName="Document Created By" Customization="" />

 <Field ID="{9da97a8a-1da5-4a77-98d3-4bc10456e700}" Type="Note" RichText="TRUE" Name="Comments" Group="\_Hidden" DisplayName="Description" Sortable="FALSE" SourceID="http://schemas.microsoft.com/sharepoint/v3" StaticName="Comments" Customization="" />

 <Field ID="{51d39414-03dc-4bd0-b777-d3e20cb350f7}" Name="PublishingStartDate" StaticName="PublishingStartDate" SourceID="http://schemas.microsoft.com/sharepoint/v3" Group="Publishing Columns" DisplayName="Scheduling Start Date" Type="PublishingScheduleStartDateFieldType" Required="FALSE" CanToggleHidden="TRUE" Sealed="TRUE" StorageTZ="UTC" Customization="" />

 <Field ID="{a990e64f-faa3-49c1-aafa-885fda79de62}" Name="PublishingExpirationDate" StaticName="PublishingExpirationDate" SourceID="http://schemas.microsoft.com/sharepoint/v3" Group="Publishing Columns" DisplayName="Scheduling End Date" Type="PublishingScheduleEndDateFieldType" Required="FALSE" CanToggleHidden="TRUE" Sealed="TRUE" StorageTZ="UTC" Customization="" /> Preliminary

 <Field ID="{aea1a4dd-0f19-417d-8721-95a1d28762ab}" Name="PublishingContact" StaticName="PublishingContact" SourceID="http://schemas.microsoft.com/sharepoint/v3" Group="Publishing Columns" DisplayName="Contact" Type="User" Required="FALSE" Sealed="TRUE" List="UserInfo" Customization="" />

 <Field ID="{c79dba91-e60b-400e-973d-c6d06f192720}" Name="PublishingContactEmail" StaticName="PublishingContactEmail" SourceID="http://schemas.microsoft.com/sharepoint/v3" Group="Publishing Columns" DisplayName="Contact E-Mail Address" Type="Text" Required="FALSE" Sealed="TRUE" MaxLength="255" Customization="" />

 <Field ID="{7546ad0d-6c33-4501-b470-fb3003ca14ba}" Name="PublishingContactName" StaticName="PublishingContactName" SourceID="http://schemas.microsoft.com/sharepoint/v3" Group="Publishing Columns" DisplayName="Contact Name" Type="Text" Required="FALSE" Sealed="TRUE" MaxLength="255" Customization="" />

 <Field ID="{dc47d55f-9bf9-494a-8d5b-e619214dd19a}" Name="PublishingContactPicture" StaticName="PublishingContactPicture" SourceID="http://schemas.microsoft.com/sharepoint/v3" Group="Publishing Columns" DisplayName="Contact Picture" Type="URL" Format="Image" Required="FALSE" Sealed="TRUE" Customization="" />

*[MS-WEBSS] — v20120122 Webs Web Service Protocol Specification* 

 *Copyright © 2012 Microsoft Corporation.* 

<Field ID="{0f800910-b30d-4c8f-b011-8189b2297094}" Name="PublishingPageLayout"

StaticName="PublishingPageLayout" SourceID="http://schemas.microsoft.com/sharepoint/v3" Group="Publishing Columns" DisplayName="Page Layout" Type="URL" Required="FALSE" Sealed="TRUE" ReadOnly="TRUE" Customization="" />

 <Field ID="{914fdb80-7d4f-4500-bf4c-ce46ad7484a4}" Name="PublishingVariationGroupID" StaticName="PublishingVariationGroupID" SourceID="http://schemas.microsoft.com/sharepoint/v3" Group="\_Hidden" DisplayName="Variation Group ID" Type="Text" Required="FALSE" Sealed="TRUE" Hidden="TRUE" MaxLength="255" Customization="" />

<Field ID="{766da693-38e5-4b1b-997f-e830b6dfcc7b}"

Name="PublishingVariationRelationshipLinkFieldID" StaticName="PublishingVariationRelationshipLinkFieldID" SourceID="http://schemas.microsoft.com/sharepoint/v3" Group="\_Hidden" DisplayName="Variation Relationship Link" Type="URL" Required="FALSE" Sealed="TRUE" Hidden="TRUE" Customization="" />

 <Field ID="{543BC2CF-1F30-488e-8F25-6FE3B689D9AC}" Name="PublishingRollupImage" StaticName="PublishingRollupImage" SourceID="http://schemas.microsoft.com/sharepoint/v3" Group="Page Layout Columns" DisplayName="Rollup Image" Type="Image" Required="FALSE" Sealed="TRUE" RichText="TRUE" RichTextMode="FullHtml" Customization="" />

 <Field ID="{61cbb965-1e04-4273-b658-eedaa662f48d}" Name="Audience" StaticName="Audience" SourceID="http://schemas.microsoft.com/sharepoint/v3" Group="Publishing Columns" DisplayName="Target Audiences" Type="TargetTo" Required="FALSE" Sealed="TRUE" Customization="" />

 <Field ID="{3de94b06-4120-41a5-b907-88773e493458}" Name="PublishingPageImage" StaticName="PublishingPageImage" SourceID="http://schemas.microsoft.com/sharepoint/v3" Group="Page Layout Columns" DisplayName="Page Image" Type="Image" Required="FALSE" Sealed="TRUE" RichText="TRUE" RichTextMode="FullHtml" Customization="" />

 <Field ID="{F55C4D88-1F2E-4ad9-AAA8-819AF4EE7EE8}" Name="PublishingPageContent" StaticName="PublishingPageContent" SourceID="http://schemas.microsoft.com/sharepoint/v3" Group="Page Layout Columns" DisplayName="Page Content" Type="HTML" Required="FALSE" Sealed="TRUE" RichText="TRUE" RichTextMode="FullHtml" Customization="" />

 <Field ID="{B3525EFE-59B5-4f0f-B1E4-6E26CB6EF6AA}" Name="SummaryLinks" StaticName="SummaryLinks" SourceID="http://schemas.microsoft.com/sharepoint/v3" Group="Page Layout Columns" DisplayName="Summary Links" Type="SummaryLinks" Required="FALSE" Sealed="TRUE" RichText="TRUE" RichTextMode="FullHtml" Customization="" />

 <Field ID="{D3429CC9-ADC4-439b-84A8-5679070F84CB}" Name="ArticleByLine" StaticName="ArticleByLine" SourceID="http://schemas.microsoft.com/sharepoint/v3" Group="Page Layout Columns" DisplayName="Byline" Type="Text" Required="FALSE" Sealed="TRUE" MaxLength="255" Customization="" />

 <Field ID="{71316CEA-40A0-49f3-8659-F0CEFDBDBD4F}" Name="ArticleStartDate" StaticName="ArticleStartDate" SourceID="http://schemas.microsoft.com/sharepoint/v3" Group="Publishing Columns" DisplayName="Article Date" Type="DateTime" Format="DateOnly" Required="FALSE" Sealed="TRUE" StorageTZ="UTC" Customization="" />

 <Field ID="{66F500E9-7955-49ab-ABB1-663621727D10}" Name="PublishingImageCaption" StaticName="PublishingImageCaption" SourceID="http://schemas.microsoft.com/sharepoint/v3" Group="Page Layout Columns" DisplayName="Image Caption" Type="HTML" Required="FALSE" Sealed="TRUE" RichText="TRUE" RichTextMode="FullHtml" Customization="" />

 <Field ID="{a932ec3f-94c1-48b1-b6dc-41aaa6eb7e54}" Name="HeaderStyleDefinitions" StaticName="HeaderStyleDefinitions" SourceID="http://schemas.microsoft.com/sharepoint/v3" Group="Page Layout Columns" DisplayName="Style Definitions" Type="HTML" Required="FALSE" Sealed="TRUE" RichText="TRUE" RichTextMode="FullHtml" Hidden="TRUE" Customization="">

```
 </Field>
              </Fields>
              <DocumentTemplate TargetName="/_layouts/CreatePage.aspx" />
               <XmlDocuments>
                <XmlDocument 
         NamespaceURI="http://schemas.microsoft.com/sharepoint/v3/contenttype/forms">
                 <FormTemplates xmlns="http://schemas.microsoft.com/sharepoint/v3/contenttype/forms">
                 <Display>DocumentLibraryForm</Display>
                 <Edit>DocumentLibraryForm</Edit>
                 <New>DocumentLibraryForm</New>
Preliminary
```

```
 </FormTemplates>
```

```
 </XmlDocument>
```
</XmlDocuments>

*[MS-WEBSS] — v20120122 Webs Web Service Protocol Specification* 

 *Copyright © 2012 Microsoft Corporation.* 

```
 </ContentType>
    </GetContentTypeResult>
   </GetContentTypeResponse>
</soap:Body>
</soap:Envelope>
```
# **4.7 CreateContentType**

In this example, the user wants to create a new content type on a site for documents relating to travel expenses. The user wants this content type to be called "Travel Document" with the description "Document associated with travel expenses" and inherit from the existing site content type **Document**, which has content type identifier set to 0x0101. The user has already created the site columns "Destination" and "Cost" and wants these to be included in the content type. The protocol client makes the following request:

```
<?xml version="1.0" encoding="utf-8"?>
              <soap:Envelope xmlns:xsi="http://www.w3.org/2001/XMLSchema-instance" 
              xmlns:xsd="http://www.w3.org/2001/XMLSchema" 
              xmlns:soap="http://schemas.xmlsoap.org/soap/envelope/">
                 <soap:Body>
                   <CreateContentType xmlns="http://schemas.microsoft.com/sharepoint/soap/">
                      <displayName>Travel Document</displayName>
                      <parentType>0x0101</parentType>
                      <newFields>
                        <Fields>
                          <Method ID="Insert0">
                            <Field Name="Destination">
                            </Field>
                          </Method>
                          <Method ID="Insert1">
                            <Field Name="Cost">
                            </Field>
                          </Method>
                        </Fields>
                      </newFields>
                      <contentTypeProperties>
                        <ContentType Title="Travel Document" Description="Document associated with travel 
              expenses" />
                      </contentTypeProperties>
                   </CreateContentType>
                 </soap:Body>
              </soap:Envelope>
In this case and the set wave that could be defined them and the set of the detective of the set of the set of the set of the set of the set of the set of the set of the set of the set of the set of the set of the set of
```
### The protocol client receives the following response from the protocol server:

```
<?xml version="1.0" encoding="utf-8" ?> 
<soap:Envelope xmlns:soap="http://schemas.xmlsoap.org/soap/envelope/" 
xmlns:xsi="http://www.w3.org/2001/XMLSchema-instance" 
xmlns:xsd="http://www.w3.org/2001/XMLSchema">
   <soap:Body>
     <CreateContentTypeResponse xmlns="http://schemas.microsoft.com/sharepoint/soap/">
١
<CreateContentTypeResult>0x010100D0C022956380194BB5407321762A3E3F</CreateContentTypeResult> 
     </CreateContentTypeResponse>
   </soap:Body>
```
*[MS-WEBSS] — v20120122 Webs Web Service Protocol Specification* 

 *Copyright © 2012 Microsoft Corporation.* 

</soap:Envelope>

## **4.8 UpdateContentType**

The user decides to change this content type so that its description is "Travel related documents" and uses the site column "Locale". The user decides that the site column "Cost" is no longer needed and wants the column to be removed.

The protocol client makes the following request using the content type identifier from the previous response:

```
<?xml version="1.0" encoding="utf-8"?>
              <soap:Envelope xmlns:xsi="http://www.w3.org/2001/XMLSchema-instance" 
              xmlns:xsd="http://www.w3.org/2001/XMLSchema" 
              xmlns:soap="http://schemas.xmlsoap.org/soap/envelope/">
                 <soap:Body>
                   <UpdateContentType xmlns="http://schemas.microsoft.com/sharepoint/soap/">
                      <contentTypeId>0x010100D0C022956380194BB5407321762A3E3F</contentTypeId>
                      <contentTypeProperties>
                        <ContentType Title="Travel Document" Description="Travel related documents" />
                      </contentTypeProperties>
                      <newFields>
                        <Fields>
                          <Method ID="Insert">
                             <Field Name="Locale">
                             </Field>
                          </Method>
                        </Fields>
                      </newFields>
                      <deleteFields>
                        <Fields>
                          <Method ID="Delete">
                             <Field Name="Cost">
                             </Field>
                          </Method>
                        </Fields>
                      </deleteFields>
                   </UpdateContentType>
                 </soap:Body>
              </soap:Envelope>
The protocol distribution is the following request using the content by elements of the previous content of the content of the content of the content of the content of the content of the content of the content of the cont
```
The protocol client receives the following response from the protocol server:

```
<?xml version="1.0" encoding="utf-8"?>
<soap:Envelope xmlns:soap="http://schemas.xmlsoap.org/soap/envelope/" 
xmlns:xsi="http://www.w3.org/2001/XMLSchema-instance"
xmlns:xsd="http://www.w3.org/2001/XMLSchema">
   <soap:Body>
     <UpdateContentTypeResponse xmlns="http://schemas.microsoft.com/sharepoint/soap/">
       <UpdateContentTypeResult>
         <Results>
           <Method ID="Delete">
             <ErrorCode>0x00000000</ErrorCode>
             <FieldRef ID="{1d2fb54d-be9b-497f-9c7f-367b769dcd81}" Name="Cost" />
           </Method>
           <Method ID="Insert">
```
*[MS-WEBSS] — v20120122 Webs Web Service Protocol Specification* 

 *Copyright © 2012 Microsoft Corporation.* 

```
 <ErrorCode>0x00000000</ErrorCode>
             <FieldRef ID="{451a87ae-40a2-4f44-92ba-2112d6504bb1}" Name="Locale" 
Required="FALSE" Hidden="FALSE" Customization="" ReadOnly="FALSE" PITarget="" 
PrimaryPITarget="" PIAttribute="" PrimaryPIAttribute="" Aggregation="" Node="" />
           </Method>
           <ListProperties ID="0x010100D0C022956380194BB5407321762A3E3F" Name="Travel 
Document" Group="Custom Content Types" Description="Travel related documents" Version="6" />
         </Results>
       </UpdateContentTypeResult>
     </UpdateContentTypeResponse>
   </soap:Body>
</soap:Envelope>
```
### **4.9 UpdateContentTypeXmlDocument**

A protocol client wants to add some custom information in the XML document to a site content type with identifier 0x0101. This can be done by using **UpdateContentTypeXmlDocument** operation.

The following is a sample request for **UpdateContentTypeXmlDocument**:

```
<?xml version="1.0" encoding="utf-8"?>
              <soap:Envelope xmlns:soap="http://schemas.xmlsoap.org/soap/envelope/" 
              xmlns:xsi="http://www.w3.org/2001/XMLSchema-instance" 
              xmlns:xsd="http://www.w3.org/2001/XMLSchema">
                 <soap:Body>
                    <UpdateContentTypeXmlDocument xmlns="http://schemas.microsoft.com/sharepoint/soap/">
                      <contentTypeId>0x0101</contentTypeId>
                      <newDocument>
                         <customInfo xmlns="http://www.contoso.com/customInfo">Here is some custom 
              information</customInfo>
                      </newDocument>
                    </UpdateContentTypeXmlDocument>
                  </soap:Body>
              </soap:Envelope>
A<br>
A Update Content Type XmiDocument<br>
4. Duration distribution is a since experiment of the Content West Line and Solid Some custom information in the XMI document to a since expected<br>
with distribution (MDI). This can be
```
The following is a sample response for **UpdateContentTypeXmlDocument**:

```
<?xml version="1.0" encoding="utf-8"?>
<soap:Envelope xmlns:soap="http://schemas.xmlsoap.org/soap/envelope/" 
xmlns:xsi="http://www.w3.org/2001/XMLSchema-instance" 
xmlns:xsd="http://www.w3.org/2001/XMLSchema">
   <soap:Body>
     <UpdateContentTypeXmlDocumentResponse 
xmlns="http://schemas.microsoft.com/sharepoint/soap/">
      <UpdateContentTypeXmlDocumentResult>
        <Success/> </UpdateContentTypeXmlDocumentResult>
     </UpdateContentTypeXmlDocumentResponse>
   </soap:Body>
</soap:Envelope>
```
After the custom information is added, the XML document of the site content type is specified as follows:

<XmlDocument NamespaceURI="http://www.contoso.com/customInfo">

*[MS-WEBSS] — v20120122 Webs Web Service Protocol Specification* 

 *Copyright © 2012 Microsoft Corporation.* 

 *Release: Sunday, January 22, 2012* 

 <customInfo xmlns="http://www.contoso.com/customInfo">Here is some custom information</customInfo> </XmlDocument>

The protocol client can delete the custom information by using **RemoveContentTypeXmlDocument** operation.

A sample request for **RemoveContentTypeXmlDocument** is shown in the following code:

```
<?xml version="1.0" encoding="utf-8"?>
<soap:Envelope xmlns:soap="http://schemas.xmlsoap.org/soap/envelope/" 
xmlns:xsi="http://www.w3.org/2001/XMLSchema-instance" 
xmlns:xsd="http://www.w3.org/2001/XMLSchema">
   <soap:Body>
     <RemoveContentTypeXmlDocument xmlns="http://schemas.microsoft.com/sharepoint/soap/">
       <contentTypeId>0x0101</contentTypeId>
       <documentUri>http://www.contoso.com/customInfo</documentUri>
     </RemoveContentTypeXmlDocument> 
   </soap:Body> 
</soap:Envelope>
```
The following is a sample response to **RemoveContentTypeXmlDocument**:

```
<?xml version="1.0" encoding="utf-8"?>
              <soap:Envelope xmlns:soap="http://schemas.xmlsoap.org/soap/envelope/" 
              xmlns:xsi="http://www.w3.org/2001/XMLSchema-instance" 
              xmlns:xsd="http://www.w3.org/2001/XMLSchema">
                  <soap:Body>
                    <RemoveContentTypeXmlDocumentResponse 
              xmlns="http://schemas.microsoft.com/sharepoint/soap/">
                      <RemoveContentTypeXmlDocumentResult>
                         <Success/>
                      </RemoveContentTypeXmlDocumentResult>
                    </RemoveContentTypeXmlDocumentResponse>
                  </soap:Body>
              </soap:Envelope>
A single relationship of the monotonical preliminary contact in shown in the following contact of the monotonical pressure of the monotonical pressure of the monotonical pressure of the monotonical pressure of the monotoni
```

```
[MS-WEBSS] — v20120122 
 Webs Web Service Protocol Specification
```
 *Copyright © 2012 Microsoft Corporation.* 

# **5 Security**

# **5.1 Security Considerations for Implementers**

None.

# **5.2 Index of Security Parameters**  Preliminary Religion

None.

*[MS-WEBSS] — v20120122 Webs Web Service Protocol Specification* 

 *Copyright © 2012 Microsoft Corporation.* 

 *Release: Sunday, January 22, 2012* 

# **6 Appendix A: Full WSDL**

For ease of implementation, the full WSDL and schema are provided in this appendix. A link to wsswire.xsd denotes a reference to schemas as specified in [\[MS-WSSCAML\].](%5bMS-WSSCAML%5d.pdf)

```
<wsdl:definitions xmlns:soap="http://schemas.xmlsoap.org/wsdl/soap/" 
           xmlns:tm="http://microsoft.com/wsdl/mime/textMatching/" 
           xmlns:soapenc="http://schemas.xmlsoap.org/soap/encoding/" 
           xmlns:mime="http://schemas.xmlsoap.org/wsdl/mime/" 
           xmlns:tns="http://schemas.microsoft.com/sharepoint/soap/" 
           xmlns:s="http://www.w3.org/2001/XMLSchema" 
           xmlns:soap12="http://schemas.xmlsoap.org/wsdl/soap12/" 
           xmlns:http="http://schemas.xmlsoap.org/wsdl/http/" 
           targetNamespace="http://schemas.microsoft.com/sharepoint/soap/" 
           xmlns:wsdl="http://schemas.xmlsoap.org/wsdl/"
           xmlns:core="http://schemas.microsoft.com/sharepoint/soap">
           <s:import namespace="http://schemas.microsoft.com/sharepoint/soap"
                   schemaLocation="wsswire.xsd"/>
           <wsdl:types>
                <s:schema elementFormDefault="qualified" 
           targetNamespace="http://schemas.microsoft.com/sharepoint/soap/">
                  <s:import namespace="http://www.w3.org/2001/XMLSchema" />
           <s:simpleType name="FALSEONLY">
              <s:restriction base="s:string">
                <s:enumeration value="FALSE" />
              </s:restriction>
           </s:simpleType>
           <s:simpleType name="ONEONLY">
              <s:restriction base="s:string">
                <s:enumeration value="1" />
              </s:restriction>
           </s:simpleType>
           <s:simpleType name="TRUEONLY">
              <s:restriction base="s:string">
                <s:enumeration value="TRUE" />
              </s:restriction>
           </s:simpleType>
           <s:complexType name="WebDefinition">
              <s:attribute name="Title" type="s:string" use="required" />
              <s:attribute name="Url" type="s:string" use="required" />
               <s:attribute name="Description" type="s:string" />
               <s:attribute name="Language" type="s:string" />
              <s:attribute name="Theme" type="s:string" />
              <s:attribute name="FarmId" type="core:UniqueIdentifierWithBraces" />
              <s:attribute name="Id" type="core:UniqueIdentifierWithBraces" />
              <s:attribute name="ExcludeFromOfflineClient" type="core:TRUEFALSE" />
              <s:attribute name="CellStorageWebServiceEnabled" type="core:TRUEFALSE" />
              <s:attribute name="AlternateUrls" type="s:string" />
           </s:complexType>
           <s:element name="GetWebCollection">
               <s:complexType/>
            </s:element>
            <s:element name="GetWebCollectionResponse">
               <s:complexType>
                <s:sequence>
                  <s:element name="GetWebCollectionResult" minOccurs="1">
Preliminary
                    <s:complexType>
```
*[MS-WEBSS] — v20120122 Webs Web Service Protocol Specification* 

 *Copyright © 2012 Microsoft Corporation.* 

```
 <s:sequence>
                        <s:element name="Webs">
                          <s:complexType>
                            <s:sequence>
                              <s:element name="Web" type="tns:WebDefinition" minOccurs="0" 
           maxOccurs="unbounded">
                              </s:element>
                            </s:sequence>
                          </s:complexType>
                        </s:element>
                     \langle/s:sequence>
                    </s:complexType>
                  </s:element>
                </s:sequence>
              </s:complexType>
           </s:element>
           <s:element name="GetWeb">
              <s:complexType>
                <s:sequence>
                  <s:element name="webUrl" type="s:string" minOccurs="1"/>
                </s:sequence>
              </s:complexType>
           </s:element>
           <s:element name="GetWebResponse">
              <s:complexType>
                <s:sequence>
                  <s:element name="GetWebResult" minOccurs="1">
                    <s:complexType>
                      <s:sequence>
                        <s:element name="Web" type="tns:WebDefinition"/>
                      </s:sequence>
                    </s:complexType>
                  </s:element>
                </s:sequence>
              </s:complexType>
           </s:element>
           <s:element name="GetListTemplates">
              <s:complexType/>
           </s:element>
           <s:element name="GetListTemplatesResponse">
              <s:complexType>
                <s:sequence>
                  <s:element name="GetListTemplatesResult" minOccurs="1">
                    <s:complexType mixed="true">
                      <s:sequence>
                        <s:element name="ListTemplates" type="core:ListTemplateDefinitions" minOccurs="1" 
           > 
                        </s:element>
                      </s:sequence>
                    </s:complexType>
                  </s:element>
                 </s:sequence>
               </s:complexType>
            </s:element>
           <s:element name="GetAllSubWebCollection">
              <s:complexType/>
Preliminary
           </s:element>
```
 *Copyright © 2012 Microsoft Corporation.* 

```
<s:element name="GetAllSubWebCollectionResponse">
              <s:complexType>
                <s:sequence>
                  <s:element name="GetAllSubWebCollectionResult" minOccurs="1" maxOccurs="1" >
                    <s:complexType mixed="true">
                      <s:sequence>
                        <s:element name="Webs">
                          <s:complexType>
                            <s:sequence>
                              <s:element name="Web" type="tns:WebDefinition" minOccurs="1" 
           maxOccurs="unbounded" />
                            </s:sequence>
                          </s:complexType>
                        </s:element>
                      </s:sequence>
                    </s:complexType>
                  </s:element>
                </s:sequence>
              </s:complexType>
           </s:element>
           <s:element name="WebUrlFromPageUrl">
              <s:complexType>
                <s:sequence>
                  <s:element name="pageUrl" type="s:string" minOccurs="1"/>
                </s:sequence>
              </s:complexType>
           </s:element>
            <s:element name="WebUrlFromPageUrlResponse">
              <s:complexType>
                <s:sequence>
                  <s:element name="WebUrlFromPageUrlResult" type="s:string" minOccurs="1"/>
                </s:sequence>
               </s:complexType>
           </s:element>
           <s:element name="GetObjectIdFromUrl">
              <s:complexType>
                <s:sequence>
                  <s:element name="objectUrl" type="s:string" minOccurs="1" maxOccurs="1" />
                </s:sequence>
              </s:complexType>
           \langle/s:element>
           <s:element name="GetObjectIdFromUrlResponse">
              <s:complexType>
                <s:sequence>
                  <s:element name="GetObjectIdFromUrlResult" minOccurs="1" maxOccurs="1">
                     <s:complexType mixed="true">
                      <s:sequence>
                        <s:element name="ObjectId" minOccurs="1" maxOccurs="1">
                          <s:complexType>
                            <s:attribute name="ListId" type="core:UniqueIdentifierWithBraces" />
                            <s:attribute name="ListServerTemplate">
                              <s:simpleType>
                                <s:restriction base="s:int">
                                  <s:enumeration value="0"/>
                                  <s:enumeration value="100"/>
                                  <s:enumeration value="101"/>
Preliminary
                                  <s:enumeration value="102"/>
```
 *Copyright © 2012 Microsoft Corporation.* 

 *Release: Sunday, January 22, 2012* 

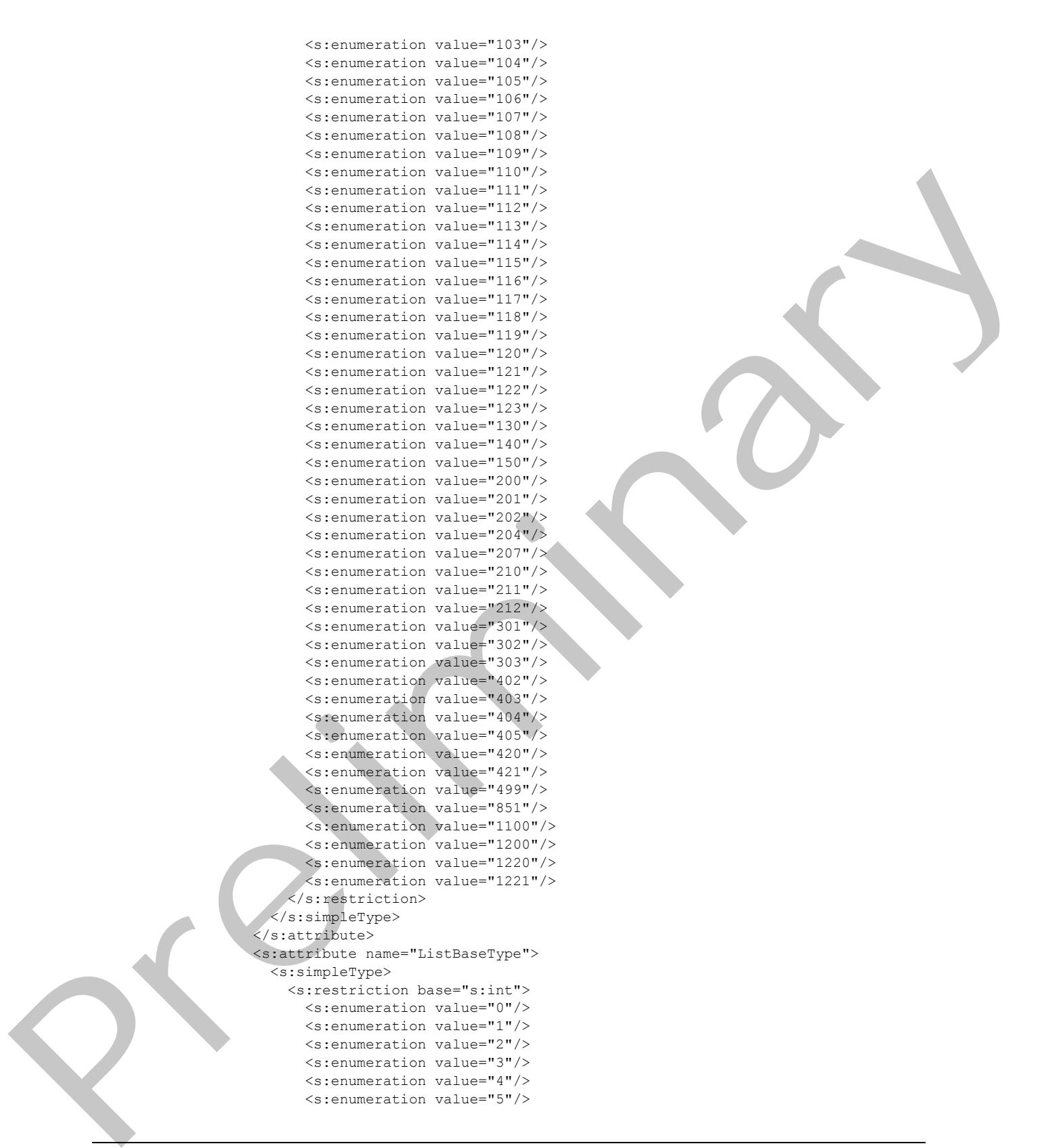

 *Copyright © 2012 Microsoft Corporation.* 

 *Release: Sunday, January 22, 2012* 

```
\langle/s:restriction>
                              </s:simpleType>
                            </s:attribute>
                            <s:attribute name="ListItem" type="core:TRUEFALSE" />
                            <s:attribute name="ListItemId" type="s:string" />
                            <s:attribute name="File" type="core:TRUEFALSE" />
                            <s:attribute name="Folder" type="core:TRUEFALSE" />
                            <s:attribute name="AlternateUrls" type="s:string" />
                          </s:complexType>
                       \langle/s:element>
                      </s:sequence>
                    </s:complexType>
                  </s:element>
                </s:sequence>
               </s:complexType>
           </s:element>
           <s:element name="GetContentTypes">
              <s:complexType/>
           </s:element>
           <s:element name="GetContentTypesResponse">
              <s:complexType>
                <s:sequence>
                  <s:element name="GetContentTypesResult" minOccurs="0">
                    <s:complexType>
                      <s:sequence>
                        <s:element name="ContentTypes" minOccurs="1" maxOccurs="1">
                         <s:complexType>
                          <s:sequence>
                           <s:element name="ContentType" minOccurs="0" maxOccurs="unbounded">
                            <s:complexType>
                             <s:sequence />
                             <s:attribute name="Name" type="s:string" use="required" />
                             <s:attribute name="ID" type="core:ContentTypeId" use="required" />
                             <s:attribute name="Description" type="s:string" use="required" />
                             <s:attribute name="Group" type="s:string" use="required" />
                             <s:attribute name="NewDocumentControl" type="s:string" use="required" />
                             <s:attribute name="Scope" type="s:string" use="required" />
                             <s:attribute name="Version" type="s:int" use="required" />
                             <s:attribute name="RequireClientRenderingOnNew" type="core:TRUEFALSE" 
           use="required" /> 
              </s:complexType>
                           </s:element>
                          </s:sequence>
                         </s:complexType>
                         </s:element>
                      </s:sequence>
                     </s:complexType>
                   </s:element>
                </s:sequence>
               </s:complexType>
             /s:element>
            <s:element name="GetContentType">
               <s:complexType>
                 <s:sequence>
                  <s:element name="contentTypeId" type="core:ContentTypeId" minOccurs="1"/>
Preliminary
                </s:sequence>
```
 *Copyright © 2012 Microsoft Corporation.* 

 *Release: Sunday, January 22, 2012* 

```
 </s:complexType>
           </s:element>
           <s:element name="GetContentTypeResponse">
              <s:complexType>
                <s:sequence>
                  <s:element name="GetContentTypeResult" minOccurs="0">
                     <s:complexType>
                      <s:sequence>
                        <s:element name="ContentType" minOccurs="1" maxOccurs="1">
                         <s:complexType>
                          <s:sequence>
                           <s:element name="Folder" minOccurs="0" maxOccurs="1">
                            <s:complexType>
                             <s:sequence />
                             <s:attribute name="TargetName" type="s:string" use="required" />
                            </s:complexType>
                           </s:element>
                           <s:element name="Fields" type="core:FieldDefinitions" minOccurs="1" 
           maxOccurs="1" /> 
                           <s:element name="DocumentTemplate" minOccurs="0" maxOccurs="1">
                            <s:complexType>
                             <s:sequence />
                             <s:attribute name="TargetName" type="s:string" use="required" />
                            </s:complexType>
                           </s:element>
                           <s:element name="XmlDocuments" type="core:XmlDocumentDefinitionCollection" 
           minOccurs="0" maxOccurs="1" />
                          </s:sequence>
                          <s:attribute name="ID" type="core:ContentTypeId" use="required" />
                          <s:attribute name="Name" type="s:string" use="optional" />
                          <s:attribute name="Group" type="s:string" use="optional" />
                          <s:attribute name="Description" type="s:string" use="optional" />
                          <s:attribute name="Hidden" type="TRUEONLY" use="optional" /> 
                          <s:attribute name="NewDocumentControl" type="s:string" use="optional" />
                          <s:attribute name="RequireClientRenderingOnNew" type="FALSEONLY" use="optional" 
           />
                          <s:attribute name="Sealed" type="TRUEONLY" use="optional" /> 
                          <s:attribute name="ReadOnly" type="TRUEONLY" use="optional" /> 
                          <s:attribute name="Locs" type="ONEONLY" use="optional" /> 
                          <s:attribute name="FeatureId" type="s:string" use="optional" /> 
                          <s:attribute name="TargetName" type="s:string" use="optional" />
                          <s:attribute name="Version" type="s:int" use="required" />
                          </s:complexType>
                       </s:element>
                      </s:sequence>
                    </s:complexType>
                  </s:element>
                </s:sequence>
               </s:complexType>
           </s:element>
           <s:complexType name="AddOrUpdateFieldsDefinition">
               <s:sequence>
                 <s:element name="Fields">
                   <s:complexType>
                     <s:sequence>
                      <s:element name="Method" minOccurs="0" maxOccurs="unbounded">
                        <s:complexType>
Preliminary
                          <s:sequence>
```
 *Copyright © 2012 Microsoft Corporation.* 

 *Release: Sunday, January 22, 2012* 

```
 <s:element name="Field" type="tns:AddOrUpdateFieldDefinition" />
                          </s:sequence>
                          <s:attribute name="ID" type="s:string" use="required" />
                        </s:complexType>
                      </s:element>
                    </s:sequence>
                  </s:complexType>
                </s:element>
              </s:sequence>
           </s:complexType>
           <s:complexType name="ContentTypePropertyDefinition">
              <s:sequence />
              <s:attribute name="Description" type="s:string" use="optional" />
              <s:attribute name="DocumentTemplate" type="s:string" use="optional" />
              <s:attribute name="Group" type="s:string" use="optional" /> 
              <s:attribute name="Title" type="s:string" use="optional" />
              <s:attribute name="NewDocumentControl" type="s:string" use="optional" />
               <s:attribute name="RequireClientRenderingOnNew" type="s:string" use="optional" />
           </s:complexType>
           <s:complexType name="DeleteFieldsDefinition">
              <s:sequence>
                <s:element name="Fields">
                  <s:complexType>
                    <s:sequence>
                      <s:element name="Method" minOccurs="0" maxOccurs="unbounded">
                        <s:complexType>
                          <s:sequence>
                            <s:element name="Field" type="tns:DeleteFieldDefinition" minOccurs="0" />
                          </s:sequence>
                          <s:attribute name="ID" type="s:string" use="required" />
                        </s:complexType>
                      </s:element>
                    </s:sequence>
                  </s:complexType>
                </s:element>
              </s:sequence>
           </s:complexType>
           <s:complexType name="FieldReferenceDefinitionCT">
              <s:attribute name="Aggregation" type="s:string"/>
              <s:attribute name="Customization" type="s:string"/>
              <s:attribute name="DisplayName" type="s:string"/>
              <s:attribute name="Format" type="s:string"/>
              <s:attribute name="Hidden" type="core:TRUEFALSE"/>
              <s:attribute name="ID" type="core:UniqueIdentifierWithOrWithoutBraces" use="required"/>
              <s:attribute name="Name" type="s:string" use="required"/>
              <s:attribute name="Node" type="s:string"/>
             <s:attribute name="PIAttribute" type="s:string"/>
             <s:attribute name="PITarget" type="s:string"/>
              <s:attribute name="PrimaryPIAttribute" type="s:string"/>
              <s:attribute name="PrimaryPITarget" type="s:string"/>
               <s:attribute name="ReadOnly" type="core:TRUEFALSE"/>
               <s:attribute name="Required" type="core:TRUEFALSE"/>
               <s:attribute name="ShowInEditForm" type="core:TRUEFALSE"/>
               <s:attribute name="ShowInNewForm" type="core:TRUEFALSE"/>
            </s:complexType>
            <s:element name="CreateContentType">
               <s:complexType>
                 <s:sequence>
Preliminary
                  <s:element name="displayName" type="s:string" minOccurs="1"/>
```
 *Copyright © 2012 Microsoft Corporation.* 

 *Release: Sunday, January 22, 2012* 

```
 <s:element name="parentType" type="core:ContentTypeId" minOccurs="1"/>
                  <s:element name="newFields" type="AddOrUpdateFieldsDefinition" minOccurs="0"/>
                  <s:element name="contentTypeProperties" minOccurs="1">
                    <s:complexType>
                      <s:sequence>
                        <s:element name="ContentType" type="ContentTypePropertyDefinition" minOccurs="0" 
           / </s:sequence>
                    </s:complexType>
                  </s:element>
               \langles:sequence>
              </s:complexType>
           </s:element>
           <s:element name="CreateContentTypeResponse">
               <s:complexType>
                <s:sequence>
                  <s:element name="CreateContentTypeResult" type="core:ContentTypeId" minOccurs="1"/>
                </s:sequence>
              </s:complexType>
           </s:element>
           <s:element name="UpdateContentType">
              <s:complexType>
                <s:sequence>
                  <s:element name="contentTypeId" type="core:ContentTypeId" minOccurs="1"/>
                  <s:element name="contentTypeProperties" minOccurs="1">
                    <s:complexType>
                      <s:sequence>
                        <s:element name="ContentType" type="ContentTypePropertyDefinition" minOccurs="0" 
            />
                      </s:sequence>
                    </s:complexType>
                  </s:element>
                  <s:element name="newFields" type="AddOrUpdateFieldsDefinition" minOccurs="0"/>
                  <s:element name="updateFields" type="AddOrUpdateFieldsDefinition" minOccurs="0"/>
                  <s:element name="deleteFields" type="DeleteFieldsDefinition" minOccurs="0"/>
               \langles:sequence>
              </s:complexType>
           </s:element>
           <s:element name="UpdateContentTypeResponse">
              <s:complexType>
                <s:sequence>
                  <s:element name="UpdateContentTypeResult" minOccurs="0">
                    <s:complexType>
                      <s:sequence>
                        <s:element name="Results" minOccurs="1" maxOccurs="1">
                           <s:complexType>
                             <s:sequence>
                               <s:element name="Method" minOccurs="0" maxOccurs="unbounded">
                                 <s:complexType>
                                   <s:sequence>
                                    <s:element name="ErrorCode" type="s:string" minOccurs="1" 
           maxOccurs="1"/>
                                    <s:element name="FieldRef" type="FieldReferenceDefinitionCT" 
           minOccurs="0" maxOccurs="1"/>
                                    <s:element name="ErrorText" type="s:string" minOccurs="0" 
            maxOccurs="1"/>
                                 \langles: sequence>
                                   <s:attribute name="ID" type="s:string" use="required"/>
Preliminary
                                </s:complexType>
```
*96 / 123* 

*[MS-WEBSS] — v20120122 Webs Web Service Protocol Specification* 

 *Copyright © 2012 Microsoft Corporation.* 

```
 </s:element>
                              <s:element name="ListProperties" minOccurs="1" maxOccurs="1">
                                <s:complexType>
                                  <s:sequence />
                                  <s:attribute name="Description" type="s:string" use="optional" />
                                  <s:attribute name="FeatureId" type="core: 
           UniqueIdentifierWithOrWithoutBraces" use="optional" />
                                  <s:attribute name="Group" type="s:string" use="optional" />
                                  <s:attribute name="Hidden" type="TRUEONLY" use="optional" />
                                  <s:attribute name="ID" type="core:ContentTypeId" use="required" />
                                  <s:attribute name="Locs" type="ONEONLY" use="optional" />
                                  <s:attribute name="Name" type="s:string" use="optional" />
                                  <s:attribute name="NewDocumentControl" type="s:string" use="optional" 
           />
                                  <s:attribute name="ReadOnly" type="TRUEONLY" use="optional" />
                                  <s:attribute name="RequireClientRenderingOnNew" type="FALSEONLY" 
           use="optional" />
                                  <s:attribute name="Sealed" type="TRUEONLY" use="optional" />
                                  <s:attribute name="Version" type="s:long" use="required" />
                                </s:complexType>
                              </s:element>
                            </s:sequence>
                          </s:complexType>
                        </s:element>
                     \langles: sequence>
                    </s:complexType>
                  </s:element>
                </s:sequence>
              </s:complexType>
           </s:element>
           <s:element name="DeleteContentType">
              <s:complexType>
                <s:sequence>
                  <s:element name="contentTypeId" type="core:ContentTypeId" minOccurs="1"/>
                </s:sequence>
              </s:complexType>
           \langles:element>
           <s:element name="DeleteContentTypeResponse">
              <s:complexType>
                <s:sequence>
                  <s:element name="DeleteContentTypeResult" minOccurs="1">
                    <s:complexType mixed="true">
                      <s:sequence>
                        <s:element name="Success">
                           <s:complexType/>
                       \langles:element>
                      </s:sequence>
                     </s:complexType>
                  </s:element>
                </s:sequence>
               </s:complexType>
           </s:element>
            <s:element name="UpdateContentTypeXmlDocument">
               <s:complexType>
                <s:sequence>
                  <s:element name="contentTypeId" type="core:ContentTypeId" minOccurs="1" maxOccurs="1"/>
                  <s:element name="newDocument" minOccurs="1" maxOccurs="1">
                    <s:complexType>
Preliminary
                      <s:sequence>
```
 *Copyright © 2012 Microsoft Corporation.* 

 *Release: Sunday, January 22, 2012* 

```
 <s:any processContents="lax" />
                      </s:sequence>
                    </s:complexType>
                  </s:element>
                </s:sequence>
              </s:complexType>
           </s:element>
           <s:element name="UpdateContentTypeXmlDocumentResponse">
              <s:complexType>
                <s:sequence>
                  <s:element name="UpdateContentTypeXmlDocumentResult" minOccurs="1" maxOccurs="1">
                    <s:complexType mixed="true">
                      <s:sequence> 
                        <s:element name="Success" minOccurs="0" maxOccurs="1">
                          <s:complexType />
                       \langle/s:element>
                      </s:sequence>
                    </s:complexType>
                  </s:element>
                </s:sequence>
              </s:complexType>
           </s:element>
           <s:element name="RemoveContentTypeXmlDocument">
              <s:complexType>
                <s:sequence>
                  <s:element name="contentTypeId" type="core:ContentTypeId" minOccurs="1"/>
                  <s:element name="documentUri" type="s:string" minOccurs="1"/>
                </s:sequence>
              </s:complexType>
           </s:element>
           <s:element name="RemoveContentTypeXmlDocumentResponse">
              <s:complexType>
                <s:sequence>
                  <s:element name="RemoveContentTypeXmlDocumentResult" minOccurs="0">
                    <s:complexType>
                      <s:sequence>
                        <s:element name="Success" minOccurs="1" maxOccurs="1">
                          <s:complexType />
                        </s:element>
                      </s:sequence>
                    </s:complexType>
                  </s:element>
                </s:sequence>
              </s:complexType>
           </s:element>
           <s:element name="GetColumns">
              <s:complexType/>
           </s:element>
           <s:element name="GetColumnsResponse">
              <s:complexType>
                <s:sequence>
                  <s:element name="GetColumnsResult" minOccurs="1">
                    <s:complexType>
                      <s:sequence>
Preliminary
                          <s:element name="Fields">
```
 *Copyright © 2012 Microsoft Corporation.* 

```
 <s:complexType>
                              <s:sequence>
                                <s:element name="Field" minOccurs="0" maxOccurs="unbounded" 
           type="core:FieldDefinition">
                                </s:element>
                              </s:sequence>
                            </s:complexType>
                          </s:element>
                      </s:sequence>
                    </s:complexType>
                  </s:element>
               \langle/s:sequence>
               </s:complexType>
           </s:element>
           <s:element name="UpdateColumns">
              <s:complexType>
                <s:sequence>
                  <s:element name="newFields" minOccurs="0">
                    <s:complexType>
                      <s:sequence>
                        <s:element name="Fields" minOccurs="0">
                          <s:complexType>
                            <s:sequence>
                              <s:element name="Method" minOccurs="0" maxOccurs="unbounded">
                                <s:complexType>
                                  <s:sequence>
                                    <s:element name="Field" minOccurs="1" maxOccurs="1" 
           type="core:FieldDefinition">
                                    </s:element>
                                  </s:sequence>
                                  <s:attribute name="ID" type="s:string" use="required"/>
                                </s:complexType>
                              </s:element>
                            </s:sequence>
                          </s:complexType>
                        </s:element>
                      </s:sequence>
                     </s:complexType>
                  </s:element>
                  <s:element name="updateFields" minOccurs="0">
                    <s:complexType>
                      <s:sequence> 
                        <s:element name="Fields" minOccurs="0">
                          <s:complexType>
                             <s:sequence>
                               <s:element name="Method" minOccurs="0" maxOccurs="unbounded">
                                 <s:complexType>
                                   <s:sequence>
                                     <s:element name="Field" minOccurs="1" maxOccurs="1" 
           type="core:FieldDefinition">
                                   \langle/s:element>
                                   </s:sequence>
                                  <s:attribute name="ID" type="s:string" use="required"/>
                                </s:complexType>
                              </s:element>
                            </s:sequence>
                          </s:complexType>
                         </s:element>
Preliminary
                       </s:sequence>
```
 *Copyright © 2012 Microsoft Corporation.* 

 *Release: Sunday, January 22, 2012* 

```
 </s:complexType>
                  </s:element>
                  <s:element name="deleteFields" minOccurs="0">
                    <s:complexType>
                      <s:sequence> 
                        <s:element name="Fields" minOccurs="0">
                          <s:complexType>
                            <s:sequence> 
                              <s:element name="Method" minOccurs="0" maxOccurs="unbounded">
                                <s:complexType>
                                  <s:sequence>
                                    <s:element name="Field" minOccurs="1" maxOccurs="1" 
           type="core:FieldDefinition">
                                    </s:element>
                                  </s:sequence>
                                  <s:attribute name="ID" type="s:string" use="required"/>
                                </s:complexType>
                              </s:element>
                            </s:sequence>
                          </s:complexType>
                        </s:element>
                      </s:sequence>
                    </s:complexType>
                  </s:element>
                </s:sequence>
              </s:complexType>
           </s:element>
           <s:element name="UpdateColumnsResponse">
              <s:complexType>
                <s:sequence>
                  <s:element name="UpdateColumnsResult" minOccurs="1">
                    <s:complexType>
                      <s:sequence>
                        <s:element name="Results">
                          <s:complexType>
                            <s:sequence>
                              <s:element name="NewFields">
                                <s:complexType>
                                  <s:sequence>
                                    <s:element name="Method" minOccurs="0" maxOccurs="unbounded" >
                                      <s:attribute name="ID" type="s:string" use="required"/> 
                                      <s:complexType>
                                        <s:sequence>
                                          <s:element name="ErrorCode" type="s:string" minOccurs="1" 
           maxOccurs="1"/>
                                          <s:element name="ErrorText" type="s:string" minOccurs="0" 
           maxOccurs="1"/>
                                          <s:element name="Field" minOccurs="0" maxOccurs="1" 
           type="core:FieldDefinition"/>
                                        </s:sequence>
                                      </s:complexType>
                                    </s:element> 
                                  </s:sequence>
                                </s:complexType>
                               </s:element>
                              <s:element name="UpdateFields">
                                <s:complexType>
                                  <s:sequence>
Preliminary
                                    <s:element name="Method" minOccurs="0" maxOccurs="unbounded" >
```
 *Copyright © 2012 Microsoft Corporation.* 

 *Release: Sunday, January 22, 2012* 

```
 <s:attribute name="ID" type="s:string" use="required"/> 
                                      <s:complexType>
                                        <s:sequence>
                                          <s:element name="ErrorCode" type="s:string" minOccurs="1" 
           maxOccurs="1"/>
                                          <s:element name="ErrorText" type="s:string" minOccurs="0" 
           maxOccurs="1"/>
                                          <s:element name="Field" minOccurs="0" maxOccurs="1" 
           type="core:FieldDefinition"/> 
                                        </s:sequence>
                                      </s:complexType>
                                    </s:element> 
                                  </s:sequence>
                                </s:complexType>
                              </s:element>
                              <s:element name="DeleteFields">
                                <s:complexType>
                                  <s:sequence>
                                    <s:element name="Method" minOccurs="0" maxOccurs="unbounded" >
                                      <s:attribute name="ID" type="s:string" use="required"/> 
                                      <s:complexType>
                                        <s:sequence>
                                          <s:element name="ErrorCode" type="s:string" minOccurs="1" 
           maxOccurs="1"/>
                                          <s:element name="ErrorText" type="s:string" minOccurs="0" 
           maxOccurs="1"/>
                                          <s:element name="Field" minOccurs="0" maxOccurs="1" 
           type="core:FieldDefinition"/> 
                                        </s:sequence>
                                      </s:complexType>
                                    </s:element> 
                                  </s:sequence>
                                </s:complexType>
                              </s:element>
                            </s:sequence>
                          </s:complexType>
                        </s:element>
                      </s:sequence>
                    </s:complexType>
                  </s:element>
                </s:sequence>
               </s:complexType>
           </s:element>
           <s:element name="UpdateFields">
              <s:complexType>
                <s:sequence>
                  <s:element name="Method" minOccurs="0" maxOccurs="unbounded" >
                     <s:complexType>
                       <s:sequence>
                         <s:element name="ErrorCode" type="s:string" minOccurs="1" maxOccurs="1"/>
                        <s:element name="ErrorText" type="s:string" minOccurs="0" maxOccurs="1"/>
                        <s:element name="Field" minOccurs="0" maxOccurs="1" type="core:FieldDefinition"/> 
                      </s:sequence>
                       <s:attribute name="ID" type="s:string" />
                     </s:complexType>
                  </s:element> 
                 </s:sequence>
               </s:complexType>
Preliminary
            </s:element>
```
 *Copyright © 2012 Microsoft Corporation.* 

 *Release: Sunday, January 22, 2012* 

```
<s:element name="DeleteFields">
              <s:complexType>
                <s:sequence>
                  <s:element name="Method" minOccurs="0" maxOccurs="unbounded" >
                    <s:complexType>
                      <s:sequence>
                        <s:element name="ErrorCode" type="s:string" minOccurs="1" maxOccurs="1"/>
                        <s:element name="ErrorText" type="s:string" minOccurs="0" maxOccurs="1"/>
                        <s:element name="Field" minOccurs="0" maxOccurs="1" type="core:FieldDefinition"/> 
                      </s:sequence>
                      <s:attribute name="ID" type="s:string" />
                    </s:complexType>
                  </s:element> 
                </s:sequence>
              </s:complexType>
           </s:element>
           <s:element name="GetCustomizedPageStatus">
              <s:complexType>
                <s:sequence>
                  <s:element name="fileUrl" type="s:string" minOccurs="1" maxOccurs="1"/>
                </s:sequence>
              </s:complexType>
           </s:element>
           <s:element name="GetCustomizedPageStatusResponse">
              <s:complexType>
                <s:sequence>
                  <s:element name="GetCustomizedPageStatusResult" type="tns:CustomizedPageStatus"/>
                </s:sequence>
              </s:complexType>
           </s:element>
           <s:simpleType name="CustomizedPageStatus">
              <s:restriction base="s:string">
                <s:enumeration value="None"/>
                <s:enumeration value="Uncustomized"/>
                <s:enumeration value="Customized"/>
              </s:restriction>
           </s:simpleType>
           <s:element name="RevertFileContentStream">
              <s:complexType>
                <s:sequence>
                  <s:element name="fileUrl" type="s:string" minOccurs="1"/>
                </s:sequence>
              </s:complexType>
           </s:element>
           <s:element name="RevertFileContentStreamResponse">
              <s:complexType/>
           </s:element>
           <s:element name="RevertAllFileContentStreams">
              <s:complexType/>
           </s:element>
           <s:element name="RevertAllFileContentStreamsResponse">
              <s:complexType/>
            </s:element>
            <s:element name="CustomizeCss">
              <s:complexType>
                <s:sequence>
                  <s:element name="cssFile" type="s:string" minOccurs="1"/>
                </s:sequence>
Preliminary
              </s:complexType>
```
 *Copyright © 2012 Microsoft Corporation.* 

 *Release: Sunday, January 22, 2012* 

```
</s:element>
              <s:element name="CustomizeCssResponse">
                  <s:complexType/>
              </s:element>
              <s:element name="RevertCss">
                  <s:complexType>
                    <s:sequence>
                      <s:element name="cssFile" type="s:string" minOccurs="1"/>
                    </s:sequence>
                  </s:complexType>
              </s:element>
              <s:element name="RevertCssResponse">
                  <s:complexType/>
              </s:element>
              <s:element name="GetActivatedFeatures">
                  <s:complexType/>
              </s:element>
              <s:element name="GetActivatedFeaturesResponse">
                  <s:complexType>
                    <s:sequence>
                      <s:element name="GetActivatedFeaturesResult" type="s:string" minOccurs="1" 
              maxOccurs="1" />
                    </s:sequence>
                  </s:complexType>
              </s:element>
                   \langle/s:schema>
                  </wsdl:types>
                  <wsdl:message name="GetWebCollectionSoapIn">
                   <wsdl:part name="parameters" element="tns:GetWebCollection"
                  </wsdl:message>
                  <wsdl:message name="GetWebCollectionSoapOut">
                    <wsdl:part name="parameters" element="tns:GetWebCollectionResponse" />
                  </wsdl:message>
                  <wsdl:message name="GetWebSoapIn">
                    <wsdl:part name="parameters" element="tns:GetWeb"
                  </wsdl:message>
                  <wsdl:message name="GetWebSoapOut">
                    <wsdl:part name="parameters" element="tns:GetWebResponse" />
                  </wsdl:message>
                  <wsdl:message name="GetListTemplatesSoapIn">
                    <wsdl:part name="parameters" element="tns:GetListTemplates" />
                  </wsdl:message>
                  <wsdl:message name="GetListTemplatesSoapOut">
                    <wsdl:part name="parameters" element="tns:GetListTemplatesResponse" />
                  </wsdl:message>
                  <wsdl:message name="GetAllSubWebCollectionSoapIn">
                    <wsdl:part name="parameters" element="tns:GetAllSubWebCollection" />
                  </wsdl:message>
                  <wsdl:message name="GetAllSubWebCollectionSoapOut">
                     <wsdl:part name="parameters" element="tns:GetAllSubWebCollectionResponse" />
                  </wsdl:message>
                  <wsdl:message name="WebUrlFromPageUrlSoapIn">
                    <wsdl:part name="parameters" element="tns:WebUrlFromPageUrl" />
                  </wsdl:message>
                  <wsdl:message name="WebUrlFromPageUrlSoapOut">
                     <wsdl:part name="parameters" element="tns:WebUrlFromPageUrlResponse" />
                  </wsdl:message>
\begin{minipage}[t]{0.01\textwidth}\begin{equation}\label{fig:2} \end{equation}\end{minipage}[t]{\label{fig:3} \begin{minipage}[t]{0.01\textwidth}\begin{minipage}[t]{0.01\textwidth}\begin{equation}\label{fig:3} \end{equation}\end{minipage}[t]{\label{fig:3} \begin{minipage}[t]{0.01\textwidth}\begin{equation}\label{fig:3} \end{equation}\end{minipage}[t]{\label{fig:3} \begin{minipage}[t]{0.01\textwidth}\begin{equation}\label{fig:3} \end{equation}\end{minipage}[t]{\label{fig:3} \begin{minipage}[t <wsdl:message name="GetObjectIdFromUrlSoapIn">
```
 *Copyright © 2012 Microsoft Corporation.* 

 *Release: Sunday, January 22, 2012* 

```
 <wsdl:part name="parameters" element="tns:GetObjectIdFromUrl" />
               </wsdl:message>
               <wsdl:message name="GetObjectIdFromUrlSoapOut">
                 <wsdl:part name="parameters" element="tns:GetObjectIdFromUrlResponse" />
               </wsdl:message>
               <wsdl:message name="GetContentTypesSoapIn">
                 <wsdl:part name="parameters" element="tns:GetContentTypes" />
               </wsdl:message>
               <wsdl:message name="GetContentTypesSoapOut">
                <wsdl:part name="parameters" element="tns:GetContentTypesResponse" />
               </wsdl:message>
               <wsdl:message name="GetContentTypeSoapIn">
                 <wsdl:part name="parameters" element="tns:GetContentType" />
               </wsdl:message>
               <wsdl:message name="GetContentTypeSoapOut">
                 <wsdl:part name="parameters" element="tns:GetContentTypeResponse" />
               </wsdl:message>
               <wsdl:message name="CreateContentTypeSoapIn">
                <wsdl:part name="parameters" element="tns:CreateContentType" />
               </wsdl:message>
               <wsdl:message name="CreateContentTypeSoapOut">
                <wsdl:part name="parameters" element="tns:CreateContentTypeResponse" />
               </wsdl:message>
               <wsdl:message name="UpdateContentTypeSoapIn">
                <wsdl:part name="parameters" element="tns:UpdateContentType" />
               </wsdl:message>
               <wsdl:message name="UpdateContentTypeSoapOut">
                 <wsdl:part name="parameters" element="tns:UpdateContentTypeResponse" />
               </wsdl:message>
               <wsdl:message name="DeleteContentTypeSoapIn">
                <wsdl:part name="parameters" element="tns:DeleteContentType" />
               </wsdl:message>
               <wsdl:message name="DeleteContentTypeSoapOut">
                 <wsdl:part name="parameters" element="tns:DeleteContentTypeResponse" />
               </wsdl:message>
               <wsdl:message name="UpdateContentTypeXmlDocumentSoapIn">
                 <wsdl:part name="parameters" element="tns:UpdateContentTypeXmlDocument" />
               </wsdl:message>
               <wsdl:message name="UpdateContentTypeXmlDocumentSoapOut">
                 <wsdl:part name="parameters" element="tns:UpdateContentTypeXmlDocumentResponse" />
               </wsdl:message>
               <wsdl:message name="RemoveContentTypeXmlDocumentSoapIn">
                 <wsdl:part name="parameters" element="tns:RemoveContentTypeXmlDocument" />
               </wsdl:message>
               <wsdl:message name="RemoveContentTypeXmlDocumentSoapOut">
                <wsdl:part name="parameters" element="tns:RemoveContentTypeXmlDocumentResponse" />
               </wsdl:message>
               <wsdl:message name="GetColumnsSoapIn">
                 <wsdl:part name="parameters" element="tns:GetColumns" />
               </wsdl:message>
               <wsdl:message name="GetColumnsSoapOut">
                <wsdl:part name="parameters" element="tns:GetColumnsResponse" />
               </wsdl:message>
               <wsdl:message name="UpdateColumnsSoapIn">
                 <wsdl:part name="parameters" element="tns:UpdateColumns" />
               </wsdl:message>
               <wsdl:message name="UpdateColumnsSoapOut">
                 <wsdl:part name="parameters" element="tns:UpdateColumnsResponse" />
Preliminary
               </wsdl:message>
```
 *Copyright © 2012 Microsoft Corporation.* 

 *Release: Sunday, January 22, 2012* 

```
 <wsdl:message name="GetCustomizedPageStatusSoapIn">
                    <wsdl:part name="parameters" element="tns:GetCustomizedPageStatus" />
                 </wsdl:message>
                 <wsdl:message name="GetCustomizedPageStatusSoapOut">
                    <wsdl:part name="parameters" element="tns:GetCustomizedPageStatusResponse" />
                 </wsdl:message>
                 <wsdl:message name="RevertFileContentStreamSoapIn">
                   <wsdl:part name="parameters" element="tns:RevertFileContentStream" />
                 </wsdl:message>
                 <wsdl:message name="RevertFileContentStreamSoapOut">
                    <wsdl:part name="parameters" element="tns:RevertFileContentStreamResponse" />
                 </wsdl:message>
                 <wsdl:message name="RevertAllFileContentStreamsSoapIn">
                    <wsdl:part name="parameters" element="tns:RevertAllFileContentStreams" />
                 </wsdl:message>
                 <wsdl:message name="RevertAllFileContentStreamsSoapOut">
                    <wsdl:part name="parameters" element="tns:RevertAllFileContentStreamsResponse" />
                 </wsdl:message>
                 <wsdl:message name="CustomizeCssSoapIn">
                   <wsdl:part name="parameters" element="tns:CustomizeCss" />
                 </wsdl:message>
                 <wsdl:message name="CustomizeCssSoapOut">
                   <wsdl:part name="parameters" element="tns:CustomizeCssResponse" />
                 </wsdl:message>
                 <wsdl:message name="RevertCssSoapIn">
                    <wsdl:part name="parameters" element="tns:RevertCss" />
                 </wsdl:message>
                 <wsdl:message name="RevertCssSoapOut">
                   <wsdl:part name="parameters" element="tns:RevertCssResponse" />
                 </wsdl:message>
                 <wsdl:message name="GetActivatedFeaturesSoapIn">
                    <wsdl:part name="parameters" element="tns:GetActivatedFeatures" />
                 </wsdl:message>
                 <wsdl:message name="GetActivatedFeaturesSoapOut">
                    <wsdl:part name="parameters" element="tns:GetActivatedFeaturesResponse" />
                 </wsdl:message>
                 <wsdl:portType name="WebsSoap">
                    <wsdl:operation name="GetWebCollection">
                      <wsdl:input message="tns:GetWebCollectionSoapIn" />
                      <wsdl:output message="tns:GetWebCollectionSoapOut" />
                   </wsdl:operation>
                   <wsdl:operation name="GetWeb">
                      <wsdl:input message="tns:GetWebSoapIn" />
                      <wsdl:output message="tns:GetWebSoapOut" />
                   </wsdl:operation>
                   <wsdl:operation name="GetListTemplates">
                      <wsdl:input message="tns:GetListTemplatesSoapIn" />
                      <wsdl:output message="tns:GetListTemplatesSoapOut" /> 
                    </wsdl:operation>
                    <wsdl:operation name="GetAllSubWebCollection">
                      <wsdl:input message="tns:GetAllSubWebCollectionSoapIn" />
                      <wsdl:output message="tns:GetAllSubWebCollectionSoapOut" />
                    </wsdl:operation>
                    <wsdl:operation name="WebUrlFromPageUrl">
                      <wsdl:input message="tns:WebUrlFromPageUrlSoapIn" />
                      <wsdl:output message="tns:WebUrlFromPageUrlSoapOut" />
                    </wsdl:operation>
                    <wsdl:operation name="GetObjectIdFromUrl">
\begin{minipage}[t]{0.01\textwidth}\begin{itemize} {\bf 1.01\textwidth}\begin{itemize} {\bf 1.01\textwidth}\begin{itemize} {\bf 1.01\textwidth}\begin{itemize} {\bf 1.01\textwidth}\begin{itemize} {\bf 1.01\textwidth}\begin{itemize} {\bf 1.01\textwidth}\begin{itemize} {\bf 1.01\textwidth}\begin{itemize} {\bf 1.01\textwidth}\begin{itemize} {\bf 1.01\textwidth}\begin{itemize} {\bf 1.01\textwidth}\begin{itemize} {\bf 1.01\textwidth}\begin{itemize} {\bf 1.01\textwidth}\begin{itemize} {\bf 1.0
```
 *Copyright © 2012 Microsoft Corporation.* 

 *Release: Sunday, January 22, 2012* 

```
 <wsdl:output message="tns:GetObjectIdFromUrlSoapOut" />
                </wsdl:operation>
                <wsdl:operation name="GetContentTypes">
                  <wsdl:input message="tns:GetContentTypesSoapIn" />
                   <wsdl:output message="tns:GetContentTypesSoapOut" />
                 </wsdl:operation>
                 <wsdl:operation name="GetContentType">
                  <wsdl:input message="tns:GetContentTypeSoapIn" />
                  <wsdl:output message="tns:GetContentTypeSoapOut" />
                </wsdl:operation>
                 <wsdl:operation name="CreateContentType">
                  <wsdl:input message="tns:CreateContentTypeSoapIn" />
                  <wsdl:output message="tns:CreateContentTypeSoapOut" />
                </wsdl:operation>
                 <wsdl:operation name="UpdateContentType">
                  <wsdl:input message="tns:UpdateContentTypeSoapIn" />
                   <wsdl:output message="tns:UpdateContentTypeSoapOut" />
                </wsdl:operation>
                <wsdl:operation name="DeleteContentType">
                  <wsdl:input message="tns:DeleteContentTypeSoapIn" />
                  <wsdl:output message="tns:DeleteContentTypeSoapOut" />
                </wsdl:operation>
                <wsdl:operation name="UpdateContentTypeXmlDocument">
                  <wsdl:input message="tns:UpdateContentTypeXmlDocumentSoapIn" />
                  <wsdl:output message="tns:UpdateContentTypeXmlDocumentSoapOut" />
                 </wsdl:operation>
                 <wsdl:operation name="RemoveContentTypeXmlDocument">
                  <wsdl:input message="tns:RemoveContentTypeXmlDocumentSoapIn" />
                  <wsdl:output message="tns:RemoveContentTypeXmlDocumentSoapOut" />
                </wsdl:operation>
                 <wsdl:operation name="GetColumns">
                  <wsdl:input message="tns:GetColumnsSoapIn" />
                  <wsdl:output message="tns:GetColumnsSoapOut" />
                </wsdl:operation>
                 <wsdl:operation name="UpdateColumns">
                  <wsdl:input message="tns:UpdateColumnsSoapIn" />
                   <wsdl:output message="tns:UpdateColumnsSoapOut" />
                 </wsdl:operation>
                 <wsdl:operation name="GetCustomizedPageStatus">
                  <wsdl:input message="tns:GetCustomizedPageStatusSoapIn" />
                  <wsdl:output message="tns:GetCustomizedPageStatusSoapOut" />
                </wsdl:operation>
                <wsdl:operation name="RevertFileContentStream">
                  <wsdl:input message="tns:RevertFileContentStreamSoapIn" />
                  <wsdl:output message="tns:RevertFileContentStreamSoapOut" />
                </wsdl:operation>
                 <wsdl:operation name="RevertAllFileContentStreams">
                   <wsdl:input message="tns:RevertAllFileContentStreamsSoapIn" />
                   <wsdl:output message="tns:RevertAllFileContentStreamsSoapOut" />
                 </wsdl:operation>
                 <wsdl:operation name="CustomizeCss">
                   <wsdl:input message="tns:CustomizeCssSoapIn" />
                  <wsdl:output message="tns:CustomizeCssSoapOut" />
                 </wsdl:operation>
                 <wsdl:operation name="RevertCss">
                  <wsdl:input message="tns:RevertCssSoapIn" />
                   <wsdl:output message="tns:RevertCssSoapOut" />
                 </wsdl:operation>
Preliminary
                 <wsdl:operation name="GetActivatedFeatures">
```
 *Copyright © 2012 Microsoft Corporation.* 

 *Release: Sunday, January 22, 2012* 

```
 <wsdl:input message="tns:GetActivatedFeaturesSoapIn" />
                  <wsdl:output message="tns:GetActivatedFeaturesSoapOut" />
                </wsdl:operation>
               </wsdl:portType>
               <wsdl:binding name="WebsSoap" type="tns:WebsSoap">
                 <soap:binding transport="http://schemas.xmlsoap.org/soap/http" />
                 <wsdl:operation name="GetWebCollection">
                  <soap:operation 
           soapAction="http://schemas.microsoft.com/sharepoint/soap/GetWebCollection" style="document" 
           />
                  <wsdl:input>
                     <soap:body use="literal" />
                  </wsdl:input>
                  <wsdl:output>
                    <soap:body use="literal" />
                  </wsdl:output>
                </wsdl:operation>
                <wsdl:operation name="GetWeb">
                  <soap:operation soapAction="http://schemas.microsoft.com/sharepoint/soap/GetWeb" 
           style="document" />
                  <wsdl:input>
                    <soap:body use="literal" />
                  </wsdl:input>
                  <wsdl:output>
                    <soap:body use="literal" />
                  </wsdl:output>
                </wsdl:operation>
                <wsdl:operation name="GetListTemplates">
                  <soap:operation 
           soapAction="http://schemas.microsoft.com/sharepoint/soap/GetListTemplates" style="document" 
           />
                  <wsdl:input>
                    <soap:body use="literal" />
                  </wsdl:input>
                  <wsdl:output>
                    <soap:body use="literal" />
                  </wsdl:output>
                </wsdl:operation>
                <wsdl:operation name="GetAllSubWebCollection">
                  <soap:operation 
           soapAction="http://schemas.microsoft.com/sharepoint/soap/GetAllSubWebCollection" 
           style="document" />
                  <wsdl:input>
                    <soap:body use="literal" />
                  </wsdl:input>
                  <wsdl:output>
                    <soap:body use="literal" />
                  </wsdl:output>
                 </wsdl:operation>
                 <wsdl:operation name="WebUrlFromPageUrl">
                  <soap:operation 
           soapAction="http://schemas.microsoft.com/sharepoint/soap/WebUrlFromPageUrl" style="document" 
            />
                  <wsdl:input>
                    <soap:body use="literal" />
                  </wsdl:input>
                  <wsdl:output>
                    <soap:body use="literal" />
                  </wsdl:output>
Preliminary
                 </wsdl:operation>
```
 *Copyright © 2012 Microsoft Corporation.* 

 *Release: Sunday, January 22, 2012* 

```
 <wsdl:operation name="GetObjectIdFromUrl">
                  <soap:operation 
           soapAction="http://schemas.microsoft.com/sharepoint/soap/GetObjectIdFromUrl" style="document" 
           />
                  <wsdl:input>
                    <soap:body use="literal" /> 
                  </wsdl:input>
                  <wsdl:output>
                    <soap:body use="literal" />
                  </wsdl:output>
                </wsdl:operation>
                <wsdl:operation name="GetContentTypes">
                  <soap:operation 
           soapAction="http://schemas.microsoft.com/sharepoint/soap/GetContentTypes" style="document" />
                  <wsdl:input>
                    <soap:body use="literal" />
                  </wsdl:input>
                  <wsdl:output>
                    <soap:body use="literal" />
                  </wsdl:output>
                </wsdl:operation>
                <wsdl:operation name="GetContentType">
                  <soap:operation 
           soapAction="http://schemas.microsoft.com/sharepoint/soap/GetContentType" style="document" />
                  <wsdl:input>
                    <soap:body use="literal" />
                  </wsdl:input>
                  <wsdl:output>
                    <soap:body use="literal" />
                  </wsdl:output>
                </wsdl:operation>
                <wsdl:operation name="CreateContentType">
                  <soap:operation 
           soapAction="http://schemas.microsoft.com/sharepoint/soap/CreateContentType" style="document" 
           />
                  <wsdl:input>
                    <soap:body use="literal" />
                  </wsdl:input> 
                  <wsdl:output>
                    <soap:body use="literal" />
                  </wsdl:output>
                </wsdl:operation>
                <wsdl:operation name="UpdateContentType">
                  <soap:operation 
           soapAction="http://schemas.microsoft.com/sharepoint/soap/UpdateContentType" style="document" 
           />
                  <wsdl:input>
                    <soap:body use="literal" />
                  </wsdl:input>
                  <wsdl:output>
                    <soap:body use="literal" />
                  </wsdl:output>
                 </wsdl:operation>
                 <wsdl:operation name="DeleteContentType">
                  <soap:operation 
            soapAction="http://schemas.microsoft.com/sharepoint/soap/DeleteContentType" style="document" 
            />
                  <wsdl:input>
                    <soap:body use="literal" />
Preliminary
                  </wsdl:input>
```
 *Copyright © 2012 Microsoft Corporation.* 

 *Release: Sunday, January 22, 2012*
```
 <wsdl:output>
                    <soap:body use="literal" />
                  </wsdl:output>
                </wsdl:operation>
                <wsdl:operation name="UpdateContentTypeXmlDocument">
                  <soap:operation 
           soapAction="http://schemas.microsoft.com/sharepoint/soap/UpdateContentTypeXmlDocument" 
           style="document" />
                  <wsdl:input>
                    <soap:body use="literal" />
                  </wsdl:input>
                  <wsdl:output>
                    <soap:body use="literal" />
                  </wsdl:output>
                </wsdl:operation>
                <wsdl:operation name="RemoveContentTypeXmlDocument">
                  <soap:operation 
           soapAction="http://schemas.microsoft.com/sharepoint/soap/RemoveContentTypeXmlDocument" 
           style="document" />
                  <wsdl:input>
                    <soap:body use="literal" />
                  </wsdl:input>
                  <wsdl:output>
                    <soap:body use="literal" />
                  </wsdl:output>
                </wsdl:operation>
                <wsdl:operation name="GetColumns">
                  <soap:operation soapAction="http://schemas.microsoft.com/sharepoint/soap/GetColumns" 
           style="document" />
                  <wsdl:input>
                    <soap:body use="literal" />
                  </wsdl:input>
                  <wsdl:output>
                    <soap:body use="literal" />
                  </wsdl:output>
                </wsdl:operation>
                <wsdl:operation name="UpdateColumns">
                  <soap:operation soapAction="http://schemas.microsoft.com/sharepoint/soap/UpdateColumns" 
           style="document" />
                  <wsdl:input>
                    <soap:body use="literal" />
                  </wsdl:input>
                  <wsdl:output>
                    <soap:body use="literal" />
                  </wsdl:output>
                </wsdl:operation>
                <wsdl:operation name="GetCustomizedPageStatus">
                  <soap:operation 
            soapAction="http://schemas.microsoft.com/sharepoint/soap/GetCustomizedPageStatus" 
            style="document" />
                  <wsdl:input>
                    <soap:body use="literal" />
                   </wsdl:input>
                  <wsdl:output>
                    <soap:body use="literal" />
                  </wsdl:output>
                </wsdl:operation>
                 <wsdl:operation name="RevertFileContentStream">
Preliminary
```
 *Copyright © 2012 Microsoft Corporation.* 

 *Release: Sunday, January 22, 2012* 

```
 <soap:operation 
           soapAction="http://schemas.microsoft.com/sharepoint/soap/RevertFileContentStream" 
           style="document" />
                  <wsdl:input>
                    <soap:body use="literal" />
                  </wsdl:input>
                  <wsdl:output>
                    <soap:body use="literal" />
                  </wsdl:output>
                </wsdl:operation>
                <wsdl:operation name="RevertAllFileContentStreams">
                  <soap:operation 
           soapAction="http://schemas.microsoft.com/sharepoint/soap/RevertAllFileContentStreams" 
           style="document" />
                  <wsdl:input>
                    <soap:body use="literal" />
                  </wsdl:input>
                  <wsdl:output>
                    <soap:body use="literal" />
                  </wsdl:output>
                </wsdl:operation>
                <wsdl:operation name="CustomizeCss">
                  <soap:operation soapAction="http://schemas.microsoft.com/sharepoint/soap/CustomizeCss" 
           style="document" />
                  <wsdl:input>
                    <soap:body use="literal" />
                  </wsdl:input>
                  <wsdl:output>
                    <soap:body use="literal" />
                  </wsdl:output>
                </wsdl:operation>
                <wsdl:operation name="RevertCss">
                  <soap:operation soapAction="http://schemas.microsoft.com/sharepoint/soap/RevertCss" 
           style="document" />
                  <wsdl:input>
                    <soap:body use="literal" />
                  </wsdl:input>
                  <wsdl:output>
                    <soap:body use="literal" />
                  </wsdl:output>
                </wsdl:operation>
                <wsdl:operation name="GetActivatedFeatures">
                  <soap:operation 
           soapAction="http://schemas.microsoft.com/sharepoint/soap/GetActivatedFeatures" 
           style="document" />
                  <wsdl:input>
                    <soap:body use="literal" />
                  </wsdl:input>
                  <wsdl:output>
                    <soap:body use="literal" />
                  </wsdl:output>
                 </wsdl:operation>
               </wsdl:binding>
               <wsdl:binding name="WebsSoap12" type="tns:WebsSoap">
                <soap12:binding transport="http://schemas.xmlsoap.org/soap/http" />
                <wsdl:operation name="GetWebCollection">
                  <soap12:operation 
           soapAction="http://schemas.microsoft.com/sharepoint/soap/GetWebCollection" style="document" 
           />
Preliminary
                  <wsdl:input>
```
 *Copyright © 2012 Microsoft Corporation.* 

 *Release: Sunday, January 22, 2012* 

```
 <soap12:body use="literal" />
                  </wsdl:input>
                  <wsdl:output>
                    <soap12:body use="literal" />
                  </wsdl:output>
                </wsdl:operation>
                <wsdl:operation name="GetWeb">
                  <soap12:operation soapAction="http://schemas.microsoft.com/sharepoint/soap/GetWeb" 
           style="document" />
                  <wsdl:input>
                    <soap12:body use="literal" />
                  </wsdl:input>
                  <wsdl:output>
                    <soap12:body use="literal" />
                  </wsdl:output>
                </wsdl:operation>
                <wsdl:operation name="GetListTemplates">
                  <soap12:operation 
           soapAction="http://schemas.microsoft.com/sharepoint/soap/GetListTemplates" style="document" 
           />
                  <wsdl:input>
                    <soap12:body use="literal" />
                  </wsdl:input>
                  <wsdl:output>
                    <soap12:body use="literal" />
                  </wsdl:output>
                </wsdl:operation>
                <wsdl:operation name="GetAllSubWebCollection">
                  <soap12:operation 
           soapAction="http://schemas.microsoft.com/sharepoint/soap/GetAllSubWebCollection" 
           style="document" />
                  <wsdl:input>
                    <soap12:body use="literal" />
                  </wsdl:input>
                  <wsdl:output>
                    <soap12:body use="literal" />
                  </wsdl:output>
                </wsdl:operation>
                <wsdl:operation name="WebUrlFromPageUrl">
                  <soap12:operation 
           soapAction="http://schemas.microsoft.com/sharepoint/soap/WebUrlFromPageUrl" style="document" 
           />
                  <wsdl:input>
                   <soap12:body use="literal"
                  </wsdl:input>
                  <wsdl:output>
                    <soap12:body use="literal" />
                  </wsdl:output>
                </wsdl:operation>
                 <wsdl:operation name="GetObjectIdFromUrl">
                  <soap12:operation 
           soapAction="http://schemas.microsoft.com/sharepoint/soap/GetObjectIdFromUrl" style="document" 
            />
                  <wsdl:input>
                    <soap12:body use="literal" />
                  </wsdl:input>
                  <wsdl:output>
                    <soap12:body use="literal" />
                  </wsdl:output>
Preliminary
                 </wsdl:operation>
```
 *Copyright © 2012 Microsoft Corporation.* 

 *Release: Sunday, January 22, 2012* 

```
 <wsdl:operation name="GetContentTypes">
                  <soap12:operation 
           soapAction="http://schemas.microsoft.com/sharepoint/soap/GetContentTypes" style="document" />
                  <wsdl:input>
                    <soap12:body use="literal" />
                  </wsdl:input>
                  <wsdl:output>
                    <soap12:body use="literal" />
                  </wsdl:output>
                </wsdl:operation>
                <wsdl:operation name="GetContentType">
                  <soap12:operation 
           soapAction="http://schemas.microsoft.com/sharepoint/soap/GetContentType" style="document" />
                  <wsdl:input>
                    <soap12:body use="literal" />
                  </wsdl:input>
                  <wsdl:output>
                    <soap12:body use="literal" />
                  </wsdl:output>
                </wsdl:operation>
                <wsdl:operation name="CreateContentType">
                  <soap12:operation 
           soapAction="http://schemas.microsoft.com/sharepoint/soap/CreateContentType" style="document" 
           />
                  <wsdl:input>
                    <soap12:body use="literal" />
                  </wsdl:input>
                  <wsdl:output>
                    <soap12:body use="literal" />
                  </wsdl:output>
                </wsdl:operation>
                <wsdl:operation name="UpdateContentType">
                  <soap12:operation 
           soapAction="http://schemas.microsoft.com/sharepoint/soap/UpdateContentType" style="document" 
           />
                  <wsdl:input>
                    <soap12:body use="literal" /> 
                  </wsdl:input>
                  <wsdl:output>
                    <soap12:body use="literal" />
                  </wsdl:output>
                </wsdl:operation>
                <wsdl:operation name="DeleteContentType">
                  <soap12:operation 
           soapAction="http://schemas.microsoft.com/sharepoint/soap/DeleteContentType" style="document" 
           />
                  <wsdl:input>
                    <soap12:body use="literal" />
                  </wsdl:input>
                  <wsdl:output>
                    <soap12:body use="literal" />
                  </wsdl:output>
                 </wsdl:operation>
                 <wsdl:operation name="UpdateContentTypeXmlDocument">
                  <soap12:operation 
            soapAction="http://schemas.microsoft.com/sharepoint/soap/UpdateContentTypeXmlDocument" 
            style="document" />
                  <wsdl:input>
                    <soap12:body use="literal" />
Preliminary
                  </wsdl:input>
```
 *Copyright © 2012 Microsoft Corporation.* 

 *Release: Sunday, January 22, 2012* 

```
 <wsdl:output>
                    <soap12:body use="literal" />
                  </wsdl:output>
                </wsdl:operation>
                <wsdl:operation name="RemoveContentTypeXmlDocument">
                  <soap12:operation 
           soapAction="http://schemas.microsoft.com/sharepoint/soap/RemoveContentTypeXmlDocument" 
           style="document" />
                  <wsdl:input>
                    <soap12:body use="literal" />
                  </wsdl:input>
                  <wsdl:output>
                    <soap12:body use="literal" />
                  </wsdl:output>
                </wsdl:operation>
                <wsdl:operation name="GetColumns">
                  <soap12:operation soapAction="http://schemas.microsoft.com/sharepoint/soap/GetColumns" 
           style="document" />
                  <wsdl:input>
                    <soap12:body use="literal" />
                  </wsdl:input>
                  <wsdl:output>
                    <soap12:body use="literal" />
                  </wsdl:output>
                </wsdl:operation>
                <wsdl:operation name="UpdateColumns">
                  <soap12:operation 
           soapAction="http://schemas.microsoft.com/sharepoint/soap/UpdateColumns" style="document" />
                  <wsdl:input>
                    <soap12:body use="literal" />
                  </wsdl:input>
                  <wsdl:output>
                    <soap12:body use="literal" />
                  </wsdl:output>
                </wsdl:operation>
                <wsdl:operation name="GetCustomizedPageStatus">
                  <soap12:operation 
           soapAction="http://schemas.microsoft.com/sharepoint/soap/GetCustomizedPageStatus" 
           style="document" />
                  <wsdl:input>
                    <soap12:body use="literal" />
                  </wsdl:input>
                  <wsdl:output>
                    <soap12:body use="literal" />
                  </wsdl:output>
                </wsdl:operation>
                <wsdl:operation name="RevertFileContentStream">
                  <soap12:operation 
            soapAction="http://schemas.microsoft.com/sharepoint/soap/RevertFileContentStream" 
            style="document" />
                  <wsdl:input>
                    <soap12:body use="literal" />
                   </wsdl:input>
                  <wsdl:output>
                    <soap12:body use="literal" />
                  </wsdl:output>
                </wsdl:operation>
                 <wsdl:operation name="RevertAllFileContentStreams">
Preliminary
```
 *Copyright © 2012 Microsoft Corporation.* 

```
 <soap12:operation 
           soapAction="http://schemas.microsoft.com/sharepoint/soap/RevertAllFileContentStreams" 
           style="document" />
                 <wsdl:input>
                    <soap12:body use="literal" />
                  </wsdl:input>
                  <wsdl:output>
                    <soap12:body use="literal" />
                  </wsdl:output>
                </wsdl:operation>
                <wsdl:operation name="CustomizeCss">
                  <soap12:operation 
           soapAction="http://schemas.microsoft.com/sharepoint/soap/CustomizeCss" style="document" />
                  <wsdl:input>
                    <soap12:body use="literal" />
                  </wsdl:input>
                  <wsdl:output>
                   <soap12:body use="literal" />
                  </wsdl:output>
                </wsdl:operation>
                <wsdl:operation name="RevertCss">
                  <soap12:operation soapAction="http://schemas.microsoft.com/sharepoint/soap/RevertCss" 
           style="document" />
                  <wsdl:input>
                    <soap12:body use="literal" />
                  </wsdl:input> 
                  <wsdl:output>
                    <soap12:body use="literal" />
                  </wsdl:output>
                </wsdl:operation>
                <wsdl:operation name="GetActivatedFeatures">
                  <soap12:operation 
           soapAction="http://schemas.microsoft.com/sharepoint/soap/GetActivatedFeatures" 
           style="document" />
                  <wsdl:input>
                    <soap12:body use="literal" />
                  </wsdl:input>
                  <wsdl:output>
                  <soap12:body use="literal"
                  </wsdl:output>
                </wsdl:operation>
              </wsdl:binding>
           </wsdl:definitions>
Preliminary
```
 *Copyright © 2012 Microsoft Corporation.* 

# **7 Appendix B: Product Behavior**

<span id="page-114-0"></span>The information in this specification is applicable to the following Microsoft products or supplemental software. References to product versions include released service packs:

- The 2007 Microsoft<sup>®</sup> Office system
- Microsoft® Office 2010 suites
- Microsoft® Office 15 Technical Preview
- Windows® SharePoint® Services 2.0
- Windows® SharePoint® Services 3.0
- Microsoft® SharePoint® Foundation 2010
- Microsoft® SharePoint® Foundation 15 Technical Preview

Exceptions, if any, are noted below. If a service pack or Quick Fix Engineering (QFE) number appears with the product version, behavior changed in that service pack or QFE. The new behavior also applies to subsequent service packs of the product unless otherwise specified. If a product edition appears with the product version, behavior is different in that product edition.

Unless otherwise specified, any statement of optional behavior in this specification that is prescribed using the terms SHOULD or SHOULD NOT implies product behavior in accordance with the SHOULD or SHOULD NOT prescription. Unless otherwise specified, the term MAY implies that the product does not follow the prescription. • Microsofto Office 2010 suites<br>
• Microsofto Office 2010 suites<br>
• Windows S. Stare[P](#page-20-0)oint® Services 2.0<br>
• Microsoft Sha[re](#page-18-0)Point® Services 2.0<br>
• Microsoft SharePoint® Services 3.0<br>
• Microsoft SharePoint® Foundation 2010<br>

<1> Section 2.2.4.1: This attribute is not returned in Windows SharePoint Services 2.0 or Windows SharePoint Services 3.0.

<2> Section 2.2.4.2: This attribute is not returned in Windows SharePoint Services 2.0 or Windows SharePoint Services 3.0.

<3> Section 2.2.4.2: This attribute is not returned in Windows SharePoint Services 2.0 or Windows SharePoint Services 3.0.

<4> Section 2.2.4.2: This attribute is not returned in Windows SharePoint Services 2.0 or Windows SharePoint Services 3.0.

<5> Section 2.2.4.2: This attribute is not returned in Windows SharePoint Services 2.0 or Windows SharePoint Services 3.0.

<6> Section 2.2.4.2: This attribute is not returned in Windows SharePoint Services 2.0 or Windows SharePoint Services 3.0.

<7> Section 3.1.4.1: Windows SharePoint Services 2.0 does not support this operation.

<8> Section 3.1.4.2: Windows SharePoint Services 2.0 does not support this operation.

<9> Section 3.1.4.2.2.1: In Windows SharePoint Services 3.0, the scope of the **CustomizeCss** operation is one **SPWeb**, referred to as a site (2) in this documentation.

The client calls **CustomizeCss** as the first step in customizing the styles and formatting of a site  $(2).$ 

*[MS-WEBSS] — v20120122 Webs Web Service Protocol Specification* 

 *Copyright © 2012 Microsoft Corporation.* 

 *Release: Sunday, January 22, 2012* 

In Windows SharePoint Services 3.0, the default central location in which the server maintains the default copy of each CSS file is in the following folder under the Microsoft Shared folder:

\Web Server Extensions\12\TEMPLATE\LAYOUTS\1033\STYLES

By default, the style for all sites (2) is controlled by the uncustomized copies of the CSS files that reside in this location.

When the client uses **CustomizeCss**, Windows SharePoint Services 3.0 makes a copy of the CSS file in the following site-specific folder:

\layouts\1033\styles\

Additionally, the server configures the site to use the non-default copy located in the preceding sitespecific folder.

The administrator or client can then customize the CSS file in the site-specific location.

The **cssFile** specified by the input parameter is the name of a CSS file that already exists on the server in the default central location. The **cssFile** name must match the file name of the file in the default style folder on the server, including the .css file extension.

In Office SharePoint Server 2007, the following CSS files are installed in the default location:

- CALENDAR.CSS
- CONTROLS.CSS
- CORE.CSS
- datepicker.css
- EwrDefault.css
- **HELP.CSS**
- **HtmlEditorCustomStyles.css**
- **HtmlEditorTableFormat.css**
- MENU.CSS
- OWSNOCR.CSS
- PORTAL.CSS
- RCA.CSS
- SiteManagerCustomStyles.css

More than one CSS file contributes to the style and formatting of pages on a site (2), and clients can customize multiple CSS files on the same site (2) by using **CustomizeCss** more than one time. After the client has used **CustomizeCss** and the server has copied the CSS file from the default central location to the site-specific folder, the client can change that style sheet, and the server displays those pages using the custom style. to me forces and the second transmitter with the state of the state of the state of the state of the state of the state of the state of the state of the state of the state of the state of the state of the state of the stat

Clients can revert the site from the style and format as specified by the customized CSS files back to the default by using **RevertCss**, specifying that CSS file name as input.

*[MS-WEBSS] — v20120122 Webs Web Service Protocol Specification* 

 *Copyright © 2012 Microsoft Corporation.* 

 $\leq$ 10> Section 3.1.4.3: Windows SharePoint Services 2.0 does not support this operation.  $\leq$ 11> Section 3.1.4.4: Windows SharePoint Services 2.0 does not support this operation.  $\leq$ 12> Section 3.1.4.6: Windows SharePoint Services 2.0 does not support this operation.  $\leq$ 13> Section 3.1.4.7: Windows SharePoint Services 2.0 does not support this operation.  $\leq$ 14> Section 3.1.4.8: Windows SharePoint Services 2.0 does not support this operation.  $\leq$ 15> Section 3.1.4.9: Windows SharePoint Services 2.0 does not support this operation.  $\leq$ 16> Section 3.1.4.11: Windows SharePoint Services 2.0 and Windows SharePoint Services 3.0 do not support this method. <17> Section 3.1.4.14: Windows SharePoint Services 2.0 does not support this operation. <18> Section 3.1.4.15: Windows SharePoint Services 2.0 does not support this operation. <19> Section 3.1.4.16: Windows SharePoint Services 2.0 does not support this operation. <20> Section 3.1.4.17: Windows SharePoint Services 2.0 does not support this operation.  $\leq$ 21> Section 3.1.4.18: Windows SharePoint Services 2.0 does not support this operation. <22> Section 3.1.4.19: Windows SharePoint Services 2.0 does not support this operation. <23> Section 3.1.4.20: Windows SharePoint Services 2.0 does not support this operation. 1913- Section 3.1.4.32: Windows SharePoint Services 2.0 does not support this operation,<br>1926- Section 3.1.4.32: Windows SharePoint Services 2.0 and Windows SharePoint Services 3.0 and<br>1977- Section 3.1.4.14: Windows Share

*[MS-WEBSS] — v20120122 Webs Web Service Protocol Specification* 

 *Copyright © 2012 Microsoft Corporation.* 

 *Release: Sunday, January 22, 2012* 

# **8 Change Tracking**

<span id="page-117-0"></span>This section identifies changes that were made to the [MS-WEBSS] protocol document between the June 2011 and January 2012 releases. Changes are classified as New, Major, Minor, Editorial, or No change.

The revision class **New** means that a new document is being released.

The revision class **Major** means that the technical content in the document was significantly revised. Major changes affect protocol interoperability or implementation. Examples of major changes are:

- A document revision that incorporates changes to interoperability requirements or functionality.
- An extensive rewrite, addition, or deletion of major portions of content.
- The removal of a document from the documentation set.
- Changes made for template compliance.

The revision class **Minor** means that the meaning of the technical content was clarified. Minor changes do not affect protocol interoperability or implementation. Examples of minor changes are updates to clarify ambiguity at the sentence, paragraph, or table level.

The revision class **Editorial** means that the language and formatting in the technical content was changed. Editorial changes apply to grammatical, formatting, and style issues.

The revision class **No change** means that no new technical or language changes were introduced. The technical content of the document is identical to the last released version, but minor editorial and formatting changes, as well as updates to the header and footer information, and to the revision summary, may have been made. The revision described intervention that the trechnical content in the document was significantly recorded to the computer of the content of contents of contents of contents of contents of contents of contents of contents

Major and minor changes can be described further using the following change types:

- New content added.
- **Content updated.**
- Content removed.
- **New product behavior note added.**
- Product behavior note updated.
- Product behavior note removed.
- New protocol syntax added.
- Protocol syntax updated.
- Protocol syntax removed.
- New content added due to protocol revision.
- Content updated due to protocol revision.
- Content removed due to protocol revision.
- New protocol syntax added due to protocol revision.

*[MS-WEBSS] — v20120122 Webs Web Service Protocol Specification* 

 *Copyright © 2012 Microsoft Corporation.* 

- **Protocol syntax updated due to protocol revision.**
- **Protocol syntax removed due to protocol revision.**
- New content added for template compliance.
- Content updated for template compliance.
- Content removed for template compliance.
- Obsolete document removed.

Editorial changes are always classified with the change type **Editorially updated.**

Some important terms used in the change type descriptions are defined as follows:

- **Protocol syntax** refers to data elements (such as packets, structures, enumerations, and methods) as well as interfaces.
- **Protocol revision** refers to changes made to a protocol that affect the bits that are sent over the wire.

The changes made to this document are listed in the following table. For more information, please contact protocol@microsoft.com.

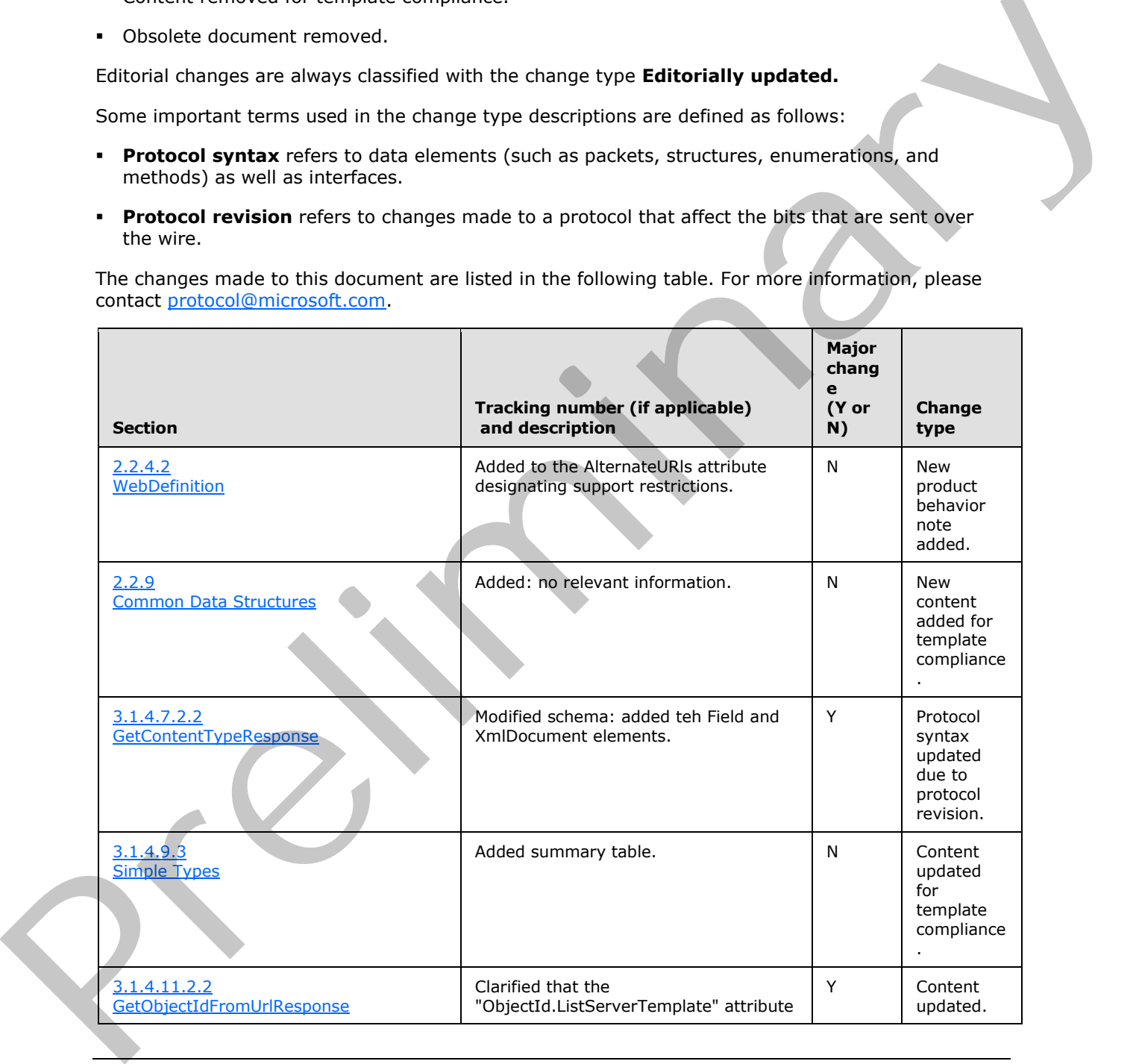

*[MS-WEBSS] — v20120122 Webs Web Service Protocol Specification* 

 *Copyright © 2012 Microsoft Corporation.* 

 *Release: Sunday, January 22, 2012* 

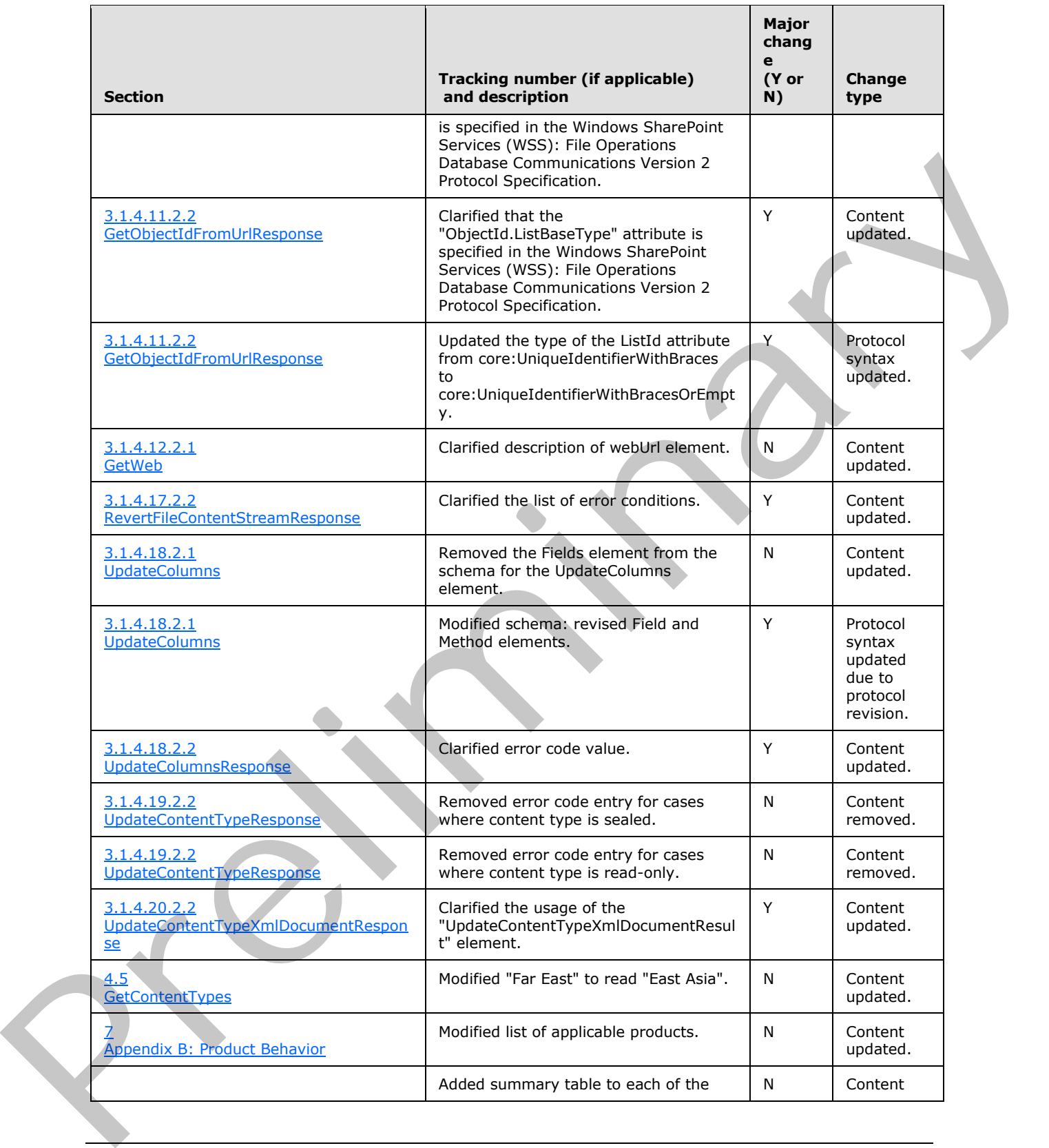

 *Copyright © 2012 Microsoft Corporation.* 

 *Release: Sunday, January 22, 2012* 

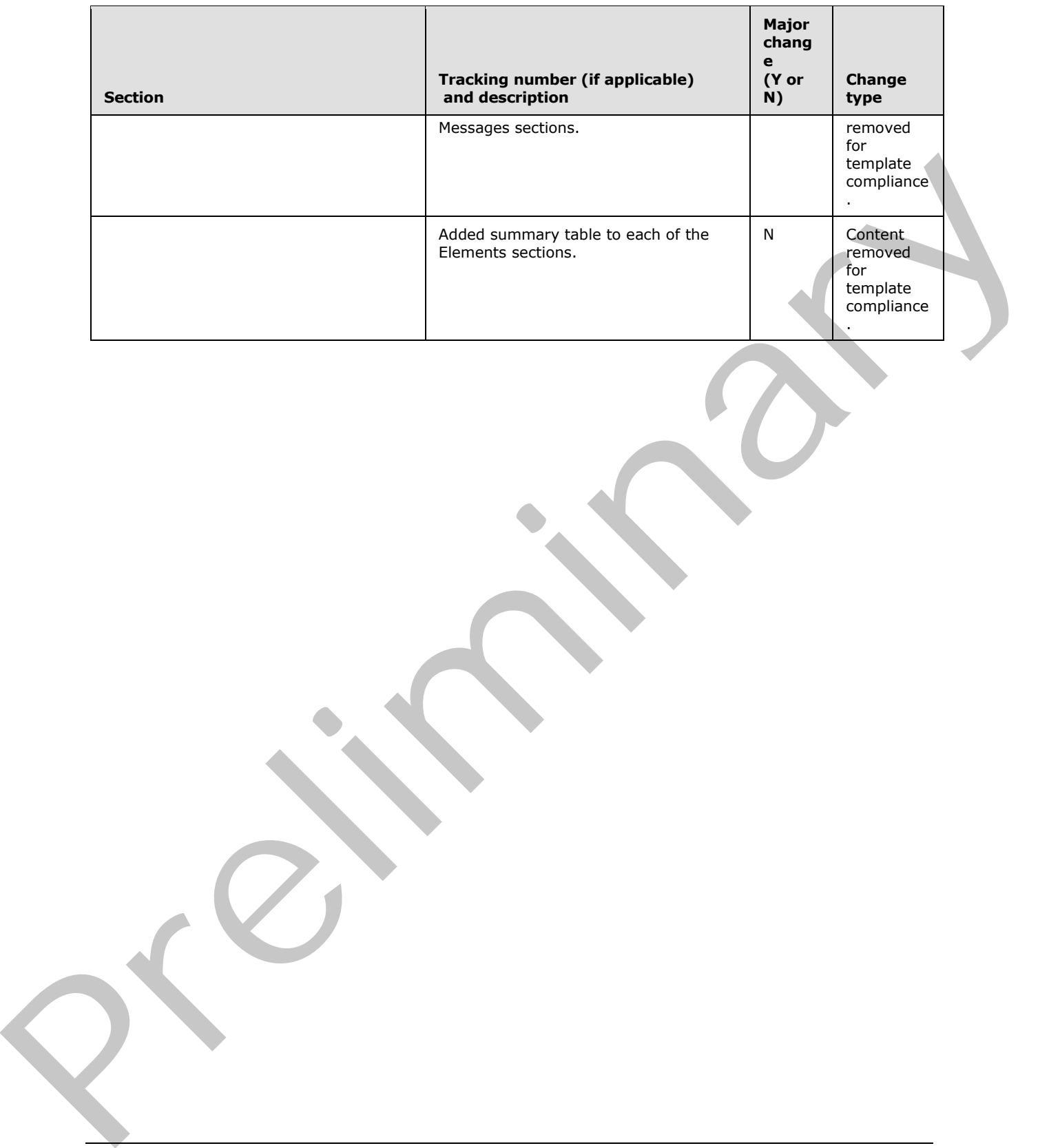

 *Copyright © 2012 Microsoft Corporation.* 

 *Release: Sunday, January 22, 2012* 

# **9 Index**

### **A**

Abstract data model [server](#page-16-0) 17 [Add new columns example](#page-73-0) 74 [Applicability](#page-11-0) 12 Attribute groups 16 Attributes 16

## **C**

Capability negotiation 12 Change tracking 118 Client overview 17 Common data structures 16 Complex types 14 SOAPFaultDetails 14 WebDefinition 14 CreateContentType example 84

## **D**

Data model - abstract server<sub>17</sub> Delete existing columns example 75

#### **E**

Events local - server 72 timer - server 72 Example UpdateContentTypeXmlDocument 86 **Examples** add new columns 74 CreateContentType 84 delete existing columns 75 GetAllSubWebCollection 73 GetContentType 80 GetContentTypes 76 GetCustomizedPageStatus 73 update existing columns 74 UpdateContentType 85 WebUrlFromPageUrl 75

# **F**

FALSEONLY simple type 15 Fields - vendor-extensible 12 Full WSDL 89

## **G**

GetAllSubWebCollection example 73 GetContentType example 80 GetContentTypes example 76 GetCustomizedPageStatus example 73 [Glossary](#page-8-0) 9 [Groups](#page-15-3) 16

## **I**

[Implementer - security considerations](#page-87-0) 88 Index of security parameters 88 Informative references 11 Initialization server 17 Introduction 9

#### **L**

Local events server 72

#### **M**

Message processing server<sub>17</sub> Messages attribute groups 16 attributes 16 common data structures 16 complex types 14 elements 13 enumerated 13 FALSEONLY simple type 15 groups 16 namespaces 13 ONEONLY simple type 15 simple types 15 SOAPFaultDetails complex type 14 syntax 13 transport 13 TRUEONLY simple type 16 WebDefinition complex type 14 [P](#page-72-0)[r](#page-14-5)[e](#page-11-2)[l](#page-72-1)i[m](#page-14-6)[i](#page-13-2)[na](#page-15-0)ry

## **N**

Namespaces 13 Normative references 10

# **O**

ONEONLY simple type 15 **Operations** CreateContentType 19 CustomizeCss 21 DeleteContentType 23 GetActivatedFeatures 25 GetAllSubWebCollection 27 GetColumns 29 GetContentType 32 GetContentTypes 35 GetCustomizedPageStatus 38 GetListTemplates 41

*[MS-WEBSS] — v20120122 Webs Web Service Protocol Specification* 

 *Copyright © 2012 Microsoft Corporation.* 

 *Release: Sunday, January 22, 2012* 

[GetObjectIdFromUrl](#page-42-1) 43 [GetWeb](#page-45-0) 46 [GetWebCollection](#page-47-1) 48 [RemoveContentTypeXmlDocument](#page-49-1) 50 [RevertAllFileContentStreams](#page-52-1) 53 [RevertCss](#page-53-1) 54 [RevertFileContentStream](#page-55-1) 56 [UpdateColumns](#page-57-2) 58 [UpdateContentType](#page-63-1) 64 UpdateContentTypeXmlDocument 68 WebUrlFromPageUrl 71 Overview (synopsis) 11

#### **P**

Parameters - security index 88 Preconditions 12 Prerequisites 12 Product behavior 115

### **R**

References 10 informative 11 normative 10 Relationship to other protocols 11

#### **S**

Security implementer considerations 88 parameter index 88 Sequencing rules server<sub>17</sub> Server abstract data model 17 CreateContentType operation 19 CustomizeCss operation 21 DeleteContentType operation 23 GetActivatedFeatures operation 25 GetAllSubWebCollection operation 27 GetColumns operation 29 GetContentType operation 32 GetContentTypes operation 35 GetCustomizedPageStatus operation 38 GetListTemplates operation 41 GetObjectIdFromUrl operation 43 GetWeb operation 46 GetWebCollection operation 48 initialization 17 local events 72 message processing 17 overview 17 RemoveContentTypeXmlDocument operation 50 RevertAllFileContentStreams operation 53 RevertCss operation 54 RevertFileContentStream operation 56 sequencing rules 17 timer events 72 timers 17 UpdateColumns operation 58 UpdateContentType operation 64 Dur[i](#page-11-2)ng the control of the control of the control of the control of the control of the control of the control of the control of the control of the control of the control of the control of the control of the control of the

[UpdateContentTypeXmlDocument operation](#page-67-1) 68 [WebUrlFromPageUrl operation](#page-70-0) 71 [Simple types](#page-14-7) 15 [FALSEONLY](#page-14-5) 15 [ONEONLY](#page-14-6) 15 [TRUEONLY](#page-15-4) 16 [SOAPFaultDetails complex type](#page-13-3) 14 [Standards assignments](#page-11-4) 12 Syntax messages - overview 13

#### **T**

Timer events server 72 Timers server 17 Tracking changes 118 Transport 13 TRUEONLY simple type 16 Types complex 14  $simpl$ e 15

## **U**

Update existing columns example 74 UpdateContentType example 85 UpdateContentTypeXmlDocument example 86

## **V**

Vendor-extensible fields 12 Versioning 12

### **W**

WebDefinition complex type 14 WebUrlFromPageUrl example 75 WSDL 89

*[MS-WEBSS] — v20120122 Webs Web Service Protocol Specification* 

 *Copyright © 2012 Microsoft Corporation.*